# bawk: a versatile text-processing language

Ashley An, Christine Hsu, Melanie Sawyer, and Victoria Yang

COMS 4115: Programming Languages and Translators Fall 2018

# Contents

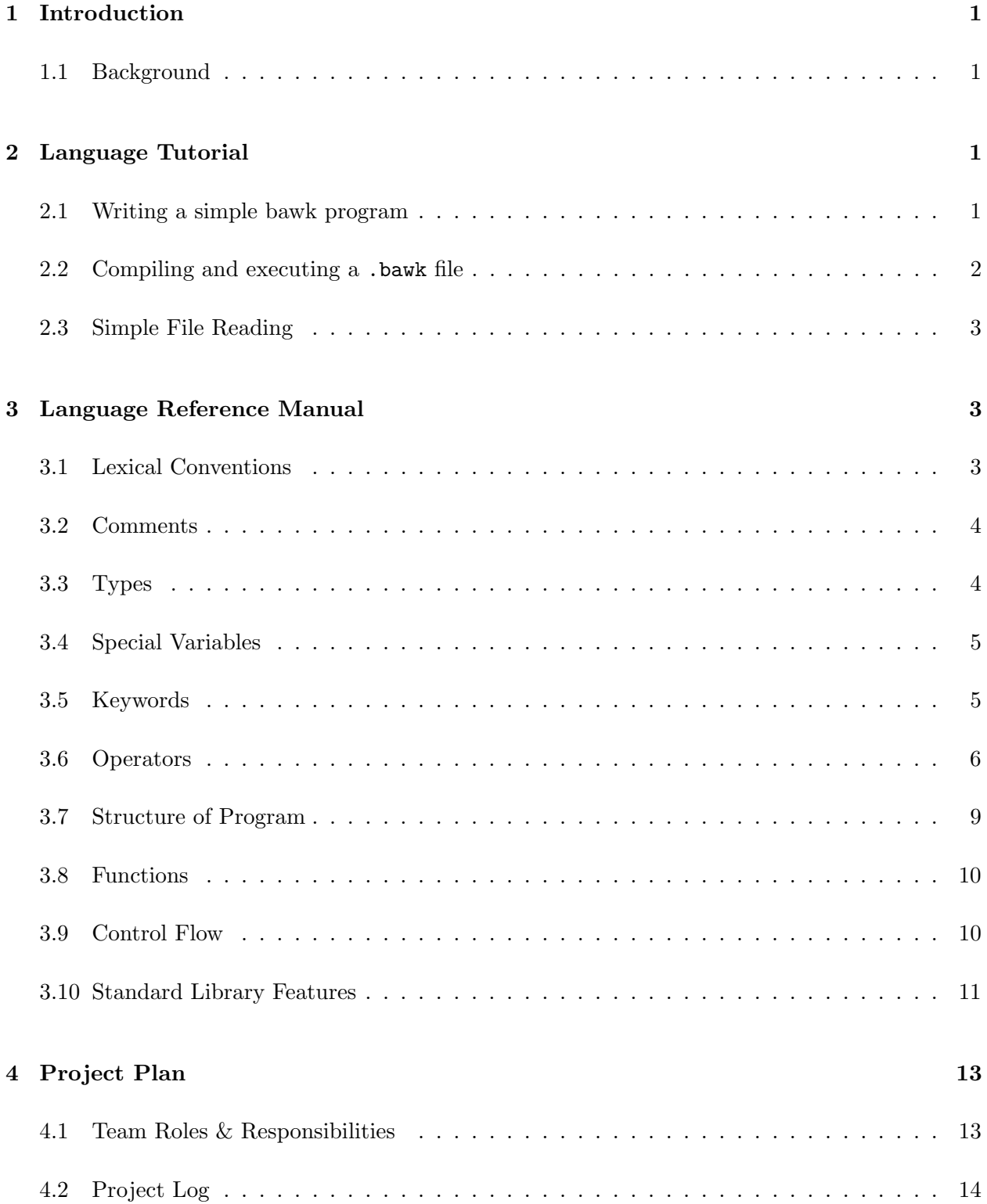

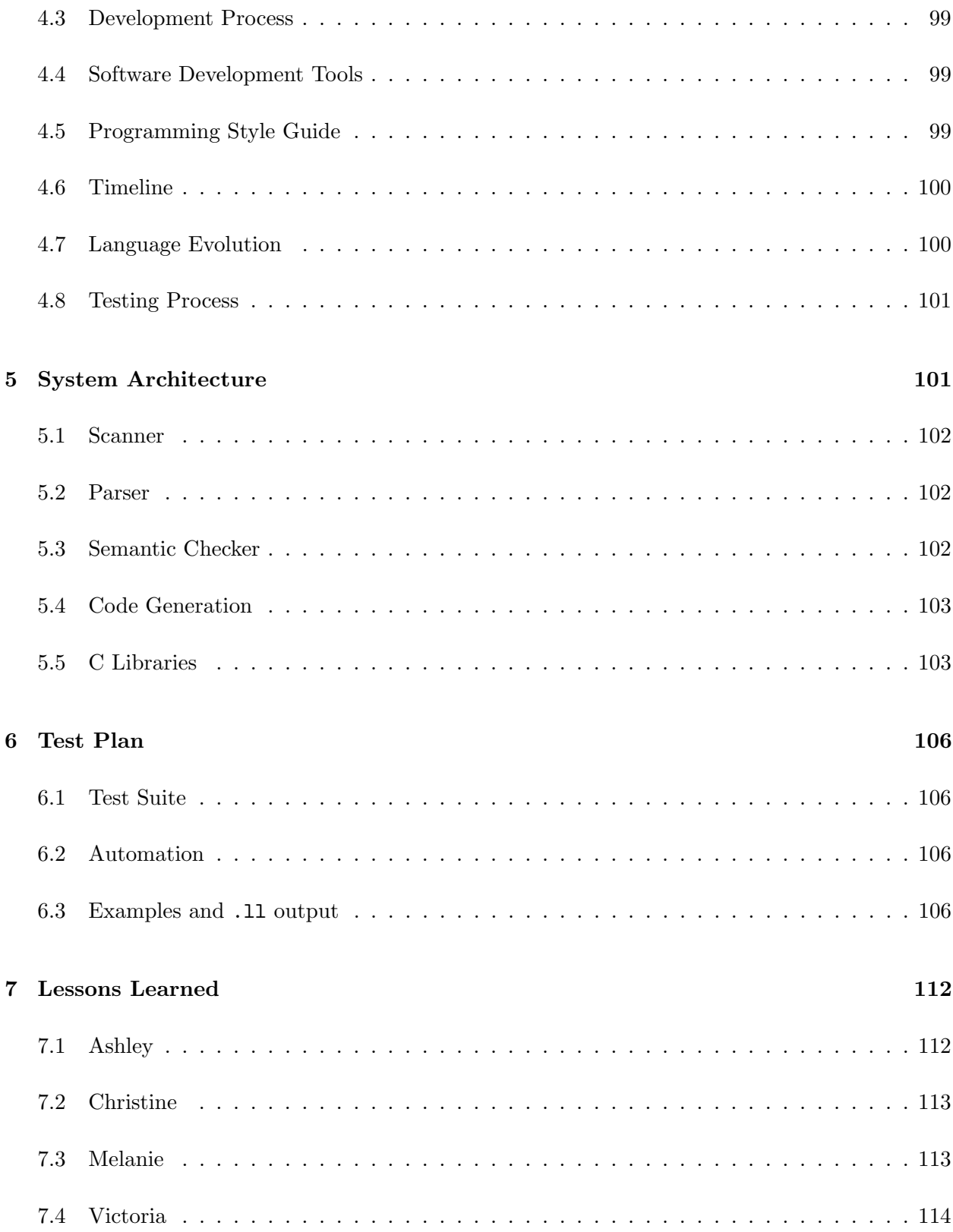

## [8 Code Listing](#page-117-1) 114

## <span id="page-4-0"></span>1 Introduction

bawk is a versatile text processing language loosely inspired by awk, building upon it with imperative constructs such as infinitely nested mutable arrays and control flow structures. bawk streamlines the process of file reading and repeatedly executing operations over lines of a file. It syntactically resembles C and other similar imperative programming languages, but features awk-like features including BEGIN, LOOP, and END blocks, powerful string and regex matching, and intuitive file manipulation.

## <span id="page-4-1"></span>1.1 Background

Although text processing languages are relatively domain-specific, they hold a wide range of use cases. awk is a widely used, data-driven text processing language that primarily performs operations on text files. Its main function is to search through files for lines that contain specified patterns and perform operations once those lines are found.

While awk is designed to be terse and is adept at one-line programs, bawk adopts a more verbose, C-like syntax. bawk aims to make it easy to read, analyze, and write to text files in a simple and intuitive syntax mimicking that of awk.

# <span id="page-4-2"></span>2 Language Tutorial

This section will provide details about compiling and running a simple bawk program, and provides some examples of useful language constructs. Full documentation for our language is included in the following section.

### <span id="page-4-3"></span>2.1 Writing a simple bawk program

There are four parts to a bawk program, all separated into blocks:

• BEGIN:

The begin block is executed before the file is read, and is the only block in which functions and global variables can be defined.

• LOOP:

The loop block automatically loops through all the lines in the input file, and executes once for each line of the file. If the input file is empty, the LOOP block will not execute. The loop block can use functions and global variables defined in begin, but can only define local variables.

### • END:

The end block is something of a post-processor – it is for instructions that should be executed after the input file has been read. It too can utilize functions and global vars defined in begin; it can also define its own local variables.

• CONFIG (optional):

The config block allows the programmer to optionally customize how the file will be read. It allows for the modification of 2 configuration variables: RS and FS. RS (record separator) defines how lines in a file will be separated. The default is a newline ("") symbol. Some files may have different line separators (i.e. Windows machines will often generate new lines with a carriage return "<sup>5</sup> and a traditional new line symbol "".) The FS (field separator) variable defines how fields in a line are separated. Since there are a multitude of ways that files can be split into fields (TSV files, CSV files, etc.) its useful to be able to change this value to allow for adaptable file reading. The default FS value is a space ( ).

To write a simple hello world program, we'll first need to write out the blocks. Blocks are defined with their name and open/closed curly brackets. The body of the block is placed inside the brackets.

```
\begin{array}{c|cc}\n1 & \text{BEGIN} & \text{}} \\
2 & \text{LOOP} & \text{}}\n\end{array}2 LOOP {}
3 END \{ \}
```
This in itself is a valid bawk program– it will simply output nothing. However, let's add a print statement somewhere to ensure that everything works as expected.

As mentioned above, the *only* instructions that can be placed in the BEGIN block are globals and function definitions, so our print statement will have to be placed in either LOOP or END.

```
1 BEGIN {}
\begin{array}{c|cc} 2 & \text{LOOP} & \text{C} \\ 3 & \text{prin} \end{array}print ("This is the loop block");
\begin{array}{c} 4 \ 5 \ \end{array} B
       5 END {
6 print ("This is the end block");
7 }
```
When this file is executed, it should print out "This is the loop block" for every line of the input file, and "This is the end block" once at the end.

### <span id="page-5-0"></span>2.2 Compiling and executing a .bawk file

Now that we've written a simple bawk program, let's run it through the bawk compiler. Navigate to the bawk folder and run make all. This will build the source compiler. Then, to execute a simple bawk program, run

\$ ./bawk.sh <program.bawk> <input.txt>

where program.bawk is the program file and input.txt is the input file (it doesn't have to have a .txt extension) If the build and compilation was successful, this should output something like

This is the loop block This is the loop block This is the loop block This is the end block

### <span id="page-6-0"></span>2.3 Simple File Reading

The simplest and most important construct in bawk is to loop through a file. A simple program to loop through a file and print each line is the following:

```
1 BEGIN \{\}\begin{array}{c|cc} 2 & \text{LOOP} & \text{C} \\ 3 & \text{prin} \end{array}print ($0);
\begin{array}{c|cc}\n4 & & \rightarrow \\
5 & & \rightarrow\n\end{array}END {}
```
Execute the program similarly as above.

### \$ ./bawk.sh <program.bawk> <input.txt>

This program will output each line of the file.

Note that \$0 indicates that the entire line is being printed. Using \$n will print the nth field of a line, so \$2 will print the second word in a line.

The language manual will cover in depth all syntactic constructs not discussed here.

## <span id="page-6-1"></span>3 Language Reference Manual

### <span id="page-6-2"></span>3.1 Lexical Conventions

Identifiers are primarily used for variable declaration or function declaration, and can be any combination of numbers, letters, and the  $\overline{\ }$  symbol as long as the resulting string is not an existing keyword.

| Valid:      | Invalid:    |
|-------------|-------------|
| myVariable  | 1 variable  |
| my_variable | function    |
| myVariable1 | my.variable |
|             |             |

Figure 1: Examples of valid and invalid identifiers

### <span id="page-7-0"></span>3.2 Comments

A single-line comment is preceded by . There are no multi-line comment symbols. # hi i am a comment

### <span id="page-7-1"></span>3.3 Types

bawk is a strongly typed language. It has 5 types: booleans, integers, strings, regex, and arrays.

### Booleans

A boolean is either true or false. Its type is denoted by the keyword bool:

 $1$  bool b;  $2$  b = true;

### Integers

An integer is defined as a sequence of one or more digits representing an integer, with the leading digit being non-zero (i.e.  $[1-9][0-9]^*$ ). Integer types are denoted with the keyword int:

 $1$  int  $x$ ;  $2 \times = 123;$ 

### Strings

String literals are defined as a sequence of ASCII characters enclosed by a pair of double quotation marks. String types are denoted with the keyword string:

```
string s;
2| s = "abc!!";
```
### Regex

Regex (regular expression) literals are denoted with a rgx type and enclosed in a pair of single quotation marks. Regex types are denoted by the keyword rgx:

```
1 | \texttt{rgx} example;
2 example = 'p.n';
```
### Arrays

Arrays must be initialized by their type and the number of dimensions. Each array must have elements of all the same type, even when nested. Arrays are dynamically-sized. There are int, bool, string, and rgx arrays.

 $1$ |int [][] arr; # 2-dimensional array with type int  $2 \arctan 2$ ,  $1, 2, 3$ ,  $1, 2, 3$ ];

### <span id="page-8-0"></span>3.4 Special Variables

### RS

RS is a built-in string variable for the "record separator". The default value is a newline character, but this can be changed in the CONFIG block, e.g.,  $RS = \sqrt[n]{r\cdot n}$ 

#### FS

FS is a built-in string variable for the field separator. The default value is a space, but this can be changed in the CONFIG block. Indicating that fields within a record should be separated by commas is  $FS = ","$ ;

#### NF

NF is a built-in special variable that retrieves the number of fields in the current record that is being read in LOOP. This variable is useful when iterating over the fields in a line.

### <span id="page-8-1"></span>3.5 Keywords

#### function

function denotes how the user starts a function declaration; an explicit return type is required. Nested functions are not allowed.

```
1 function int add (int x, int y) {
\begin{bmatrix} 2 \\ 3 \end{bmatrix} return x + y;
   \mathcal{F}
```
### return

return returns the data type at the end of a function. If there is code after a return statement the parser will throw an error that halts execution.

```
1 function int add (int x, int y) {<br>
2 \left( \begin{array}{cc} 1 & \text{return } x + y \\ \text{return } x + y \end{array} \right)2 return x + y ;
3}
```
#### true

true is a boolean keyword that means something is true.

```
1 bool flag = true;<br>2 if (flag){<br>3 print("hello");
   if (flag)print ("hello");
4 }
```
### false

false is a boolean keyword that means something is false.

```
1 bool flag = true;
2 int x = 6;
3 \nmid if (x>5){<br>4 flag = 1
    flag = false;5 }
6 if (!flag){
7 print ("x is greater than 5");
```
### <span id="page-9-0"></span>3.6 Operators

### \$ (Access)

\$n retrieves the nth string field in the current record.

```
1 \, |\, $0 \neq refers to the whole record
2 \nvert $1 # first field in current record
3 $2 # second field in current record
```
If n is greater than the number of fields in the line (NF), the access operator will return an empty string to allow continuous execution of the program.

! ! is the logical not operator.

### & (Concatenation)

& is used for string concatenation, e.g.

```
1 string s;
2 \mid s = "hello" & "world."
```
&&

&& represents logical AND, e.g.

```
1 int i;
2 \nvert i = 5;3 \text{ if } (i == 5 \& k \text{ i } < 6){
4 print (int_to_string(i));
```
5 }

 $5$ }

This will output 5.

|| || represents logical OR, e.g.  $1$  int i;  $2 \nvert i = 5;$  $\frac{3}{4}$  if (i < 6 || i > 10){<br>print (int\_to\_stri)  $print (int_to_string(i));$ 

This will output 5.

- - is both a binary operator used for the subtraction of integers and a unary operator used to represent negative numbers.

 $+$ + is used for the addition of integers.

\*

\* is used for the multiplication of integers.

/ / is used for the division of integers.

 $++$ 

 $++$  is used for the incrementation of integers by 1, e.g.  $x++$ .

- -

-=

- - is used for the decrementation of integers by 1, e.g. x–.

 $+=$  $+=$  is the incrementation and assignment of integers by a specified integer, e.g.  $x \neq 5$ 

 $-$  is the decrementation and assignment of integers by a specified integer,

## e.g.  $x = 5$

[] is used to read from or write to arrays at a certain index, e.g.:

```
1 if (\text{array} [0] == 5) {
             return array [0];
\begin{array}{c|c} 2 & \\ 3 & 3 \end{array}
```
# $\leq$

 $\prod$ 

 $\leq$  is used for string or integer comparison and returns a boolean that indicates if x less than or equal to y.

# $\lt$

< is used for string or integer comparison and returns a boolean that indicates if x less than y.

# $>$

> is used for string or integer comparison and returns a boolean that indicates if x greater than y.

# $>=$

>= is used for string or integer comparison and returns a boolean that indicates if x greater than or equal to y.

## $=$

 $=$  is used for string, integer, or boolean comparison and returns a boolean that indicates if x is equal to y.

# !=

!= is used for string, integer, or boolean comparison and returns a boolean that indicates if x not equal to y.

# <sup>∼</sup>: Regex matching

<sup>∼</sup> , when used as x <sup>∼</sup> y, returns a boolean that indicates if string x matches the rgx denoted by y.

!∼

!<sup>∼</sup> , when used as x!<sup>∼</sup> y, returns a boolean that indicates if string x does not match the rgx denoted by y.

# $%$

 $\%$ , when used as  $x\%y$ , returns a boolean that indicates if rgx x equals the rgx denoted by y.

## !%

!%, when used as  $x!\%y$ , returns a boolean that indicates if rgx x equals the rgx denoted by y.

## <span id="page-12-0"></span>3.7 Structure of Program

bawk programs are divided into four blocks: BEGIN, LOOP, END, and CONFIG:

BEGIN {...}  $2$  LOOP  $\{\ldots\}$ 

 $3$  END  $\{ \ldots \}$ 

 $CONFIG \{... \}$ 

BEGIN, LOOP, and END blocks must be present in a .bawk program in that order, although they can be empty. The BEGIN block allows global variable declarations and function declarations, both of which are visible to the scope of the entire program. Function declarations can be done in the BEGIN block only. Functions can be called from within the declaration of a function if they have been defined already. The statements in a LOOP block are executed for each line of an inputted file. The LOOP and END blocks can contain variable declarations and statements, but no function declarations. They can use any variables declared in BEGIN. Variables declared in LOOP and END blocks exist within the scope of their respective blocks. Local variables declared in the LOOP and END blocks may have the same names as global variables, but they will override the globals within the scope of the block.

Variable declarations must all occur together at the beginning of a scope.

The CONFIG block is optional, but must be the last block of the program if it is there. The CONFIG blocks purpose is to set the record separator RS and the field separator FS, and can only take expressions that set RS and FS.

### <span id="page-13-0"></span>3.8 Functions

User-defined functions are allowed. Function declarations must be written inside the BEGIN block. They must have an explicit return type (which can be void). A function declaration looks like this:

```
1 function int add (int x, int y) {
2 return x + y;
3 }
```
Function declarations cannot be nested. Functions can be called from within a function declaration as long as the called function is already defined.

### <span id="page-13-1"></span>3.9 Control Flow

bawk has if statements, for loops, and while loops.

if

if...else denotes a conditional statement, e.g.:

```
1 int x = 0;
\begin{array}{c|cc} 2 & \text{if } (x < 10) \\ 3 & & \text{if } (x + 10) \end{array}x + +;
\begin{array}{c} 4 \\ 5 \end{array}e
    5 else {
6 print (int_to_string (x));
7 }
```
## for

A for loop iterates through a block of code a number of times specified by a incrementation variable. The parentheses must contain 3 statements delimited by semicolons. The first segment contains the initialization of a counter variable, the second is the condition under which the for loop will continue looping, and the third is what happens to the counter variable after each iteration.

```
int i;
\begin{array}{c} 2 \ 3 \end{array} for (i = 0; i < 10; i++) {<br>print(int_to_string(x)
           print(int_to_string(x));
4 }
```
# while

A while loop iterates through a block of code until its corresponding conditional expression is not met.

```
1 int x;
\begin{cases} 2 \times = 0; \\ 3 \times = 1 \end{cases}while (x < 10) {
4 print (int_to_string (x));<br>x++;
          x + +:
6}
```
## <span id="page-14-0"></span>3.10 Standard Library Features

# int string to int(string a)

This function converts a string into an int provided that the string follows the regex  $[0-9]^*$ . The string to int() function is especially useful for parsing integers from the input file and performing arithmetic operations on them.

# string int\_to\_string(int a)

This function converts an int into a string. The  $int\_to\_string()$  function is especially useful when printing out integers, as the print function only takes strings as parameters.

# string rgx\_to\_string(rgx a)

This function converts a rgx into a string. As above, this function is useful when printing out the values of regex expressions.

# string bool\_to\_string(bool a)

This function converts a boolean into a string. Also useful for printing out the value of a boolean.

## int length (arr[] a)

This function returns the length of the array a.

## bool contains (arr[] a, val b)

This function is used to check if b is present in the array, given that b is the same type as the values contained in a. This can also be used to determine whether an array index has been assigned or not. Returns true if item in array, false otherwise, e.g.:

```
\left| \text{ if } \left( \text{! contains (array, $$a$)} \right) \right|2 array [length (array) - 1] = $0;
3 }
```
## int index of(arr[] a, val b)

This function returns the index of the first instance of b within the array a by value, given that b is the same type as the values in a. If b is not in a, return -1.

 $1 \vert \text{arr}[$  a;  $2 \mid a = \{1, 2, 3, 2\};$  $3$  contains (a, 2); # returns 0  $4$  contains (a, 0); # returns -1

## void insert(arr[] a, int b, val c)

This function inserts c at a|b|, given that b is between 0 and  $\text{length}(a)$ , else it throws an error.

```
1 \vert \text{arr}[ a;
2 \mid a = \{1, 2, 3, 2\};3 \mid insert (a, 0, 0); # a = \{0, 2, 3, 2\};4 insert (a, 7, 0); # throws error
```
## val delete $\text{arr}$ [] a, int b)

This function deletes a[b], given that b is between 0 and  $\text{length}(a) - 1$ , else it throws an error. It returns the value previously at a[b] if it is a valid deletion.

```
1 \vert \text{arr}[ a;
2 \mid a = \{1, 2, 3, 2\};3 \text{ delete}(a, 0); # a = \{2, 3, 2\};4 | delete(a, 7); # throws error
```
# void print(string a)

This function prints a string input. In order to print other data types, they first need to be converted to strings using built-in functions. A new line is automatically printed at the end of the string.

```
1 print ("hello");
2 print ("world");
3 \mid # \quad \textit{Outputs}:\begin{array}{c} 4 \ 5 \ \# \quad \text{he} \, l \, l \, o \end{array}# world
6
7 print (int_to_string (2));
8 \mid # Outputs:
9 # 2
```
# void nprint(string a)

This function prints a string input without a new line at the end. To print other data types, they must be converted to strings using type conversion built-in functions.

nprint ("hello ");  $2$  nprint ("world");  $3 \mid # \quad Output:$ 4 # hello world

# <span id="page-16-0"></span>4 Project Plan

## <span id="page-16-1"></span>4.1 Team Roles & Responsibilities

Each team member made significant contributions to the parts of the language listed below, but all members were in constant communication about every aspect of the language and each member worked on most parts of the compiler.

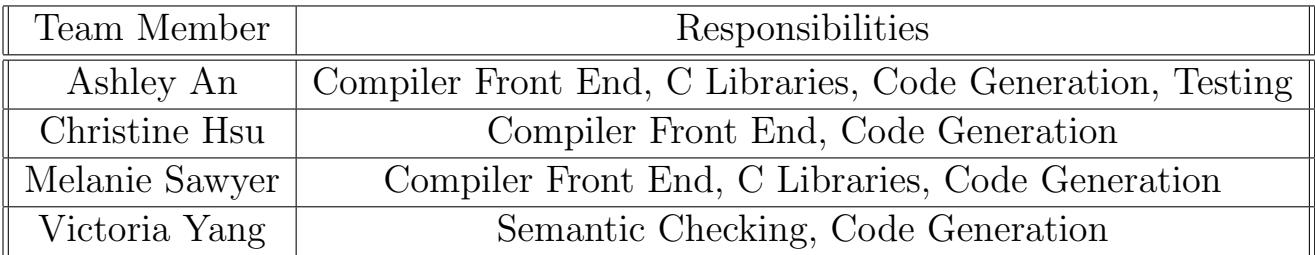

### <span id="page-17-0"></span>4.2 Project Log

```
1 commit f4bd2c0b3c3ba3bbca03696f871516f6d59eac1a
2 Author: Melanie Sawyer \text{Sine} and \text{Sine} and \text{Sine} and \text{Sine} and \text{Sine} and \text{Sine} and \text{Sine} and \text{Sine} and \text{Sine} and \text{Sine} and \text{Sine} and \text{Sine} and \text{Sine} and \text{Sine} and \text{Sine} and Date: Tue Dec 18 21:10:47 2018 -0500
4
5 Update README . md
6
7 commit 7 ca7038084aea88554a425a2c668f19aa0aa71b9
8 Author: Ashley An <ashley.an@columbia.edu>
9 Date: Tue Dec 18 15:03:42 2018 -0500
10
11 edited demo and input . txt
12
13 commit 58 eb8b92e1db8c3c92df16b7efcf11c958dadc78
14 Author : Ashley An < ashley . an@columbia . edu >
15 Date : Tue Dec 18 14:46:54 2018 -0500
16
17 added matrix multiplication
18
19 commit 50 ec7015d015b2abc819151d884124c5fdb41e84
20 Author: Ashley An \leq ashley . an@columbia.edu>
21 Date: Mon Dec 17 19:20:37 2018 -0500
22
23 created demo folder
24
25 commit d1f040521497701c46a0f3ad6295296ac4185d57
26 Author: Melanie Sawyer < melaniensawyer @gmail.com>
27 Date: Tue Dec 18 13:46:11 2018 -0500
28
29 add shuffled file
30
31 commit a5e45a196928a3b1c96fc158ad13da3a4f2fd4b9
32 Author : Melanie Sawyer < melaniensawyer@gmail . com >
33 Date : Tue Dec 18 13:43:17 2018 -0500
34
35 add finalized demo
36
37 commit 35899684 fbffe3bb785841162315aff2a6fa2b12
38 Author: Christine Hsu < christine.hhsu@gmail.com>
39 Date : Tue Dec 18 01:11:11 2018 -0500
40
41 add array init to demo
42
43 commit 04248 baa9f3290951e04860bc127defc01fd426c
44 Author : Christine Hsu < christine . hhsu@gmail . com >
45 Date : Tue Dec 18 00:56:59 2018 -0500
46
47 working on demo
48
49 commit 463408b5e171ded0de0bc1a6bd25d1f44bd5bf4a
50 Author: Christine Hsu < christine.hhsu@gmail.com>
51 Date: Mon Dec 17 19:09:55 2018 -0500
52
53 add shuffle and demo.bawk
54
```

```
55 commit d4bf4f0c937d7d9f1888eb1a10aa9071714b2d05
56 Merge : 24 f638a e39ba97
57 Author : Melanie Sawyer < melaniensawyer@gmail . com >
58 Date : Mon Dec 17 19:00:35 2018 -0500
59
60 Merge branch 'master' of https://github.com/soybean/PLT-f18
61
62 commit 24 f638a7ce46362ddf0fd4a0c7e2045296598731
63 Author: Melanie Sawyer < melaniensawyer @gmail.com>
64 Date : Mon Dec 17 19:00:06 2018 -0500
65
66 add file
67
68 commit e39ba97cc337812a4b756e1620e1b9be16c2b796
69 Author: Ashley An <ashley.an@columbia.edu>
70 Date : Mon Dec 17 18:40:54 2018 -0500
71
72 fixed dollar and RS/FS tests
73
74 commit 95 acdb938ed8e338171c6f77b585455d63498924
75 Author : Melanie Sawyer < melaniensawyer@gmail . com >
76 Date : Mon Dec 17 18:37:06 2018 -0500
77
78 fix $0
79
80 commit 64 aa638b0ef8d7131f7b7abad99e7ba8f259b874
81 Merge : 6 d901cd 5 abf55e
82 Author: Melanie Sawyer < melaniensawyer @gmail.com>
83 Date: Mon Dec 17 18:29:31 2018 -0500
84
85 Merge branch 'master' of https://github.com/soybean/PLT-f18
86
87 commit 6 d901cdd1d96c2db88ccf4f3ac8acc0e4d4d6956
88 Author: Melanie Sawyer < melaniensawyer @gmail.com>
89 Date: Mon Dec 17 18:29:06 2018 -0500
90
91 fix dollar
92
93 commit 5 abf55e68643f46baccdda0eb7204e3afd2528b8
94 Author: Christine Hsu < christine.hhsu@gmail.com>
95 Date : Mon Dec 17 18:26:25 2018 -0500
96
97 fix IOOBE
98
99 commit c64929f0b38f49070138d76c3217cf3f51e33392
100 Merge: 604987c 476fcc3
101 Author: Melanie Sawyer < melaniensawyer@gmail.com>
102 Date: Mon Dec 17 17:48:22 2018 -0500
103
104 Merge branch 'master' of https://github.com/soybean/PLT-f18
105
106 commit 604987 cace35ca14951cd255e5b25e4c6d4cf271
107 Author: Melanie Sawyer < melaniensawyer@gmail.com>
108 Date: Mon Dec 17 17:47:46 2018 -0500
109
110 fix $
```

```
111
112 commit 476 fcc35116efd48c6256ced67781f45d9ca86c5
113 Author : Ashley An < ashley . an@columbia . edu >
114 Date : Mon Dec 17 17:32:59 2018 -0500
115
116 fixed formatting of test
117
118 commit 921 d0913bb3ec5a638ba73c10daad5bc0fa88b1e
119 Author : Ashley An < ashley . an@columbia . edu >
120 Date: Mon Dec 17 17:29:45 2018 -0500
121
122 switched RS to FS
123
124 commit 2 b114337cfe8e6015469ad9fbfee8ac2933f4b7e
125 Merge : c6870be e1c358f
126 Author: Ashley An <ashley.an@columbia.edu>
127 Date: Mon Dec 17 17:28:13 2018 -0500
128
129 merge
130
131 commit c6870bed867f7a89f4753022fb5d0d24798698ad
132 Author: Ashley An <ashley.an@columbia.edu>
133 Date: Mon Dec 17 17:25:24 2018 -0500
134
135 cleaned up and commented code
136
137 commit e1c358ff49b5524a542b4575319f4644e077ad76
138 Author: Melanie Sawyer < melaniensawyer@gmail.com>
139 Date: Mon Dec 17 17:23:22 2018 -0500
140
141 add file with columns and constitution
142
143 commit a77c6858cc8fee5c9b4e700bf05baaa89aa8e513
144 Author: Christine Hsu < christine.hhsu@gmail.com>
145 Date: Mon Dec 17 17:17:33 2018 -0500
146
147 add shuffle.bawk
148
149 commit a737c26dd43768af98e908c0c4a7f5c6b6efcc94
150 Author: Christine Hsu <christine.hhsu@gmail.com>
151 Date: Mon Dec 17 17:17:05 2018 -0500
152
153 demo
154
155 commit a741435266c3f32ebf6aa00edb35826efd193094
156 Merge : 61 a8e87 94 e6b02
157 Author: Christine Hsu < christine.hhsu@gmail.com>
158 Date: Mon Dec 17 17:16:42 2018 -0500
159
160 Merge branch 'master' of https://github.com/soybean/bawk
161
162 commit 61 a8e87fe4b9fb462ebd43738a932f211039e78f
163 Author: Christine Hsu < christine.hhsu@gmail.com>
164 Date: Mon Dec 17 17:16:34 2018 -0500
165
166 add nprint to codegen
```

```
167
168 commit 94 e6b02c8cc85cc30eb7a356613f868d97005d90
169 Author: Melanie Sawyer < melaniensawyer@gmail.com>
170 Date: Mon Dec 17 17:13:45 2018 -0500
171
172 add constitution to ascii art
173
174 commit ec2c9cf5aed89d69de026df897a6fdad29ce0529
175 Author : Melanie Sawyer < melaniensawyer@gmail . com >
176 Date: Mon Dec 17 17:13:18 2018 -0500
177
178 remove comment
179
180 commit fd46c48df455b0e6195929f86750ea2afa7eb004
181 Author: Christine Hsu < christine.hhsu@gmail.com>
182 Date: Mon Dec 17 16:59:17 2018 -0500
183
184 add the constitution
185
186 commit caba497b9b6e2c324d4e3bba76b1922f8f202691
187 Merge : 7 b18691 8 e03324
188 Author: Christine Hsu < christine.hhsu@gmail.com>
189 Date: Mon Dec 17 16:59:06 2018 -0500
190
191 Merge branch 'master' of https://github.com/soybean/bawk
192
193 commit 7 b18691a22fd138c305acc787ce30907fbfe56ad
194 Author: Christine Hsu < christine.hhsu@gmail.com>
195 Date: Mon Dec 17 16:56:37 2018 -0500
196
197 add the Constitution
198
199 commit 8 e0332407b896fb0c97d72d59b945f11ebb135b3
200 Author: Melanie Sawyer < melaniensawyer@gmail.com>
201 Date: Mon Dec 17 04:37:13 2018 -0500
202
203 add demo text file
204
205 commit 95 a328eb1727872a2b15ca6e7e29bf7f5ac440fa
206 Author: Ashley An <ashley.an@columbia.edu>
207 Date: Sun Dec 16 20:17:21 2018 -0500
208
209 removed unnecessary script
210
211 commit 842 fdc02b05249011ec983d6adb559c58452e179
212 Author : Ashley An < ashley . an@columbia . edu >
213 Date: Sun Dec 16 20:16:34 2018 -0500
214
215 cleaned up files
216
217 commit b1d2645cf1975c964da82830a51db5bb2a487b48
218 Author : Ashley An < ashley . an@columbia . edu >
219 Date: Sun Dec 16 20:13:30 2018 -0500
220
221 added .out and .err files for tests
222
```

```
223 commit 55 cf1296ecd4f9198db83e69ceb735e2256601f8
224 Merge : f02e5de c183cd1
225 Author: Melanie Sawyer < melaniensawyer@gmail.com>
226 Date: Sun Dec 16 19:59:37 2018 -0500
227
228 Merge branch 'master' of https://github.com/soybean/PLT-f18
229
230 commit f02e5de67b16b2f0062a58a4e99996d388a658f0
231 Author : Melanie Sawyer < melaniensawyer@gmail . com >
232 Date: Sun Dec 16 19:59:18 2018 -0500
233
234 remove warnings
235
236 commit c183cd1d668c600c2b211cae8a5a5c4cc3fa9937
237 Author : Ashley An < ashley . an@columbia . edu >
238 Date: Sun Dec 16 19:54:22 2018 -0500
239
240 fixed testall sh so that it prints both stderr and stdout to .out file
241
242 commit 6 f4c79e1874f7bf983ba86ea91955e19429a3b64
243 Author : Ashley An < ashley . an@columbia . edu >
244 Date: Sun Dec 16 19:39:15 2018 -0500
245
246 removed test and fixed generate-tests script to print out both stderr and
          stdout to . out file
247
248 commit 2 cff306804050f5e8a81fcbfd07b396d1972a7c7
249 Merge : 97 c1825 4 ff24ee
250 Author: Ashley An <ashley.an@columbia.edu>
251 Date: Sun Dec 16 17:54:06 2018 -0500
252
253 Merge branch 'master' of https://github.com/soybean/PLT-f18
254
255 commit 97 c1825ea42294bd096962a20eabebf77da1e1cc
256 Author : Ashley An < ashley . an@columbia . edu >
257 Date: Sun Dec 16 17:53:56 2018 -0500
258
259 moved runtime fail tests to pass tests
260
261 commit 4 ff24eef455ff8baab198e2c4b82bae2c9978692
262 Author: Melanie Sawyer < melaniensawyer@gmail.com>
263 Date: Sun Dec 16 17:41:21 2018 -0500
264
265 remove print statement
266
267 commit 15 cc960c0bf7d6b129693ae39fb859b56d599964
268 Merge : e7156d3 ca1d52f
269 Author: Melanie Sawyer < melaniensawyer@gmail.com>
270 Date: Sun Dec 16 17:36:42 2018 -0500
271
272 Merge branch 'master' of https://github.com/soybean/PLT-f18
273
274 commit e7156d39730099674cf5fea3b32ab6e2834776ec
275 Author: Melanie Sawyer < melaniensawyer@gmail.com>
276 Date : Sun Dec 16 17:36:25 2018 -0500
277
```

```
278 add RS/FS
279
280 commit 3952 cf8cb41f71d4d88b7db408397f3461dd3a3d
281 Author: Melanie Sawyer < melaniensawyer@gmail.com>
282 Date: Sun Dec 16 15:39:31 2018 -0500
283
284 broken stuff
285
286 commit ca1d52f91265627f72766b037592e18d321517f5
287 Author: Ashley An <ashley.an@columbia.edu>
288 Date: Sun Dec 16 14:00:13 2018 -0500
289
290 print usage message to stderr
291
292 commit c4ecf6208c39083d7da2b6c608be4b492d55e230
293 Author: Christine Hsu < christine.hhsu@gmail.com>
294 Date: Sun Dec 16 11:04:16 2018 -0500
295
296 print error to stderr
297
298 commit c3eff0255b80f756ead323351ec74e4563aee4c4
299 Author: Christine Hsu < christine.hhsu@gmail.com>
300 Date: Sun Dec 16 10:29:40 2018 -0500
301
302 index out of bounds error
303
304 commit 04 f5f3de3e06be976dc97dd9d0e83825258a3b78
305 Author : Christine Hsu < christine . hhsu@gmail . com >
306 Date : Sat Dec 15 19:58:37 2018 -0500
307
308 add index out of bounds error for arrays
309
310 commit 404 b40317d70797f90174aa49faa3da89623c16c
311 Author : Ashley An < ashley . an@columbia . edu >
312 Date: Thu Dec 13 23:55:38 2018 -0500
313
314 added usage message for when input file isn't given
315
316 commit 82 d8aa5b9a401e5022faf49e4c38c1e8a3cd0597
317 Author : Melanie Sawyer < melaniensawyer@gmail . com >
318 Date : Fri Dec 14 16:30:30 2018 -0500
319
320 fix bool operators
321
322 commit 1 adf3ca74b42950e0ae0f2baec15d253d9ef2814
323 Author : Victoria Yang < victoria . j . yang@gmail . com >
324 Date: Thu Dec 13 23:39:06 2018 -0500
325
326 fix syntax
327
328 commit 5 f54e2a52e0611ef924aac9219277707d86ae518
329 Author : Ashley An < ashley . an@columbia . edu >
330 Date: Thu Dec 13 23:37:18 2018 -0500
331
332 added config tests back
333
```

```
334 commit 00593446 fcdca8364f5b09eb019b020138da8532
335 Merge : 95026 ff 32 ed67f
336 Author : Ashley An < ashley . an@columbia . edu >
337 Date: Thu Dec 13 23:23:41 2018 -0500
338
339 Merge branch 'master' of https://github.com/soybean/PLT-f18
340
341 commit 95026 ffd23e441f3b9aacf110f1d5501d8143336
342 Author : Ashley An < ashley . an@columbia . edu >
343 Date: Thu Dec 13 23:23:36 2018 -0500
344
345 creating testing suite script
346
347 commit 32 ed67f5d4b320b706c71a74324f11bfe0f0e065
348 Merge : 12 bc74e 47 c6140
349 Author : Christine Hsu < christine . hhsu@gmail . com >
350 Date: Thu Dec 13 21:14:19 2018 -0500
351
352 fix merge conflict
353
354 commit 12 bc74ec1e4577cbad2a2fdfed874d4cda0e833c
355 Author : Christine Hsu < christine . hhsu@gmail . com >
356 Date: Thu Dec 13 21:13:30 2018 -0500
357
358 attempt index out of bounds check
359
360 commit 4bdaff44e9f85c7bda2aa1d954a0fd0b78f4da63
361 Author: Christine Hsu < christine.hhsu@gmail.com>
362 Date: Thu Dec 13 21:13:04 2018 -0500
363
364 attempt index out of bounds check
365
366 commit 47 c6140b1afae2be6aaecf2e9f1f997470173b9a
367 Merge : ebce545 94 ac77d
368 Author : Victoria Yang < victoria . j . yang@gmail . com >
369 Date: Thu Dec 13 21:10:17 2018 -0500
370
371 Merge branch 'master' of https://github.com/soybean/PLT-f18
372
373 commit ebce545674f428b06f0632cb9c42d347ddde764d
374 Author : Victoria Yang < victoria . j . yang@gmail . com >
375 Date: Thu Dec 13 21:10:06 2018 -0500
376
377 fixed formatting
378
379 commit 94 ac77d41f7853861fd7ec5c64cd02128d10009b
380 Author: Ashley An <ashley.an@columbia.edu>
381 Date: Thu Dec 13 20:52:39 2018 -0500
382
383 renamed test.txt for demo
384
385 commit f8f2bc92e4d2a7a1ce13468c93eeec5ce913f002
386 Author : Ashley An < ashley . an@columbia . edu >
387 Date : Thu Dec 13 20:33:51 2018 -0500
388
389 removed test
```

```
390
391 commit c5afa988328574c041068f6db8145ee408a99b79
392 Author : Ashley An < ashley . an@columbia . edu >
393 Date: Thu Dec 13 20:32:59 2018 -0500
394
395 fixed formatting of test
396
397 commit 2687261 e2d6fcda9d446839898e6d8665cb55c81
398 Merge : 5 ac0cf7 19010 a6
399 Author : Victoria Yang < victoria . j . yang@gmail . com >
400 Date: Thu Dec 13 20:27:53 2018 -0500
401
402 Merge branch 'master' of https://github.com/soybean/PLT-f18
403
404 commit 5 ac0cf76d5453cf84fad6da6dba7017d835b6dd7
405 Author : Victoria Yang < victoria . j . yang@gmail . com >
406 Date: Thu Dec 13 20:27:39 2018 -0500
407
408 fix delete for arrays
409
410 commit 19010 a6ead0ac3688c0a8ab53f419345cdcea7c9
411 Merge : 5 d298c6 9 a575a8
412 Author : Ashley An < ashley . an@columbia . edu >
413 Date: Thu Dec 13 20:26:18 2018 -0500
414
415 Merge branch 'master' of https://github.com/soybean/PLT-f18
416
417 commit 5 d298c60a3290ab22c39f7c563a31e35359be53d
418 Author : Ashley An < ashley . an@columbia . edu >
419 Date: Thu Dec 13 20:26:14 2018 -0500
420
421 fixed dynamic arr tests
422
423 commit 9 a575a880e0f73d7bb51423ff69df3b03ddb1855
424 Merge : 0804277 e2fb5a2
425 Author : Melanie Sawyer < melaniensawyer@gmail . com >
426 Date: Thu Dec 13 20:19:38 2018 -0500
427
428 Merge branch 'master' of https://github.com/soybean/PLT-f18
429
430 commit 08042770 bed615dc896164550b1770478cd08737
431 Author : Melanie Sawyer < melaniensawyer@gmail . com >
432 Date: Thu Dec 13 20:19:18 2018 -0500
433
434 remove weird files and add stephen edwards in ascii art
435
436 commit e2fb5a23518904b121912df866bd60c9b0c06d0d
437 Author : Victoria Yang < victoria . j . yang@gmail . com >
438 Date: Thu Dec 13 20:16:42 2018 -0500
439
440 get rid of unused code in semant
441
442 commit 6 ee28f6f6492ccfe7a9919a6946ccefae8075048
443 Author : Ashley An < ashley . an@columbia . edu >
444 Date : Thu Dec 13 20:14:26 2018 -0500
445
```
446 deleted config tests commit a52c1f116d43236dcbea3eaa2d6ef7270c486827 Author : Victoria Yang < victoria . j . yang@gmail . com > 450 Date: Thu Dec 13 20:04:33 2018 -0500 452 fixed delete in semant commit 33717 d6a96c9ee10a7de91175f245ca97d0d77c9 Author : Melanie Sawyer < melaniensawyer@gmail . com > 456 Date: Thu Dec 13 20:03:23 2018 -0500 458 fix remaining warnings commit f4b13394088b1958b23b32d4f90f80b156045e17 Merge : c12c0ad 15 fe3ee Author : Melanie Sawyer < melaniensawyer@gmail . com > 463 Date: Thu Dec 13 20:00:45 2018 -0500 465 Merge branch 'master' of https://github.com/soybean/PLT-f18 commit c12c0ad894183167e6c42172528eeb6afa56505b Merge : 32 b0e72 73 fd684 Author : Melanie Sawyer < melaniensawyer@gmail . com > Date: Thu Dec 13 20:00:22 2018 -0500 472 Merge branch 'master' of https://github.com/soybean/PLT-f18 commit 32 b0e72a20cf83444c9ed377b3904fb8a5546ab3 Author : Melanie Sawyer < melaniensawyer@gmail . com > 476 Date: Thu Dec 13 20:00:04 2018 -0500 478 get rid of some warnings commit 15 fe3ee3825f5355970104bf9dc0477e17e1d687 481 Author: Christine Hsu < christine.hhsu@gmail.com> 482 Date: Thu Dec 13 19:58:22 2018 -0500 Clean error messages in codegen commit 73 fd6844301f12dc8df7ec86b305b95b16ecadda Author : Ashley An < ashley . an@columbia . edu > 488 Date: Thu Dec 13 19:56:26 2018 -0500 fixed for2 test commit 3 da5d6ee016f42470810cc59652349d832f2492a Author : Victoria Yang < victoria . j . yang@gmail . com > 494 Date: Thu Dec 13 19:45:59 2018 -0500 496 fixed loop/end name commit 862608 b1a3ab13946a6aea54a45e33d70bf7280f Author : Christine Hsu < christine . hhsu@gmail . com > Date: Thu Dec 13 19:43:14 2018 -0500 

```
502 remove comparelists
503
504 commit cb61dbe1e1d0cf0ea1a5d466077e65413c01b7f2
505 Merge : cdddf5c 4 ee85f1
506 Author : Christine Hsu < christine . hhsu@gmail . com >
507 Date: Thu Dec 13 19:37:22 2018 -0500
508
509 Merge branch 'master' of https://github.com/soybean/PLT-f18
510
511 commit cdddf5c3f26cb727dec8f80dbe86a011be8b6248
512 Author : Christine Hsu < christine . hhsu@gmail . com >
513 Date: Thu Dec 13 19:37:11 2018 -0500
514
515 add index_of
516
517 commit 4 ee85f18c9069d220d39dbe53a141f2b93b73d7e
518 Merge : 3 bff4ad 12393 e0
519 Author : Ashley An < ashley . an@columbia . edu >
520 Date: Thu Dec 13 19:33:47 2018 -0500
521
522 Merge branch 'master' of https://github.com/soybean/PLT-f18
523
524 commit 3 bff4ad39c7730d40879b9fca150ab2415ad76c8
525 Author : Ashley An < ashley . an@columbia . edu >
526 Date : Thu Dec 13 19:33:43 2018 -0500
527
528 added loop and end fail tests
529
530 commit 12393 e00f29c2ba7ce23e7baa952da58cec1d39b
531 Merge : a71afd6 031 bc22
532 Author : Christine Hsu < christine . hhsu@gmail . com >
533 Date: Thu Dec 13 19:30:14 2018 -0500
534
535 contains works
536
537 commit a71afd646ad10aa2fef2755797eaeeeec9ab7540
538 Author : Christine Hsu < christine . hhsu@gmail . com >
539 Date: Thu Dec 13 19:28:47 2018 -0500
540
541 contains works
542
543 commit 031 bc2200b984a880b3e90074c7f92ccb4b689db
544 Merge : 71 b0bea bdef67d
545 Author : Melanie Sawyer < melaniensawyer@gmail . com >
546 Date: Thu Dec 13 19:21:37 2018 -0500
547
548 Merge branch 'master' of https://github.com/soybean/PLT-f18
549
550 commit 71 b0beab990e85d27aba51a36bc054aa5d61e91d
551 Author : Melanie Sawyer < melaniensawyer@gmail . com >
552 Date: Thu Dec 13 19:18:29 2018 -0500
553
554 fix some warnings
555
556 commit bdef67d70875919c0ec76d3a01b3ec1db73a900a
557 Author : Ashley An < ashley . an@columbia . edu >
```

```
558 Date: Thu Dec 13 19:17:04 2018 -0500
559
560 removed main function for mylist.c
561
562 commit 499b4d0c57377fbaea5f88e95b406cbb6e36e3fb
563 Author : Ashley An < ashley . an@columbia . edu >
564 Date: Thu Dec 13 19:08:42 2018 -0500
565
566 fixed comparators to take in unsigned longs instead of const void *
567
568 commit f98ea40080c7b81d89fd0236c439f48f1966f994
569 Author : Ashley An < ashley . an@columbia . edu >
570 Date: Thu Dec 13 18:44:37 2018 -0500
571
572 edited README
573
574 commit 993 c72da72b557b84f05ddbf6d8e266360ed3c79
575 Author : Ashley An < ashley . an@columbia . edu >
576 Date: Thu Dec 13 18:42:45 2018 -0500
577
578 edited README
579
580 commit c5fee69b7b3202a3ff534be78c3cd72e34f780d9
581 Author : Ashley An < ashley . an@columbia . edu >
582 Date: Thu Dec 13 18:41:30 2018 -0500
583
584 edited README
585
586 commit b98fb56c0d353118019b2777ff3b98d76f5d3419
587 Author : Ashley An < ashley . an@columbia . edu >
588 Date: Thu Dec 13 18:40:06 2018 -0500
589
590 edited README
591
592 commit 3 e2118083ba7eb904dac22df11eab72fc9e9bc26
593 Author : Ashley An < ashley . an@columbia . edu >
594 Date: Thu Dec 13 18:37:50 2018 -0500
595
596 edited Makefile and bawk . sh to be cleaner
597
598 commit 650 b325678c96123caef7b6f1acd828a9403c230
599 Author : Ashley An < ashley . an@columbia . edu >
600 Date: Thu Dec 13 18:27:04 2018 -0500
601
602 removed unnecessary script
603
604 commit 145 d9b3aad73a42c60a9c4d77e0f022ccd7b1817
605 Author : Ashley An < ashley . an@columbia . edu >
606 Date: Thu Dec 13 17:35:07 2018 -0500
607
608 fixed contains and indexOf
609
610 commit 89951 de56381258d31dd80878997666f17587003
611 Author : Ashley An < ashley . an@columbia . edu >
612 Date: Thu Dec 13 17:18:03 2018 -0500
613
```
 fixed bawk . sh script so that it stops execution when there 's an error commit df46c68f6c444e23ada5ab81375ef2a2ea4fda71 Author : Ashley An < ashley . an@columbia . edu > 618 Date: Thu Dec 13 17:09:18 2018 -0500 620 fixed error message for insert in semant commit af4295347fa2dce81ea25156f44d331119d6ee3d 623 Author: Ashley An <ashley.an@columbia.edu> Date: Thu Dec 13 16:56:47 2018 -0500 626 fixed minor error in semant commit aba9e1e6aafba41be6f779dea620ceedae8ec303 629 Author: Ashley An <ashley.an@columbia.edu> 630 Date: Thu Dec 13 16:49:23 2018 -0500 fixed formatting of test commit 47 a37c89b9c4b3020c0a08f5f6503c0fc7c23bb2 Merge : 816 ea6a f41973a Author : Ashley An < ashley . an@columbia . edu > 637 Date: Thu Dec 13 16:38:50 2018 -0500 639 Merge branch 'master' of https://github.com/soybean/PLT-f18 commit 816 ea6ad2f05602e44e70af763ed5cb2eb78fc55 642 Author: Ashley An <ashley.an@columbia.edu> Date: Thu Dec 13 16:38:44 2018 -0500 fixed regex assign test commit f41973ae64d3999647fb04752ece039ddef36e82 648 Author: Melanie Sawyer < melaniensawyer@gmail.com> Date: Thu Dec 13 16:36:28 2018 -0500 Update README . md commit f3ec5b4a8a0f2042f0756e6f52203a8479beaa11 Merge : 862 afa9 676628 e Author : Melanie Sawyer < melaniensawyer@gmail . com > 656 Date: Thu Dec 13 16:29:18 2018 -0500 658 Merge branch 'master' of https://github.com/soybean/PLT-f18 commit 862 afa9a9c970be2d4b83ec41b44078f4df82c50 Author : Melanie Sawyer < melaniensawyer@gmail . com > 662 Date: Thu Dec 13 16:27:55 2018 -0500 add single run executable commit 676628 e9e0faa344b65a125f7de15fe077d68a4d Author : Victoria Yang < victoria . j . yang@gmail . com > 668 Date: Thu Dec 13 16:08:38 2018 -0500 

```
670 cleared warning
671
672 commit ca7e71d700af84d7ed3876eb331e4a864d724bcd
673 Author : Victoria Yang < victoria . j . yang@gmail . com >
674 Date: Thu Dec 13 15:12:17 2018 -0500
675
676 clean up warnings
677
678 commit 80 fd93779db4f8f8de2e9f43159ff8aeaa64e22d
679 Author : Melanie Sawyer < melaniensawyer@gmail . com >
680 Date: Thu Dec 13 13:55:05 2018 -0500
681
682 remove print statements in test script
683
684 commit e3d020bba6af80ece31ca077d5e25dbd854cfad6
685 Author: Melanie Sawyer < melaniensawyer@gmail.com>
686 Date: Thu Dec 13 13:30:28 2018 -0500
687
688 string operators
689
690 commit 6 af4508e5586421e3cfbe409a2c4b020b5bd98a2
691 Merge : 061167 a 9884 e63
692 Author : Victoria Yang < victoria . j . yang@gmail . com >
693 Date: Thu Dec 13 12:33:55 2018 -0500
694
695 merge
696
697 commit 061167 ac79c78f9c98cf844dadb77322011400da
698 Author: Victoria Yang <victoria.j.yang@gmail.com>
699 Date: Thu Dec 13 12:28:09 2018 -0500
700
701 clean up warnings
702
703 commit 9884 e6372114d368a0350ce648decdedd4c98190
704 Author : Ashley An < ashley . an@columbia . edu >
705 Date : Thu Dec 13 12:19:02 2018 -0500
706
707 cleaned up Makefile
708
709 commit 7 c1789f565b65c3a2dca24c66855f23b8abc15f3
710 Merge : 7 d57972 75 f957d
711 Author : Ashley An < ashley . an@columbia . edu >
712 Date: Thu Dec 13 12:12:59 2018 -0500
713
714 Merge branch ' master ' of https :// github . com / soybean / PLT - f18
715
716 commit 7 d579729c6faf36a9ab73edd39bc3438b382207e
717 Author : Ashley An < ashley . an@columbia . edu >
718 Date: Thu Dec 13 12:12:53 2018 -0500
719
720 fixed make clean
721
722 commit 75 f957db467c701718dd2b8d1739d4b9da8ca54b
723 Merge : 9 b74c90 2 d61756
724 Author : Christine Hsu < christine . hhsu@gmail . com >
725 Date : Thu Dec 13 12:11:40 2018 -0500
```
 727 Merge branch 'master' of https://github.com/soybean/PLT-f18 commit 9 b74c90bb0a998e51d51a1b8b81d61fd86781673 Author : Christine Hsu < christine . hhsu@gmail . com > 731 Date: Thu Dec 13 12:11:27 2018 -0500 take care of some warnings commit 2 d61756b46c4c6347df15b7f63b3bddd28adf8ec Author : Ashley An < ashley . an@columbia . edu > 737 Date: Thu Dec 13 12:04:22 2018 -0500 removed unnecessary script commit 3 afa53dafa6690f8ab9dde07b83ef1b5c51d6298 Author : Ashley An < ashley . an@columbia . edu > 743 Date: Thu Dec 13 11:43:52 2018 -0500 745 removed unnecessary test files commit cf666ef3f8b8f737f342c9d7a16c0a5f8efa5f8d 748 Author: Christine Hsu < christine.hhsu@gmail.com> 749 Date: Thu Dec 13 11:37:56 2018 -0500 add rgx comparator commit 15 f319f491df1d4f680d8b6b7ee491ff12217f68 Merge : d4b02bf 1 e5c8c6 Author : Christine Hsu < christine . hhsu@gmail . com > Date : Thu Dec 13 11:30:04 2018 -0500 758 Merge branch 'master' of https://github.com/soybean/PLT-f18 commit d4b02bf90a0d50e0222f81c3d5d7ad2a6b687b5b 761 Author: Christine Hsu < christine.hhsu@gmail.com> 762 Date: Thu Dec 13 11:29:55 2018 -0500 index\_of works for string arrays commit 1 e5c8c6af3e064027a2af637169a8f9f66598409 Author : Ashley An < ashley . an@columbia . edu > 768 Date: Thu Dec 13 11:29:38 2018 -0500 770 fixed formatting of tests commit 508 cc1f5375d1a83edcc8ce2479be95a353aeacf Author : Ashley An < ashley . an@columbia . edu > 774 Date: Thu Dec 13 11:28:07 2018 -0500 edited contains tests commit 2 f82fb9bf24352f8876e115f2d71a58d1199368d Merge : cabe654 805 e444 780 Author: Victoria Yang <victoria.j.yang@gmail.com> Date : Thu Dec 13 11:22:00 2018 -0500

782 783 Merge branch 'master' of https://github.com/soybean/PLT-f18 784 785 commit cabe654c1caf93c570d60dea93a933cbe9f1965f 786 Author : Victoria Yang < victoria . j . yang@gmail . com > 787 Date: Thu Dec 13 11:21:41 2018 -0500 788 789 arrayderef assigngit add codegen . ml 790 791 commit 805 e4447089781ee430e9bbba89ee8911c5ed53c 792 Author : Christine Hsu < christine . hhsu@gmail . com > 793 Date: Thu Dec 13 10:59:12 2018 -0500 794 795 contains works for string arrays of any dimension 796 797 commit 734 f0fe20524437c3eaec7a8fbb6c700b5e2e4f7 798 Author : Christine Hsu < christine . hhsu@gmail . com > 799 Date : Thu Dec 13 10:51:52 2018 -0500 800 801 Use legit comparator 802 803 commit d8079d52090d01419c92a951121a6ff203932130 804 Author: Christine Hsu < christine.hhsu@gmail.com> 805 Date: Thu Dec 13 10:46:01 2018 -0500 806 807 string contains works 808 809 commit c0cadedc3299c2911602d024ef9972f0b3b05a8f 810 Merge: 10b7d42 02675a1 811 Author: Christine Hsu <christine.hhsu@gmail.com>  $812$  Date: Wed Dec 12 23:19:59 2018 -0500 813 814 Merge branch 'master' of https://github.com/soybean/PLT-f18 815 816 commit 10b7d423c8c93706ab0bef99b9d04305881d7002 817 Author: Christine Hsu < christine.hhsu@gmail.com> 818 Date: Wed Dec 12 23:19:46 2018 -0500 819 820 change ret type of contains 821 822 commit 02675 a1f5ab975ce12d5804ef9164dd3c75e98ba 823 Merge: 1b4b93c 4731ba7 824 Author: Victoria Yang <victoria.j.yang@gmail.com>  $825$  Date: Wed Dec 12 22:10:19 2018 -0500 826 827 Merge branch 'master' of https://github.com/soybean/PLT-f18 828 829 commit 4731 ba7ef29ffe719702cd19806fef6675a0c886 830 Merge: 6fce76e 86952f3 831 Author: Melanie Sawyer < melaniensawyer@gmail.com>  $832$  Date: Wed Dec 12 23:01:00 2018 -0500 833 834 add string stuff 835 836 commit 1b4b93cdc6a72221fb888252a89278fc8caeb7b3 837 Author: Victoria Yang <victoria.j.yang@gmail.com>

```
838 Date: Wed Dec 12 22:10:07 2018 -0500
839
840 added rgx
841
842 commit d04dddc7c73adf93a41bbb25f3f23f34277336e4
843 Author: Victoria Yang <victoria.j.yang@gmail.com>
844 Date: Wed Dec 12 22:08:35 2018 -0500
845
846 Revert " added regex and working on assign"
847
848 This reverts commit 5bff3248402a86d4a62f3a89c98dce8536c9a409.
849
850 commit 86952f3d8b8bbc470558361ddc2f0858743deb4b
851 Merge: 5bff324 5a4c312
852 Author: Victoria Yang <victoria.j.yang@gmail.com>
853 Date: Wed Dec 12 21:56:16 2018 -0500
854
855 Merge branch 'master' of https://github.com/soybean/PLT-f18
856
857 commit 5 a4c312be451c193253a42f6f6ba4d164125237a
858 Author : Ashley An < ashley . an@columbia . edu >
859 Date: Wed Dec 12 22:37:02 2018 -0500
860
861 fixed formatting of test
862
863 commit 57 a93defe69ea159ce89c089b96751ae5ceddcf3
864 Author : Ashley An < ashley . an@columbia . edu >
865 Date: Wed Dec 12 22:35:32 2018 -0500
866
867 added increment back into refactored codegen
868
869 commit 5 bff3248402a86d4a62f3a89c98dce8536c9a409
870 Author: Victoria Yang <victoria.j.yang@gmail.com>
871 Date: Wed Dec 12 21:55:59 2018 -0500
872
873 added regex and working on assign
874
875 commit 8521 a7683aa142b55c8bc052b787838451a181cb
876 Author: Ashley An <ashley.an@columbia.edu>
877 Date: Wed Dec 12 21:31:12 2018 -0500
878
879 fixed tests
880
881 commit cc629562d8614f8941ea37be3f9619eae288b1d6
882 Author: Ashley An <ashley.an@columbia.edu>
883 Date: Wed Dec 12 21:28:27 2018 -0500
884
885 fixed tests
886
887 commit ec03b397940122ee247337e3737057741289fbf2
888 Author: Ashley An <ashley.an@columbia.edu>
889 Date: Wed Dec 12 21:15:05 2018 -0500
890
891 created a variable called rs to hold RS that we want to string from each read-
          in line
892
```

```
893 commit a3d61560e223bcb8913e43f17e181581dd9b0913
894 Author: Ashley An <ashley.an@columbia.edu>
895 Date: Wed Dec 12 21:13:07 2018 -0500
896
897 fixed dollar so that it now strips \n from string
898
899 commit e5541e7306243746d3387579c9d2c733f55e8ea2
900 Author: Ashley An <ashley.an@columbia.edu>
901 Date: Wed Dec 12 21:04:44 2018 -0500
902
903 deleted redundant test
904
905 commit 6b770e69952d9f027d429ffc538293a37536c0ae
906 Author: Ashley An <ashley.an@columbia.edu>
907 Date: Wed Dec 12 21:03:10 2018 -0500
908
909 changed name of test to be grouped into all dollar tests
910
911 commit d67e45e118f790c5741197a2bd1a5c8fe0d2947d
912 Merge : 7430 a02 3544 e38
913 Author: Ashley An <ashley.an@columbia.edu>
914 Date: Wed Dec 12 21:01:40 2018 -0500
915
916 Merge branch 'master' of https://github.com/soybean/PLT-f18
917
918 commit 7430 a02516c30e10343e67d0065fc81f484b2aa2
919 Author : Ashley An < ashley . an@columbia . edu >
920 Date: Wed Dec 12 21:01:26 2018 -0500
921
922 fixed config tests
923
924 commit 3544 e386e65f9b4c2310cab1cb5b8993e63b427e
925 Author: Victoria Yang <victoria.j.yang@gmail.com>
926 Date: Wed Dec 12 20:49:45 2018 -0500
927
928 set assign
929
930 commit d5ec0b319bd3d44322ac7d181c30a91ae3a8d2e3
931 Author: Ashley An <ashley.an@columbia.edu>
932 Date: Wed Dec 12 20:49:23 2018 -0500
933
934 changed True and False to true and false for bool_to_string
935
936 commit fc47e0d01928d0fb8feefde14a1c434ee2e9a4f9
937 Merge : d26dd13 e62a16c
938 Author: Ashley An <ashley.an@columbia.edu>
939 Date: Wed Dec 12 20:43:44 2018 -0500
940
941 Merge branch 'master' of https://github.com/soybean/PLT-f18
942
943 commit d26dd1351469f57d856b9baff5f9296c185cf1e9
944 Author: Ashley An <ashley.an@columbia.edu>
945 Date: Wed Dec 12 20:43:40 2018 -0500
946
947 fixed tests
948
```

```
949 commit e62a16ce2ec59ca74a1c1de7f36c8dfa405b1faa
950 Author: Christine Hsu < christine.hhsu@gmail.com>
951 Date: Wed Dec 12 18:21:56 2018 -0500
952
953 array_test
954
955 commit 41 b0fa6816a06dd933432c516421f66224cf9fe0
956 Author: Christine Hsu < christine.hhsu@gmail.com>
957 Date: Wed Dec 12 16:06:16 2018 -0500
958
959 contains changes
960
961 commit 6 fce76ec318c617b61d1d6a57c8140208d550185
962 Merge : d221056 a97e23c
963 Author: Melanie Sawyer < melaniensawyer@gmail.com>
964 Date: Wed Dec 12 15:47:52 2018 -0500
965
966 Merge branch 'master' of https://github.com/soybean/PLT-f18
967
968 commit d221056d363394b3bea2a31aa3e261dfbc6b033b
969 Author : Melanie Sawyer < melaniensawyer@gmail . com >
970 Date: Wed Dec 12 15:47:21 2018 -0500
971
972 equals
973
974 commit a97e23cd01fb5616a55b2c2552045536d2ae56f5
975 Author: Christine Hsu < christine.hhsu@gmail.com>
976 Date: Wed Dec 12 14:46:11 2018 -0500
977
978 new contains attempt
979
980 commit ad6d4d1f8c6066591d536d73bbbabc5dad0f3ed1
981 Author: Ashley An <ashley.an@columbia.edu>
982 Date: Wed Dec 12 14:14:08 2018 -0500
983
984 created contains and indexOf wrapper methods
985
986 commit 2597 b15b8c0721d436487c814986db881d89841f
987 Author: Melanie Sawyer < melaniensawyer@gmail.com>
988 Date: Wed Dec 12 13:26:45 2018 -0500
989
990 add rgx_to_str
991
992 commit fa32cbacd614948091037b4c1bfdaefa44e71123
993 Author : Melanie Sawyer < melaniensawyer@gmail . com >
994 Date: Wed Dec 12 13:18:11 2018 -0500
995
996 fix NF for empty lines
997
998 commit 9e1c2f1ed7da2f85a37c11886748bff9a3cdb61f
999 Author : Melanie Sawyer < melaniensawyer@gmail . com >
1000 Date: Wed Dec 12 13:16:13 2018 -0500
1001
1002 add NF
1003
1004 commit 38 f857cd74ab392a9784ba60bb40131840c3e807
```

```
1005 Merge : c071142 49 cb85c
1006 Author: Christine Hsu < christine.hhsu@gmail.com>
1007 Date: Wed Dec 12 12:17:30 2018 -0500
1008
1009 Merge branch 'master' of https://github.com/soybean/PLT-f18
1010
1011 commit c071142dbb89e8e62ab89964bfe6efd5ec7a2a0f
1012 Author: Christine Hsu < christine.hhsu@gmail.com>
1013 Date: Wed Dec 12 12:16:55 2018 -0500
1014
1015 add insert, delete, length built-ins
1016
1017 commit 49 cb85c713e9129332feb290b48f5c2f9b2a59dd
1018 Author: Christine Hsu < christine.hhsu@gmail.com>
1019 Date: Wed Dec 12 09:02:37 2018 -0500
1020
1021 clean indents
1022
1023 commit 4 f8e25d5cd5cdf8d96872d55105261f7b33e452e
1024 Author: Ashley An <ashley.an@columbia.edu>
1025 Date: Tue Dec 11 23:32:50 2018 -0500
1026
1027 removed test
1028
1029 commit bf23c9fc69175bf06661c5eb01d3dc471796feb9
1030 Author: Christine Hsu < christine.hhsu@gmail.com>
1031 Date: Tue Dec 11 22:57:48 2018 -0500
1032
1033 Add arrays to restructured codegen
1034
1035 commit de9f16e04b4aa2a7ec93ca226c57b1b1a0d340c2
1036 Merge : 5871087 56812 fc
1037 Author : Ashley An < ashley . an@columbia . edu >
1038 Date: Tue Dec 11 22:29:55 2018 -0500
1039
1040 Merge pull request #13 from soybean/ashley
1041
1042 Ashley
1043
1044 commit 56812 fcd486cbb631bd28c13b52ec8bb8c3db379
1045 Author: Ashley An <ashley.an@columbia.edu>
1046 Date: Tue Dec 11 22:28:50 2018 -0500
1047
1048 added other stuff from loop and end back into func
1049
1050 commit ce0d72f2ff5e80d206874beb55c6bfc06fba1e06
1051 Author: Ashley An <ashley.an@columbia.edu>
1052 Date: Tue Dec 11 22:07:39 2018 -0500
1053
1054 fixed assign
1055
1056 commit 119 b59927bb0120809949220be4473529367fa60
1057 Author : Ashley An < ashley . an@columbia . edu >
1058 Date: Tue Dec 11 21:54:22 2018 -0500
1059
1060 if, for, while work in loop and end blocks now
```
commit a1d5f0a99855f95a7250fca03902f5655d141ca6 1063 Author: Ashley An <ashley.an@columbia.edu> 1064 Date: Tue Dec 11 21:53:40 2018 -0500 **removed preventing dollar in all functions** from semant for now commit e9d4aa9bf961722c4fe12207446a5118fc3aa4a1 Author : Ashley An < ashley . an@columbia . edu > Date: Tue Dec 11 21:27:47 2018 -0500 1072 if statements now work in loopgit add sadtest.bawk commit bed0025852a7bc2bf424972a6c01782236220018 1075 Author: Christine Hsu < christine.hhsu@gmail.com> 1076 Date: Tue Dec 11 21:06:39 2018 -0500 edit function declarations 1080 commit 845738dbe7435d30576d979581960362450184a4 1081 Author: Ashley An <ashley.an@columbia.edu> 1082 Date: Tue Dec 11 20:04:57 2018 -0500 1084 refactoring codegen to make loop and end functions instead commit d7900c2c87cbe14ad24ed9bd622503f19a049327 Author : Ashley An < ashley . an@columbia . edu > 1088 Date: Tue Dec 11 19:15:00 2018 -0500 1090 edited sadtest.bawk commit a07f5040569f24e707bf610d972b1cdb569a405d 1093 Author: Ashley An <ashley.an@columbia.edu> 1094 Date: Tue Dec 11 19:14:46 2018 -0500 1096 turned loop and end into functions in semant and sast 1098 commit 58710879080b2b98ab5724c57a7f21651636680f Author : Victoria Yang < victoria . j . yang@gmail . com > 1100 Date: Mon Dec 10 22:06:03 2018 -0500 1102 Delete array.s commit 564530 b48cdc6385741e160ed054205d91b70058 Author : Ashley An < ashley . an@columbia . edu > 1106 Date: Mon Dec 10 21:19:29 2018 -0500 edited Makefile commit 185 fe79e119bd3a8eec97a87f2025f2a2067050f Author : Ashley An < ashley . an@columbia . edu > 1112 Date: Mon Dec 10 21:18:54 2018 -0500 changes to Makefile commit cdc6775a0b424e3a868542fb7081b078621ecfa2

```
1117 Author : Ashley An < ashley . an@columbia . edu >
1118 Date: Mon Dec 10 21:16:24 2018 -0500
1119
1120 added compareStrs method
1121
1122 commit 80 e47b54181334a49f863a7e66223b38bf589b2f
1123 Author : Ashley An < ashley . an@columbia . edu >
1124 Date : Mon Dec 10 21:15:41 2018 -0500
1125
1126 added compareStrs method
1127
1128 commit bbfb7528a9d3a3df39dea6400fc7f7a3e621e9b0
1129 Author : Ashley An < ashley . an@columbia . edu >
1130 Date: Sat Dec 8 16:50:33 2018 -0500
1131
1132 added contains method that returns int
1133
1134 commit 13 d48e879a8532fe759a6ed4f9d9a3c27b5b848d
1135 Author : Ashley An < ashley . an@columbia . edu >
1136 Date : Sat Dec 8 14:31:48 2018 -0500
1137
1138 testing loop block if statements
1139
1140 commit dd907142fdf448670e95d48f77e96748329f0568
1141 Merge : 9009905 3 bfc962
1142 Author : Ashley An < ashley . an@columbia . edu >
1143 Date: Thu Dec 6 14:54:12 2018 -0500
1144
1145 Merge branch 'master' of https://github.com/soybean/PLT-f18
1146
1147 commit 3 bfc96283a5ff36e0dab992fd1f820c92f099480
1148 Author: Victoria Yang <victoria.j.yang@gmail.com>
1149 Date : Fri Dec 7 12:42:38 2018 -0500
1150
1151 update begin with some exprs
1152
1153 commit 900990564128 b5f077dcff88d066b1e33bbba4f0
1154 Author : Ashley An < ashley . an@columbia . edu >
1155 Date: Thu Dec 6 14:54:04 2018 -0500
1156
1157 created string_to_int test
1158
1159 commit 9 ecd96bc4d88d14e7765dea692573ca12de91eab
1160 Author : Ashley An < ashley . an@columbia . edu >
1161 Date: Thu Dec 6 13:58:42 2018 -0500
1162
1163 fixed regex test
1164
1165 commit ab738de82bdf9ab4837731efd32170b7998a1193
1166 Author : Ashley An < ashley . an@columbia . edu >
1167 Date: Thu Dec 6 13:56:57 2018 -0500
1168
1169 fixed regex tests
1170
1171 commit 8 d333ca1710cb03b8d842bfd3ff8ec8d1c9394f7
1172 Author : Ashley An < ashley . an@columbia . edu >
```
1173 Date: Thu Dec 6 13:44:50 2018 -0500 1175 fixed increment and decrement tests commit e95791136a92b4f1187912760d162df400468dd9 Author : Ashley An < ashley . an@columbia . edu > Date: Thu Dec 6 13:25:46 2018 -0500 edited makefile clean to remove . o files and removed duplicate int\_to\_string in convert . c commit 7 a7756fffb5fdc5437ea1ddbdb24a0b413e68ca8 Author : Ashley An < ashley . an@columbia . edu > 1185 Date: Thu Dec 6 12:09:06 2018 -0500 1187 made dollar test print to test it commit 6832811 e2d0cb840c8f874486b56654de0bdae1a Merge : c719e4c b966e03 1191 Author: Ashley An <ashley.an@columbia.edu> Date: Thu Dec 6 11:21:29 2018 -0500 1194 Merge branch 'master' of https://github.com/soybean/PLT-f18 commit c719e4c56534ad015e18e9f99ccc2bd4540840ed Author : Ashley An < ashley . an@columbia . edu > 1198 Date: Thu Dec 6 11:21:25 2018 -0500 1200 added test for rgx to string comparator commit b966e03845e8e4c3e4a1ef4f7a00aeee1083d2a5 1203 Author: Victoria Yang <victoria.j.yang@gmail.com> Date: Thu Dec 6 11:20:28 2018 -0500 add semicolon commit 74 fa4e51720a450e1e00884d9fcfdaf0b79ca299 Merge : f375848 416 bbde 1210 Author: Victoria Yang < victoria.j. yang @gmail.com> 1211 Date: Thu Dec 6 11:16:51 2018 -0500 1213 Merge branch 'master' of https://github.com/soybean/PLT-f18 commit 416 bbdee3ec404990e9ba115bb11380ef30c0198 1216 Author: Ashley An <ashley.an@columbia.edu> 1217 Date: Thu Dec 6 11:16:38 2018 -0500 fixed regex tests commit f37584837cd66ecb07ca4d80e6a3fc1c07e39399 Merge : 804 e0e5 00 ce943 1223 Author: Victoria Yang <victoria.j.yang@gmail.com> 1224 Date: Thu Dec 6 11:16:15 2018 -0500 1226 Merge branch 'master' of https://github.com/soybean/PLT-f18 

```
1228 commit 00 ce9434af2f1a295a835e5e322a0c442d6fdb73
1229 Author: Ashley An <ashley.an@columbia.edu>
1230 Date: Thu Dec 6 11:13:33 2018 -0500
1231
1232 fixed regex tests
1233
1234 commit 7 e4a214dc125601230d9516b3b602f1e78c7d8db
1235 Merge : 73 d8f15 36 c3e0b
1236 Author: Ashley An <ashley.an@columbia.edu>
1237 Date: Thu Dec 6 11:05:10 2018 -0500
1238
1239 Merge branch 'master' of https://github.com/soybean/PLT-f18
1240
1241 commit 73 d8f152459f98aa1d333a79fa22a81767d497e2
1242 Author: Ashley An <ashley.an@columbia.edu>
1243 Date: Thu Dec 6 11:05:05 2018 -0500
1244
1245 added a bunch of missing fail tests
1246
1247 commit 804 e0e53cfff619936db3a3f831b9f57b52a30de
1248 Author: Victoria Yang <victoria.j.yang@gmail.com>
1249 Date: Tue Dec 4 16:12:01 2018 -0500
1250
1251 need this for hw
1252
1253 commit 36 c3e0b030a21fa51e74e2c1ae99d5b7ae39e8e4
1254 Author: Melanie Sawyer < melaniensawyer@gmail.com>
1255 Date: Tue Dec 4 15:19:50 2018 -0500
1256
1257 uncomment string to int
1258
1259 commit e30c4be45c44b6653bc266caca1c7327c9bdff60
1260 Merge : c95edb0 6 ae6907
1261 Author: Melanie Sawyer < melaniensawyer@gmail.com>
1262 Date: Tue Dec 4 15:14:21 2018 -0500
1263
1264 Merge pull request #12 from soybean/regex-stuff
1265
1266 Regex stuff
1267
1268 commit 6 ae690784fcd42384dfbee3b2dc50cd5172a4083
1269 Author: Melanie Sawyer < melaniensawyer @gmail.com>
1270 Date: Tue Dec 4 15:13:34 2018 -0500
1271
1272 add regex equals and not equals
1273
1274 commit 26739 dbc4939f7cd11558ef0c549a9048382c849
1275 Author: Melanie Sawyer < melaniensawyer@gmail.com>
1276 Date: Tue Dec 4 15:03:43 2018 -0500
1277
1278 add not comp
1279
1280 commit 2c674551855ed1d03a80481db9532c351e8c1f6e
1281 Author: Melanie Sawyer < melaniensawyer@gmail.com>
1282 Date: Tue Dec 4 14:47:16 2018 -0500
1283
```
1284 change regex function name 1285 1286 commit c95edb0064ca2a4820b5831d0d52e7ac0a4418e9 1287 Merge : 04 ab7a5 c84941a 1288 Author : Melanie Sawyer < melaniensawyer@gmail . com > 1289 Date: Tue Dec 4 14:40:38 2018 -0500 1290 1291 Merge branch 'master' of https://github.com/soybean/PLT-f18 1292  $1293$  commit 04 ab7a586c5bb80a1896b3dfc30d6eb154aa6e94 1294 Author : Melanie Sawyer < melaniensawyer@gmail . com > 1295 Date: Tue Dec 4 14:40:32 2018 -0500 1296 1297 add to gitignore 1298 1299 commit 8 e958170a46fbc1b33b1530936c6cce6d14e1080 1300 Author: Melanie Sawyer < melaniensawyer@gmail.com> 1301 Date: Tue Dec 4 01:36:47 2018 -0500 1302 1303 remove leading quote: NEEDS FIXING! 1304 1305 commit 4 b01498dcebfed58284901e8cee7c7c17ac4f909 1306 Author: Melanie Sawyer < melaniensawyer@gmail.com> 1307 Date: Tue Dec 4 01:26:16 2018 -0500 1308 1309 add rgx 1310 1311 commit c84941aaa1eefb81c63a07b24e1f4ceb4ff9de8c 1312 Author: Ashley An <ashley.an@columbia.edu> 1313 Date: Mon Dec 3 22:58:31 2018 -0500 1314 1315 tested 3D arrays 1316 1317 commit a077631ee32c81c5ae9a8bd35ac8104362997e47 1318 Author: Ashley An <ashley.an@columbia.edu> 1319 Date: Mon Dec 3 22:50:50 2018 -0500 1320 1321 removed main method from mylist.c 1322 1323 commit 1 ddfac8fca9fd9ba3383d7b19f353a378a4fe95b 1324 Merge : 2 d1023f dffa5c5 1325 Author: Ashley An <ashley.an@columbia.edu> 1326 Date: Mon Dec 3 22:48:33 2018 -0500 1327 1328 Merge branch 'master' of https://github.com/soybean/PLT-f18 1329 1330 commit 2 d1023f166678d6c3f9dd5833168ad1b93bd7afa 1331 Author: Ashley An <ashley.an@columbia.edu> 1332 Date: Mon Dec 3 22:48:29 2018 -0500 1333 1334 changed struct Node to have unsigned long data instead of void \* data 1335 1336 commit dffa5c501217969a8d6e7a6fd142b35dc29643dd 1337 Author: Victoria Yang <victoria.j.yang@gmail.com> 1338 Date: Mon Dec 3 22:19:37 2018 -0500 1339

1340 codegen pluseq/minuseq 1341 1342 commit af72c36774581a770ab5a538250e8b4bbc1f1154 1343 Author: Christine Hsu < christine.hhsu@gmail.com> 1344 Date: Mon Dec 3 19:26:31 2018 -0500 1345 1346 Update scanner.mll 1347 1348 commit 03411832 dca0eb6b1ac20d54f5dc3b3d4222881c 1349 Author: Victoria Yang <victoria.j.yang@gmail.com> 1350 Date: Mon Dec 3 16:38:26 2018 -0500 1351 1352 change insert return to be oid 1353 1354 commit c58b5568cc86dc71d6ac28c92ad547745958838e 1355 Author: Victoria Yang < victoria.j. yang@gmail.com> 1356 Date: Mon Dec 3 16:32:12 2018 -0500 1357 1358 fixed test so inc/dec is postfix 1359 1360 commit a3b6f32c8442944ce42033ecf135a8d7358bb1dd 1361 Author: Melanie Sawyer < melaniensawyer@gmail.com> 1362 Date: Mon Dec 3 15:48:06 2018 -0500 1363 1364 get concatenation working 1365 1366 commit 93 f3902bc67b0946baceb8655ae1fb867f066c1a 1367 Merge : f8376de 3 d0351e 1368 Author: Melanie Sawyer < melaniensawyer@gmail.com> 1369 Date: Mon Dec 3 15:18:48 2018 -0500 1370 1371 fix merge conflicts 1372 1373 commit f8376dea35daef27931eb775cb45769c1143e3b7 1374 Author: Melanie Sawyer < melaniensawyer@gmail.com> 1375 Date: Mon Dec 3 15:14:14 2018 -0500 1376 1377 add bool\_to\_string built-in 1378 1379 commit 3 d0351e9a30433ae323d112e1b780cbd1679066d 1380 Author: Victoria Yang <victoria.j.yang@gmail.com> 1381 Date: Mon Dec 3 00:47:32 2018 -0500 1382 1383 update codegen to work with sast 1384 1385 commit 998511 f3a39510908c1e3675abe6191faece98f1 1386 Author: Melanie Sawyer < melaniensawyer@gmail.com> 1387 Date: Mon Dec 3 00:36:35 2018 -0500 1388 1389 fix inc and dec 1390 1391 commit a83568780a96545530e4b1dc14c6ac218ec3e5b1 1392 Author: Victoria Yang <victoria.j.yang@gmail.com> 1393 Date: Sun Dec 2 23:42:01 2018 -0500 1394 1395 revert

1396 1397 commit e470159b451688f8c7a7f420a308503981dec16f 1398 Author: Victoria Yang <victoria.j.yang@gmail.com> 1399 Date: Sun Dec 2 23:36:04 2018 -0500 1400 1401 made config clean 1402 1403 commit f83a55b16090cc74e66512208e7857f980788401 1404 Author: Victoria Yang <victoria.j.yang@gmail.com> 1405 Date: Sun Dec 2 23:29:09 2018 -0500 1406 1407 fixed config block 1408 1409 commit d5d7964b3e4a3c562bf0ca4cbd1b05bc1640f779 1410 Author: Victoria Yang <victoria.j.yang@gmail.com> 1411 Date: Sun Dec 2 22:56:44 2018 -0500 1412 1413 working on config 1414 1415 commit 7 f818017d307337d82a3c572d741c4d1f9c30cc0 1416 Author: Ashley An <ashley.an@columbia.edu> 1417 Date: Sun Dec 2 20:46:54 2018 -0500 1418 1419 starting testing 3D arrays 1420 1421 commit 4705 d0c7b2ee53aa443ddc6e244dcc4bff2ac2df 1422 Merge : 958 dbdb 7 df597d 1423 Author : Ashley An < ashley . an@columbia . edu > 1424 Date: Sun Dec 2 20:12:10 2018 -0500 1425 1426 Merge branch 'master' of https://github.com/soybean/PLT-f18 1427 1428 commit 958 dbdbac8411864adab5d9b31bcfd64605c779d 1429 Author : Ashley An < ashley . an@columbia . edu > 1430 Date: Sun Dec 2 20:12:07 2018 -0500 1431 1432 fixed compareLists method 1433 1434 commit 7 df597d9dc682128d78f26f3939fd1af5ccee7c8 1435 Merge: a5fb40a 9f989ae 1436 Author: Melanie Sawyer < melaniensawyer@gmail.com> 1437 Date: Sun Dec 2 20:07:40 2018 -0500 1438 1439 fix merge conflicts 1440 1441 commit a5fb40a073f0e373dbe086776f114f4c5ebce673 1442 Author: Melanie Sawyer < melaniensawyer@gmail.com> 1443 Date: Sun Dec 2 20:06:48 2018 -0500 1444 1445 get increment and decrement working 1446 1447 commit 9 f989ae9d24a1c00083209c6d6af40f8e997b693 1448 Merge : 6729 dc5 0 be4872 1449 Author: Victoria Yang <victoria.j.yang@gmail.com> 1450 Date: Sun Dec 2 19:31:59 2018 -0500 1451

1452 Merge branch 'master' of https://github.com/soybean/PLT-f18 1453 1454 commit 6729 dc52f9a2d3c1fd2e4e13fc27e98b93f8cd06 1455 Author: Victoria Yang <victoria.j.yang@gmail.com> 1456 Date: Sun Dec 2 19:31:47 2018 -0500 1457 1458 fixed dollar sign in end 1459 1460 commit 0 be487229986b8a22e27044ce223d710101c5ca8 1461 Author: Christine Hsu < christine . hhsu@gmail.com> 1462 Date: Sun Dec 2 18:54:02 2018 -0500 1463 1464 errors caused by merge conflict 1465 1466 commit bbce643c0bc66c6572d2b0f42d2662952427ea22 1467 Merge : 42363 f5 2 b35569 1468 Author: Christine Hsu < christine.hhsu@gmail.com> 1469 Date: Sun Dec 2 18:51:29 2018 -0500 1470 1471 Merge pull request #11 from soybean/assignbranch 1472 1473 assignbranch: 1d array literals working 1474 1475 commit 2 b355693ac6d516e25a587770ddd0506172876dd 1476 Merge: bffcba6 42363f5 1477 Author: Christine Hsu < christine.hhsu@gmail.com> 1478 Date: Sun Dec 2 18:50:52 2018 -0500 1479 1480 Merge branch 'master' into assignbranch 1481 1482 commit bffcba6312e6449a914da044ff8874ad94a01a08 1483 Author: Christine Hsu < christine.hhsu@gmail.com> 1484 Date: Sun Dec 2 18:49:00 2018 -0500 1485 1486 add array\_test, works with 1D arrays 1487 1488 commit 6 f175c9b99aacaa1fa4c7249e45c5dc5344e51e8 1489 Author: Christine Hsu < christine.hhsu@gmail.com> 1490 Date: Sun Dec 2 18:44:06 2018 -0500 1491 1492 fixed locals in codegen 1493 1494 commit 42363 f5017bdc15bc22d7dcf46436dbbac02311b 1495 Author: Melanie Sawyer < melaniensawyer @gmail.com> 1496 Date: Sun Dec 2 16:40:11 2018 -0500 1497 1498 add increment and decrement 1499 1500 commit 1366 da86174305701b1a8cb24100d62c3e4f16fa 1501 Author: Christine Hsu < christine. hhsu@gmail.com> 1502 Date: Sat Dec 1 23:49:44 2018 -0500 1503 1504 attempting to fix locals in loop/end 1505 1506 commit 0 fb4c78d61cc60dd2c3d0eb35bcad81a974809f4 1507 Author: Christine Hsu < christine.hhsu@gmail.com>

 Date : Sat Dec 1 17:56:46 2018 -0500 1510 fix scanner quotes and other small fixes commit 4 a4867b1e37c8530cb4e61b683d6d5a93f5060d5 1513 Author: Victoria Yang <victoria.j.yang@gmail.com> Date : Sat Dec 1 17:47:53 2018 -0500 1516 rly hope empty array assign works commit eb9b798f0d0c123290a6bb53d699c44e4cea0fec Author : Ashley An < ashley . an@columbia . edu > 1520 Date: Sat Dec 1 16:57:59 2018 -0500 1522 now can create nested arrays with linked lists commit 136 f327c224142326a06c40c60b1e310347e55f0 1525 Author: Victoria Yang <victoria.j.yang@gmail.com> 1526 Date: Fri Nov 30 16:20:59 2018 -0500 1528 FIXED EMPTY PROBLEM????? commit 842 c179c8e67740010cbc13fd59f4b02b17bb188 1531 Author: Ashley An <ashley.an@columbia.edu> Date : Fri Nov 30 14:11:23 2018 -0500 1534 pushed indexOf test in main but it's not working commit 49 d2f846768620a72e881e48d74c4780548d831b Merge : 89 ed76d 7051 fe2 Author : Ashley An < ashley . an@columbia . edu > 1539 Date: Fri Nov 30 14:09:29 2018 -0500 1541 Merge branch 'master' of https://github.com/soybean/PLT-f18 commit 89 ed76dd639bbb4c4bab2f238089c3ba72ca70f6 Author : Ashley An < ashley . an@columbia . edu > Date : Fri Nov 30 14:09:23 2018 -0500 1547 added ability to initialize and populate a nested array commit a72d977a11920d8af5d051d2f94aa3bdd7c351ed Author : Ashley An < ashley . an@columbia . edu > 1551 Date: Fri Nov 30 13:33:02 2018 -0500 1553 fixed code to not take in pointers to positions in list commit cfab24d4fcf5c8a98723a8fd0d17eb3117a4602a Author : Ashley An < ashley . an@columbia . edu > 1557 Date: Fri Nov 30 13:18:45 2018 -0500 1559 create copy of working arrays so far commit 59 f8fe9193c572b62ab41437529fc3d75fdc1d1f 1562 Author: Ashley An  $\langle$  ashley.an@columbia.edu> 1563 Date: Fri Nov 30 13:14:42 2018 -0500

1564 1565 made it so you give actual values not pointers 1566 1567 commit 54196 dcb3a310f508d43f9f1ba221697d03c268b 1568 Merge: a5bccbc 5f0d948 1569 Author : Ashley An < ashley . an@columbia . edu > 1570 Date: Fri Nov 30 12:59:49 2018 -0500 1571 1572 Merge branch 'master' of https://github.com/soybean/PLT-f18 1573 1574 commit a5bccbc4701f687dc4f26020148daf7ca7a58251 1575 Author : Ashley An < ashley . an@columbia . edu > 1576 Date: Fri Nov 30 12:59:45 2018 -0500 1577 1578 got rid of global variable 1579 1580 commit 7051fe21e52c9576889aa32ccdb851dbfe37501f 1581 Author: Victoria Yang <victoria.j.yang@gmail.com> 1582 Date: Fri Nov 30 12:55:43 2018 -0500 1583 1584 changed literal test from fail to pass 1585 1586 commit 3 c0a0f9d576d83e8fdb31683f00120e8adf3ab34 1587 Merge : 7085 f44 a72d977 1588 Author : Victoria Yang < victoria . j . yang@gmail . com > 1589 Date: Fri Nov 30 12:54:05 2018 -0500 1590 1591 Merge branch 'master' of https://github.com/soybean/PLT-f18 1592 1593 commit 7085 f447ba9263fcdf725c8b3f5540fb175e07d0 1594 Author: Victoria Yang <victoria.j.yang@gmail.com> 1595 Date: Fri Nov 30 12:51:36 2018 -0500 1596 1597 fixed not equal in arraylit 1598 1599 commit 5 f0d948cb79c3d75ccf06d139db11e0b54689173 1600 Author: Victoria Yang <victoria.j.yang@gmail.com> 1601 Date: Fri Nov 30 11:34:32 2018 -0500 1602 1603 added tests and cleaned up code 1604 1605 commit 131106371 a19f3b4ed4188033fd68d3d450d59d4 1606 Author: Ashley An <ashley.an@columbia.edu> 1607 Date: Thu Nov 29 22:27:09 2018 -0500 1608 1609 fixed make all 1610 1611 commit 8 f39826475c46890f893937443caa761fad5e3d0 1612 Author: Ashley An <ashley.an@columbia.edu> 1613 Date: Thu Nov 29 22:25:43 2018 -0500 1614 1615 edited main so there are no memory errors 1616 1617 commit f2425927ce589da9a21974d8675dea404a5cf65b 1618 Author: Victoria Yang <victoria.j.yang@gmail.com> 1619 Date: Thu Nov 29 16:47:47 2018 -0500

 1621 refactor enhanced for commit db1c2c434a792b51b11adab9b7d51afbf3485193 Merge : 7802 bf1 7 cc49bf 1625 Author: Ashley An <ashley.an@columbia.edu> 1626 Date: Thu Nov 29 15:20:32 2018 -0500 1628 Merge branch 'master' of https://github.com/soybean/PLT-f18 commit 7802 bf196612121c5a924ed160289c43e5b025dc 1631 Author: Ashley An <ashley.an@columbia.edu> 1632 Date: Thu Nov 29 15:20:26 2018 -0500 1634 tested that you can create nested arrays commit 7 cc49bfa752aa356d8a5099744d29497a9e1cb8a 1637 Author: Victoria Yang <victoria.j.yang@gmail.com> 1638 Date: Thu Nov 29 11:59:53 2018 -0500 fixed syntax error commit e4b6081411bb0c4bbaf375f1db20008867e488f9 1643 Author: Victoria Yang <victoria.j.yang@gmail.com> 1644 Date: Thu Nov 29 11:57:12 2018 -0500 1646 refactoring call commit efc8f6df905308e1065334bbaf5c4143167d9c90 Merge : 1 c8281c 99538 eb 1650 Author: Victoria Yang <victoria.j.yang@gmail.com> 1651 Date: Thu Nov 29 11:55:01 2018 -0500 1653 Merge branch 'master' of https://github.com/soybean/PLT-f18 commit 1 c8281c0ba70a4da0eccc4b78069d355c58efaed Author : Victoria Yang < victoria . j . yang@gmail . com > 1657 Date: Thu Nov 29 11:54:42 2018 -0500 refactoring commit 2 f22a64259d855e7ec45735467e4e1360266f48d 1662 Merge: 8a21715 f6c5d01 1663 Author: Victoria Yang <victoria.j.yang@gmail.com> 1664 Date: Thu Nov 29 11:41:18 2018 -0500 1666 Merge branch 'master' of https://github.com/soybean/PLT-f18 commit 8 a21715302e2cca40924985e6a137f14578adc75 1669 Author: Victoria Yang <victoria.j.yang@gmail.com> Date: Thu Nov 29 11:41:04 2018 -0500 revert commit 99538 ebb8b285dc80a7a61c20474c962c982e595 1675 Author: Ashley An <ashley.an@columbia.edu>

1676 Date: Thu Nov 29 00:52:04 2018 -0500 1678 minor typo fix commit f6c5d014e3538c88e9060549100e6f419f0de5e4 1681 Author: Ashley An <ashley.an@columbia.edu> 1682 Date: Wed Nov 28 21:21:21 2018 -0500 created more files to try to implement generic methods for nested arrays commit 8 a4d23e1f3fa9b35c7d5677f3d6372905267c602 1687 Author: Ashley An <ashley.an@columbia.edu> 1688 Date: Wed Nov 28 21:14:18 2018 -0500 1690 made init return pointer to list, made contains and indexOf generic for primitives commit c166d3760e8d2e283254d63d562787cbe21e18de Merge : 4356679 081 d736 1694 Author: Victoria Yang <victoria.j.yang@gmail.com> 1695 Date: Wed Nov 28 18:52:21 2018 -0500 1697 Merge branch 'master' of https://github.com/soybean/PLT-f18 commit 081 d73614bb13ee3483c492acfb8b19247aa0c8f 1700 Author: Christine Hsu < christine.hhsu@gmail.com> 1701 Date: Tue Nov 27 23:24:55 2018 -0500 strlit quotes, escape chars in scanner commit 435667944 f1bf86cba2e70ebdb7c0d73076af6e6 1706 Author: Victoria Yang <victoria.j.yang@gmail.com> 1707 Date: Tue Nov 27 18:38:14 2018 -0500 1709 Revert "refactoring" This reverts commit 6 e01d637372e96b1d2e3b7a520663dadbcbfaccc . commit 6 e01d637372e96b1d2e3b7a520663dadbcbfaccc 1714 Author: Victoria Yang <victoria.j.yang@gmail.com> 1715 Date: Tue Nov 27 18:33:12 2018 -0500 refactoring commit c38fdbab4fd8dd2ce9f210c11fa9dfda99696c37 1720 Author: Victoria Yang <victoria.j.yang@gmail.com> 1721 Date: Tue Nov 27 18:27:51 2018 -0500 updated error statement commit df794b9bb5a1006fa45ecda89aa099b7eb14d9ee 1726 Author: Victoria Yang <victoria.j.yang@gmail.com> 1727 Date: Tue Nov 27 17:25:29 2018 -0500 adds prettyprinting 

```
1731 commit 2 d331588f6f6318cfb092c3c9ac33ce512a669d1
1732 Author: Victoria Yang <victoria.j.yang@gmail.com>
1733 Date: Tue Nov 27 17:10:44 2018 -0500
1734
1735 change arrayderef in loop
1736
1737 commit f9f37a92d2c155d9101ba3cd1ba9f773ce3c2220
1738 Author: Victoria Yang <victoria.j.yang@gmail.com>
1739 Date: Tue Nov 27 16:14:25 2018 -0500
1740
1741 changed deref
1742
1743 commit c935b816e004eeae18195a1c85b7da089bbeef88
1744 Merge : d0e2b6f 4 cbb8e0
1745 Author: Ashley An <ashley.an@columbia.edu>
1746 Date: Tue Nov 27 00:15:41 2018 -0500
1747
1748 Merge branch 'master' of https://github.com/soybean/PLT-f18
1749
1750 commit d0e2b6f10ad12b4f4ab66d58339b71774f1f739a
1751 Author: Ashley An <ashley.an@columbia.edu>
1752 Date: Tue Nov 27 00:15:32 2018 -0500
1753
1754 fixed insert element bug
1755
1756 commit 4 cbb8e0eb743b24415553a4ed16309abd7e28c43
1757 Merge : d4e8eb8 99 ebebe
1758 Author: Victoria Yang <victoria.j.yang@gmail.com>
1759 Date: Mon Nov 26 23:57:39 2018 -0500
1760
1761 Merge branch 'master' of https://github.com/soybean/PLT-f18
1762
1763 commit d4e8eb805720d9ceb37bc9043252d91ecd116101
1764 Author: Victoria Yang <victoria.j.yang@gmail.com>
1765 Date: Mon Nov 26 23:57:27 2018 -0500
1766
1767 fix sast and syntax errors in semant
1768
1769 commit 99 ebebe154628949170180f1a76b8bc67c7b8359
1770 Merge : 229 d460 6 d07908
1771 Author: Ashley An <ashley.an@columbia.edu>
1772 Date: Mon Nov 26 23:44:57 2018 -0500
1773
1774 Merge branch 'master' of https://github.com/soybean/PLT-f18
1775
1776 commit 229 d460165971b89e1847f7bff403134c2810a40
1777 Author : Ashley An < ashley . an@columbia . edu >
1778 Date: Mon Nov 26 23:44:46 2018 -0500
1779
1780 added functionalities for boolean arrays
1781
1782 commit 6 d0790819d2c896158748de69f4318d895080027
1783 Author: Victoria Yang <victoria.j.yang@gmail.com>
1784 Date: Mon Nov 26 23:42:01 2018 -0500
1785
1786 change ops in begin
```
 commit af6e7fc1e711fee9e20c77304cf505c91688b90c Merge : 8 ef6f68 3 b53883 1790 Author: Victoria Yang <victoria.j.yang@gmail.com> 1791 Date: Mon Nov 26 23:40:39 2018 -0500 1793 Merge branch 'master' of https://github.com/soybean/PLT-f18 commit 8 ef6f6802df2f9fc1a50e1653f24f6988b9d10a1 1796 Author: Victoria Yang <victoria.j.yang@gmail.com> 1797 Date: Mon Nov 26 23:40:16 2018 -0500 changed increment and decrement commit 3 b5388318e10edecd870d7f8e65cd084d15d5451 1802 Author: Melanie Sawyer < melaniensawyer @gmail.com> 1803 Date: Mon Nov 26 23:39:35 2018 -0500 1805 add regex file commit 2035771724 a9a1e2b24aa779ca033a5d13b1e3ef Author : Melanie Sawyer < melaniensawyer@gmail . com > 1809 Date: Mon Nov 26 23:35:50 2018 -0500 **update sast with new binops and uops**  commit 5 b7c825eea0712f42640b34b2b7239d6df7ed951 Merge : e36fff6 67 f1ac7 1815 Author: Melanie Sawyer < melaniensawyer @gmail.com> 1816 Date: Mon Nov 26 23:30:26 2018 -0500 1818 Merge branch 'master' of https://github.com/soybean/PLT-f18 commit e36fff6b63227e1c1d7f8164df1ed0a4822f9346 Author : Melanie Sawyer < melaniensawyer@gmail . com > 1822 Date: Mon Nov 26 23:29:46 2018 -0500 1824 fix wrong binops and uops commit 67 f1ac7e1ea0e34c6e4652a2226df714811429f5 1827 Author: Victoria Yang <victoria.j.yang@gmail.com> 1828 Date: Mon Nov 26 23:27:09 2018 -0500 1830 change ops to expr commit cee23e85f62917f59d6da276720a5e93cb273157 Merge : 92 a67e4 13 c980e 1834 Author: Victoria Yang < victoria.j. yang@gmail.com> 1835 Date: Mon Nov 26 23:22:46 2018 -0500 1837 Merge branch 'master' of https://github.com/soybean/PLT-f18 commit 92 a67e43fe1a7992fd9e5d3d6377c99a39fdc3bd 1840 Author: Victoria Yang <victoria.j.yang@gmail.com> 1841 Date: Mon Nov 26 23:22:29 2018 -0500 

1843 change strcat to expression commit 13 c980e58592d38d97176ea62d26fdc0e0a14694 1846 Author: Christine Hsu < christine.hhsu@gmail.com> 1847 Date: Mon Nov 26 23:22:00 2018 -0500 1849 remove builder from string format commit bdeddd5eb0ee770de688844ac623691db6b6811c Merge : 51 b4ab8 028982 c 1853 Author: Christine Hsu < christine. hhsu@gmail.com> 1854 Date: Mon Nov 26 23:19:14 2018 -0500 1856 Merge branch 'master' of https://github.com/soybean/PLT-f18 commit 51 b4ab8f17cc2e0916f6b8a2f215d260b74e0533 1859 Author: Christine Hsu < christine.hhsu@gmail.com> 1860 Date: Mon Nov 26 23:18:49 2018 -0500 add binop and unop to loop and end commit 028982 c7588b7cb6582c47571d7aadbfc4eaad36 Merge : cef698a 7 e28721 1866 Author: Victoria Yang <victoria.j.yang@gmail.com> 1867 Date: Mon Nov 26 23:16:22 2018 -0500 **XMerge branch 'master' of https://github.com/soybean/PLT-f18**  commit cef698a20c92173db7d513fe2693cbbc9c2f14d1 1872 Author: Victoria Yang <victoria.j.yang@gmail.com> 1873 Date: Mon Nov 26 23:16:03 2018 -0500 cleaned up code and let \$ not be called in begin commit 7 e2872130fff19d1bec91b44ea8988c71e538f31 Merge : fd37e12 e7c8bb7 Author : Ashley An < ashley . an@columbia . edu > 1880 Date: Mon Nov 26 23:09:46 2018 -0500 1882 Merge branch 'master' of https://github.com/soybean/PLT-f18 commit fd37e12c619d452bda4bfbef7783fc9736c45df6 Author : Ashley An < ashley . an@columbia . edu > 1886 Date: Mon Nov 26 23:09:36 2018 -0500 1888 added functionalities for string arrays commit e7c8bb7572117707651b6eed5ea8e8e0d25a63b2 1891 Author: Melanie Sawyer < melaniensawyer@gmail.com> 1892 Date: Mon Nov 26 23:00:47 2018 -0500 add gitignore 1896 commit 9b5d56256965b95dc8b9e1467ff7c26240e41d48 Merge : e2f0bd0 40 c3b3f 1898 Author: Melanie Sawyer < melaniensawyer@gmail.com>

1899 Date: Mon Nov 26 22:58:12 2018 -0500 1900 1901 Merge branch 'master' of https://github.com/soybean/PLT-f18 1902 1903 commit e2f0bd0424fef306ed10297adc8ff5f6a2e81a38 1904 Author: Melanie Sawyer < melaniensawyer@gmail.com> 1905 Date: Mon Nov 26 22:57:39 2018 -0500 1906 1907 get \$ working 1908 1909 commit 40 c3b3f1bf95f3b5f9ed58dc726235eb77c75b82 1910 Author: Christine Hsu < christine.hhsu@gmail.com> 1911 Date: Mon Nov 26 20:54:48 2018 -0500 1912  $1913$  add for, if, while to codegen 1914 1915 commit 29 cea60bd717f44ffa67451963179ca6ac55d3ab 1916 Author: Victoria Yang <victoria.j.yang@gmail.com> 1917 Date: Mon Nov 26 19:16:23 2018 -0500 1918 1919 cleaned up deref 1920 1921 commit 07 ab23d6fe31c8c87492e11576984b93abe7a7b0 1922 Author : Victoria Yang < victoria . j . yang@gmail . com > 1923 Date: Mon Nov 26 16:14:58 2018 -0500 1924 1925 fix return types for insert and delete 1926 1927 commit a7625fcd272c37211411f497a1287c89fc631fe6 1928 Author: Victoria Yang <victoria.j.yang@gmail.com> 1929 Date: Mon Nov 26 00:25:07 2018 -0500 1930 1931 update access in loop 1932 1933 commit 4 cfe18b560f6735e9066576ff402b172140fe643 1934 Author: Victoria Yang <victoria.j.yang@gmail.com> 1935 Date: Mon Nov 26 00:24:16 2018 -0500 1936 rewrite \$ 1938 1939 commit a52a4fb184e92e38aa7f51af7ef40973eff7988e 1940 Author: Melanie Sawyer < melaniensawyer @gmail.com> 1941 Date: Mon Nov 26 00:22:21 2018 -0500 1942 1943 add parser 1944 1945 commit 4 db4fb665a52b37e02baed1259843f398788181c 1946 Author: Melanie Sawyer < melaniensawyer @gmail.com> 1947 Date: Mon Nov 26 00:16:58 2018 -0500 1948 1949 add access as expr 1950 1951 commit acd6a9d07e865368d4a8b0ec4521a2f407984f11 1952 Author: Victoria Yang <victoria.j.yang@gmail.com> 1953 Date: Sun Nov 25 23:29:55 2018 -0500 1954

1955 fixed 1956 1957 commit 33 a8970b2c61da67339950b01317d957f69f9f28 1958 Author: Victoria Yang <victoria.j.yang@gmail.com> 1959 Date: Sun Nov 25 23:27:48 2018 -0500 1960 1961 add access as expr 1962 1963 commit 2 c5834de7c398a928c7689acb16747652c30bb73 1964 Author: Victoria Yang <victoria.j.yang@gmail.com> 1965 Date: Sun Nov 25 22:01:32 2018 -0500 1966 1967 add delete to loop 1968 1969 commit 877 eb733243749302b75060069915ff42510c091 1970 Author: Victoria Yang < victoria.j. yang @gmail.com> 1971 Date: Sun Nov 25 22:00:47 2018 -0500 1972 1973 syntax error 1974 1975 commit 251 f4c91d6bd66c292e0d67cbb5c3a8a4fe81f9a 1976 Author: Victoria Yang <victoria.j.yang@gmail.com> 1977 Date: Sun Nov 25 21:59:22 2018 -0500 1978 1979 prelim delete 1980 1981 commit bd25e6d88d236f7ea8edfd3dd252fbafbb4267f4 1982 Author: Victoria Yang <victoria.j.yang@gmail.com> 1983 Date: Sun Nov 25 21:55:34 2018 -0500 1984 1985 temp ty 1986 1987 commit a82a11ed48b80b0066d9988199b11a943a171e25 1988 Author: Victoria Yang <victoria.j.yang@gmail.com> 1989 Date: Sun Nov 25 21:53:53 2018 -0500 1990 1991 clean up 1992 1993 commit a3dc9504519890f85a10c8d3d7995f708c5f504d 1994 Author: Victoria Yang <victoria.j.yang@gmail.com> 1995 Date: Sun Nov 25 21:50:59 2018 -0500 1996 1997 cleaning up unused arguments 1998 1999 commit 0 ec0d495d7fd0770dd42bd08ad0cf4274bedf7ad 2000 Author: Victoria Yang <victoria.j.yang@gmail.com> 2001 Date: Sun Nov 25 21:48:02 2018 -0500 2002 2003 added insert to loop 2004 2005 commit 1 e5cca68f3b88f1e00a46a0d26ce1ccc3938074d 2006 Author: Victoria Yang <victoria.j.yang@gmail.com> 2007 Date: Sun Nov 25 21:46:43 2018 -0500 2008 2009 fixed insert 2010

```
2011 commit 4601946 dfaa747299f2c49f98eb4e9dd2c83efc5
2012 Author: Victoria Yang <victoria.j.yang@gmail.com>
2013 Date: Sun Nov 25 21:33:54 2018 -0500
2014
2015 wrote insert
2016
2017 commit 95 ee1663dc8229aacdce9ef33834a6bee5a2d367
2018 Author: Victoria Yang <victoria.j.yang@gmail.com>
2019 Date: Sun Nov 25 21:30:42 2018 -0500
2020
2021 WIP insert
2022
2023 commit 54 c14e4770c9108f2cf2e993c3f4e54da9f3f6f5
2024 Author: Victoria Yang <victoria.j.yang@gmail.com>
2025 Date: Sun Nov 25 21:20:11 2018 -0500
2026
2027 remove access as unop
2028
2029 commit 3 f37b75c7a9959f3bfaeffc322364f52e0ed96d7
2030 Author: Victoria Yang <victoria.j.yang@gmail.com>
2031 Date: Sun Nov 25 20:00:14 2018 -0500
2032
2033 change arraylit in begin
2034
2035 commit b5035672401e7636a8f35807f671e78e42bc72f1
2036 Author : Victoria Yang < victoria . j . yang@gmail . com >
2037 Date: Sun Nov 25 19:58:26 2018 -0500
2038
2039 checking array of different types
2040
2041 commit fac88dbebde940a68f78844654c1a6a8ee2f5d50
2042 Author: Victoria Yang <victoria.j.yang@gmail.com>
2043 Date: Sun Nov 25 18:09:26 2018 -0500
2044
2045 update arraylit in begin
2046
2047 commit 0 a737c43aa975c3f4171e21d7110c5f48580c043
2048 Author: Victoria Yang <victoria.j.yang@gmail.com>
2049 Date: Sun Nov 25 18:06:04 2018 -0500
2050
2051 trying to fix type checking in arraylit
2052
2053 commit 500 f710f01a91fb3aac852e13e4485ad6658bce6
2054 Author: Christine Hsu < christine.hhsu@gmail.com>
2055 Date: Sun Nov 25 11:46:32 2018 -0500
2056
2057 add default values to rs, fs
2058
2059 commit bb84ac3aa51228fd8284859f15c0b7e2a4b8be8e
2060 Author: Christine Hsu < christine.hhsu@gmail.com>
2061 Date: Sun Nov 25 09:02:04 2018 -0500
2062
2063 add rs, fs assign to codegen
2064
2065 commit 71 f407d9b3db81b2f51a3cb59efe60ceefb04703
2066 Merge : 90806 df 015 fe16
```

```
2067 Author: Christine Hsu < christine.hhsu@gmail.com>
2068 Date: Sun Nov 25 08:59:31 2018 -0500
2069
2070 Merge branch ' configbranch'
2071
2072 commit 015 fe16a103d8463e522b49bd0af877df28f975b
2073 Author: Christine Hsu <christine.hhsu@gmail.com>
2074 Date: Sun Nov 25 00:49:39 2018 -0500
2075
2076 add rs, fsassign to codegen
2077
2078 commit 90806 dfb43e2060c7b9423be47f2c3d6bf3b45cc
2079 Author: Victoria Yang <victoria.j.yang@gmail.com>
2080 Date: Sun Nov 25 00:09:18 2018 -0500
2081
2082 update arraylit
2083
2084 commit 3 c07c6302d65a6f911d164a8851d4dcbf994bf3c
2085 Author: Victoria Yang <victoria.j.yang@gmail.com>
2086 Date: Sun Nov 25 00:08:04 2018 -0500
2087
2088 fixed nested arrays type failure
2089
2090 commit f46bcc761466bacdd9410a02433bc95904961694
2091 Author: Ashley An <ashley.an@columbia.edu>
2092 Date: Sun Nov 25 00:00:30 2018 -0500
2093
2094 cleaned up code
2095
2096 commit 5d658eeb9536ab2a7c8584f8a73a350e7aa83879
2097 Author: Christine Hsu < christine.hhsu@gmail.com>
2098 Date: Sat Nov 24 23:50:44 2018 -0500
2099
2100 trying to add config, modified ast
2101
2102 commit 61 c0d3909f96189aafd49ab51a0d7fbcc0b27ee3
2103 Merge: e70b8ae 8bcfe77
2104 Author: Ashley An <ashley.an@columbia.edu>
2105 Date: Sat Nov 24 23:42:47 2018 -0500
2106
2107 Merge branch 'master' of https://github.com/soybean/PLT-f18
2108
2109 commit e70b8ae2824e1541fc32037515455de693498808
2110 Author: Ashley An \leq ashley . an@columbia.edu>
2111 Date: Sat Nov 24 23:42:36 2018 -0500
2112
2113 fixed some array tests
2114
2115 commit 8 bcfe779da04070903e108817baa3fe1f088964d
2116 Author: Christine Hsu < christine. hhsu@gmail.com>
2117 Date : Fri Nov 23 21:23:27 2018 -0500
2118
2119 remove Rgx from expr
2120
2121 commit 60 b8e76d6364ac9e703c0fece08ddb156eece955
2122 Author : Ashley An < ashley . an@columbia . edu >
```
2123 Date: Fri Nov 23 17:15:55 2018 -0500 edited array implementation to be in one file and added array built-in functions commit fda1ffb2da8c23cf3647359cac286b7689f0dbbb 2128 Author: Ashley An <ashley.an@columbia.edu> 2129 Date: Fri Nov 23 14:16:05 2018 -0500 2131 created our own array data structure in C commit adcbd583d6e0f3764e0526a5f88a14ef7a161f98 2134 Author: Christine Hsu < christine.hhsu@gmail.com> Date : Fri Nov 23 10:47:34 2018 -0500 2137 test script remove input .txt command arg commit ef75916d79abb112a290fd958e081fb4aa805a0b Author: Christine Hsu <christine.hhsu@gmail.com> Date : Fri Nov 23 10:46:32 2018 -0500 remove -f and input file name from test script commit 7 c0b36c4bd109d9c301df514caea2dad2870c181 2146 Author: Ashley An <ashley.an@columbia.edu> Date : Fri Nov 23 09:33:06 2018 -0500 2148<br>2149 added test that checks if functions can call other user-defined functions commit e8c3290dcdb9fbd3ac11d2932cfcbad5bb2f5ea2 2152 Author: Christine Hsu < christine.hhsu@gmail.com> Date: Thu Nov 22 23:10:17 2018 -0500 add assign to codegen commit f8e0585f51894f820f41bddf709e8409beda470d 2158 Author: Christine Hsu < christine.hhsu@gmail.com> 2159 Date: Thu Nov 22 10:17:01 2018 -0500 2161 refactor loop and end blocks commit 36345 bd405c6fab97cc8cf9ed0d7d28057a6ba5a 2164 Author: Christine Hsu < christine.hhsu@gmail.com> 2165 Date: Thu Nov 22 10:08:36 2018 -0500 add locals to loop, end commit accc673a8fd312ac0eb6175e4a2a3236895b42b0 Merge : c19f691 f7d11d0 2171 Author: Christine Hsu < christine. hhsu@gmail.com> 2172 Date: Wed Nov 21 20:49:23 2018 -0500 2174 Merge branch 'master' of https://github.com/soybean/PLT-f18 commit c19f6914d542ce6148549b6ed9c28d5fca41ff61 2177 Author: Christine Hsu < christine. hhsu@gmail.com>

2178 Date: Wed Nov 21 20:49:03 2018 -0500 2180 codegen is now structured correctly commit f7d11d064211c9b36338e1be7b79485c217f3e0c 2183 Author: Melanie Sawyer < melaniensawyer@gmail.com> 2184 Date: Wed Nov 21 17:12:29 2018 -0500 2186 add line parameter to loop function commit 21145 b8a9e6c6506d44ace534bb57c53712237c6 2189 Author: Christine Hsu < christine.hhsu@gmail.com> Date: Wed Nov 21 16:56:49 2018 -0500  $\begin{array}{c} 2191 \\ 2192 \end{array}$ add int\_func test commit dcf6db54884860998a0eb5495ccf514127112780 2195 Author: Christine Hsu < christine. hhsu@gmail.com> 2196 Date: Wed Nov 21 15:51:08 2018 -0500 begin block works for some cases , need to test more commit c4bb4e6b30ca388f356981a71685fd8ae36cf92d Author: Christine Hsu <christine.hhsu@gmail.com> Date: Wed Nov 21 09:42:41 2018 -0500 begin block error commit eee34d7c152c1b54695cc8039d4ba3b91048a240 Merge : 62 ba5f7 bcddef4 2208 Author: Melanie Sawyer < melaniensawyer@gmail.com> Date: Wed Nov 21 12:52:21 2018 -0500 Merge branch 'master' of https://github.com/soybean/PLT-f18 commit 62 ba5f7b2d4e3da24baa461a100e13bea04e1273 2214 Author: Melanie Sawyer < melaniensawyer@gmail.com> Date : Wed Nov 21 12:51:32 2018 -0500 2217 fix string\_to\_int commit bcddef42cabf8404cd48d10fee6f38b645bb4cb1 2220 Merge: de0d273 a9b4529 2221 Author: Christine Hsu < christine.hhsu@gmail.com> Date: Wed Nov 21 09:03:48 2018 -0500 Merge branch 'master' of https://github.com/soybean/PLT-f18 commit de0d2737997657a6173368c8f10712e9dc1c712b 2227 Author: Christine Hsu < christine.hhsu@gmail.com> 2228 Date: Wed Nov 21 09:03:30 2018 -0500 2230 restructured codegen to work with structure for loop/end commit a9b4529fb96cc1f227c2a0ac746edf16f48c3983 2233 Author: Victoria Yang <victoria.j.yang@gmail.com>

```
2234 Date : Wed Nov 21 00:01:08 2018 -0500
2235
2236 added arrayderef to begin
2237
2238 commit 927 b14fc571a49af6e38eb870896b950947a7683
2239 Author: Victoria Yang <victoria.j.yang@gmail.com>
2240 Date: Tue Nov 20 23:59:51 2018 -0500
2241
2242 recursive arrayderef for arrays
2243
2244 commit 42 dc61a92f9edcb74b9db5f18ad48c5f87cd3941
2245 Author: Melanie Sawyer < melaniensawyer@gmail.com>
2246 Date: Tue Nov 20 18:01:42 2018 -0500
\begin{array}{c} 2247 \\ 2248 \end{array}remove -f flag and input arg
2249
2250 commit 422 f39097ef34b66f587d0d9fd5955917d62b801
2251 Author : Melanie Sawyer < melaniensawyer@gmail . com >
2252 Date: Tue Nov 20 17:57:49 2018 -0500
2253
2254 edit test
2255
2256 commit ae6ba275ea36d8151ec4e2286b7088f448e032aa
2257 Author : Melanie Sawyer < melaniensawyer@gmail . com >
2258 Date: Tue Nov 20 17:42:48 2018 -0500
2259
2260 change test and input file
2261
2262 commit c02acc6dc5f93339806ef173128ccb09e69c54c5
2263 Author: Melanie Sawyer < melaniensawyer @gmail.com>
2264 Date: Tue Nov 20 17:24:54 2018 -0500
\frac{2265}{2266}add structure file and looping
2267
2268 commit a40aa57195a7fb9d3142769bdff0f6b294aa731e
2269 Author : Melanie Sawyer < melaniensawyer@gmail . com >
2270 Date: Tue Nov 20 14:53:22 2018 -0500
\frac{2271}{2272}add structure file
2273
2274 commit 1 ae1922f30a81dd5309e80f9d71195a428843b1d
2275 Merge: f4cdf47 ea6cf60
2276 Author: Melanie Sawyer < melaniensawyer @gmail.com>
2277 Date: Tue Nov 20 14:12:46 2018 -0500
2278
2279 Merge branch 'master' of https://github.com/soybean/PLT-f18
2280
2281 commit f4cdf4796455636e3cdeb8d2762e4bc044d715e9
2282 Author : Melanie Sawyer < melaniensawyer@gmail . com >
2283 Date: Tue Nov 20 14:12:16 2018 -0500
2284
2285 remove quotation marks from string
2286
2287 commit 6 a35dfc0a1f6e91dab6d30e3ee5dbd48633491e5
2288 Author: Melanie Sawyer < melaniensawyer@gmail.com>
2289 Date: Tue Nov 20 00:43:28 2018 -0500
```

```
\frac{2290}{2291}get linking to work
2292
2293 commit ea6cf60447589a3eb97ff88e6cffe5f3d3773f8c
2294 Author: Victoria Yang <victoria.j.yang@gmail.com>
2295 Date: Mon Nov 19 23:18:50 2018 -0500
2296
2297 adding arrayderef to begin
2298
2299 commit 364 a0321a3a1c322a0b1a8a60225f888f537c3b9
2300 Merge : 9 aef102 a272ef9
2301 Author: Victoria Yang <victoria.j.yang@gmail.com>
2302 Date: Mon Nov 19 23:17:13 2018 -0500
\begin{array}{c} 2303 \\ 2304 \end{array}Merge branch 'master' of https://github.com/soybean/PLT-f18
2305
2306 commit 9 aef10242748a14a8d258f84de3b6178455f0a3b
2307 Author: Victoria Yang <victoria.j.yang@gmail.com>
2308 Date: Mon Nov 19 23:16:32 2018 -0500
2309
2310 array deref
2311
2312 commit a272ef9f1bd394e9f6c02195db7e9745e17e92bc
2313 Merge: df3f56b bbc287d
2314 Author: Christine Hsu < christine. hhsu@gmail.com>
2315 Date: Mon Nov 19 22:11:30 2018 -0500
\frac{2316}{2317}Merge branch 'master' of https://github.com/soybean/PLT-f18
2318
2319 commit df3f56b5624aed43bf9784f9e76ffc07f0537f0b
2320 Merge: 1ae4dc1 52eb8c3
2321 Author: Christine Hsu < christine.hhsu@gmail.com>
2322 Date: Mon Nov 19 22:11:28 2018 -0500
2323
2324 merge changes
2325
2326 commit 1 ae4dc14d8e37023e9ecdac181831948c8e78931
2327 Author: Christine Hsu < christine.hhsu@gmail.com>
2328 Date: Mon Nov 19 22:05:46 2018 -0500
2329
2330 edit codegen
2331
2332 commit 52 eb8c3c453b0ac6a62e70f437c2ca0a03cdb862
2333 Author: Victoria Yang <victoria.j.yang@gmail.com>
2334 Date: Mon Nov 19 22:04:32 2018 -0500
2335
2336 put arraylit
2337
2338 commit 0669 e9b2e4fddfcc775c369944a4dfbf162ea082
2339 Author : Victoria Yang < victoria . j . yang@gmail . com >
2340 Date: Mon Nov 19 22:00:47 2018 -0500
2341
2342 fixing arraylit
2343
2344 commit bbc287df6413611bb356ddce67c72ff4ddbab2b9
2345 Merge: beccfe2 52eb8c3
```

```
2346 Author: Melanie Sawyer < melaniensawyer@gmail.com><br>2347 Date: Mon Nov 19 21:57:29 2018 -0500
            Mon Nov 19 21:57:29 2018 -0500
2348
2349 Merge branch 'master' of https://github.com/soybean/PLT-f18
2350
2351 commit beccfe25d71a9bafd80f471c1431c2681602b636
2352 Author: Melanie Sawyer < melaniensawyer@gmail.com>
2353 Date: Mon Nov 19 21:56:53 2018 -0500
2354
2355 add string_to_int
2356
2357 commit 8 aa00cc9bab5adc3ccfde057ce00f480aa732d21
2358 Merge : 280 f26f a2b6adf
2359 Author : Ashley An < ashley . an@columbia . edu >
2360 Date: Mon Nov 19 19:34:05 2018 -0500
2361
2362 Merge branch 'master' of https://github.com/soybean/PLT-f18
2363
2364 commit a2b6adfe577acdcdbd9868adbaf089050f59b9cb
2365 Author: Victoria Yang <victoria.j.yang@gmail.com>
2366 Date: Mon Nov 19 19:56:10 2018 -0500
2367
2368 added index_of
2369
2370 commit 280 f26f5e25606a95a3eb3d51958f09b9827a0ce
2371 Author : Ashley An < ashley . an@columbia . edu >
2372 Date: Mon Nov 19 19:33:55 2018 -0500
2373
2374 added more tests for contains and index_of
2375
2376 commit b85600cebfc15751f1ae96d2a6047a50ea093d6a
2377 Merge : dbf0368 d0e41a7
2378 Author: Ashley An <ashley.an@columbia.edu>
2379 Date: Mon Nov 19 19:25:26 2018 -0500
2380
2381 Merge branch 'master' of https://github.com/soybean/PLT-f18
2382
2383 commit d0e41a76aa328d8b72ed9917a2511e50014f48dc
2384 Author: Victoria Yang <victoria.j.yang@gmail.com>
2385 Date: Mon Nov 19 19:47:59 2018 -0500
2386
2387 put contains in both blocks
2388
2389 commit 4 fa00b3c09b8366bb780d18d8bc6371e9a808396
2390 Merge: b2dccdf 80cc2a5
2391 Author: Victoria Yang <victoria.j.yang@gmail.com>
2392 Date: Mon Nov 19 19:27:31 2018 -0500
2393
2394 Merge branch 'master' of https://github.com/soybean/PLT-f18
2395
2396 commit b2dccdf718604d7ecb386dd921ee95cdfb25576c
2397 Author: Victoria Yang <victoria.j.yang@gmail.com>
2398 Date: Mon Nov 19 19:27:17 2018 -0500
2399
2400 wrote contains
2401
```

```
2402 commit dbf03688c0c93875a573e292aed6164ef6759c15
2403 Author: Ashley An \leq ashley . an@columbia.edu>
2404 Date: Mon Nov 19 19:25:15 2018 -0500
2405
2406 added tests for contains and index of
2407
2408 commit 80 cc2a57e2f02c31fa0bde5652b5908b366a00d6
2409 Merge : ab2958a 256207 d
2410 Author: Melanie Sawyer < melaniensawyer@gmail.com>
2411 Date: Mon Nov 19 19:19:10 2018 -0500
2412
2413 Merge branch 'master' of https://github.com/soybean/PLT-f18
2414
2415 commit ab2958aef825bf5ac5f2fab74f85da56a4d3f6cf
2416 Author: Melanie Sawyer \leqmelaniensawyer@gmail.com>
2417 Date: Mon Nov 19 19:17:49 2018 -0500
2418
2419 fix codegen
2420
2421 commit 256207 d235192d37f67f5cf27a0e981c59ae3023
2422 Author : Ashley An < ashley . an@columbia . edu >
2423 Date: Mon Nov 19 19:15:38 2018 -0500
2424
2425 added int_to_string test
2426
2427 commit 7253 cbd1cec0891dfa7291a6cc0239a1aa4515a5
2428 Merge : 1 d31eb9 9449603
2429 Author: Christine Hsu < christine.hhsu@gmail.com>
2430 Date: Mon Nov 19 19:11:12 2018 -0500
2431
2432 Merge branch 'master' of https://github.com/soybean/PLT-f18
2433
2434 commit 9449603 b5a143c23cc3dd93553de39871a53ed0a
2435 Merge : 3 e145df 16 cc561
2436 Author: Ashley An <ashley.an@columbia.edu>
2437 Date: Mon Nov 19 18:49:00 2018 -0500
2438
2439 Merge branch 'master' of https://github.com/soybean/PLT-f18
2440
2441 commit 3 e145df8589246326b4cea5b705c634334bb6e27
2442 Author: Ashley An <ashley.an@columbia.edu>
2443 Date: Mon Nov 19 18:48:49 2018 -0500
2444
2445 edited dynamic array tests
2446
2447 commit 16 cc561389bf20567dd81d3b9f7051abfcb94030
2448 Author: Victoria Yang <victoria.j.yang@gmail.com>
2449 Date: Mon Nov 19 18:46:52 2018 -0500
2450
2451 updated length in loop block
2452
2453 commit 2 ea855215a41e07e69c322db2f4ae4ab8d9e92ba
2454 Merge : 7 aa8fe8 324732 f
2455 Author: Victoria Yang <victoria.j.yang@gmail.com>
2456 Date: Mon Nov 19 18:45:26 2018 -0500
2457
```
2458 Merge branch 'master' of https://github.com/soybean/PLT-f18 2459 2460 commit 7 aa8fe816ab83bc2b91334d8fd21ba79bb7cb89e 2461 Author: Victoria Yang <victoria.j.yang@gmail.com>  $2462$  Date: Mon Nov 19 18:44:59 2018 -0500 2463 2464 restructured length and removed wrong tests 2465 2466 commit 1 d31eb9745c99b7b1bd02634a29b6038931d480c 2467 Merge: cea2575 324732f 2468 Author: Christine Hsu < christine. hhsu@gmail.com> 2469 Date: Mon Nov 19 18:43:50 2018 -0500 2470  $2471$  Merge branch 'master' of https://github.com/soybean/PLT-f18 2472 2473 commit 324732 f884cbe260aa31d406ad8ac8e35dd376a5 2474 Merge : e36cc34 d6fd3d3 2475 Author: Ashley An <ashley.an@columbia.edu> 2476 Date: Mon Nov 19 18:43:09 2018 -0500 2477  $2478$  Merge branch 'master' of https://github.com/soybean/PLT-f18 2479 2480 commit e36cc3425db595e4f98f694715feccc5c895a4fc 2481 Author: Ashley An <ashley.an@columbia.edu> 2482 Date: Mon Nov 19 18:42:57 2018 -0500 2483 2484 edited Makefile so it will remove convert o when running make all 2485 2486 commit d6fd3d3239fadf6eb66471d11f8461e19e649c47 2487 Merge : c2b4686 d2a2086 2488 Author: Victoria Yang < victoria.j. yang @gmail.com> 2489 Date: Mon Nov 19 18:38:25 2018 -0500 2490  $2491$  Merge branch 'master' of https://github.com/soybean/PLT-f18 2492 2493 commit c2b4686172dba118014a1337749c97e467c0e79f 2494 Author: Victoria Yang <victoria.j.yang@gmail.com> 2495 Date: Mon Nov 19 18:37:49 2018 -0500 2496 2497 fixed syntax error for enhanced for 2498 2499 commit 6643 a33268453ef2b9376b01b547dc0339b36b69 2500 Author: Victoria Yang <victoria.j.yang@gmail.com> 2501 Date: Mon Nov 19 18:33:01 2018 -0500 2502 2503 update enhanced for in both places 2504 2505 commit 3891 c3d763d6ece91bda2002edf947289cdbc882 2506 Author: Victoria Yang <victoria.j.yang@gmail.com> 2507 Date: Mon Nov 19 18:31:14 2018 -0500 2508 2509 fixed enhanced forloopsgit add semant . ml 2510 2511 commit 5 c588fd5deaa8f042da19c71528d78c9ec834198 2512 Author: Victoria Yang <victoria.j.yang@gmail.com> 2513 Date: Mon Nov 19 18:09:47 2018 -0500

 $\frac{2514}{2515}$ updating both blocks 2516 2517 commit cea2575b2b7d9579f505220e60d32e6ad27b410a 2518 Merge : b0ecd2a e2533b2 2519 Author: Christine Hsu < christine.hhsu@gmail.com>  $2520$  Date: Mon Nov 19 18:07:58 2018 -0500 2521 2522 Merge branch 'master' of https://github.com/soybean/PLT-f18 2523 2524 commit b0ecd2a667bf2f848c6e599a62076156859f826a 2525 Merge : 7863 a29 27 dbb12 2526 Author: Christine Hsu < christine.hhsu@gmail.com> 2527 Date: Mon Nov 19 18:07:51 2018 -0500 2528 2529 Merge branch 'master' of https://github.com/soybean/PLT-f18 2530 2531 commit e2533b28d29e9f3770b6ee9db7034ce3dfbab16c 2532 Author: Victoria Yang <victoria.j.yang@gmail.com> 2533 Date: Mon Nov 19 18:07:40 2018 -0500 2534 2535 commenting in arraylit 2536 2537 commit 7863 a293d1da96a8f22469c90b8e2fdf89868dc4 2538 Author: Christine Hsu < christine.hhsu@gmail.com> 2539 Date: Mon Nov 19 18:07:40 2018 -0500  $\begin{array}{c} 2540 \\ 2541 \end{array}$ add wildcard pattern matching to codegen 2542 2543 commit 27 dbb12c1846248d4a72bd3ee1340b23977a0f1d 2544 Author: Victoria Yang <victoria.j.yang@gmail.com> 2545 Date: Mon Nov 19 18:06:59 2018 -0500 2546 2547 fixing enhanced for 2548 2549 commit e2153498e790ffeae3f2e6ac392672dbca9c5d5e 2550 Merge : e779dcd a1c4c38 2551 Author: Melanie Sawyer < melaniensawyer@gmail.com> 2552 Date: Mon Nov 19 16:50:18 2018 -0500 2553 2554 Merge branch 'master' of https://github.com/soybean/PLT-f18 2555 2556 commit e779dcd009b60642c8087ebc3f960113ce8d6970 2557 Author : Melanie Sawyer < melaniensawyer@gmail . com > 2558 Date: Mon Nov 19 16:49:53 2018 -0500 2559 2560 add convert.c 2561 2562 commit a1c4c3879724fa7c6fd66a490bd1227c3010f0a4 2563 Author: Victoria Yang <victoria.j.yang@gmail.com> 2564 Date: Mon Nov 19 16:49:09 2018 -0500 2565 2566 put length in both blocks 2567 2568 commit 25 d551ab108e9b28a25f7d21fea86caf958495ea 2569 Author: Victoria Yang <victoria.j.yang@gmail.com>

```
2570 Date: Mon Nov 19 16:47:06 2018 -0500
2571
2572 got length to compile
2573
2574 commit e41551778d6b053f27c2838ded61eb7c91c9d394
2575 Author: Victoria Yang <victoria.j.yang@gmail.com>
2576 Date: Mon Nov 19 16:15:46 2018 -0500
2577
2578 trying to fix length
2579
2580 commit 86 b36f38754881f36a03fffd32287db9eda916f1
2581 Merge: a6fa325 eb9beba
2582 Author: Victoria Yang <victoria.j.yang@gmail.com>
2583 Date: Mon Nov 19 12:36:12 2018 -0500
2584
2585 Merge branch 'master' of https://github.com/soybean/PLT-f18
2586
2587 commit a6fa32564c7cffff3758d89384b88e148aec2586
2588 Author : Victoria Yang < victoria . j . yang@gmail . com >
2589 Date: Mon Nov 19 12:35:58 2018 -0500
2590
2591 added tests
2592
2593 commit eb9beba1e21c618692edb500273b9874ab0023c3
2594 Merge : ab77308 43 b6cc5
2595 Author : Melanie Sawyer < melaniensawyer@gmail . com >
2596 Date: Mon Nov 19 11:51:26 2018 -0500
2597
2598 add convert to makefile
2599
2600 commit ab7730829c88ceffd92cf671ddf8bd47927c703c
2601 Author: Melanie Sawyer < melaniensawyer @gmail.com>
2602 Date: Mon Nov 19 11:49:54 2018 -0500
2603
2604 dis makefile
2605
2606 commit d2a20865aa4e42dc42c6f91823a638b2e8bbcdbb
2607 Merge : 5 ac9407 6643 a33
2608 Author: Ashley An <ashley.an@columbia.edu>
2609 Date: Sun Nov 18 23:10:28 2018 -0500
2610
2611 Merge branch 'master' of https://github.com/soybean/PLT-f18
2612
2613 commit 5 ac94078e7ebace57c129946fca78c979b94b3cb
2614 Author : Ashley An < ashley . an@columbia . edu >
2615 Date: Sun Nov 18 23:10:13 2018 -0500
2616
2617 created enhanced for loop fail test and 2D array assign fail test
2618
2619 commit 43 b6cc5feec8bb2f9720459f39316575a508d951
2620 Author: Ashley An <ashley.an@columbia.edu>
2621 Date: Sun Nov 18 22:43:58 2018 -0500
2622
2623 added target to Makefile that allows for clearing .out and .err files
2624
2625 commit 3 a04c7969c7ff62d53159c8dd92c38a7ab7a8049
```

```
2626 Author: Ashley An <ashley.an@columbia.edu>
2627 Date: Sun Nov 18 22:13:05 2018 -0500
2628
2629 added more array tests
2630
2631 commit 8 bbf6937fc9850557a3894019cbf2f3bf825e8c3
2632 Author: Ashley An <ashley.an@columbia.edu>
2633 Date: Sun Nov 18 22:02:13 2018 -0500
2634
2635 added more void tests and edited regex tests
2636
2637 commit c77121ce40443cb700893e5ae764bf1d53402220
2638 Author: Victoria Yang <victoria.j.yang@gmail.com>
2639 Date: Sun Nov 18 21:32:14 2018 -0500
2640
2641 trying to fix arrays
2642
2643 commit b13a89016cd53ff8f9b16363aeab9aebeefcc183
2644 Author: Victoria Yang <victoria.j.yang@gmail.com>
2645 Date: Sun Nov 18 20:53:46 2018 -0500
2646
2647 commenting out builtin array functions
2648
2649 commit 5 dcc76160524ebb691dfe31c5208531606b97fbd
2650 Author: Victoria Yang <victoria.j.yang@gmail.com>
2651 Date: Sun Nov 18 20:46:57 2018 -0500
2652
2653 rewrote length
2654
2655 commit c16a243505a63a4de3d84f6c7dc28658472bc471
2656 Author: Victoria Yang <victoria.j.yang@gmail.com>
2657 Date: Sun Nov 18 20:43:07 2018 -0500
2658
2659 fix empty array problem
2660
2661 commit 2783 b1bd675563e9990c8446c2cffbead2f16ad6
2662 Author: Victoria Yang <victoria.j.yang@gmail.com>
2663 Date: Sun Nov 18 20:40:26 2018 -0500
2664
2665 fix length
2666
2667 commit 90 c82407bfb5a6cb2be42f74f6ad8cd1acbf941f
2668 Author: Victoria Yang <victoria.j.yang@gmail.com>
2669 Date: Sun Nov 18 20:16:22 2018 -0500
2670
2671 Add length
2672
2673 commit e426c4e275ecd5715ef90079b606918d3cb258c1
2674 Merge : 5 ff59c1 76 bc3a1
2675 Author : Melanie Sawyer < melaniensawyer@gmail . com >
2676 Date: Fri Nov 16 15:44:47 2018 -0500
2677
2678 Merge branch 'master' of https://github.com/soybean/PLT-f18
2679
2680 commit 1 ef338731908d9b584660fd95c6df90d3087dab0
2681 Author: Victoria Yang <victoria.j.yang@gmail.com>
```

```
2682 Date: Fri Nov 16 13:03:34 2018 -0500
2683
2684 temporary stash
2685
2686 commit 76 bc3a13658bee8fb2b2bdf9d14c45ed0555546c
2687 Author: Victoria Yang <victoria.j.yang@gmail.com>
2688 Date: Fri Nov 16 12:58:44 2018 -0500
2689
2690 Make things the same
2691
2692 commit 5686 d6f9ac273d92b83966fe45487f685d183212
2693 Author: Victoria Yang <victoria.j.yang@gmail.com>
2694 Date: Fri Nov 16 12:53:41 2018 -0500
2695
2696 fixed NF
2697
2698 commit c96045e7e68b742fd145b5bc6d1225be7856057b
2699 Author : Ashley An < ashley . an@columbia . edu >
2700 Date: Fri Nov 16 12:20:31 2018 -0500
2701
2702 changed functions back to length in array tests
2703
2704 commit 32894 a3b031fd0e6577f30807979756c4e3ab71e
2705 Author: Ashley An <ashley.an@columbia.edu>
2706 Date : Fri Nov 16 12:13:49 2018 -0500
2707
2708 edited test script to create . out and . err files
2709
2710 commit c68129a5d42c2e78d90ec08b476bbb7be01a564b
2711 Author: Victoria Yang <victoria.j.yang@gmail.com>
2712 Date: Fri Nov 16 12:13:43 2018 -0500
2713
2714 fixing NF
2715
2716 commit ca602b25f565b83098fe65ef0cd967c52d3472b1
2717 Merge : 70 b995d 9 ec7353
2718 Author: Victoria Yang <victoria.j.yang@gmail.com>
2719 Date : Fri Nov 16 12:03:55 2018 -0500
2720
2721 Merge branch 'master' of https://github.com/soybean/PLT-f18
2722
2723 commit 70 b995d08132b10891959d909fa8179f5855b087
2724 Author: Victoria Yang <victoria.j.yang@gmail.com>
2725 Date: Fri Nov 16 12:03:33 2018 -0500
2726
2727 fix NF
2728
2729 commit 5 ff59c1ac581fc323a95664b17fa019ded8f96c0
2730 Merge : 1 bada60 9 ec7353
2731 Author: Melanie Sawyer < melaniensawyer @gmail.com>
2732 Date: Fri Nov 16 12:01:58 2018 -0500
2733
2734 Merge branch 'master' of https://github.com/soybean/PLT-f18
2735
2736 commit 9 ec7353d36f51e84337c7231f551f148abf60db2
2737 Author : Ashley An < ashley . an@columbia . edu >
```
2738 Date: Fri Nov 16 11:01:41 2018 -0500 added RS test commit 378 a27e7d88267ae433fb9c27b947f27c9485bbe 2743 Author: Ashley An <ashley.an@columbia.edu> Date : Fri Nov 16 10:59:07 2018 -0500 2746 added tests for FS and RS commit 9 f31759d3d32a4d6414b7834068bbd9fed1684c2 2749 Author: Victoria Yang <victoria.j.yang@gmail.com> 2750 Date: Fri Nov 16 10:34:56 2018 -0500  $\frac{2751}{2752}$ fixing errors in semant commit b8526586f65973d66a9ce7c92c70aa903d334fac Merge : ecf7b54 f4c3bfa Author : Ashley An < ashley . an@columbia . edu > Date : Fri Nov 16 00:19:09 2018 -0500 2759 Merge branch 'master' of https://github.com/soybean/PLT-f18 commit ecf7b545e8d4f2b729137318526a10d637d22be4 Author: Ashley An  $\leq$  ashley . an@columbia.edu> 2763 Date: Fri Nov 16 00:18:53 2018 -0500  $\frac{2764}{2765}$ added more tests commit f4c3bfaccbed47ee1fcafe7b8a522dd9fd174d0d 2768 Author: Victoria Yang <victoria.j.yang@gmail.com> Date: Thu Nov 15 23:57:46 2018 -0500 2771 fixed printing in tests commit 25 b174a94cdde9d5791ac1ee6c62e564dfb837d3 Author : Ashley An < ashley . an@columbia . edu > Date : Thu Nov 15 23:33:21 2018 -0500 Update pass - fib . bawk commit e29f8e642acf38c610a4e7df329ddb724be019a7 2780 Author: Victoria Yang <victoria.j.yang@gmail.com> Date: Thu Nov 15 23:16:11 2018 -0500 2783 fixed enhanced for loop stuff commit 2 fb7fed00960d9a3f4fd99b93d6fbeb5694f8bbd 2786 Author: Victoria Yang < victoria.j. yang@gmail.com> 2787 Date: Thu Nov 15 23:13:19 2018 -0500 2789 match sast to ast commit 66 be0df4a149d99238defba968099d8c7d7f18af Merge : 2 c06283 7 f0bedd 2793 Author: Victoria Yang <victoria.j.yang@gmail.com>

```
2794 Date: Thu Nov 15 23:10:12 2018 -0500
2795
2796 Merge branch 'master' of https://github.com/soybean/PLT-f18
2797
2798 commit 2 c062830e9e3a8b80116175c5aaa6914622e6675
2799 Author: Victoria Yang <victoria.j.yang@gmail.com>
2800 Date: Thu Nov 15 23:09:54 2018 -0500
2801
2802 idk if this works?
2803
2804 commit 7 f0bedd355ff78a005ea973ef8bc202e7e8aa9fd
2805 Author: Ashley An <ashley.an@columbia.edu>
2806 Date: Thu Nov 15 22:56:52 2018 -0500
2807
2808 edited bawk . ml
2809
2810 commit 766d6af0e17c0687fc4daeb8db8d0b458ffd1dcf
2811 Merge : 025891 e 408 f4dc
2812 Author: Ashley An <ashley.an@columbia.edu>
2813 Date: Thu Nov 15 22:55:13 2018 -0500
2814
2815 Merge branch 'master' of https://github.com/soybean/PLT-f18
2816
2817 commit 025891 e3c733464f1cf9f0120f4071fecc6f3659
2818 Author: Ashley An <ashley.an@columbia.edu>
2819 Date: Thu Nov 15 22:55:00 2018 -0500
\begin{array}{c} 2820 \\ 2821 \end{array}fixed increment and decrement
2822
2823 commit 408 f4dc45a218eb35ec0103ab27e78ac0a1e8054
2824 Author: Victoria Yang <victoria.j.yang@gmail.com>
2825 Date: Thu Nov 15 22:38:45 2018 -0500
2826
2827 fixed line 79
2828
2829 commit 3 bb199c92aabcd5f4d141b3ea881279d5fc10bb1
2830 Author: Victoria Yang <victoria.j.yang@gmail.com>
2831 Date: Thu Nov 15 22:33:50 2018 -0500
2832
2833 fixed locals
2834
2835 commit fc6812c15c2705c8021617bdda19823562aa48af
2836 Author: Victoria Yang <victoria.j.yang@gmail.com>
2837 Date: Thu Nov 15 22:32:09 2018 -0500
2838
2839 fix
2840
2841 commit 0575 c1b3c74c728cc5fdfdbe7534ac5c4167fdd7
2842 Merge: 2ac8735 d992cb3
2843 Author: Victoria Yang <victoria.j.yang@gmail.com>
2844 Date: Thu Nov 15 22:29:35 2018 -0500
2845
2846 Merge pull request #10 from soybean/victoriajyang-patch-1
2847
2848 fix
2849
```

```
2850 commit d992cb3123b2349a88578bfcef6c0c6eb2bbcd8f
2851 Author: Victoria Yang <victoria.j.yang@gmail.com>
2852 Date: Thu Nov 15 22:26:44 2018 -0500
2853
2854 fix
2855
2856 commit 2 ac8735a6b51626b051080a43993cd3342fb9157
2857 Author: Victoria Yang <victoria.j.yang@gmail.com>
2858 Date: Thu Nov 15 22:23:18 2018 -0500
2859
2860 fixing syntax
2861
2862 commit 205292703 f582576157734798782bb3f8c815202
2863 Merge : 6550 c4f a1b780d
2864 Author: Victoria Yang <victoria.j.yang@gmail.com>
2865 Date: Thu Nov 15 22:14:42 2018 -0500
2866
2867 Merge pull request #9 from soybean/victoriajyang-patch-1
2868
2869 testing
2870
2871 commit a1b780d1df44cd4d332f0f3fea80e185d330b79a
2872 Author: Victoria Yang <victoria.j.yang@gmail.com><br>2873 Date: Thu Nov 15 22:10:29 2018 -0500
           Thu Nov 15 22:10:29 2018 -0500
\frac{2874}{2875}testing
2876
2877 commit 6550 c4fad59316461a4ffbfafd56e6804ef54805
2878 Author: Ashley An <ashley.an@columbia.edu>
2879 Date: Thu Nov 15 22:05:12 2018 -0500
2880
2881 fixed regex tests
2882
2883 commit 23 bb3dcf15252a492458767b2eaf75537b360334
2884 Author : Ashley An < ashley . an@columbia . edu >
2885 Date: Thu Nov 15 21:41:33 2018 -0500
2886
2887 Update pass - ops4 . bawk
2888
2889 commit b0ee8e8acbcd73ff14451e28baeed60a307401c2
2890 Author: Victoria Yang <victoria.j.yang@gmail.com>
2891 Date: Thu Nov 15 20:56:29 2018 -0500
2892
2893 match sast to ast
2894
2895 commit 8 dae8d6f1547855ea2e37da6e5dff898cc0dc5fa
2896 Merge : b8c3936 26942 bc
2897 Author : Victoria Yang < victoria . j . yang@gmail . com >
2898 Date: Thu Nov 15 20:54:04 2018 -0500
2899
2900 Merge branch 'master' of https://github.com/soybean/PLT-f18
2901
2902 commit b8c393687473b4fe03a797887f686d20e3b24a77
2903 Author: Victoria Yang <victoria.j.yang@gmail.com>
2904 Date: Thu Nov 15 20:52:12 2018 -0500
2905
```
 uncommented sast from bawk commit 26942 bc310ab5981a209e4760f6933fb932622ad 2909 Merge: 58f7fb5 bbe7118 Author: Ashley An  $\leq$ ashley.an@columbia.edu> Date: Thu Nov 15 19:14:15 2018 -0500 2913 Merge branch 'master' of https://github.com/soybean/PLT-f18 commit 58 f7fb553ae412c61e6a5c2b1f582e4a9a3fd502 2916 Author: Ashley An <ashley.an@columbia.edu> Date: Thu Nov 15 19:14:05 2018 -0500 fixed else stmts commit bbe7118478793bff353962a87aa04399fe05ed57 Author : Ashley An < ashley . an@columbia . edu > Date: Thu Nov 15 19:11:37 2018 -0500  $\begin{array}{c} 2924 \\ 2925 \end{array}$ Update pass-func3. bawk commit 8 d2d042b803a7ec3085f551ed09b8a6dab2259ae Author : Ashley An < ashley . an@columbia . edu > Date: Thu Nov 15 19:03:11 2018 -0500  $\frac{2930}{2931}$ Update pass-boolarr4. bawk commit 6422 d58e4db7715bafb555ab796da373c0caf1cf Author : Ashley An < ashley . an@columbia . edu > 2935 Date: Thu Nov 15 18:16:18 2018 -0500 2937 fixed problems with order of statements, vars, functions in parser commit ec0d36edbf23dafe955280451f7c1a01c171888c 2940 Author: Ashley An <ashley.an@columbia.edu> Date: Thu Nov 15 18:02:14 2018 -0500 2943 added to pretty printing commit 4 df85e256166881de1779bb65570c81087c54962 2946 Author: Christine Hsu < christine.hhsu@gmail.com> 2947 Date: Thu Nov 15 00:22:16 2018 -0500 creating blocks in codegen works commit e298917446c00321d3b0f353ca2808d60fac0531 2952 Author: Ashley An <ashley.an@columbia.edu> 2953 Date: Thu Nov 15 00:18:29 2018 -0500 edited bawk . ml commit aab137a7da6984c3512e7a0a5385291a727aa48a 2958 Merge: 8f8f609 85a594e Author : Ashley An < ashley . an@columbia . edu > 2960 Date: Thu Nov 15 00:15:33 2018 -0500 

2962 Merge branch 'master' of https://github.com/soybean/PLT-f18 commit 8 f8f609bae1399daa2abb1ce43404ccc736991cd 2965 Author: Ashley An <ashley.an@columbia.edu> 2966 Date: Thu Nov 15 00:15:22 2018 -0500 2968 fixed arraysvim parser.mly ! commit 85 a594e16eac276fd18cb6993a7ed12092af383d 2971 Author: Victoria Yang <victoria.j.yang@gmail.com> 2972 Date: Thu Nov 15 00:11:44 2018 -0500  $\begin{array}{c} 2973 \\ 2974 \end{array}$ fixed pretty printing syntax errors commit c5438999627f31843145423bedfa1dc26d1c1b57 2977 Author: Victoria Yang <victoria.j.yang@gmail.com> 2978 Date: Thu Nov 15 00:08:25 2018 -0500 2980 Putting pretty-print back in commit bd8ad2a0ee18b072f8def8e67d42be2ec8d92741 2983 Merge: ca1cbc2 bf80f27 2984 Author: Victoria Yang <victoria.j.yang@gmail.com> 2985 Date: Thu Nov 15 00:05:10 2018 -0500 Merge branch 'master' of https://github.com/soybean/PLT-f18 commit ca1cbc29791fbf686d9af07098b53cba7b9aa15c 2990 Author: Victoria Yang <victoria.j.yang@gmail.com> Date: Thu Nov 15 00:04:53 2018 -0500 added block checking commit bf80f2769d6254d9add5c34a574c0d40db3b438f 2996 Author: Victoria Yang <victoria.j.yang@gmail.com> Date : Wed Nov 14 23:59:08 2018 -0500 Cleaned up unnecessary comments commit c6ccc613d3a76cc1f2b0e7e88e687341bb0803f9 Author : Ashley An < ashley . an@columbia . edu > Date : Wed Nov 14 23:16:49 2018 -0500 3005 added pretty printing for ast except for array types (like int[] or int[][]) commit 3 c252d6abe0baa2068fe0194dbb9d3d5c622a05b Author : Ashley An < ashley . an@columbia . edu > Date : Wed Nov 14 21:35:00 2018 -0500 clean up code commit b3ef0f10f8c00eedfcbb8ee814e71e5a794349a4 Author : Ashley An < ashley . an@columbia . edu > Date: Wed Nov 14 21:30:26 2018 -0500 cleaned up code

```
3018
3019 commit a4bc32564118eb6b7647300cb522256257b4e0e6
3020 Author : Ashley An < ashley . an@columbia . edu >
3021 Date: Wed Nov 14 21:25:19 2018 -0500
3022
3023 cleaned up code
3024
3025 commit 96 b7ae391d837cd548776cabfdb7623f378f0f06
3026 Author : Ashley An < ashley . an@columbia . edu >
3027 Date: Wed Nov 14 21:22:04 2018 -0500
3028
3029 more cleanup
3030
3031 commit 37 a8853908832221ae6f3a34e18accf08b87e4be
3032 Author : Ashley An < ashley . an@columbia . edu >
3033 Date : Wed Nov 14 21:20:57 2018 -0500
3034
3035 cleaned up code
3036
3037 commit 7 bb05e4368c3db3d4b4b58eb180141256961f555
3038 Merge : 3619 ed3 78 e710a
3039 Author : Ashley An < ashley . an@columbia . edu >
3040 Date: Wed Nov 14 21:13:40 2018 -0500
3041
3042 Merge branch 'master' of https://github.com/soybean/PLT-f18
3043
3044 commit 3619 ed31fd3de10730d1f11668535deb06ecc610
3045 Author : Ashley An < ashley . an@columbia . edu >
3046 Date : Wed Nov 14 21:13:28 2018 -0500
3047
3048 cleaned up code
3049
3050 commit 78 e710a975d473172b0343240d289cfaa7e714eb
3051 Author: Victoria Yang <victoria.j.yang@gmail.com>
3052 Date: Wed Nov 14 00:54:40 2018 -0500
3053
3054 Reorder
3055
3056 commit bc8c8b9d544f8ca90b606e4df17b69f9435253d4
3057 Merge : 48151 fa 5 d64af6
3058 Author : Ashley An < ashley . an@columbia . edu >
3059 Date : Wed Nov 14 00:53:58 2018 -0500
3060
3061 Merge branch 'master' of https://github.com/soybean/PLT-f18
3062
3063 commit 48151 fad979d4ccfb48f04194c6ef6b4a4f1aff6
3064 Author : Ashley An < ashley . an@columbia . edu >
3065 Date : Wed Nov 14 00:53:46 2018 -0500
3066
3067 created even more tests
3068
3069 commit 5 d64af6b47d82660cfadbd070881d796034e106c
3070 Author: Victoria Yang <victoria.j.yang@gmail.com>
3071 Date: Wed Nov 14 00:44:06 2018 -0500
3072
3073 Remove old comments
```
commit 4 aace0fb9fea56fadd99a04ecc2d3ab29a6ec6a4 3076 Author: Victoria Yang <victoria.j.yang@gmail.com> Date : Wed Nov 14 00:43:05 2018 -0500 added type checking for globals / locals commit 753 f874934e48228c1137837d1bd879947e345c0 Author : Ashley An < ashley . an@columbia . edu > Date: Tue Nov 13 23:31:32 2018 -0500 modify test - hello . sh to run pass - helloworldloopend . bawk instead commit 65 c49c4fdbbc0055da6b3c963c6f2af091167358 Author : Ashley An < ashley . an@columbia . edu > Date : Tue Nov 13 23:23:00 2018 -0500 adjusted spacing and indentation of test commit 1 bada60a830c2f713792bd646ebe25e8a222bfc2 Merge : 64 dec61 153366 a Author : Melanie Sawyer < melaniensawyer@gmail . com > Date: Tue Nov 13 23:22:13 2018 -0500 3098 Merge branch 'master' of https://github.com/soybean/PLT-f18 commit  $153366$  a00eb10a55fd6aecc247ed590742af354d 3101 Author: Victoria Yang <victoria.j.yang@gmail.com> Date: Tue Nov 13 23:17:17 2018 -0500 testing arraylist commit fd99f2a97abac146908d5a45f3013c38254eeaf7 Merge : 1 d14059 abe5513 3108 Author: Christine Hsu < christine.hhsu@gmail.com> Date: Tue Nov 13 23:17:15 2018 -0500 3111 Merge pull request #8 from soybean/christines-branch includes codegen that supports print in loop and end blocks commit 1 d14059f28810930aff0f1bf15406fefbd621e52 Merge : 5876 d99 38 a812f Author : Ashley An < ashley . an@columbia . edu > 3118 Date: Tue Nov 13 23:10:10 2018 -0500 Merge branch 'master' of https://github.com/soybean/PLT-f18 commit 5876 d99b84be061f206bd1a6332098be2018840b Author : Ashley An < ashley . an@columbia . edu > Date : Tue Nov 13 23:09:59 2018 -0500 added more tests commit 9 c6c7a70c5b649450cbdd007408bc36e42eef938 Author : Ashley An < ashley . an@columbia . edu >

3130 Date: Tue Nov 13 23:00:03 2018 -0500 added some tests commit d55c391c67d346f513a9594dae824cb4d235f75d Merge : 02 c0fa5 df0476d Author : Ashley An < ashley . an@columbia . edu > 3137 Date: Tue Nov 13 22:58:37 2018 -0500 Merge branch 'master' of https://github.com/soybean/PLT-f18 commit 02 c0fa591eaff6b46678e3e5240da8d0fc631771 Author : Ashley An < ashley . an@columbia . edu > Date: Tue Nov 13 22:58:23 2018 -0500 edited sast for return commit 38 a812f0dc72c61ddc82eb1455cce57b1808ab90 Merge : 088074 c 3 d3693b 3149 Author: Victoria Yang <victoria.j.yang@gmail.com> 3150 Date: Tue Nov 13 22:43:35 2018 -0500 Merge branch 'master' of https://github.com/soybean/PLT-f18 commit 3 d3693b5f56fcf9b3a2a52ea216e09a0c33ae299 Author : Victoria Yang < victoria . j . yang@gmail . com > 3156 Date: Tue Nov 13 23:01:32 2018 -0500 Added noexpr commit 088074 c5eab879551f426b9d48a8ce453dfc6856 3161 Author: Victoria Yang <victoria.j.yang@gmail.com> Date: Tue Nov 13 22:41:39 2018 -0500 add changes commit df0476d8b4b696dc70db3ab84da6da77a51688a5 Author: Christine Hsu < christine.hhsu@gmail.com> 3168 Date: Tue Nov 13 22:31:55 2018 -0500 add make clean to test hello script commit abe551358e00443aa69d79c8dee347eb65a8121d Author: Christine Hsu  $\le$ christine.hhsu@gmail.com> Date: Tue Nov 13 22:05:11 2018 -0500 3176 add comments to codegen commit 31626 f01333aee55fe07285d7eaa93c3c90c7032 3179 Author: Christine Hsu < christine. hhsu@gmail.com> Date: Tue Nov 13 21:57:34 2018 -0500 3182 got print working in loop and end blocks commit 94965 e8c94cdb61bd52f13736b23194a321c6a72 Author : Ashley An < ashley . an@columbia . edu >

3186 Date: Tue Nov 13 18:39:37 2018 -0500 3188 added ability to write return; commit d6b9b7f8788449ce0a5d041a2738d2393ad69db8 Author : Ashley An < ashley . an@columbia . edu > Date: Tue Nov 13 18:23:48 2018 -0500 modified some tests commit ca0a491b05c584a4b93d2e117f78d0c02cc69cf2 Author : Ashley An < ashley . an@columbia . edu > 3198 Date: Tue Nov 13 18:00:38 2018 -0500 3200 modified tests to be in end block rather than loop block so testing is easier commit 7 e323d8f0526451c9902f127c1df709aa2474bab Merge : 87912 b0 b0a11de Author : Ashley An < ashley . an@columbia . edu > Date: Tue Nov 13 17:59:29 2018 -0500 3207 Merge branch 'master' of https://github.com/soybean/PLT-f18 commit 87912 b0b2aa6ffe039972a7e27ef13fdec1b89fe Author: Ashley An  $\langle$  ashley . an@columbia.edu> Date: Tue Nov 13 17:59:16 2018 -0500 3213 modified and added some more tests commit b0a11dea6ddfc2b0e51854db319c9f4782a9135f 3216 Author: Christine Hsu < christine.hhsu@gmail.com> Date: Tue Nov 13 11:15:50 2018 -0500 3219 add make to test hello script commit e17cc59e5528f200259f9a949163df186c9748c9 3222 Author: Christine Hsu < christine.hhsu@gmail.com> Date : Tue Nov 13 08:47:52 2018 -0500 3225 add test script for hello world commit 2 aadc7d77b591a56e521d19d98257e9f64291790 3228 Author: Christine Hsu < christine.hhsu@gmail.com> Date: Tue Nov 13 08:43:19 2018 -0500 modified codegen commit a119b50867ba2df843fe1c2928b53420d9d44219 Author : Victoria Yang < victoria . j . yang@gmail . com > Date: Mon Nov 12 23:44:47 2018 -0500 Update sast to match ast commit 66 deb6be0baba1613fb1662b15f8be2ed69b1b0a 3240 Author: Victoria Yang <victoria.j.yang@gmail.com> Date: Mon Nov 12 23:26:53 2018 -0500

 version of semant with NO ERRORS commit fa7971fde838407306515204540377a8d46ec3c8 3246 Author: Victoria Yang <victoria.j.yang@gmail.com> Date: Mon Nov 12 23:22:14 2018 -0500 assign update commit 5 c007c1054d73c4276a6f4fadc2311afa76f4b44 3252 Author: Victoria Yang <victoria.j.yang@gmail.com> Date: Mon Nov 12 23:12:57 2018 -0500 Syntax error commit 0 d25831317f84d4bc5bb3e4ab9c382c037cdeaea Author : Victoria Yang < victoria . j . yang@gmail . com > 3259 Date: Mon Nov 12 22:01:37 2018 -0500 3261 Commenting out pretty printing commit 9 f653986f5527465dc248b167254a61350067e84 Author : Victoria Yang < victoria . j . yang@gmail . com > 3265 Date: Mon Nov 12 21:51:34 2018 -0500  $\frac{3266}{3267}$ assign is back to expr commit e308c711b2643b7a4e6663079fe840e420597760 3270 Author: Ashley An <ashley.an@columbia.edu> Date: Mon Nov 12 21:28:28 2018 -0500 remove unnecessary test case commit 35 ce5f314bd62dd9799d9a86c2ecad2d01b6f87b 3276 Author: Christine Hsu < christine.hhsu@gmail.com> 3277 Date: Mon Nov 12 21:10:38 2018 -0500 3279 add print test for loop and end blocks commit a3adcfdcb170fa6d186846441b8b291c17b87f89 3282 Author: Christine Hsu < christine.hhsu@gmail.com> Date : Mon Nov 12 19:05:47 2018 -0500 3285 testing branch commits commit 64 dec61a71730db43df3b87847312f50a9157c35 Merge : 1 c57896 35 ce5f3 Author : Melanie Sawyer < melaniensawyer@gmail . com > Date: Mon Nov 12 02:07:47 2018 -0500 3292 Merge branch 'christines-branch' of https://github.com/soybean/PLT-f18 commit 1 c57896471133e8f749bd11a6a8f370dd270f6e4 Author : Melanie Sawyer < melaniensawyer@gmail . com > 3296 Date: Mon Nov 12 02:02:51 2018 -0500 

3298 revert to id assign expr commit 9577 fec6f73757518e95a44ab81e6f05d06aba1f Merge : a79b58e 953 bd28 Author : Melanie Sawyer < melaniensawyer@gmail . com > 3303 Date: Mon Nov 12 01:59:02 2018 -0500 3305 Merge branch 'master' of https://github.com/soybean/PLT-f18 commit 953 bd28cd3c863f50bb93c21e33a5650b3f00267 Merge : 6 e8afce e023701 3309 Author: Christine Hsu < christine.hhsu@gmail.com> 3310 Date: Mon Nov 12 21:04:44 2018 -0500 3312 Merge branch 'master' of https://github.com/soybean/PLT-f18 commit 6e8afced52e5307385d8b36de9a8a5a646e90afa Author : Christine Hsu < christine . hhsu@gmail . com > 3316 Date: Mon Nov 12 21:04:37 2018 -0500 3318 fixed bugs in sast commit e0237012f5ccbc60892ed389d17ea16606f09c19 Author : Victoria Yang < victoria . j . yang@gmail . com > Date: Mon Nov 12 21:03:32 2018 -0500 Changing assign back commit c89af10bf58843070ffe782497fdd00048181273 Merge : cd42e82 8 d6b98e Author : Christine Hsu < christine . hhsu@gmail . com > 3329 Date: Mon Nov 12 21:01:27 2018 -0500 3331 Merge branch 'master' of https://github.com/soybean/PLT-f18 commit cd42e8242b180322e1b757d5894692448d1ad16f 3334 Author: Christine Hsu < christine.hhsu@gmail.com> Date : Mon Nov 12 21:00:27 2018 -0500 add fail assign test commit 8 d6b98e3655d69497fb646a1bcb33686655a4f8a 3340 Author: Victoria Yang <victoria.j.yang@gmail.com> Date : Mon Nov 12 20:57:43 2018 -0500 changed assign to ID commit f298d7e6a27742681b1317404147e04720a7e8be 3346 Author: Victoria Yang <victoria.j.yang@gmail.com> Date : Mon Nov 12 20:51:18 2018 -0500 no keyword checking lol commit cd13522c0f98bb88521c26a5d94de47bc4056c1b 3352 Author: Victoria Yang <victoria.j.yang@gmail.com> 3353 Date: Mon Nov 12 20:46:41 2018 -0500

 3355 reverting assign commit 5670 d61be3524cb2265bd4d51b1574efc0b161f2 Author : Victoria Yang < victoria . j . yang@gmail . com > 3359 Date: Mon Nov 12 20:34:24 2018 -0500 fix assign commit ef1fab20e19460ec6b54e2cdb2f5037854b388a2 3364 Author: Victoria Yang <victoria.j.yang@gmail.com> 3365 Date: Mon Nov 12 20:19:11 2018 -0500 added different types for contains and index\_of commit 99 e45b20336c0a18c2f0fbefc624121a0a83c36d 3370 Author: Victoria Yang <victoria.j.yang@gmail.com> 3371 Date: Mon Nov 12 20:16:54 2018 -0500 testing contains overload commit 8 eb3715e79ffc8af7d8fa91bd0d395d997edbf42 Author: Ashley An  $\langle$ ashley.an@columbia.edu><br> $3377$  Date: Mon Nov 12 14:16:13 2018 -0500 Mon Nov 12 14:16:13 2018 -0500 helloworldbegin is supposed to be a fail test not a pass test commit a79b58e92904ea1bd42e6b96713fbb45942f481d Merge : 489 d5b6 5 b39b96 Author : Melanie Sawyer < melaniensawyer@gmail . com > Date : Mon Nov 12 00:54:29 2018 -0500 3386 Merge branch 'master' of https://github.com/soybean/PLT-f18 commit fbbe2f5a7e833c658726e7c089b7b1b7b1e7c353 Merge : 85 aac4e 5 b39b96 3390 Author: Ashley An <ashley.an@columbia.edu> Date : Mon Nov 12 00:52:38 2018 -0500 3393 Merge branch 'master' of https://github.com/soybean/PLT-f18 commit 489 d5b665236080c50611197fabdbf82c1df8c3d Merge : 2 d76716 9 b0165c Author : Melanie Sawyer < melaniensawyer@gmail . com > 3398 Date: Mon Nov 12 00:51:04 2018 -0500 3400 Merge branch 'master' of https://github.com/soybean/PLT-f18 commit 85 aac4e982e2e86acf88823298eb834002304d15 Merge : 25864 d3 9 b0165c Author : Ashley An < ashley . an@columbia . edu > 3405 Date: Mon Nov 12 00:50:28 2018 -0500 3407 Merge branch 'master' of https://github.com/soybean/PLT-f18 commit 5 b39b96ca23b30e8a3311d77ff08c782eeb62875

```
3410 Merge : b8e9582 9 b0165c
3411 Author: Victoria Yang <victoria.j.yang@gmail.com>
3412 Date: Mon Nov 12 00:49:49 2018 -0500
3413
3414 Merge branch 'master' of https://github.com/soybean/PLT-f18
3415
3416 commit 9 b0165c2690eeed8467d74a09aad57410a97c094
3417 Author: Christine Hsu < christine.hhsu@gmail.com>
3418 Date: Mon Nov 12 00:49:18 2018 -0500
3419
3420 test Christine's email linking to git
3421
3422 commit 25864 d338a2dc73000dd0bfaf7e9a7ab5ef39be4
3423 Merge : d832c31 4823 add
3424 Author : Ashley An < ashley . an@columbia . edu >
3425 Date: Mon Nov 12 00:49:05 2018 -0500
3426
3427 Merge branch 'master' of https://github.com/soybean/PLT-f18
3428
3429 commit d832c3198444271d10b35bef804f46793222cb84
3430 Author: Ashley An <ashley.an@columbia.edu>
3431 Date: Mon Nov 12 00:48:49 2018 -0500
3432
3433 added basic test for dollar and basic test for nf
3434
3435 commit b8e95823e53c9804af2e15f2f4a4178794fabc48
3436 Merge : 45 e0f7f 4823 add
3437 Author: Victoria Yang <victoria.j.yang@gmail.com>
3438 Date: Mon Nov 12 00:48:17 2018 -0500
3439
3440 Merge branch 'master' of https://github.com/soybean/PLT-f18
3441
3442 commit 45 e0f7f252b5d9e7d00de4671da14f7c39c562bf
3443 Author: Victoria Yang <victoria.j.yang@gmail.com>
3444 Date : Mon Nov 12 00:46:51 2018 -0500
3445
3446 made change
3447
3448 commit 4823 addc22d5cb7398f0eda4282d30105ead5a54
3449 Author : Christine Hsu < christinehsu@Sam - Smith5s - MacBook - Air . local >
3450 Date: Mon Nov 12 00:45:58 2018 -0500
3451
3452 added more patterns to expr in codegen
3453
3454 commit 2 d76716be73798c6ef9ca047c72fdce817f7fe38
3455 Merge : a4d8f9b b89ef51
3456 Author : Melanie Sawyer < melaniensawyer@gmail . com >
3457 Date: Mon Nov 12 00:44:59 2018 -0500
3458
3459 Merge branch 'master' of https://github.com/soybean/PLT-f18
3460
3461 commit 9632 aaf 623f1eac7423c3aa5b00e55702fba6a5b
3462 Merge : b9006fb 0 bb1ca2
3463 Author: Victoria Yang <victoria.j.yang@gmail.com>
3464 Date : Mon Nov 12 00:44:42 2018 -0500
3465
```

```
3466 Merge branch 'master' of https://github.com/soybean/PLT-f18
3467
3468 commit b89ef51279ab479be8cfd998cb788835f58d508b
3469 Author : Ashley An < ashley . an@columbia . edu >
3470 Date: Mon Nov 12 00:44:35 2018 -0500
\frac{3471}{3472}added makefile documentation
3473
3474 commit a4d8f9bfa036b6797ab8862f98f4cae12e2729bb
3475 Merge: ea0b8ce 0bb1ca2
3476 Author : Melanie Sawyer < melaniensawyer@gmail . com >
3477 Date : Mon Nov 12 00:43:38 2018 -0500
3478
3479 Merge branch 'master' of https://github.com/soybean/PLT-f18
3480
3481 commit 0 bb1ca21bd9e884e1b7eef5bb9c9cf9b974da0d0
3482 Author : Ashley An < ashley . an@columbia . edu >
3483 Date: Mon Nov 12 00:42:51 2018 -0500
3484
3485 edited Makefile
3486
3487 commit b9006fb31c1039ef81f65160b51323161a77c664
3488 Merge : f2ab387 78688 ab
3489 Author : Victoria Yang < victoria . j . yang@gmail . com >
3490 Date: Mon Nov 12 00:28:19 2018 -0500
3491
3492 Merge branch 'master' of https://github.com/soybean/PLT-f18
3493
3494 commit 78688 abd8efa39651bba19006e17e0334c1232e4
3495 Author : Ashley An < ashley . an@columbia . edu >
3496 Date: Mon Nov 12 00:25:54 2018 -0500
3497
3498 created complete Makefile
3499
3500 commit f9c13f58a51dcbb2cca56fde045482dfedbe8745
3501 Merge : 49 f02b5 43448 eb
3502 Author : Christine Hsu < christinehsu@Sam - Smith5s - MacBook - Air . local >
3503 Date: Mon Nov 12 00:14:46 2018 -0500
3504
3505 Merge branch ' master ' of https :// github . com / soybean / PLT - f18
3506
3507 commit 43448 ebd6b6932ed747f3951bc2d9f406b7e9625
3508 Author : Melanie Sawyer < melaniensawyer@gmail . com >
3509 Date : Mon Nov 12 00:13:17 2018 -0500
3510
3511 add dollar and NF to scanner
3512
3513 commit f2ab3876a864a492e6baee9dcd15bed35c66ef86
3514 Author : Victoria Yang < victoria . j . yang@gmail . com >
3515 Date : Mon Nov 12 00:11:36 2018 -0500
3516
3517 fix
3518
3519 commit b030197e55f4aa80f155c0a4e856acb694935002
3520 Author: Victoria Yang <victoria.j.yang@gmail.com>
3521 Date: Sun Nov 11 23:47:35 2018 -0500
```
 fixed syntax error commit 4 b2cd8e7690b0f51eddec30b304c3b004689186c Author : Victoria Yang < victoria . j . yang@gmail . com > Date : Sun Nov 11 23:41:35 2018 -0500 Revert commit fd481f0007957ce2c029604077d08f748231690b Author : Victoria Yang < victoria . j . yang@gmail . com > Date : Sun Nov 11 23:39:14 2018 -0500 Update sast . ml commit 49 f02b58b96c4b539d892ad2e009a9d3e790553d Merge : 9 c4925e 8683378 Author : Christine Hsu < christinehsu@Sam - Smith5s - MacBook - Air . local > 3540 Date: Sun Nov 11 23:33:48 2018 -0500 3542 Merge branch 'master' of https://github.com/soybean/PLT-f18 commit 8683378 c472b8e52e81049472acbd9ec029c49fe Author : Ashley An < ashley . an@columbia . edu > Date : Sun Nov 11 23:32:15 2018 -0500 3548 Note: is supposed to be Ashley An (error from using git in VM) commit 9 c4925eff397559053e0c3601e053f2d987aaace Merge : 8 a10797 fb465df Author : Christine Hsu < christinehsu@Sam - Smith5s - MacBook - Air . local > 3553 Date: Sun Nov 11 23:31:07 2018 -0500 Merge branch ' master ' of https :// github . com / soybean / PLT - f18 commit fb465df3a1c0acec00ab87185534fc25d647dd56 Author : Ashley An < ashley . an@columbia . edu > Date : Sun Nov 11 23:27:38 2018 -0500 removed line to test because name Alfred Aho is coming up instead of name Ashley An commit 8 a107976740903bc0e4c41d1acb84967a2b40ebf Merge : f2e8269 f33ef97 Author : Christine Hsu < christinehsu@Sam - Smith5s - MacBook - Air . local > Date : Sun Nov 11 23:23:06 2018 -0500 3568 Merge branch 'master' of https://github.com/soybean/PLT-f18 commit f33ef977dafee702a1b2e49c118a67872b13d141 Author : Alfred Aho < Ashley An > Date : Sun Nov 11 23:22:54 2018 -0500 added line to input . txt commit f2e82699803e21cdfd0a2571576d0885e80ea12b

 Merge : 092 c929 dd3b216 Author : Christine Hsu < christinehsu@Sam - Smith5s - MacBook - Air . local > Date : Sun Nov 11 23:20:09 2018 -0500 3581 Merge branch 'master' of https://github.com/soybean/PLT-f18 commit dd3b216d8eebaa23898524bd751d94cce808402f Merge : 2 a47441 2 f248fe Author : Alfred Aho < Ashley An > Date : Sun Nov 11 23:19:13 2018 -0500 3588 Merge branch 'master' of https://github.com/soybean/PLT-f18 commit 2 a47441321dd6b661b3b8664ae79a8f7222abf9b Author : Alfred Aho < Ashley An > 3592 Date: Sun Nov 11 23:18:52 2018 -0500 created tests for nested arrays commit 2 f248fe44ae9df36847df6174c198b556cbc70e5 Author : Victoria Yang < victoria . j . yang@gmail . com > 3598 Date: Sun Nov 11 23:17:33 2018 -0500 trying new builtin decls commit 092 c929d521665955d5a39fb6394da77b9a71727 Merge : 5 f45972 609 c8ab Author : Christine Hsu < christinehsu@Sam - Smith5s - MacBook - Air . local > Date : Sun Nov 11 23:04:44 2018 -0500 3607 Merge branch 'master' of https://github.com/soybean/PLT-f18 commit 609 c8ab563fab9534b77688540bd26f0718f2509 Merge : d3953b0 61229 b5 Author : Ashley An < ashley . an@columbia . edu > Date: Sun Nov 11 23:03:14 2018 -0500 Merge pull request #7 from soybean/ashleys-branch Ashleys branch commit 61229 b58866cbb02d0d62ea2ae2902278291554a Merge : ec163db d3953b0 Author : Ashley An < ashley . an@columbia . edu > Date: Sun Nov 11 23:02:54 2018 -0500 3623 Merge branch 'master' into ashleys-branch commit ec163dbb51048dbbe0082acf980e330f38595bfb Author : Alfred Aho < Ashley An > Date : Sun Nov 11 23:00:53 2018 -0500 edited bawk . ml commit 3701 ce5db31de8deea874649bac8c1fd6417d353 Merge : 6 d24f20 7383211

```
3633 Author : Alfred Aho < Ashley An >
3634 Date : Sun Nov 11 22:58:55 2018 -0500
3635
3636 merge
3637
3638 commit 6 d24f20476ce564784d5db2bf9f733ffef7a2ece
3639 Author : Alfred Aho < Ashley An >
3640 Date: Sun Nov 11 22:56:03 2018 -0500
3641
3642 implemented nested arrays
3643
3644 commit d3953b090e42a46b58e338711dbc50fa13fd8023
3645 Author: Victoria Yang <victoria.j.yang@gmail.com>
3646 Date : Sun Nov 11 22:47:33 2018 -0500
3647
3648 Remove map
3649
3650 commit 2 eafa3866b6bcd81826f4530c74685cf50de70e1
3651 Author : Victoria Yang < victoria . j . yang@gmail . com >
3652 Date: Sun Nov 11 22:46:59 2018 -0500
3653
3654 Removed maps
3655
3656 commit b3629016630d5f0f6a0d5904fb276005ee69c13c
3657 Author : Victoria Yang < victoria . j . yang@gmail . com >
3658 Date : Sun Nov 11 22:46:09 2018 -0500
3659
3660 Update expr
3661
3662 commit 03 d76710bd4c446636df4023cba5ed3f306492b9
3663 Author : Victoria Yang < victoria . j . yang@gmail . com >
3664 Date : Sun Nov 11 22:44:36 2018 -0500
3665
3666 Removed map
3667
3668 commit ea0b8ce84d52c80b1cd042b7b9330d182480695d
3669 Merge : 66 ec1a6 d2bb3f0
3670 Author : Melanie Sawyer < melaniensawyer@gmail . com >
3671 Date : Sun Nov 11 22:36:58 2018 -0500
3672
3673 Merge branch 'master' of https://github.com/soybean/PLT-f18
3674
3675 commit 66 ec1a606a1409daeba7303f54d44486136189c1
3676 Author : Melanie Sawyer < melaniensawyer@gmail . com >
3677 Date: Sun Nov 11 22:36:05 2018 -0500
3678
3679 pass in input file to translate
3680
3681 commit d2bb3f07a73ce2b4e2304ede3578f69d20db8c06
3682 Author : Victoria Yang < victoria . j . yang@gmail . com >
3683 Date : Sun Nov 11 22:35:43 2018 -0500
3684
3685 fixed mistake
3686
3687 commit 956 a8f12af38327714f204924bed00bda32ea2df
3688 Author : Victoria Yang < victoria . j . yang@gmail . com >
```

```
3689 Date : Sun Nov 11 22:28:51 2018 -0500
3690
3691 added begin test
3692
3693 commit 4 a0092711d8bfb9448db6c73357954c1820f263f
3694 Author : Victoria Yang < victoria . j . yang@gmail . com >
3695 Date : Sun Nov 11 22:27:53 2018 -0500
3696
3697 Added loop test .
3698
3699 commit ad18ed964981f6682e8c49a516eed5f457b03ea2
3700 Author: Victoria Yang <victoria.j.yang@gmail.com>
3701 Date: Sun Nov 11 22:24:24 2018 -0500
3702
3703 Added keywords as "built in functions"
3704
3705 commit 5 f45972757e4a29c8c262eb62aadd4448bd19c2a
3706 Author : Christine Hsu < christinehsu@Sam - Smith5s - MacBook - Air . local >
3707 Date : Sun Nov 11 22:22:27 2018 -0500
3708
3709 first attempt in many to organize codegen for blocks
3710
3711 commit 27 ea0cc7b475d85080cfe7c09b9340b7f3702043
3712 Author : Melanie Sawyer < melaniensawyer@gmail . com >
3713 Date : Sun Nov 11 22:03:25 2018 -0500
3714
3715 add stuff
3716
3717 commit 7383211 be99af5c189b46f4bb96ee9e92c09b075
3718 Author : Christine Hsu < christinehsu@Sam - Smith5s - MacBook - Air . local >
3719 Date: Sun Nov 11 15:41:08 2018 -0500
3720
3721 cleaned codegen
3722
3723 commit 99010 b5d63b1e4ee66a608d12d85b5453cfbfacf
3724 Author : Christine Hsu < christinehsu@Sam - Smith5s - MacBook - Air . local >
3725 Date : Sun Nov 11 15:30:27 2018 -0500
\frac{3726}{3727}fixed strings and strlits for codegen
3728
3729 commit 48 f32e15a673a9b7578defae6b1ea554bd49ad95
3730 Author : Christine Hsu < christinehsu@Sam - Smith5s - MacBook - Air . local >
3731 Date : Sun Nov 11 09:50:33 2018 -0500
3732
3733 fixed stmt list in codegen
3734
3735 commit d3f58f97f2e32f6191cd0119bd5e0419acbc8bb7
3736 Author : Melanie Sawyer < melaniensawyer@gmail . com >
3737 Date : Sun Nov 11 02:04:50 2018 -0500
3738
3739 add input file command line arg and makefile
3740
3741 commit 98 a096b34514ed38405c39b9a5a1ba03b73a9ae5
3742 Author : Melanie Sawyer < melaniensawyer@gmail . com >
3743 Date : Sun Nov 11 01:58:56 2018 -0500
3744
```
3745 add stupid hello world commit 531 f74c53d254715734622597c6e7981b9eb53d9 Author : Christine Hsu < christinehsu@Sam - Smith5s - MacBook - Air . local > Date: Sun Nov 11 01:14:23 2018 -0500 3751 codegen produces LLVM IR, doesn't call function in block commit 70 fa1656e0e28696a390ac61497e90263700eb84 Author : Christine Hsu < christinehsu@Sam - Smith5s - MacBook - Air . local > Date : Sat Nov 10 22:35:43 2018 -0500 added main function to codegen commit 4 b1cc1325683dcfed6f7b7092c644852ee4ff969 Author : Christine Hsu < christinehsu@Sam - Smith5s - MacBook - Air . local > 3761 Date: Sat Nov 10 20:27:12 2018 -0500 broken codegen . ml commit 3 a6726ecbde01e82138d73ed5b928fbe006d0ba5 Merge : 3 eea685 5 d8f2f6 Author : Christine Hsu < christinehsu@Sam - Smith5s - MacBook - Air . local > Sat Nov 10 20:09:58 2018 -0500 3770 fix merge conflicts commit 3 eea685b83c9dda9f51cda87852eba7515a30f21 Author : Christine Hsu < christinehsu@Sam - Smith5s - MacBook - Air . local > Date : Sat Nov 10 19:42:34 2018 -0500 re-add codegen.ml commit 5 d8f2f613dd9a37c423cea13e3bb8e71e9486266 Author : Christine Hsu < christine . hhsu@gmail . com > 3780 Date: Sat Nov 10 19:39:47 2018 -0500 3782 comment out string\_of\_sprogram commit 74 c81549ef5aa15ff7022d4395a7d30d6592df8e 3785 Author: Christine Hsu < christine.hhsu@gmail.com> Date : Sat Nov 10 19:37:21 2018 -0500 add flags to bawk . ml commit 8 f7eb0e8cca0d45efac2b38154cb46874087eab4 Author : Christine Hsu < christinehsu@Sam - Smith5s - MacBook - Air . local > 3792 Date: Sat Nov 10 19:36:35 2018 -0500 add bawk . ml and sast . ml commit 547 a0e4ab7386b2e9785e6d98cff95b9cf59a377 Author : Christine Hsu < christine . hhsu@gmail . com > Date : Sat Nov 10 19:28:35 2018 -0500 3800 codegen builds but is definitely very wong

```
3801
3802 commit 1 f035b70cc5992c26987c8a611f627e6efaf953f
3803 Author : Victoria Yang < victoria . j . yang@gmail . com >
3804 Date : Sat Nov 10 18:31:08 2018 -0500
3805
3806 Remove float
3807
3808 commit fa4efaf1d07499bf508a36b9ae0846bf84c9d0a2
3809 Author : Victoria Yang < victoria . j . yang@gmail . com >
3810 Date: Sat Nov 10 17:32:33 2018 -0500
3811
3812 Cleaned up comments
3813
3814 commit 0 cede7240d81c80f2d70294f6e1b370f265425ea
3815 Author: Victoria Yang <victoria.j.yang@gmail.com>
3816 Date : Sat Nov 10 17:07:02 2018 -0500
3817
3818 Added enhanced for
3819
3820 commit 692 cc1e081c6f75d8afcd709920a756666b57691
3821 Author: Victoria Yang <victoria.j.yang@gmail.com>
3822 Date: Sat Nov 10 16:55:40 2018 -0500
3823
3824 Added exprs
3825
3826 commit c73b47d29c17a4a7d550bd6e9d439ab61d3dabf8
3827 Author: Victoria Yang <victoria.j.yang@gmail.com>
3828 Date : Sat Nov 10 16:50:46 2018 -0500
3829
3830 Update binops
3831
3832 commit 99 a30cea1789b9b9f34d63a16f84f78ee8dba3da
3833 Author: Victoria Yang <victoria.j.yang@gmail.com>
3834 Date : Sat Nov 10 16:23:46 2018 -0500
3835
3836 Added our unary operators
3837
3838 commit 8 c97e454de28e2d2817d2cf2ca07e06a2f148065
3839 Merge : 3 d37bfa 92529 fa
3840 Author: Ashley An <ashley.an@columbia.edu>
3841 Date : Sat Nov 10 16:21:16 2018 -0500
3842
3843 Merge branch 'master' of https://github.com/soybean/PLT-f18
3844
3845 commit 3 d37bfaab8a2091e759e79b374b9ac2786791283
3846 Author : Ashley An < ashley . an@columbia . edu >
3847 Date : Sat Nov 10 16:21:12 2018 -0500
3848
3849 got rid of ability to make a scope
3850
3851 commit 92529 fa2f7850a48a1404a285239cb94aa90b624
3852 Author: Christine Hsu < christine.hhsu@gmail.com>
3853 Date: Sat Nov 10 16:15:52 2018 -0500
3854
3855 updated codegen, does not work still
3856
```
 commit 94 c895ac0b9bdc9354e502958926ff639ac823c0 Merge : 35 b1420 a67b6b6 Author : Ashley An < ashley . an@columbia . edu > 3860 Date: Sat Nov 10 16:12:42 2018 -0500 3862 Merge branch 'master' of https://github.com/soybean/PLT-f18 commit 35 b14209de1ee703d643464234ea2c639ff27db2 Author : Ashley An < ashley . an@columbia . edu > Date : Sat Nov 10 16:12:38 2018 -0500 3868 array get element and array assign element should not be unary operators commit a67b6b69e53605fed8baf285ceaf8b755b699d33 3871 Author: Christine Hsu < christine.hhsu@gmail.com> 3872 Date: Sat Nov 10 14:20:53 2018 -0500 preliminary codegen for hello world 3876 commit c60b174d9636cf28c89cf6fb27a95338e65db1f3 Merge : 3345110 07 b3f87 Author : Ashley An < ashley . an@columbia . edu > Date : Fri Nov 9 21:13:20 2018 -0500 3881 Merge branch 'master' of https://github.com/soybean/PLT-f18 commit 334511083497 d28dea61bc06d90bc7676de5e6f7 Author : Ashley An < ashley . an@columbia . edu > Date : Fri Nov 9 21:13:14 2018 -0500 created hello world test commit 07 b3f87e993f7a21dc7d253fe0e42f78c1d99afa 3890 Author: Christine Hsu < christine.hhsu@gmail.com> 3891 Date: Fri Nov 9 21:12:11 2018 -0500 change HI to PASS in sast commit 6 efca2f506316217601214d88f9cb7b1aae3d327 3896 Author: Christine Hsu < christine.hhsu@gmail.com> Date : Fri Nov 9 20:33:06 2018 -0500 update SAST to match current AST 3901 commit 567055834f26082d4397404a8d9b7381c5259c5f Author: Christine Hsu < christine.hhsu@gmail.com> 3903 Date: Fri Nov 9 20:25:42 2018 -0500 update bawk . ml commit 920 b29f317197776e821bad080dcc9b62df184ae 3908 Author: Christine Hsu < christine.hhsu@gmail.com> Date : Fri Nov 9 20:23:57 2018 -0500 update semant . ml 

```
3913 commit e4f6316e6df55fc2ac7f5bb4bd6f484f83f2cf9a
3914 Author : Ashley An < ashley . an@columbia . edu >
3915 Date : Fri Nov 9 20:16:04 2018 -0500
3916
3917 changed HI to PASS
3918
3919 commit 6 b065c770cf80974628437b98c1a2e2c1f9667a1
3920 Author: Ashley An <ashley.an@columbia.edu>
3921 Date: Fri Nov 9 20:14:09 2018 -0500
3922
3923 added new line for readability for tests
3924
3925 commit 5609 e9ccc6fb1b284a3a33c959ee9cb822c7248d
3926 Author : Ashley An < ashley . an@columbia . edu >
3927 Date : Fri Nov 9 20:12:54 2018 -0500
3928
3929 fixed regex reading
3930
3931 commit 75 f468177f87093b44b59a8b5815ac3de22535b3
3932 Author : Ashley An < ashley . an@columbia . edu >
3933 Date : Fri Nov 9 20:08:20 2018 -0500
3934
3935 got rid of duplicates
3936
3937 commit ba00d24d31c2b24aebde39347dc27a067ae48712
3938 Author : Ashley An < ashley . an@columbia . edu >
3939 Date : Fri Nov 9 19:53:02 2018 -0500
3940
3941 added more map tests
3942
3943 commit af35a6f841f7b5bf14e7fd23c0828461b707453c
3944 Author : Ashley An < ashley . an@columbia . edu >
3945 Date : Fri Nov 9 19:45:54 2018 -0500
3946
3947 fixed config and enhanced for loop
3948
3949 commit f5687785d5308ee7ffc031e67d186043f0611600
3950 Merge : 6 f1796c ddc593d
3951 Author : Ashley An < ashley . an@columbia . edu >
3952 Date: Fri Nov 9 19:23:23 2018 -0500
3953
3954 merged
3955
3956 commit 6 f1796c6c372fbcf2975ea2eab9a7cc3b7e9ab7f
3957 Author : Ashley An < ashley . an@columbia . edu >
3958 Date : Fri Nov 9 19:22:20 2018 -0500
3959
3960 fixed arrays
3961
3962 commit ddc593dded8f5c836d4ada928cab8ae7106a20ed
3963 Author : Melanie Sawyer < melaniensawyer@gmail . com >
3964 Date : Fri Nov 9 19:17:09 2018 -0500
3965
3966 fix empty block problem
3967
3968 commit 14 e93db6d2d084260a882544516cac6adefc76d5
```

```
3969 Merge : 2 f3b529 71 fd9ce
3970 Author: Melanie Sawyer < melaniensawyer@gmail.com>
3971 Date : Fri Nov 9 19:09:22 2018 -0500
3972
3973 Merge branch 'master' of https://github.com/soybean/PLT-f18
3974
3975 commit 2 f3b5290034646b25f7b943eb3d2690da01fbfa7
3976 Author : Melanie Sawyer < melaniensawyer@gmail . com >
3977 Date : Fri Nov 9 19:09:13 2018 -0500
3978
3979 get rid of reduce reduce errors
3980
3981 commit 71 fd9ce8a8ef08fac6bf42932bba1c89a87e7189
3982 Author: Victoria Yang <victoria.j.yang@gmail.com>
3983 Date : Fri Nov 9 18:59:52 2018 -0500
3984
3985 Add rgx
3986
3987 commit c7f58d544242dbefe206151b4448826c648269aa
3988 Author : Melanie Sawyer < melaniensawyer@gmail . com >
3989 Date : Fri Nov 9 17:50:05 2018 -0500
3990
3991 fix empty config block
3992
3993 commit 645 bed233204dc74cc4b459a0b57363c36fd08c5
3994 Author : Melanie Sawyer < melaniensawyer@gmail . com >
3995 Date : Fri Nov 9 17:38:01 2018 -0500
3996
3997 add empty map
3998
3999 commit 5 ea2f5f56d82d3a98da0360d7910270a8f62426a
4000 Merge : a9d61cb e4b9685
4001 Author : Melanie Sawyer < melaniensawyer@gmail . com >
4002 Date: Fri Nov 9 16:18:59 2018 -0500
4003
4004 fix merge conflicts
4005
4006 commit a9d61cbe8cbd6e8e97350658c963931ef6438259
4007 Author : Melanie Sawyer < melaniensawyer@gmail . com >
4008 Date: Fri Nov 9 16:15:02 2018 -0500
4009
4010 empty map
4011
4012 commit e4b96851cc4fbd4cbf4ec03e22f249f0e913fb3d
4013 Author : Ashley An < ashley . an@columbia . edu >
4014 Date : Fri Nov 9 15:54:29 2018 -0500
4015
4016 edited map test
4017
4018 commit 848823 b3a1a3fd17e2d9bec46f1923df43d63d6a
4019 Author : Ashley An < ashley . an@columbia . edu >
4020 Date: Fri Nov 9 15:21:19 2018 -0500
4021
4022 modified map1 test
4023
4024 commit 411 d64c472613072d911a12713165c7ec4f52a94
```

```
4025 Author : Ashley An < ashley . an@columbia . edu >
4026 Date: Fri Nov 9 14:52:15 2018 -0500
4027
4028 Move test - script
4029
4030 commit 087 dc405dc8131cabd00b3220cec9f26381a317b
4031 Author : Ashley An < ashley . an@columbia . edu >
4032 Date: Fri Nov 9 14:51:05 2018 -0500
4033
4034 fixed script for running all the tests
4035
4036 commit 21 eed276a2d9221a8bf58fdc343e0b6098985f07
4037 Merge : 24 edf97 4 cbdebd
4038 Author : Ashley An < ashley . an@columbia . edu >
4039 Date : Fri Nov 9 14:43:07 2018 -0500
4040
4041 Merge branch 'master' of https://github.com/soybean/PLT-f18
4042
4043 commit 24 edf974eccb06af5880e0cfeb560d31c9deb450
4044 Author : Ashley An < ashley . an@columbia . edu >
4045 Date: Fri Nov 9 14:43:00 2018 -0500
4046
4047 changed names for array get and assign to be clearer
4048
4049 commit 4 cbdebd927e44bba378210316d82714e560f678a
4050 Author: Victoria Yang <victoria.j.yang@gmail.com>
4051 Date: Fri Nov 9 14:42:46 2018 -0500
4052
4053 Changed builtin functions for new array definition
4054
4055 commit bae6a54ad6e9f0a96fa253f6d3f273da35bdb5d1
4056 Author : Ashley An < ashley . an@columbia . edu >
4057 Date : Fri Nov 9 14:40:29 2018 -0500
4058
4059 fixed arrays and added array tests
4060
4061 commit 90006336 b26182f5c9e2046ad6618b158b7ac3d9
4062 Author : Victoria Yang < victoria . j . yang@gmail . com >
4063 Date : Fri Nov 9 14:30:29 2018 -0500
4064
4065 Create test-script.sh
4066
4067 commit 8 ff0abe533e7cd8ebd37428b0f3c4c1c7c210acd
4068 Author : Victoria Yang < victoria . j . yang@gmail . com >
4069 Date : Fri Nov 9 14:18:51 2018 -0500
4070
4071 Added builtin keyword list
4072
4073 commit ffb82d418f3c27f80b3863771492f0b0f467a29d
4074 Author : Ashley An < ashley . an@columbia . edu >
4075 Date : Fri Nov 9 12:52:18 2018 -0500
4076
4077 fixed config
4078
4079 commit 37 e875cbfd788fa31ffb792150c8102ac0738036
4080 Author: Victoria Yang <victoria.j.yang@gmail.com>
```
4081 Date: Fri Nov 9 12:41:01 2018 -0500 Removed extra in commit 90 de74fdb341acaa87c5ff0b9670742557660ee4 Author : Victoria Yang < victoria . j . yang@gmail . com > Date : Fri Nov 9 12:39:45 2018 -0500 Returned stuff that I deleted commit 927995 ff903de01635f68b6e215df26288c533b5 Author : Victoria Yang < victoria . j . yang@gmail . com > Date: Fri Nov 9 12:27:07 2018 -0500 4095 Fixed int to string declaration commit 189 cf159dd4973b746af8c43aab3ae1b9972f630 Merge : 326 d74b 45 e5ad3 Author : Ashley An < ashley . an@columbia . edu > 4100 Date: Fri Nov 9 12:21:05 2018 -0500 4102 Merge branch 'master' of https://github.com/soybean/PLT-f18 commit 326 d74becadf38c8738e9de7990fefa6fdb7b6f2 Author : Ashley An < ashley . an@columbia . edu > Date : Fri Nov 9 12:20:56 2018 -0500 4108 modified regex tests to have rgx\_to\_string commit  $45$ e5ad3b5da0e8fe383c20b8e2c3af230768f6ba Author : Victoria Yang < victoria . j . yang@gmail . com > 4112 Date: Fri Nov 9 12:19:07 2018 -0500 Added to string functions commit 3729 c4f765e41df6ee523de31657e94deac81c56 Author : Ashley An < ashley . an@columbia . edu > Date : Fri Nov 9 12:16:05 2018 -0500 modified empty map in test commit c4cca1ebf4321c6dc5b713c768204b3f25b07dc3 Merge : 0 f80933 f8f42c5 Author : Ashley An < ashley . an@columbia . edu > Date : Fri Nov 9 12:09:06 2018 -0500 4127 Merge branch 'master' of https://github.com/soybean/PLT-f18 commit 0 f80933c83115cf3abe0bfe8c45681ba33447812 4130 Author: Ashley An <ashley.an@columbia.edu> Date : Fri Nov 9 12:08:52 2018 -0500 modified files and added more tests commit f8f42c533245b8b467f55afdc437dd40dd9f7c79 4136 Author: Victoria Yang <victoria.j.yang@gmail.com>

```
4137 Date : Fri Nov 9 11:10:12 2018 -0500
4138
4139 Remove floats from semant
4140
4141 commit a214584393a6fe70110dbfe1dcf72545d23c1db4
4142 Author : Victoria Yang < victoria . j . yang@gmail . com >
4143 Date: Fri Nov 9 10:56:37 2018 -0500
4144
4145 Update built-in functions
4146
4147 commit 3 acb96f4067101aebc59b3f6608cc70088ac5404
4148 Author : Victoria Yang < victoria . j . yang@gmail . com >
4149 Date : Fri Nov 9 10:46:10 2018 -0500
4150
4151 Changed symbols back
4152
4153 commit 95 ca0091c052f67557b2aac3f07631bab6b155e2
4154 Author : Victoria Yang < victoria . j . yang@gmail . com >
4155 Date : Fri Nov 9 10:44:40 2018 -0500
4156
4157 Updated typing
4158
4159 commit a1952cb36a6e7a19d4cf251b076792eab26a5d25
4160 Author: Victoria Yang <victoria.j.yang@gmail.com>
4161 Date : Fri Nov 9 10:37:59 2018 -0500
4162
4163 Added println
4164
4165 commit 7448 f211c6c371dd75bdaf4a16aa90af64741b8c
4166 Author : Victoria Yang < victoria . j . yang@gmail . com >
4167 Date : Fri Nov 9 10:33:28 2018 -0500
4168
4169 Added built-in function declarations
4170
4171 commit f50196261d337487d108916625a44fa631250fba
4172 Author : Christine Hsu < christinehsu@Sam - Smith5s - MacBook - Air . local >
4173 Date : Fri Nov 9 08:31:25 2018 -0500
4174
4175 add RgxLiteral
4176
4177 commit 638 f2cae05f9b192ddae2a08407bd40cf8879189
4178 Author : Ashley An < ashley . an@columbia . edu >
4179 Date: Thu Nov 8 23:02:07 2018 -0800
4180
4181 Update ast . ml
4182
4183 commit 029 a8e121a48b07c9d1e279cf79e32d51bd46247
4184 Author : Ashley An < ashley . an@columbia . edu >
4185 Date: Thu Nov 8 23:01:41 2018 -0800
4186
4187 Update ast . ml
4188
4189 commit 056066 f6b7510e608ed5f31a75c51b6d67692a07
4190 Author: Ashley An <ashley.an@columbia.edu>
4191 Date: Fri Nov 9 01:55:46 2018 -0500
4192
```
4193 fixed decrement and increment tests commit 3 fa2a4a8dc64b68ff93784c4e931782e26d77f1a 4196 Author: Christine Hsu < christine.hhsu@gmail.com> Date : Fri Nov 9 01:39:21 2018 -0500 Update scanner . mll commit aa62f06e60713e1259f13425f4438cb17a4f102b Author: Christine Hsu  $\le$ christine.hhsu@gmail.com> 4203 Date: Fri Nov 9 01:36:23 2018 -0500 add stringliteral to ast commit 9 e5735806791baffea1f5879a544803ebfd1cdf5 4208 Author: Christine Hsu < christine.hhsu@gmail.com> 4209 Date: Fri Nov 9 01:35:14 2018 -0500 4211 added StringLiteral to scanner, pass\_string3 fails commit 02 cd342ed76880da62a83d8c8daf4b7d56d82503 Author : Christine Hsu < christine . hhsu@gmail . com > Date : Fri Nov 9 01:34:43 2018 -0500 added StringLiteral to parser commit 1480906 f5eeee35d4d4754c7282149cc6ec1fbf8 4220 Author: Ashley An <ashley.an@columbia.edu> Date : Fri Nov 9 01:23:02 2018 -0500 changed map to be defined with LT and GT tokens instead commit 89 a5d2bdb74bc134b389fbe30b899e1d88a1eb83 Author : Christine Hsu < christinehsu@Sam - Smith5s - MacBook - Air . local > Date : Fri Nov 9 00:30:27 2018 -0500 fixed parser commit  $25$ adeb93a6f27c7e040aac36ab6224f6bcf699f9 Author : Ashley An < ashley . an@columbia . edu > Date: Thu Nov 8 22:35:56 2018 -0500 added typ for function declarations commit 12 d6d50f5e07e5cb9c56d690674d74161060e37c Merge : a8f1e6c 63 c4015 Author : Ashley An < ashley . an@columbia . edu > Date: Thu Nov 8 22:12:16 2018 -0500 4242 Merge branch 'master' of https://github.com/soybean/PLT-f18 commit a8f1e6c36c2c67dfcd1ed7ebaa7ba8cd24e8fc5c Author : Ashley An < ashley . an@columbia . edu > Date: Thu Nov 8 22:12:09 2018 -0500 4248 fixed print function in tests

```
4249
4250 commit 63 c4015c522346ab80e5814c41399f3196c4c40e
4251 Author : Ashley An < ashley . an@columbia . edu >
4252 Date: Thu Nov 8 14:25:49 2018 -0800
4253
4254 Update pass - add1 . bawk
4255
4256 commit a7279228d66144979556e69f42f75a3a48f00a50
4257 Author : Ashley An < ashley . an@columbia . edu >
4258 Date: Thu Nov 8 17:25:08 2018 -0500
4259
4260 fixed config to be at bottom
4261
4262 commit ae3e5bc35e1b212ad1102c1a9b7747715d0a1f86
4263 Author : Ashley An < ashley . an@columbia . edu >
4264 Date: Thu Nov 8 17:18:37 2018 -0500
4265
4266 added some tests
4267
4268 commit e904645fdf1f5c7f4eb73f83a1ac41c2371b038e
4269 Author : Melanie Sawyer < melaniensawyer@gmail . com >
4270 Date: Thu Nov 8 16:49:46 2018 -0500
4271
4272 update empty map syntax
4273
4274 commit f7953cff7db70ad73d0777613bb6ea2ade68d802
4275 Author: Victoria Yang <victoria.j.yang@gmail.com>
4276 Date: Wed Nov 7 22:12:30 2018 -0500
4277
4278 Make sure rgx can't be in list
4279
4280 commit 051 add2399c792e0344c4ccd2e975f6630e28570
4281 Author: Victoria Yang <victoria.j.yang@gmail.com>
4282 Date: Wed Nov 7 19:50:54 2018 -0500
4283
4284 Removed built-in functions we don't have
4285
4286 commit e35ad95412e5c73270b57ff11d1da34b3ac66077
4287 Merge : 72 bc22b 6686706
4288 Author : Melanie Sawyer < melaniensawyer@gmail . com >
4289 Date: Wed Nov 7 19:44:40 2018 -0500
4290
4291 Merge branch 'master' of https://github.com/soybean/PLT-f18
4292
4293 commit 72 bc22b64be9d1e99a2c2bda2b3a3a9e48918d30
4294 Author : Melanie Sawyer < melaniensawyer@gmail . com >
4295 Date: Wed Nov 7 19:44:28 2018 -0500
4296
4297 add semant
4298
4299 commit 668670621 f1ac9051063cc9ccd53b14c915fd329
4300 Merge : 7 e3c052 ea3518f
4301 Author: Victoria Yang <victoria.j.yang@gmail.com>
4302 Date: Wed Nov 7 19:43:08 2018 -0500
4303
4304 Merge pull request #5 from soybean / victorias - branch
```

```
4305
4306 Victorias branch
4307
4308 commit ea3518fe2e9f185791a925f5aa40efdfb222bf10
4309 Author: Victoria Yang <victoria.j.yang@gmail.com>
4310 Date: Wed Nov 7 19:42:33 2018 -0500
4311
4312 Changed sast.ml to ast.ml
4313
4314 commit 7 e3c0521047ca81c71a472f5192832dbc6747731
4315 Merge : d221afe defe120
4316 Author: Melanie Sawyer < melaniensawyer@gmail.com>
4317 Date: Wed Nov 7 17:41:49 2018 -0700
4318
4319 Merge pull request #4 from soybean / dev
4320
4321 fix config block
4322
4323 commit defe1206605170f5a8fd2e1c3d1f0c11e7c5d293
4324 Author : Melanie Sawyer < melaniensawyer@gmail . com >
4325 Date: Wed Nov 7 19:41:19 2018 -0500
4326
4327 fix config block
4328
4329 commit a9f6fcc00885569ba0329a9c23cd954822609b9e
4330 Author: Victoria Yang <victoria.j.yang@gmail.com>
4331 Date : Wed Nov 7 19:34:39 2018 -0500
4332
4333 Made copy of ast . ml in sast . ml
4334
4335 commit 318 c188474e2f2975eb216db5803234e6ad78760
4336 Author : Victoria Yang < victoria . j . yang@gmail . com >
4337 Date : Wed Nov 7 19:34:03 2018 -0500
4338
4339 Create sast . ml
4340
4341 commit d221afe84de6be9eb4624997be3617aab1d64c4c
4342 Merge : e9a7549 d31a8e5
4343 Author : Melanie Sawyer < melaniensawyer@gmail . com >
4344 Date : Wed Nov 7 17:19:04 2018 -0700
4345
4346 Merge pull request #3 from soybean/broken-stuff
4347
4348 Broken stuff
4349
4350 commit d31a8e5b79bdca1fe96d49464b7faa8cfaeb9710
4351 Author : Melanie Sawyer < melaniensawyer@gmail . com >
4352 Date: Wed Nov 7 19:17:35 2018 -0500
4353
4354 fix config
4355
4356 commit fffa080436930448dae3f2879b60ad2589d86f3b
4357 Author : Melanie Sawyer < melaniensawyer@gmail . com >
4358 Date : Wed Nov 7 19:15:58 2018 -0500
4359
4360 add config
```

```
4361
4362 commit e9a7549fec7219d1693175c53633043f8215ab70
4363 Merge : 1428 eb7 c42d710
4364 Author : Melanie Sawyer < melaniensawyer@gmail . com >
4365 Date : Wed Nov 7 16:53:42 2018 -0700
4366
4367 Merge pull request #2 from soybean / broken - stuff
4368
4369 Broken stuff
4370
4371 commit c42d7100ef175d74060e9063eb434955de35e7ed
4372 Author : Melanie Sawyer < melaniensawyer@gmail . com >
4373 Date: Wed Nov 7 18:52:52 2018 -0500
4374
4375 fix regex
4376
4377 commit a6db87815d2e36165ce09e1bbfc23f58d18c82c4
4378 Author : Melanie Sawyer < melaniensawyer@gmail . com >
4379 Date : Wed Nov 7 18:49:20 2018 -0500
4380
4381 add for to scanner
4382
4383 commit 7 aefdd502f21fa840a83d4a9c44570b96820b4e3
4384 Author : Melanie Sawyer < melaniensawyer@gmail . com >
4385 Date : Wed Nov 7 18:48:26 2018 -0500
4386
4387 fix parser
4388
4389 commit f0d15ea60c0eb958ba684716741c1c7a7ab04103
4390 Author: Melanie Sawyer < melaniensawyer @gmail.com>
4391 Date: Wed Nov 7 16:56:37 2018 -0500
4392
4393 fix increment
4394
4395 commit b7e93c8fe2a543b232c91e561c186223f3f459b8
4396 Author : Melanie Sawyer < melaniensawyer@gmail . com >
4397 Date: Wed Nov 7 16:37:39 2018 -0500
4398
4399 add updated ast
4400
4401 commit 1428 eb77a092025b1a0827684316a53a577661fd
4402 Author: Melanie Sawyer < melaniensawyer@gmail.com>
4403 Date: Mon Oct 29 23:31:32 2018 -0400
4404
4405 fix syntax error in scanner
4406
4407 commit 419 d90cbbed96ea9cd5503e54b2b83099307e696
4408 Author : Melanie Sawyer < melaniensawyer@gmail . com >
4409 Date : Mon Oct 29 23:28:59 2018 -0400
4410
4411 fix syntax error
4412
4413 commit 56 d7bf6773534b63daa5f11670151ae2faccc9a9
4414 Author : Melanie Sawyer < melaniensawyer@gmail . com >
4415 Date : Mon Oct 29 22:50:10 2018 -0400
4416
```

```
4417 broken stuff
4418
4419 commit 6 c910adf0dd7e572c8c826568b7d0b58b966cc55
4420 Merge : e8ce506 ad12dce
4421 Author : Ashley An < ashley . an@columbia . edu >
4422 Date : Sun Oct 28 21:22:12 2018 -0400
4423
4424 Merge branch 'master' of https://github.com/soybean/PLT-f18
4425
4426 commit e8ce5060f582d2f4dff230cfc8394b78b1fba37f
4427 Author : Ashley An < ashley . an@columbia . edu >
4428 Date : Sun Oct 28 21:21:48 2018 -0400
4429
4430 added bawk.ml and made few changes to ast.ml to fix it
4431
4432 commit ad12dce46a66dd4402b8b7909cb2cd36b176b278
4433 Author: Christine Hsu < christine. hhsu@gmail.com>
4434 Date : Sat Oct 27 23:52:54 2018 -0400
4435
4436 Create semant . ml
4437
4438 commit 4 ee56f480c55b82eff8da18abfe12460ab0e10e7
4439 Author : Ashley An < ashley . an@columbia . edu >
4440 Date: Tue Oct 23 00:28:44 2018 -0400
4441
4442 alphabetized names in README . md to test committing from local machine
4443
4444 commit 6 e5ba1d48288fa478b819eb91820a4eaa5c5a107
4445 Author : Melanie Sawyer < melaniensawyer@gmail . com >
4446 Date : Fri Oct 12 14:08:55 2018 -0400
4447
4448 add all necessary updates
4449
4450 commit c4e72613803f364405091e9666aa04ce2fb15645
4451 Author : Melanie Sawyer < melaniensawyer@gmail . com >
4452 Date : Fri Oct 12 13:59:34 2018 -0400
4453
4454 move statements to expressions
4455
4456 commit c956e7353c099dc4e60a10976ad0986f567e405e
4457 Author : Melanie Sawyer < melaniensawyer@gmail . com >
4458 Date : Fri Oct 12 13:36:14 2018 -0400
4459
4460 add no else
4461
4462 commit 7deb0ee95fedd33b9d28328d6d6a08c9df0fe940
4463 Author: Melanie Sawyer < melaniensawyer@gmail.com>
4464 Date : Fri Oct 12 13:21:40 2018 -0400
4465
4466 fix expression list
4467
4468 commit 5474 c104216caf56dc22d32ce95a3219c0da9f4a
4469 Author : Melanie Sawyer < melaniensawyer@gmail . com >
4470 Date: Fri Oct 12 02:42:55 2018 -0400
4471
4472 final updates
```

```
4473
4474 commit f560251bd80edf7bc786afeb2bbb54db9e4ce763
4475 Author : Ashley An < ashley . an@columbia . edu >
4476 Date: Fri Oct 12 01:23:07 2018 -0400
4477
4478 Update scanner . mll
4479
4480 commit bc458f55c22b707f9993852342fb27e395f53013
4481 Author : Ashley An < ashley . an@columbia . edu >
4482 Date: Fri Oct 12 01:22:54 2018 -0400
4483
4484 Update parser . mly
4485
4486 commit 14 acae7e2c60f23c32c2b500f11d2c990488b46c
4487 Author : Ashley An < ashley . an@columbia . edu >
4488 Date : Fri Oct 12 01:22:39 2018 -0400
4489
4490 Update ast . ml
4491
4492 commit 9 dcfe0a7eeb6f54305f493e9f14b7ac7205a1d31
4493 Author : Ashley An < ashley . an@columbia . edu >
4494 Date : Fri Oct 12 01:09:57 2018 -0400
4495
4496 Update scanner . mll
4497
4498 commit dd6e13d8ff721b902b0b812192d71b0b0aee2d2e
4499 Author : Ashley An < ashley . an@columbia . edu >
4500 Date: Fri Oct 12 01:09:42 2018 -0400
4501
4502 Update parser . mly
4503
4504 commit b3f02a42588ddbe2325bea57e7645de2e84ab277
4505 Author : Ashley An < ashley . an@columbia . edu >
4506 Date : Fri Oct 12 01:09:23 2018 -0400
4507
4508 Update ast . ml
4509
4510 commit 6227021988 cf2bf0043fbd04231a9567f23eb83f
4511 Author : Ashley An < ashley . an@columbia . edu >
4512 Date: Thu Oct 11 23:53:22 2018 -0400
4513
4514 Update scanner . mll
4515
4516 commit 8 aa80ae37cf932e47f67fc8e15f2e04ae56c2045
4517 Author : Ashley An < ashley . an@columbia . edu >
4518 Date: Thu Oct 11 23:53:06 2018 -0400
4519
4520 Update parser . mly
4521
4522 commit d232fc90731e6cdecb993a6f3e25946125f77101
4523 Author : Ashley An < ashley . an@columbia . edu >
4524 Date: Thu Oct 11 23:52:51 2018 -0400
4525
4526 Update ast . ml
4527
4528 commit ef9eabab57a5e26cdf585fc65709613373d4ccf9
```

```
4529 Author : Ashley An < ashley . an@columbia . edu >
4530 Date: Thu Oct 11 23:34:28 2018 -0400
4531
4532 Update ast . ml
4533
4534 commit 6 fcc764bd4c098b71f0f3d79dd4e371d0d6282d8
4535 Author : Ashley An < ashley . an@columbia . edu >
4536 Date: Thu Oct 11 23:33:20 2018 -0400
4537
4538 Update scanner . mll
4539
4540 commit a2c48c787c095f77d398fa0f5b78286091a0d510
4541 Author : Ashley An < ashley . an@columbia . edu >
4542 Date: Thu Oct 11 23:32:55 2018 -0400
4543
4544 Update parser . mly
4545
4546 commit ec37941a07868847fbb69239e5460816a90f936b
4547 Author : Ashley An < ashley . an@columbia . edu >
4548 Date : Thu Oct 11 23:32:35 2018 -0400
4549
4550 Update ast . ml
4551
4552 commit 405379 de1662bbcc7cbfe98a93263e8d45143bb4
4553 Author : Ashley An < ashley . an@columbia . edu >
4554 Date: Thu Oct 11 23:21:29 2018 -0400
4555
4556 Update ast . ml
4557
4558 commit 3 b4699aa53619c5c50fe7954333f34289ab45305
4559 Author : Ashley An < ashley . an@columbia . edu >
4560 Date: Thu Oct 11 23:20:58 2018 -0400
4561
4562 Update parser . mly
4563
4564 commit 1 efdda81904c619551f772c82b3235efddbda2ce
4565 Author: Ashley An \epsilonashley.an@columbia.edu><br>4566 Date: Thu Oct 11 23:20:26 2018 -0400
            Thu Oct 11 23:20:26 2018 -0400
4567
4568 Update scanner . mll
4569
4570 commit 5 a0d628139c3659c950325ec995bc2b7884b459e
4571 Author : Ashley An < ashley . an@columbia . edu >
4572 Date: Thu Oct 11 23:05:58 2018 -0400
4573
4574 Update parser . mly
4575
4576 commit 6 dc5e3de6fb35c9f71af596a4c9579847a558f17
4577 Author : Ashley An < ashley . an@columbia . edu >
4578 Date: Thu Oct 11 22:34:22 2018 -0400
4579
4580 Update parser . mly
4581
4582 commit 778 f19e9695ac2593bcd8770fc04e67dcf9d7353
4583 Author : Ashley An < ashley . an@columbia . edu >
4584 Date : Thu Oct 11 22:33:16 2018 -0400
```

```
4585
4586 Update parser . mly
4587
4588 commit b6ff7dd4a7f151664da50cf7595b833ad92c4c67
4589 Author : Ashley An < ashley . an@columbia . edu >
4590 Date: Thu Oct 11 22:32:33 2018 -0400
4591
4592 Update scanner . mll
4593
4594 commit ac06d5803e0f7d7dde4c216631b563b728fe7280
4595 Author : Ashley An < ashley . an@columbia . edu >
4596 Date: Thu Oct 11 22:32:13 2018 -0400
4597
4598 Update parser . mly
4599
4600 commit ea6db582f04c5d6f5f3303f57e09bbfa56c15496
4601 Author: Ashley An <ashley.an@columbia.edu>
4602 Date: Thu Oct 11 22:31:49 2018 -0400
4603
4604 Update ast . ml
4605
4606 commit b6ffb1301951ee0d6af3b305b0c81b812853edb4
4607 Author: Christine Hsu \lechristine.hhsu@gmail.com>
4608 Date: Thu Oct 11 21:59:45 2018 -0400
4609
4610 Update parser . mly
4611
4612 commit 41839 f00950cd652639a453bbe599ac57ca76b19
4613 Author: Christine Hsu < christine. hhsu@gmail.com>
4614 Date : Thu Oct 11 21:52:33 2018 -0400
4615
4616 Update parser . mly
4617
4618 commit 01096 c9692865c865c5cd47aa3bacc187c19c9e5
4619 Author : Christine Hsu < christine . hhsu@gmail . com >
4620 Date: Thu Oct 11 21:34:56 2018 -0400
4621
4622 added declarations to parser
4623
4624 CONFIG block is unfinished
4625
4626 commit 25 c469e85917f22157358f1b8b6a4ff610bba72a
4627 Author : Melanie Sawyer < melaniensawyer@gmail . com >
4628 Date: Thu Oct 11 00:31:08 2018 -0400
4629
4630 Update parser . mly
4631
4632 commit 033 a3e04ab694dc643ac5e2eddd6075e9cf85339
4633 Author: Melanie Sawyer \leqmelaniensawyer@gmail.com>
4634 Date : Wed Oct 10 23:49:06 2018 -0400
4635
4636 Update scanner . mll
4637
4638 commit e0597158056e51f8f44eef1c04619b9aad2a8e3a
4639 Author : Melanie Sawyer < melaniensawyer@gmail . com >
4640 Date : Wed Oct 10 23:07:45 2018 -0400
```

```
4641
4642 Update parser . mly
4643
4644 commit 49445099 dd53a452d6ed13c020f3271928567f5d
4645 Author : Melanie Sawyer < melaniensawyer@gmail . com >
4646 Date : Wed Oct 10 23:07:22 2018 -0400
4647
4648 Update scanner . mll
4649
4650 commit dfe5e4d36b8cdbe21270cae34283b747cfd2c879
4651 Author : Ashley An < ashley . an@columbia . edu >
4652 Date: Wed Oct 10 22:36:42 2018 -0400
4653
4654 Update parser . mly
4655
4656 commit 2 ff7381a0773c35c7f0916caed6dab72964594dc
4657 Author : Ashley An < ashley . an@columbia . edu >
4658 Date : Wed Oct 10 20:30:11 2018 -0400
4659
4660 Update ast . ml
4661
4662 commit 1 f1cf3218f5ddcd135aca061c8176fe22a3fee0f
4663 Author : Ashley An < ashley . an@columbia . edu >
4664 Date : Wed Oct 10 20:28:24 2018 -0400
4665
4666 Update scanner . mll
4667
4668 commit f8de63a86a8180a45a8320a7d65137f5063ba0ea
4669 Author : Ashley An < ashley . an@columbia . edu >
4670 Date: Wed Oct 10 20:26:41 2018 -0400
4671
4672 Update scanner . mll
4673
4674 commit 12940233 aa2decac34e4ecbb6d42c7b4fbf66c3b
4675 Author : Ashley An < ashley . an@columbia . edu >
4676 Date: Tue Oct 9 00:00:53 2018 -0400
4677
4678 Create parser . mly
4679
4680 commit 637 b93adb12cf2ef4e253c6166d4497da4ee25b7
4681 Author: Victoria Yang <victoria.j.yang@gmail.com>
4682 Date: Mon Oct 8 23:56:21 2018 -0400
4683
4684 Create ast . mli
4685
4686 commit a3297512472614f648925a9b9845f566bd462fc7
4687 Author : Ashley An < ashley . an@columbia . edu >
4688 Date : Mon Oct 8 23:55:18 2018 -0400
4689
4690 Update scanner . mll
4691
4692 commit 272 e7ddfd0601db23cd7127660ca884ebddd42c6
4693 Author: Christine Hsu < christine.hhsu@gmail.com>
4694 Date : Mon Oct 8 23:54:47 2018 -0400
4695
4696 Update README . md
```
 commit e7e68c5d8d8b8c01097dbac0843b4ab629991bdd Author : Melanie Sawyer < melaniensawyer@gmail . com > Date: Mon Oct 8 23:51:31 2018 -0400 Update scanner . mll commit 4 b49aa26fae72a802ceb48153066de31973b106d Author : Melanie Sawyer < melaniensawyer@gmail . com > 4706 Date: Mon Oct 8 23:41:25 2018 -0400 4708 Update scanner.mll commit  $17b6f846178d655ed2e90d13bde54fe05c9baec2$ 4711 Author: Melanie Sawyer < melaniensawyer@gmail.com> 4712 Date: Mon Oct 8 23:39:30 2018 -0400 Update scanner . mll commit 4 c738cd59c36bafc02abaef235cfdf6ed0fd507f 4717 Author: Melanie Sawyer < melaniensawyer@gmail.com> 4718 Date: Mon Oct 8 23:28:10 2018 -0400 Update scanner . mll commit 7 c2e939c377d1549e4f9a751e0cb3fbee8ec0348 Author : Ashley An < ashley . an@columbia . edu > Date : Mon Oct 8 23:18:59 2018 -0400 Update scanner . mll commit ed86b16ef8a864bcc2ace0ed66c0d12617ee166f Author : Melanie Sawyer < melaniensawyer@gmail . com > 4730 Date: Mon Oct 8 23:12:42 2018 -0400 Update scanner . mll commit e1f203b5a4e55602e0d65da45bc8be66692bac9d Author : Melanie Sawyer < melaniensawyer@gmail . com > 4736 Date: Mon Oct 8 23:12:31 2018 -0400 Update scanner . mll commit ea77a459ca113570f414227cb3fd92f8df437c68 Author : Melanie Sawyer < melaniensawyer@gmail . com > Date : Mon Oct 8 23:00:52 2018 -0400 initial lexer commit 5 e80a92fae1b7ac108808b401bd7df764f3bd082 Author : Melanie Sawyer < melaniensawyer@gmail . com > Date : Sun Oct 7 04:20:01 2018 -0400 Update README . md commit 53 d24f473d55634f05b1d4e49e121fd7021de4fa

```
4753 Author : Melanie Sawyer < melaniensawyer@gmail . com >
4754 Date: Thu Sep 6 16:57:08 2018 -0400
4755
4756 Initial commit
```
#### 4.3 Development Process

Our development progress traced through the stages of compiler architecture. We started with the scanner, then the parser, and worked on the semantic checker and code generation in parallel. In an effort to start code generation early, we initially used the AST rather than the semantically checked SAST, and then switched back to the SAST once the semantic checker was complete.

During the beginning half of our project over the front-end stage of the compiler, our team met individually once a week and then on Fridays with our TA John. Our meetings with John were flexible and usually consisted of us asking him various questions. Each member of the team contributed evenly, and we maintained open and constant communication throughout the project.

## 4.4 Software Development Tools

Each member of our group used vim as a text editor. To build and run our project, we used the numel virtual machine provided by John. As a version control system, we used Github. We mostly stayed on the master branch, but often created branches to test volatile features.

## 4.5 Programming Style Guide

The following summarizes the style guides our group tried to abide to.

- All variables are snake case, all C function declarations are camel case.
- Tabs are equivalent to four spaces.
- Keep lines 80 characters long.
- All variable declarations should be at the top of the file. Global variable declarations in the C files should be kept to a minimum.
- The C files are split up by the category of their function, and additional functions should be kept in the proper files. (convert.c maintains all functions used for converting or altering data, rgx.c maintains our regex library, structure.c contains as little possible code and should only be code that is directly executed when the program is run.)
- Code should be commented as thoroughly as possible. Large chunks of OCaml should be preceded by a block explaining the function.

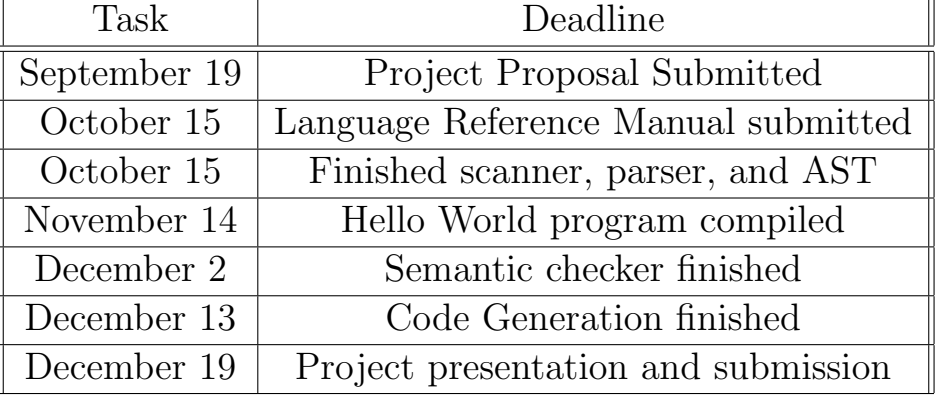

## 4.6 Timeline

## 4.7 Language Evolution

Overall the structure of bawk did not evolve much over the course of the project. We removed a couple minor features we had planned on implementing, namely enhanced for loops and maps (i.e. associative arrays). We chose to remove these features largely due to the fact that bawk contains normal for loops and nested arrays already, which achieve the same functionalities as enhanced for loops and maps would have. Aside from that we were able to implement every feature we set out to do.

One major change that happened during the implementation of our language arose during the semantic checker to SAST phase. This required changing the structure of a program by hoisting blocks into functions in the semantic checker. This made it easier to implement the LOOP and END blocks in IR code generation and allowed us to avoid writing duplicate code.

#### 4.8 Testing Process

Throughout the development of bawk, we tested each new stage with unit tests. Then, we ran tests that were written for previous stages to make sure that they were still behaving as expected. More tests were added when it was still unclear as to what exactly was causing problems. Each of these tests targeted a specific part of our language, and having these tests that covered a wide range of our language features helped us pinpoint what exactly was working or needed to be fixed. More details about testing are included in the Test Plan section.

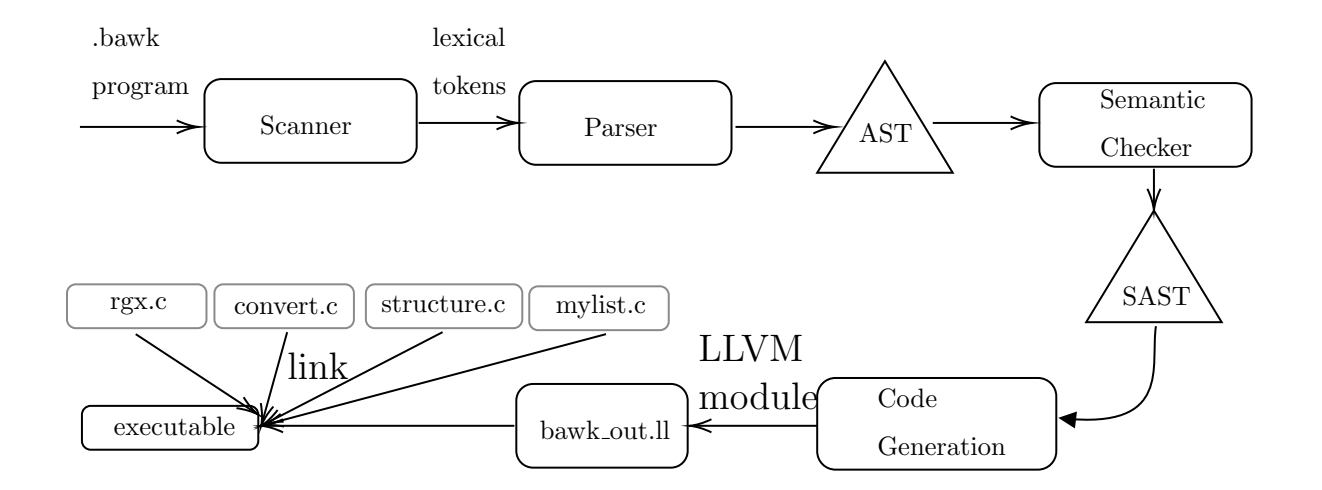

## 5 System Architecture

## 5.1 Scanner

The scanner performs lexical analysis on the input file, reading in the raw text and converting it to lexical tokens, which are in turn passed to the parser. The scanner also removes all whitespace (spaces, tabs, newlines) from the program and converts escape characters to single characters. Finally, the scanner removes quotation marks from string and regex literals, which prevents codegen from having to manually strip quotation marks from strings. The scanner will terminate execution of the program if unrecognized tokens are passed through, but syntax and grammar issues could still be present.

## 5.2 Parser

The parser reads in lexical tokens from the scanner and generates an abstract syntax tree (AST) based on the grammatical rules of our language. If an input .bawk file successfully passes through the parser, it is guaranteed to be syntactically correct. There could be semantic errors however, which are identified during the semantic checking and code generation stages.

## 5.3 Semantic Checker

The semantic checker recursively traverses the AST and converts it into a semantically-checked abstract syntax tree (SAST). The semantic checker makes sure that types in the bawk program are correct. For example, arrays cannot contain elements of different types; a program that attempts to insert incorrect types into an array will be halted in the semantic checking phase. Each block in the program is checked separately, but global variables in the begin block can be used in loop and end.

## 5.4 Code Generation

The code generator traverses the semantically-checked AST (generated by semant) and translates each node into LLVM code. The code generator also links the necessary C libraries and makes calls to the proper C functions when necessary.

# 5.5 C Libraries

Because of the complexity of some aspects of our language, we outsourced some functionality to a number of C programs and libraries which allowed us to implement higher-level processes without having to rely on complicated LLVM constructs. The figure below shows the coordination between the structure.c file and codegen.ml

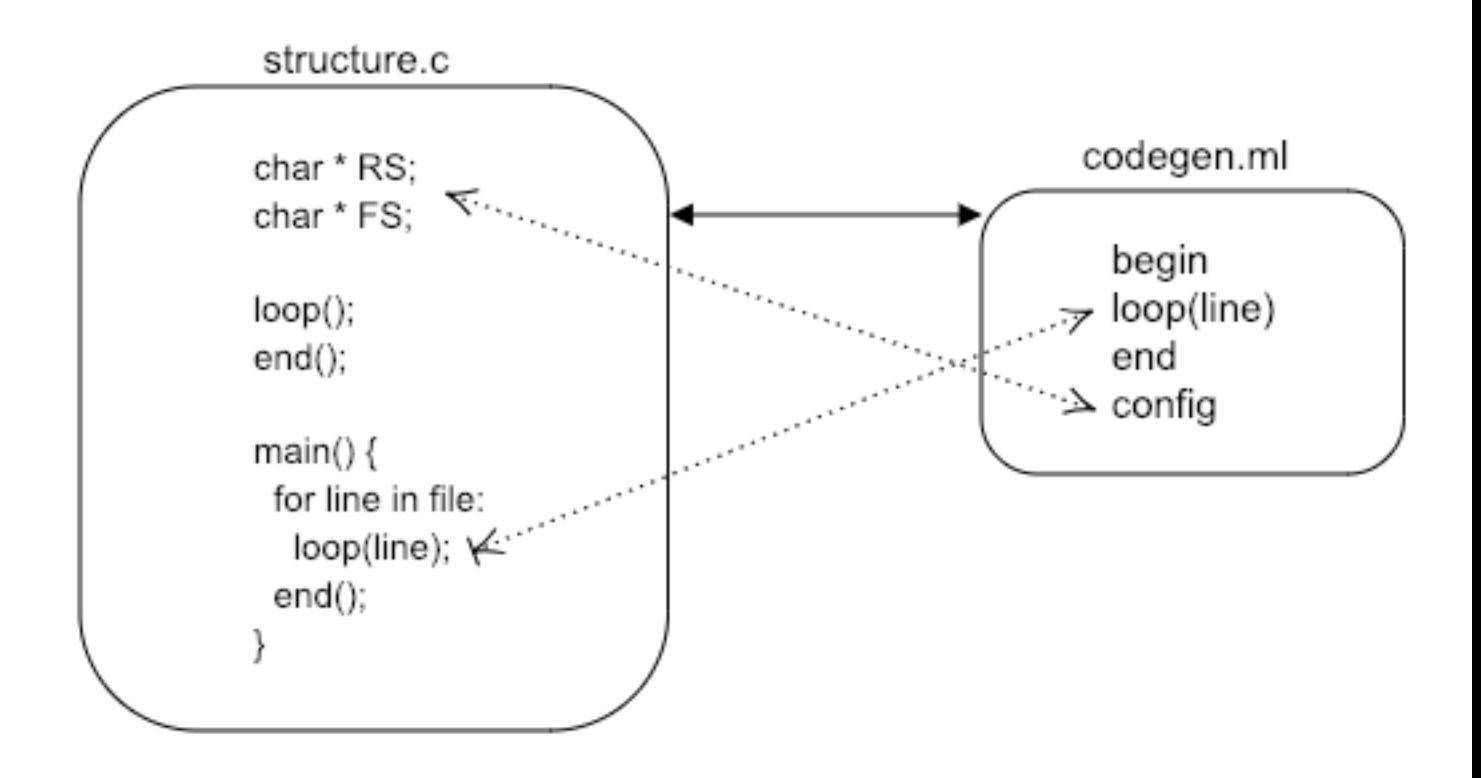

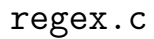

Since the nature of our language is to process and filter text files, one core feature we needed was regular expression matching. Due to the vast number of regex patterns, it would be an immense time-suck to implement our own regex system, and the complexity would only be compounded by the fact that wed have to write it in LLVM. Since C already has a relatively easyto-use regex library, we wrote a small wrapper for it and directed all regex expressions through it.

# POSIX regex library

The POSIX regex library is the most commonly-used regex matching library in C. In order to parse a regex expression, the POSIX library requires that the expression first be compiled into a regex\_t data structure. This type is then passed to the regexec function to be executed. After some experimentation, we used the REG\_EXTENDED (adds extended syntax) and the REG\_NOSUB (only reports success/fail) flags to provide the most intuitive usage.

# structure.c

In contrast to the structure of a micro-C program, bawk programs loop through files in the LOOP block, and execute the BEGIN, END, and CONFIG blocks only once. Generating this structure (and simply reading through a file) is tremendously difficult using only OCaml LLVM bindings, so we elected to write a C file that would effectively moderate the execution of the program. This file, structure.c, declared the three functions begin(), loop(), and end(), without actually defining them. Codegen injects the actual code into these three functions, as it is translated from the AST. structure.c also defines the main function, which is executed upon runtime. The main function reads in the filename from the command line, loops through the file, and calls the loop() function on each line. Finally, it calls the end() function. structure.c also maintains the values for RS and FS, which are declared as external global variables. Codegen reads in the values from the config block and stores them in these globals, which are then used in the actual splitting of the file, and in functions such as the line access function (\$) which splits a line into its fields.
## mylist.c

The bulk of array implementation is done in C using a linked list implementation we built in mylist.c. These linked lists are designed to be generic, so that they can hold data of any type, including other lists. This simplified our array implementation because we were able to use the same linked list implementation for all array types (int, bool, string, regex) and for nested arrays.

Each built-in function for arrays is written in C and called in the code generator. Each list keeps track of the size of the underlying type (int, string, rgx, bool), and the depth of the array (number of dimensions). The underlying type of the array is used to decide which comparator to pass into functions. The built-in array functions for C are as follows:

initList, which creates a list.

addFront, which takes in a long that represents the data and adds a node to the front of the list.

length, which traverses the list to return the length of the list.

insert, which inserts a specified element at a specified index.

delete, which deletes an element at a specified index.

contains, which checks if an element is in the array. It takes in a comparator function pointer, which is passed from the code generator based on the type of the second element.

index of, which finds the first index of a specified element. It takes in a comparator function pointer, which is passed from the code generator based on the type of the second element.

# 6 Test Plan

## 6.1 Test Suite

Testing is arguably the most important part of building a compiler. Without testing your code, there is no guarantee that anything you wrote actually works. Thus, throughout development we made sure to write tests for each stage (lexer, parser, semantic checking, code generation) that pass or fail. These tests cover all the features of our language. Our tests include small tests that pinpoint specific features such as operators, loops, and built-in functions. They also include larger tests such as fibonacci and gcd to confirm that the correct output is being produced.

A listing of the tests and their respective outputs is included in the Code Listing section.

# 6.2 Automation

With such a large test suite, it is necessary to eventually automate the testing process. As a result, we wrote a testing script, testall.sh, which runs every test and reports OK if the test behaved as expected or FAILED if the test didn't behave as expected.

The testing script is included in the Code Listing section. The script can be executed within the root bawk directory by running

```
$ ./bawk.sh <program.bawk> <input.txt>
```
### 6.3 Examples and .ll output

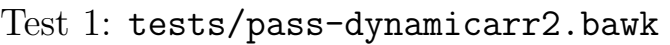

```
1 BEGIN \{}
2
```

```
3 LOOP {}
4
5 END {
6 bool [] a;
7 \mid a = [true, false, false];
\begin{array}{c|c} 8 & \text{delete (a, 2)}; \\ 9 & \text{print(int_to_1)} \end{array}print (int_to_string (length (a)));
10 }
```
Output 1: dynamicarr2.ll

```
1 ; ModuleID = 'Bawk'
2 source_filename = "Bawk"
3
4 \times \text{Array} = \text{type} \{ \text{NNode*}, \text{i32}, \text{i32} \}5 \times 50 = \text{type} \{ \text{i}64, \text{%Node*} \}6
7 \mid \texttt{Q\_RS} = private unnamed_addr constant [2 x i8] c"\0A\00", align 1
8 \mid \text{QRS} = \text{global} i8* \text{ getelementptr} \text{ inbounds} ([2 \times i8], [2 \times i8]* \text{ Q.RS}, i32 0, i32 0)9 \mid \mathcal{Q} \mid FS = private unnamed_addr constant [2 x i8] c" \00", align 1
10 \angle FS = global i8* getelementptr inbounds ([2 \times i8], [2 \times i8]* \angleFS, i32 0, i32 0)
11 Cfmt = private unnamed_addr constant [4 x i8] c"%s\0A\00"
12
13 declare i32 Oprintf (i8*, ...)
14
15 declare i8* Qint_to_string(i32)16
17 declare i8* @bool_to_string (i1)
18
19 declare i32 @string_to_info(i8*)20
21 declare i8* @concat (i8*, i8*)
22
23 declare i1 @comp(i8*, i8*)
24
25 declare i1 @ncomp(i8*, i8*)
26
27 declare i1 @equals (i8*, i8*)
28
29 declare i1 @nequals (i8*, i8*)
30
31 declare i8* 0rgx_to_string (i8*)
32
33 declare i8* @access(i8*, i32)
34
35 declare i1 @streq(i8*, i8*)
36
37 declare i1 @strneq(i8*, i8*)
38
39 declare i1 @strless(i8*, i8*)
40
41 declare i1 @strgr\text{eater}(i8*, i8*)42
43 declare i1 @strgeq(i8*, i8*)
44
```

```
45 declare i1 @strleq(i8*, i8*)
46
47 declare i32 @numfields (i8*)
48
49 declare %Array* @initList(i64, i32)
50
51 declare % Node* @addFront (% Array*, i64)
52
53 declare i64 @getElement (%Array*, i32)
54
55 declare i32 @assignElement (% Array * , i32 , i64 )
56
57 declare i8 @reverseList (% Array *)
58
59 declare i32 @length (% Array *)
60
61 declare i64 @removeNode (%Array*, i32)
62
63 declare i8 @insertElement (% Array *, i32, i64)
64
65 declare i32 @compareInts (i64, i64)
66
67 declare i32 @compareBools (i64, i64)
68
69 declare i32 @compareStrs (i64, i64)
70
71 declare i1 @contains (%Array*, i64, i32 (i64, i64)*)
72
73 declare i32 @findIndexOfNode (\texttt{\%Array*}, \texttt{i64}, \texttt{i32} (\texttt{i64}, \texttt{i64})*)74
75 define void @loop(i8* %line) {
76 entry :
77 %line1 = alloca i8*
78 store i8* %line, i8** %line1
79 ret void
80 }
81
82 define void @end() {
83 entry :
84 % a = alloca % Array*
85 %initList = call %Array* @initList(i64 ptrtoint (i1* getelementptr (i1, i1* null
         , i32 1) to i64), i32 1)
86 % addFront = call % Node* @addFront (% Array* % initList, i64 1)
87 %addFront1 = call %Node* @addFront (%Array* %initList, i64 0)
88 % % 88 % 3ddFront2 = call % Node * @addFront (% Array * % initList, i64 0)
89 % reverseList = call i8 @reverseList (%Array * % initList)
90 store %Array* %initList, %Array** %a
91 % a3 = load % Array*, % Array** % a
92 % removeNode = call i64 @removeNode (%Array* %a3, i32 2)
93 % a4 = 1oad % Array *, % Array ** % a
94 %length = call i32 @length (%Array* %a4)
95 %int_to_string = call i8* @int_to_string (i32 %length)
96 % printf = call i32 (i8*, ...) @printf (i8* getelementptr inbounds ([4 \times 18], [4 \times 18]i8]* @fmt, i32 0, i32 0), i8* %int_to_string)
97 ret void
98 }
```
Test 2: tests/pass-ops4.bawk

```
1 BEGIN \{2
3 LOOP \{}
4
5 END {
6 print (bool_to_string ('[0-9]*' % '[0]*');
7 print (bool_to_string ( '[0-9]*' % '[0-9]*' ) ;
8 print (int_to_string (99));
9 print (bool_to_string ('[0-9]*' !%' [0]*'));
10 print (bool_to_string (' [0-9]*' ! ' [0-9]*') );
11 print (int_to_string (99));
12 print (bool_to_string ("1234" \sim ' [0]'));
13 print (bool_to_string ("1234" ~ '[0-9]*'));
14 print (int_to_string (99));
15 \vert print (bool_to_string ("1234" !" ' [0]'));
16 print (bool_to_string ("1234" ' " [0-9]*') ;
17 }
```
Output 2: ops2.ll

```
1 ; ModuleID = 'Bawk'
2 source_filename = "Bawk"
3
4 \times \text{Array} = \text{type} \{ \text{%Node*}, \text{i32}, \text{i32} \}5 \, \frac{\%}{\%} Node = type { i64, \% Node* }
6
7 | @<sub>RS</sub> = private unnamed_addr constant [2 x i8] c"\0A\00", align 1
8 \mid \mathsf{QRS} = global i8* getelementptr inbounds ([2 \times i8], [2 \times i8]* \mathsf{Q}RS, i32 0, i32 0)
9 \mid \mathcal{C} FS = private unnamed_addr constant [2 x i8] c" \00", align 1
10 \sqrt{S} = global i8* getelementptr inbounds ([2 x i8], [2 x i8]* \mathbb{Q}FS, i32 0, i32 0)
11 00 = global [7 x i8] c''' [0]*'\00"
12 01 = global [9 \times 18] c" [0-9]* '\00"
13 Cfmt = private unnamed_addr constant [4 x i8] c"%s\0A\00"
14 \mathbb{Q} = \text{global} [9 x i8] c" '[0-9]* '\00"
15 \, \text{°C} = \text{global} [9 \times 18] c" [0 - 9] * '\00"
16 Cfmt .1 = private unnamed_addr constant [4 x i8] c"%s\0A\00"
17 Cfmt .2 = private unnamed_addr constant [4 x i8] c"%s\0A\00"
18 @4 = global [7 x i8] c'' '[0]*'\00"
19 \otimes = global [9 \times i8] c"'[0-9]*'\00"
20 Cfmt .3 = private unnamed_addr constant [4 x i8] c"%s\0A\00"
21 @6 = global [9 \times 18] c" [0-9]* '\00"
22 @7 = global [9 x i8] c" '[0-9]* '\00"
23 \sigmafmt .4 = private unnamed_addr constant [4 x i8] c "%s\0A\00"
24 \mid \texttt{Qfmt.5} = private unnamed_addr constant [4 x i8] c "%s\0A\00"
25 \, \textcircled{e}8 = \text{global} [6 x i8] c"'[0]'\00"
26 \, | \, 09 = \text{global} [5 x i8] c"1234\00"
27 Cfmt .6 = private unnamed_addr constant [4 x i8] c"%s\0A\00"
28 \, 010 = \text{global} [9 x i8] c"' [0-9] * ' \, 00"29 \, \text{o}11 = \text{global} [5 x i8] c"1234\00"
30 Cfmt .7 = private unnamed_addr constant [4 x i8] c"%s\0A\00"
31 Cfmt .8 = private unnamed_addr constant [4 x i8] c"%s\0A\00"
32 \, 012 = 010 \, 01 \, 01 \, 01 \, 01 \, 01 (6 \times 18) \, c'' '(0) '\sqrt{00}"
33 \mid 013 = global [5 x i8] c"1234\00"
```

```
34 \mid \text{Qfmt.9} = private unnamed_addr constant [4 \times 18] c "%s\0A\00"
35 \, 014 = \text{global} [9 x i8] c"' [0-9] * ' \, 00"36 \, | \, 015 = \text{global} [5 x i8] c"1234\00"
37 \times 10 = private unnamed_addr constant [4 x i8] c"%s\0A\00"
38
39 declare i32 Oprintf (i8*, ...)
40
41 declare i8* Cint_to_string (i32)
42
43 declare i8* @bool_to_string (i1)
44
45 declare i32 @string_to_int ( i8 *)
46
47 declare i8* @concat (i8*, i8*)
48
49 declare i1 @comp(i8*, i8*)
50
51 declare i1 @ncomp(i8*, i8*)
52
53 declare i1 @equals (i8*, i8*)54
55 declare i1 @nequals (i8*, i8*)
56
57 declare i8* 0rgx_to_string (i8*)
58
59 declare i8* @access(i8*, i32)
60
61 declare i1 @streq(i8*, i8*)
62
63 declare i1 @strneq (i8*, i8*)64
65 declare i1 @strless(i8*, i8*)
66
67 declare i1 @strgreater (i8*, i8*)
68
69 declare i1 @strgeq(i8*, i8*)
70
71 declare i1 @strleq (i8*, i8*)72
73 declare i32 @numfields (i8*)
74
75 declare % Array* @initList (i64, i32)
76
77 declare % Node* @addFront (% Array*, i64)
78
79 declare i64 @getElement (%Array*, i32)
80
81 declare i32 @assignElement (%Array*, i32, i64)
82
83 declare i8 @reverseList (%Array*)
84
85 declare i32 @length (% Array *)
86
87 declare i64 @removeNode (%Array*, i32)
88
89 declare i8 @insertElement (%Array*, i32, i64)
```

```
90
91 declare i32 @compareInts (i64, i64)
92
93 declare i32 @compareBools (i64, i64)
94
95 declare i32 @compareStrs (i64, i64)
96
97 declare i1 @contains (%Array*, i64, i32 (i64, i64)*)
98
99 declare i32 @findIndexOfNode (%Array*, i64, i32 (i64, i64)*)
100
101 define void @loop(i8* %line) {
102 entry:
103 %line1 = alloca i8*
104 store i8* %line, i8** %line1
105 ret void
106 }
107
108 define void @end() {
109 entry:
110 % equals = call i1 @equals (i8* getelementptr inbounds ([9 \times 18], [9 \times 18]* @1,
         i32 0, i32 0), i8* getelementptr inbounds ([7 x i8], [7 x i8]* @0, i32 0, i32
          0) )
111 % bool_to_string = call i8* @bool_to_string (i1 % equals)
112 % printf = call i32 (i8*, ...) @printf (i8* getelementptr inbounds ([4 \times i8], [4 \times xi8]* @fmt, i32 0, i32 0), i8* %bool_to_string)
113 % equals1 = call i1 @equals(i8* getelementptr inbounds ([9 \times 18], [9 \times 18]* @3,
         i32 0, i32 0), i8* getelementptr inbounds ([9 \times 18], [9 \times 18]* @2, i32 0, i32
          0) )
114 %bool_to_string2 = call i8* @bool_to_string (i1 % equals1)
115 % printf3 = call i32 (i8*, ...) @printf (i8* getelementptr inbounds ([4 \times 18], [4 \times 18]x i8]* @fmt.1, i32 0, i32 0), i8* %bool_to_string2)
116 %int_to_string = call i8* @int_to_string (i32 99)
117 %printf4 = call i32 (i8*, ...) @printf (i8* getelementptr inbounds ([4 x i8], [4
         x i8]* @fmt.2, i32 0, i32 0), i8* %int_to_string)
118 % nequals = call i1 @nequals (i8* getelementptr inbounds ([9 \times 18], [9 \times 18]* @5,
         i32 0, i32 0), i8* getelementptr inbounds ([7 x i8], [7 x i8]* @4, i32 0, i32
          0) )
119 %bool_to_string5 = call i8* @bool_to_string (i1 % nequals)
120 % printf6 = call i32 (i8*, ...) @printf (i8* getelementptr inbounds ([4 \times 18], [4 \times 18]x i8]* @fmt.3, i32 0, i32 0), i8* %bool_to_string5)
121 % nequals7 = call i1 @nequals(i8* getelementptr inbounds ([9 \times 18], [9 \times 18]* @7,
          i32 0, i32 0), i8* getelementptr inbounds ([9 \times 18], [9 \times 18]* @6, i32 0,
         i32 0) )
122 %bool_to_string8 = call i8* @bool_to_string (i1 % nequals7)
123 % printf9 = call i32 (i8*, ...) @printf (i8* getelementptr inbounds ([4 \times 18], [4 \times 18]x i8]* @fmt.4, i32 0, i32 0), i8* %bool_to_string8)
124 %int_to_string10 = call i8* @int_to_string (i32 99)
125 % printf11 = call i32 (i8*, \ldots) @printf(i8* getelementptr inbounds ([4 \times i8], [4 \times i8]x i8]* @fmt.5, i32 0, i32 0), i8* %int_to_string10)
126 % comp = call i1 @comp (i8* getelementptr inbounds ([5 x i8], [5 x i8]* @9, i32 0,
          i32 0), i8* getelementptr inbounds ([6 \times 18], [6 \times 18]* @8, i32 0, i32 0))
127 %bool_to_string12 = call i8* @bool_to_string (i1 % comp)
128 % printf13 = call i32 (i8*, ...) @printf(i8* getelementptr inbounds ([4 \times i8], [4 \times i8]x i8]* @fmt.6, i32 0, i32 0), i8* %bool_to_string12)
```

```
129 % comp14 = call i1 @comp(i8* getelementptr inbounds ([5 \times i8], [5 \times i8]* @11, i32
```

```
0, i32 0), i8* getelementptr inbounds ([9 x i8], [9 x i8]* @10, i32 0, i32
         0) )
130 %bool_to_string15 = call i8* @bool_to_string (i1 % comp14)
131 % printf16 = call i32 (i8*, ...) @printf (i8* getelementptr inbounds ([4 \times 18], [4 \times 19]x i8 * @fmt.7, i32 0, i32 0), i8* %bool_to_string15)
132 %int_to_string17 = call i8* @int_to_string (i32 99)
133 % printf18 = call i32 (i8*, ...) @printf (i8* getelementptr inbounds ([4 \times 18], [4 \times 16]x i8]* @fmt.8, i32 0, i32 0), i8* %int_to_string17)
134 % ncomp = call i1 @ncomp(i8* getelementptr inbounds ([5 \times i8], [5 \times i8]* @13, i32
          0, i32 0), i8* getelementptr inbounds ([6 \times 18], [6 \times 18]* @12, i32 0, i32
         0) )
135 %bool_to_string19 = call i8* @bool_to_string (i1 %ncomp)
136 % printf20 = call i32 (i8*, ...) @printf (i8* getelementptr inbounds ([4 \times 18], [4 \times 19]x i8]* @fmt.9, i32 0, i32 0), i8* %bool_to_string19)
137 % ncomp21 = call i1 @ncomp(i8* getelementptr inbounds ([5 \times i8], [5 \times i8]* @15,
         i32 0, i32 0), i8* getelementptr inbounds ([9 \times 18], [9 \times 18]* @14, i32 0,
         i32 0) )
138 %bool_to_string22 = call i8* @bool_to_string (i1 %ncomp21)
139 % printf23 = call i32 (i8*, ...) @printf(i8* getelementptr inbounds ([4 \times i8], [4 \times i8]x i8 * @fmt.10, i32 0, i32 0), i8* %bool_to_string22)
140 ret void
141 }
142 a
```
### 7 Lessons Learned

#### 7.1 Ashley

I learned a lot this semester about compilers and functional programming. Above all, I learned about working in a team. I realized the importance of effectively delegating tasks and ensuring that theyre actually getting completed on time. It is equally important to efficiently manage your time with your group and keep open communication throughout the entire semester. It is also extremely important to have weekly group meetings and weekly check-ins with your TA.

I'd advise future groups to make sure to really understand what needs to get done and plan for how it will get done before jumping into coding. Jumping straight into coding is never the answer. Be sure to break down everything piece by piece so you can build up your project incrementally, and set deadlines for when you want to complete each part. Make sure to constantly test

along the way as well, until you literally do not want to write another test ever again. Finally, take advantage of the TAs that will be happy to help you along the way!

### 7.2 Christine

This was my first time really using functional programming, so there was a steep learning curve involved in learning OCaml. I also learned a lot about working in a group, which requires dividing tasks but still knowing the entire architecture and necessitates constant and open communication. Find a team that will contribute even work (which my team was awesome at)!

I would advise future groups to think carefully about designing the parser and the overall structure of the program, since you dont want to be changing things at the last minute. Everyone says this, but start tackling codegen early because it takes a lot of time to adjust to and learn OCaml and the LLVM module (especially because the documentation is quite sparse). Outsource the hard things in C if you can.

### 7.3 Melanie

I learned a lot about working in a team this semester. Its important for everyone to be on the same page all the time – our group found it useful to write down the discrete tasks required of everyone each week, and to continuously check in with each other to see who needed help. One of our more challenging roadblocks was when we realized that some code needed to be changed in parser during the last fourth of the project– as a result, we had to modify a large chunk of code. Its best to make sure that your parser (and even scanner) are exactly how you want them before implementing large blocks of codegen.

It's also okay to scale back some parts of your language, but try to think about what the core functionality is before starting to implement features.

Implement the most important features first– if you dont get around to the less important ones, its ok. One of the core functions of our language is file reading and looping, (and this was probably one of the more challenging aspects of the program), so we implemented this first. Some of the features we implemented towards the end of the semester were less important, and had we not gotten them to work, it wouldnt have been a big deal.

Finally, please actually learn how pattern matching works. The number of frivolous if statements I wrote in OCaml before realizing how simple and robust pattern matching is was pretty astounding.

# 7.4 Victoria

This project involved a lot of group collaboration, which meant making sure that all members of the team had at least a vague idea of what everyone else was working on, even if they werent actually involved. It's important that every member of the group has a good grasp on the language and the frontend of the language, no matter who actually implements them, since this will provide a good foundation for everything that follows. It is also important for the group to know what is expected of them, which we achieved by setting concrete goals to be accomplished before every time we met.

We were very ambitious in constructing our language, which wasn't necessarily a bad thing, but it meant that we had to think critically about what was feasible and most important to our language in later parts. It would have been better to hash this out when writing our LRM instead of later in the process.

# 8 Code Listing

```
scanner.mll
Authors: Mel, Ashley, Christine, Victoria
```

```
1 \vert \, 1 \vert open Parser }
2
```
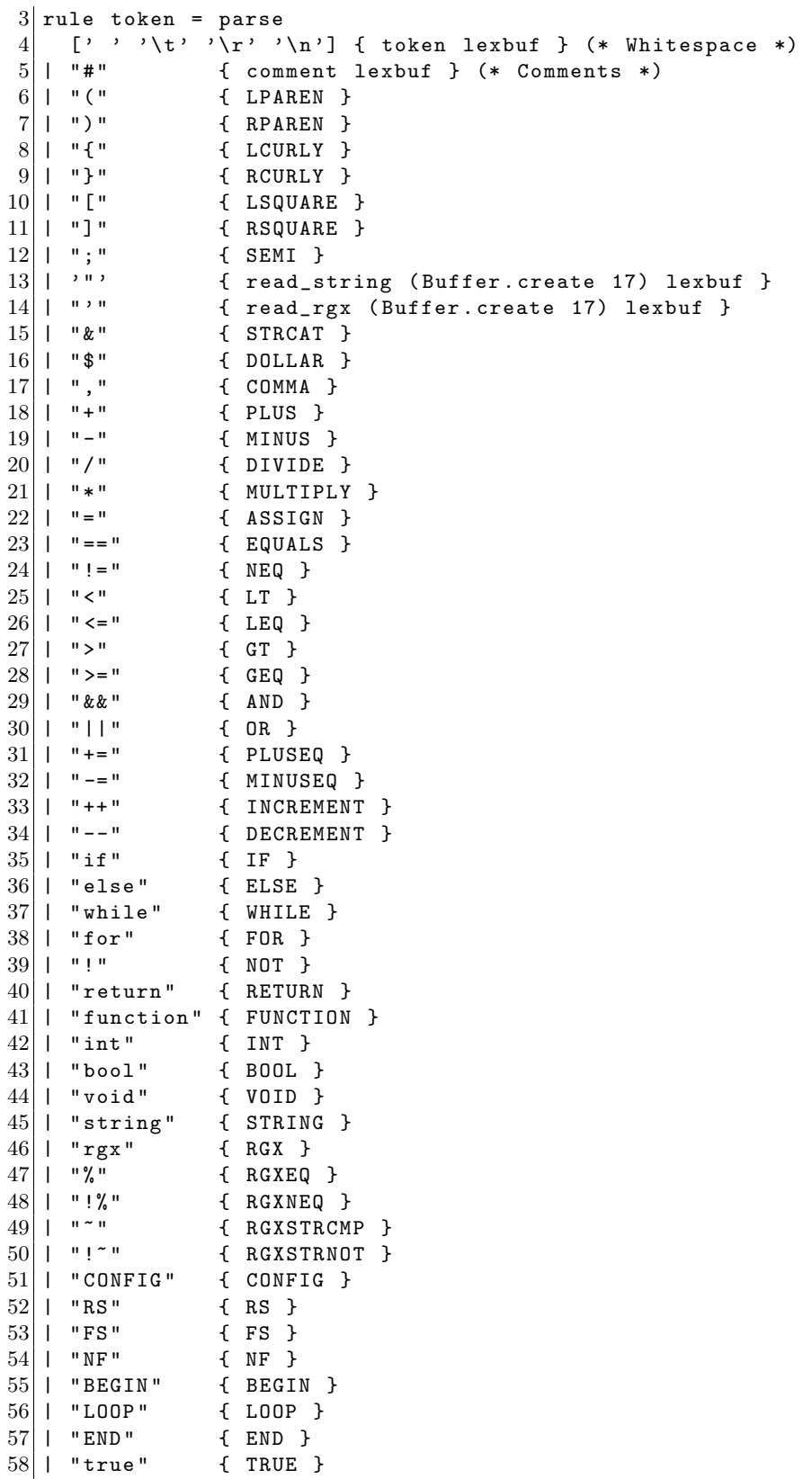

```
59 | " false " { FALSE }
60 | " in " { IN }
61| ['0'-'9']+ as lxm { LITERAL (int_of_string lxm) }
62 | \cdots \cdots \cdots \cdots \cdots \cdots \cdots \cdots as lxm { RGX_LITERAL (lxm) }
63 | [\cdot a' - \cdot z' \cdot A' - \cdot z'] [\cdot a' - \cdot z' \cdot A' - \cdot z' \cdot 0' - \cdot y' \cdot z' - \cdot] * as 1x \text{m} {\text{ [I0(lxm)} ]}64 | eof { EOF }
65 | | _ as char { raise (Failure ("illegal character " ^ Char.escaped char)) }
66
67 and comment = parse
68 '\n' { token lexbuf }
69 | | \qquad { comment lexbuf }
70
71 and read_string buf =
72 parse
73 | '" { STRING_LITERAL (Buffer.contents buf) }
74 | '\\' '/' { Buffer.add_char buf '/'; read_string buf lexbuf }
75 | \cdot \cdot \cdot \cdot \cdot { Buffer . add_char buf \cdot \cdot \cdot; read_string buf lexbuf }
76 | \prime \backslash \prime \prime 'b' { Buffer . add_char buf '\b'; read_string buf lexbuf }
77 | |\n\cdot \setminus \cdot \cdot \cdot f| { Buffer add_char buf \cdot \setminus 012 ; read_string buf lexbuf }
78 | \sqrt{2} ' \sqrt{2} 'n' { Buffer . add_char buf '\n'; read_string buf lexbuf }
79 | ' \ \lor' \ 'r' { Buffer . add_char buf '\r'; read_string buf lexbuf }
80 | '\backslash\backslash\prime't' { Buffer.add_char buf '\t'; read_string buf lexbuf }
81 | [^{\sim} '"' ' \setminus \setminus \setminus ] +
\begin{array}{c|c} 82 & \text{f Buffer.add-string but (Lezing. lexeme lexbuf)} \\ 83 & \text{read string but lexbuf} \end{array}read_string buf lexbuf
84 }
85 | | [ { raise (Failure ("Illegal string character: " ^ Lexing. lexeme lexbuf)) }
86 | eof { raise (Failure ("String is not terminated")) }
87
88 and read_rgx buf =
\begin{array}{c|cc} 89 & \texttt{parse} \\ 90 & 1 \end{array}90 | ''' \{ RGX\_LITERAL \ (Buffer. \; contents \; but) \}91 | [\int f^{\prime} ''']+
92 { Buffer.add_string buf (Lexing.lexeme lexbuf);
93 read_string buf lexbuf
94 }
95 | \vert { raise (Failure ("Illegal string character: " \hat{ } Lexing. lexeme lexbuf)) }
96 | eof { raise (Failure ("String is not terminated")) }
```
parser.mly

Authors: Mel, Ashley, Christine

 %{ open Ast %} 2 % token LPAREN RPAREN LCURLY RCURLY LSQUARE RSQUARE SEMI COMMA % token PLUS MINUS DIVIDE MULTIPLY ASSIGN STRCAT % token EQUALS NEQ LT LEQ GT GEQ AND OR NOT % token PLUSEQ MINUSEQ INCREMENT DECREMENT % token RGXEQ RGXNEQ RGXSTRCMP RGXSTRNOT 8 % token RETURN FUNCTION 9 % token CONFIG BEGIN LOOP END 10 % token INT BOOL VOID STRING RGX TRUE FALSE % token RS FS NF % token IF ELSE WHILE FOR IN

```
13 % token DOLLAR
14 % token <int> LITERAL
15 % token < string > STRING_LITERAL
16 % token <string> RGX_LITERAL
17 % token < string> ID
18 % token EOF
19
20 % start program
21 % type < Ast . program > program
22
23 % nonassoc NOELSE
24 % nonassoc ELSE
25 % right ASSIGN PLUSEQ MINUSEQ
26 % left OR
27 % left AND
28 % left EQUALS NEQ RGXEQ RGXNEQ RGXSTRCMP RGXSTRNOT
29 % left LT LEQ GT GEQ
30 % left PLUS MINUS STRCAT
31 % left MULTIPLY DIVIDE
32 % right NOT NEG
33 % right INCREMENT DECREMENT
34 % left LSQUARE
35 % right DOLLAR
36
37 %%
38
39 program :
40 begin_block loop_block end_block config_block EOF { ( $1 , $2 , $3 , $4 ) }
41
42 begin_block:
43 BEGIN LCURLY global_vars_list func_list RCURLY { (List.rev $3, List.rev $4) }
44
45 loop_block:
46 LOOP LCURLY local_vars_list stmt_list RCURLY { (List.rev $3, List.rev $4) }
47
48 end_block:
49 END LCURLY local_vars_list stmt_list RCURLY { (List.rev $3, List.rev $4) }
50
51 config_block:
52 /* nothing */ \{ [ ] \}53 | CONFIG LCURLY config_expr_list RCURLY { (List.rev $3) }
54
55 primitive:
56 STRING { String }<br>57 | INT { Int }
57 | INT { Int }
58 | BOOL { Bool }
59 | RGX { Rgx }
60
61 typ:
62 VOID { Void }
63 | array_type { $1 }
64
65 array_type:
66 array_type LSQUARE RSQUARE { ArrayType ($1) }
67 | primitive { $1 }
68
```

```
69 func_list:
70 /* nothing */ { [] }
71 | func_list func { $2 :: $1 }
72
73 global_vars_list :
74 /* nothing */ { [] }
75 | global_vars_list var_decl { $2 :: $1 }
76
77 local_vars_list :
78 /* nothing */ { [] }
79 | local_vars_list var_decl { $2 : : $1 }
80
81 func:
82 FUNCTION typ ID LPAREN formals_opt RPAREN LCURLY local_vars_list stmt_list
        RCURLY
83 { { fname = $3;
84 formals = $5;
85 ret_type = $2;86 locals = List.rev $8;
87 body = List.rev $9 } }
88
89 formals_opt:
90 /* nothing */ { [] }
91 | formals_list { List.rev $1 }
92
93 formals_list:
94 typ ID { [($1, $2)] }
95 | formals_list COMMA typ ID { ($3, $4) :: $1 }
96
97 var_decl:
98 typ ID SEMI { ($1, $2) }
99
100 config_expr_list:
101 /* nothing */ { [] }
102 | config_expr_list config_expr { $2 :: $1 }
103
104 config_expr:
105 RS ASSIGN expr SEMI { RSAssign ($3) }
106 | FS ASSIGN expr SEMI { FSAssign ($3) }
107
108 stmt_list:
109 /* nothing */ { [] }
110 | stmt_list stmt { $2 :: $1 }
111
112 stmt:
113 expr SEMI { Expr $1 }
114 | RETURN expr_opt SEMI                               { Return $2 }
115 | WHILE LPAREN expr RPAREN code_block \{ While ($3, $5) }
116 | FOR LPAREN expr SEMI expr SEMI expr RPAREN code_block { For ($3, $5, $7, $9) }
117 | FOR LPAREN ID IN ID RPAREN code_block 			 { EnhancedFor ($3, $5, $7
       ) }
118 | IF LPAREN expr RPAREN code_block % prec NOELSE { If ($3, $5, Block ([]))
        }
119 | IF LPAREN expr RPAREN code_block ELSE code_block { If ($3, $5, $7) }
120
121 code_block: LCURLY stmt_list RCURLY { Block (List.rev $2) }
```
122  $123$  expr\_opt:  $124$  /\* nothing \*/ { Noexpr } 125 | expr { \$1 } 126  $\begin{array}{c|c} 127 & \mathtt{expr:} \\ 128 & & \mathtt{LITERAL} \end{array}$  $\{$  Literal (\$1) } 129 | STRING\_LITERAL { StringLiteral ( \$1 ) } 130 | RGX\_LITERAL { RgxLiteral (\$1) } 131 | TRUE  $\{$  BoolLit(true) }  $132$  | FALSE  $\{$  BoolLit(false) }<br>133 | ID  $\{$  Id(\$1) } 133 | ID { Id (\$1) } 134 | expr PLUS expr  $\{ Binop(\$1, Add, \$3)\}$ 135 | expr MINUS expr  $\{ Binop(\$1, Sub, \$3)\}\$ 136 | expr MULTIPLY expr  $\{ Binop(\$1, Mult, \$3) \}$ 137 | expr DIVIDE expr  $\{ Binop(\$1, Div, \$3)\}\$ 138 | expr EQUALS expr  $\{ Binop(\$1, Equal, \$3)\}\$ 139 | expr NEQ expr  $\{ Binop(\$1, Neg, \$3)\}$ 140 | expr LT expr  $\{ Binop(\$1, Less, \$3)\}\$ 141 | expr LEQ expr  $\{ Binop(\$1, Leg, \$3)\}$ 142 | expr GT expr  $\{ Binop(\text{\$1}, \text{ Greater}, \text{\$3})\}$ 143 | expr GEQ expr  $\{ Binop(\text{$\$1}, \text{$Geq$}, \text{$\$3})\}$ 144 | expr AND expr  $\{ Binop(\$1, And, \$3)\}\$ 145 | expr OR expr { Binop (\$1, Or, \$3) }<br>146 | expr PLUSEQ expr { Pluseq(\$1, \$3) } 146 | expr PLUSEQ expr  $\{$  Pluseq (\$1, \$3) } 147 | expr MINUSEQ expr { Minuseq(\$1, \$3) } 148 | expr INCREMENT { Increment ( \$1 ) } 149 | expr DECREMENT { Decrement ( \$1 ) } 150 | expr STRCAT expr  $\{$  Strcat (\$1,\$3) } 151 | expr RGXEQ expr  $\{$  Rgxeq(\$1, \$3) } 152 | expr RGXNEQ expr  $\{$  Rgxneq(\$1, \$3) } 153 | expr RGXSTRCMP expr  $\{$  Rgxcomp(\$1,\$3)} 154 | expr RGXSTRNOT expr  $\{$  Rgxnot (\$1, \$3) } 155 | LSQUARE actuals\_opt RSQUARE { ArrayLit (\$2) } 156 | expr LSQUARE expr RSQUARE { ArrayDeref (\$1, \$3) } 157 | NOT expr  $\{ \text{Unop}(\text{Not}, \text{ $2$}) \}$ 158 | LPAREN expr RPAREN { \$2 }<br>159 | ID LPAREN actuals opt RPAREN { Call | ID LPAREN actuals\_opt RPAREN { Call (\$1, \$3) }<br>| NF { NumFields } 160 | NF { NumFields } 161 | DOLLAR expr  $\{$  Access (\$2) } 162 | MINUS expr % prec NEG { Unop (Neg, \$2) } 163 | expr ASSIGN expr  $\{$  Assign (\$1, \$3) } 164  $165$  actuals\_opt: 166 /\* nothing \*/ { [] } 167 | actuals\_list { List.rev \$1 } 168  $169$  actuals\_list: 170 expr { [\$1] } 171 | actuals\_list COMMA expr { \$3 :: \$1 }

ast.ml

Authors: Victoria, Ashley

 (\* Loosely based on MicroC \*) type op = Add | Sub | Mult | Div | Equal | Neq | Less | Leq | Greater | Geq | And | Or type uop = Not | Neg type typ = Int | Bool | Void | String | Rgx | ArrayType of typ 10 type bind = typ \* string 12 type  $\exp r =$  Binop of expr \* op \* expr 14 | BoolLit of bool 15 | Literal of int 16 | StringLiteral of string 17 | RgxLiteral of string 18 | Id of string | Assign of expr \* expr 20 | Call of string \* expr list | Unop of uop \* expr | ArrayLit of expr list | ArrayDeref of expr \* expr 24 | Access of expr | Pluseq of expr \* expr | Minuseq of expr \* expr | Increment of expr 28 | Decrement of expr | Strcat of expr \* expr | Rgxeq of expr \* expr | Rgxneq of expr \* expr | Rgxcomp of expr \* expr | Rgxnot of expr \* expr | NumFields | Noexpr  $\begin{array}{c|cc}\n 37 & \text{type} & \text{config\_expr} \\
 38 & \text{RSAssign of ex}\n \end{array}$ RSAssign of expr | FSAssign of expr type stmt = 42 Return of expr | Expr of expr | Block of stmt list | While of expr \* stmt | If of expr \* stmt \* stmt | For of expr \* expr \* expr \* stmt | EnhancedFor of string \* string \* stmt type func\_decl = { 51 ret\_type : typ; 52 fname : string; 53 formals : bind list; 54 locals : bind list; body : stmt list ; }

```
57
58 \vert type begin_list = bind list * func_decl list
59 type loop_list = bind list * stmt list
60 type end_list = bind list * stmt list
61 type config_list = config_expr list
62
63 type program = begin_list * loop_list * end_list * config_list
64
65 (* Pretty - printing functions *)
66
67 let string_of_op = function
68 Add \rightarrow " + "69 | Sub \rightarrow "-"
70 | Mult \rightarrow "*"
71 | Div -> "/"
72 | Equal -> "=="
73 | Neq -> "!="
74 | Less -> "<"
75 | Leq -> " <= "
76 | Greater -> ">"
77 | Geq -> ">="
78 | And -> " && "
79 | Or -> " ||"
80
81
82 let string_of_uop = function
83 Neg -> "-"
84 | Not -> "!"
85
86 let rec string_of_expr = function
87 Binop (e1, o, e2) ->
88 string_of_expr e1 ^ " " ^ string_of_op o ^ " " ^ string_of_expr e2
89 | BoolLit (true) \rightarrow "true"
90 | BoolLit (false) -> "false"
91 | Literal (1) -> string_of_int 1
92 | StringLiteral (s) -> s
93 | RgxLiteral (r) \rightarrow r94 | Id(s) -> s
95 | Assign (v, e) -> string_of_expr v \hat{ } " = " \hat{ } string_of_expr e
96 | Call (f, el) ->
97 f \uparrow " (" \uparrow String . concat ", " (List map string of expr el) \uparrow ")"
98 (*| \text{Rgx}(r) \rightarrow r*)99 | Unop(o, e) -> string_of_uop o \hat{ } string_of_expr e
100 | ArrayLit (el) -> "[" ^ String.concat ", " (List.map string_of_expr el) ^ "]"
101 | ArrayDeref (v, e) -> string_of_expr v ^ " [" ^ string_of_expr e ^ "]"
102 | Access (e) -> "$" ^ string_of_expr e
103 | Strcat (e, g) -> string_of_expr e \hat{ } " \& " \hat{ } string_of_expr g
104 | Rgxeq(e, e1) -> string_of_expr e \degree "%" \degree string_of_expr e1
105 | Rgxneq(e, e1) -> string_of_expr e ^ "!%" ^ string_of_expr e1
106 | Rgxcomp (e, e1) -> string_of_expr e ^ " " ^ string_of_expr e1
107 | Rgxnot (e, e1) -> string_of_expr e ^ "!"" ^ string_of_expr e1
108 | Increment (e) \rightarrow string_of_expr e \hat{} " ++ "
109 | Decrement (e) \rightarrow string_of_expr e ^ "--"
110 | Pluseq (e, e1) -> string_of_expr e \hat{ } " += " \hat{ } string_of_expr e1
111 | Minuseq (e, e1) -> string_of_expr e ^ "-=" ^ string_of_expr e1
112 | NumFields -> "NF"
```

```
113 | Noexpr -> " "
114
115 let string_of_config_expr = function
116 RSAssign (e) -> "RS = " \hat{ } string_of_expr e \hat{ } " \n"
117 | FSAssign(e) -> "FS = " \hat{ } string_of_expr e \hat{ } "\n"
118
119 let rec string_of_stmt = function
120 Return (expr) -> "return " ^ string_of_expr expr ^ ";\n";
121 | Expr (expr) -> string_of_expr expr \hat{ } ";\n";
122 | Block (stmts) \rightarrow123 " {\n" ^ String .concat "" (List .map string of stmt stmts) ^ "}\n"
124 | While (e, s) -> "while (" \hat{ } string_of_expr e \hat{ } ") " \hat{ } string_of_stmt s
125 | If (e, s, Block ([])) -> "if (" ^ string_of_expr e ^ ") \n" ^ string_of_stmt s
126 | If (e, s1, s2) -> "if (" \hat{ } string_of_expr e \hat{ } ") \n" \hat{ }127 string_of_stmt s1 ^ "else\n" ^ string_of_stmt s2
128 | For (e1, e2, e3, s) ->
129 " for (" ^ string_of_expr e1 \hat{ }" ; " \hat{ } string_of_expr e2 \hat{ }" ; " \hat{ }130 string_of_expr e3 ^ ") " ^ string_of_stmt s
131 | EnhancedFor (str1, str2, s) -> "for (" \hat{ } str1 \hat{ } " in " \hat{ } str2 \hat{ } ") " \hat{ }string_of_stmt s
132
133 let rec string_of_typ = function
134 Int \rightarrow "int"
135 | Bool \rightarrow "bool"
136 | Void \rightarrow "void"
137 | String -> "string"
138 | Rgx -> "rgx"
139 | ArrayType (t) -> string_of_typ t \hat{ } " [] "
140
141 let string_of_vdecl (t, id) = string_of_typ t \hat{ } " " \hat{ } id \hat{ } ";\n"
142
143 let string_of_fdecl fdecl =
144 " function " ^ string_of_typ fdecl.ret_type ^ " " ^
145 fdecl.fname \hat{ } " (" \hat{ } String.concat ", " (List.map snd fdecl.formals) \hat{ }146 ") \n {\n " ^
147 String.concat "" (List.map string_of_vdecl fdecl.locals) ^
148 String.concat "" (List.map string_of_stmt fdecl.body) ^
149 " } \n"
150
151 let string_of_beginBlock (globals, funcs) =
152 "BEGIN {\n" ^ String.concat "" (List.map string_of_vdecl globals) ^ "\n" ^
153 String . concat "\n" (List . map string_of_fdecl funcs) ^ "\n}\n"
154
155 let string_of_loopBlock (locals, stmts) =
156 \mid "LOOP {\n\times String . concat "" (List map string of vdecl locals) ^ "\n" ^
157 String.concat "\n" (List.map string_of_stmt stmts) ^ "\n}\n"
158
159 let string_of_endBlock (locals, stmts) =
160 "END \{\n\cdot\|^n \rightarrow String . concat "" (List . map string_of_vdecl locals) ^ "\n\cdot\161 String.concat "\n" (List.map string_of_stmt stmts) ^ "\n}\n"
162
163 let string_of_configBlock (configs) =
164 "CONFIG {\n" ^ String . concat "" (List map string of config expr configs) ^ "\n}\
         n "
165
166 let string_of_program ( beginBlock, loopBlock, endBlock, configBlock) =
```

```
167 | "" ^ string_of_beginBlock beginBlock ^ "\n" ^
168 "" ^ string_of_loopBlock loopBlock ^ "\n"
169 "" ^ string_of_endBlock endBlock ^ "\n" ^
170 "" ^ string_of_configBlock configBlock
```
sast.ml

Authors: Ashley, Victoria

```
1 open Ast
2
3 type sexpr = typ * sx
4 and sx =5 SBinop of sexpr * op * sexpr
6 | SBoolLit of bool
7 | SLiteral of int
8 | SStringLiteral of string
9 | SRgxLiteral of string
10 | SId of string
11 | SAssign of sexpr * sexpr
12 | SCall of string * sexpr list
13 | SRgx of string
14 | SUnop of uop * sexpr
15 | SArrayLit of sexpr list
16 | SArrayDeref of sexpr * sexpr
17 | SAccess of sexpr
18 | SPluseq of sexpr * sexpr
19 | SMinuseq of sexpr * sexpr
20 | SIncrement of sexpr
21 | SDecrement of sexpr
22 | SStrcat of sexpr * sexpr
23 | SRgxeq of sexpr * sexpr
24 | SRgxneq of sexpr * sexpr
25 | SRgxcomp of sexpr * sexpr
26 | SRgxnot of sexpr * sexpr
27 | SNumFields
28 | SNoexpr
29
30 type sstmt =
31 SReturn of sexpr
32 | SExpr of sexpr
33 | SBlock of sstmt list
34 | SWhile of sexpr * sstmt
35 | SIf of sexpr * sstmt * sstmt
36 | SFor of sexpr * sexpr * sexpr * sstmt
37 | SEnhancedFor of string * string * sstmt
38
39 type sfunc_decl = {
40 sret_type : typ ;
41 sfname : string;
42 sformals : bind list;
43 slocals : bind list;
44 sbody : sstmt list;
45 }
46
```

```
47 type sbegin_list = bind list * sfunc_decl list
48 \vert type sloop_list = sfunc_decl
49 type send_list = sfunc_decl
50 type sconfig_pair = string * string (* RS * FS *)51
52 type sprogram = sbegin_list * sloop_list * send_list * sconfig_pair
53
54 (* Pretty - printing functions *)
55
56 let rec string_of_sexpr (t, e) =
57 " (" \hat{ } string_of_typ t \hat{ }" : " \hat{ } (match e with
58 SBinop (e1, o, e2) \rightarrow59 string_of_sexpr e1 ^ " " ^ string_of_op o ^ " " ^ string_of_sexpr e2
60 | SBoolLit (true) -> "true"
61 | SBoolLit (false) -> "false"
62 | SLiteral (1) -> string_of_int 1
63 | SStringLiteral (s) -> s
64 | SRgxLiteral (r) -> r
65 | SId(s) \rightarrow s
66 | SAssign (v, e) \rightarrow string_of_sexpr v \hat{ } " = " \hat{ } string_of_sexpr e
67 | SCall(f, el) ->
68 f \hat{f} " (" \hat{f} String . concat ", " (List .map string of sexpr el) \hat{f} ")"
69 | | SRgx (r) -> r
70 | SStrcat(a, b) \rightarrow string_of_sexpr a \hat{ } string_of_sexpr b
71 | SRgxcomp(a, b) -> string_of_sexpr a ^ string_of_sexpr b
 72 | SRgxnot (a , b ) -> string_of_sexpr a ^ string_of_sexpr b
 73 \mid \mid SRgxeq(a, b) -> string_of_sexpr a ^ string_of_sexpr b
74 | SRgxneq(a, b) -> string_of_sexpr a \hat{ } string_of_sexpr b
75 | SPluseq(a, b) -> string_of_sexpr a \hat{ } string_of_sexpr b
76 | SMinuseq(a, b) -> string_of_sexpr a \hat{ } string_of_sexpr b
77 | SIncrement (a) \rightarrow string_of_sexpr a
78 | SDecrement (a) \rightarrow string of sexpr a
79 | SUnop(o, e) \rightarrow string_of_uop o \hat{ } string_of_sexpr e
80 | SArrayLit (el) -> "[" ^ String.concat ", " (List.map string_of_sexpr el) ^ "]"
81 | SArrayDeref (v, e) -> string_of_sexpr v ^ "[" ^ string_of_sexpr e ^ "]"
82 | SAccess (e) -> "\gamma" ^ string_of_sexpr e
83 | SNumFields -> "NF"
84 | SNoexpr -> ""
85 ) ^{\circ} " )"
86
87 let string_of_config_pair (rs, fs) =
88 "RS = " \hat{r} rs \hat{r} " \nFS = " \hat{r} fs \hat{r} " \n"
89
90 let rec string_of_sstmt = function
91 SReturn (expr) -> "return " \hat{ } string_of_sexpr expr \hat{ } ";\n";
92 | SExpr (expr) -> string_of_sexpr expr ^ ";\n";
93 | SBlock (stmts) ->
94 " {\n" ^ String.concat "" (List.map string_of_sstmt stmts) ^ "}\n"
95 | SWhile (e, s) -> "while (" \hat{ } string_of_sexpr e \hat{ } ") " \hat{ } string_of_sstmt s
96 | SIf(e, s, SBlock([])) -> "if (" ^ string_of_sexpr e ^ ")\n" ^ string_of_sstmt
         s
97 | SIf(e, s1, s2) -> "if (" ^ string_of_sexpr e ^ ") \n" ^
98 string_of_sstmt s1 ^ " else \n" ^ string_of_sstmt s2
99 | SFor (e1, e2, e3, s) ->
100 " for (" ^ string_of_sexpr e1 ^ " ; " ^ string_of_sexpr e2 ^ " ; " ^
101 string_of_sexpr e3 ^ ") " ^ string_of_sstmt s
```

```
102 | SEnhancedFor(str1, str2, s) -> "for (" ^ str1 ^ " in " ^ str2 ^ ") " ^
         string_of_sstmt s
103
104 let string_of_sfdecl fdecl =
105 "function " \hat{ } string_of_typ fdecl.sret_type \hat{ } " " \hat{ }106 fdecl.sfname \hat{ } " (" \hat{ } String .concat ", " (List map snd fdecl.sformals) \hat{ }107 " ) \n {\n " \cdot108 String . concat "" (List . map string_of_vdecl fdecl . slocals) ^
109 String . concat "" (List map string of sstmt fdecl . sbody) ^
110 " } \n"
111
112 let string_of_sbeginBlock (globals, funcs) =
113 | "BEGIN {\n" ^ String.concat "" (List.map string_of_vdecl globals) ^ "\n" ^
114 String . concat "\n" (List . map string_of_sfdecl funcs) ^ "\n}\n"
115
116 let string_of_sloopBlock (loop_func) =
117 | "LOOP {\n" ^ String . concat "" (List .map string_of_vdecl loop_func . slocals) ^ "\n
         \blacksquare118 String.concat "\n" (List.map string_of_sstmt loop_func.sbody) ^ "\n}\n"
119
120 let string_of_sendBlock (end_func) =
121 | "END {\n" ^ String.concat "" (List.map string_of_vdecl end_func.slocals) ^ "\n"
         \hat{ }122 String.concat "\n" (List.map string_of_sstmt end_func.sbody) ^ "\n}\n"
123
124 let string_of_sconfigBlock (configs) =
125 " CONFIG {\ n " ^ ( string_of_config_pair configs ) ^ " \ n }\ n "
126
127 let string_of_sprogram ( beginBlock , loopBlock , endBlock , configBlock ) =
128 | "" ^ string_of_sbeginBlock beginBlock ^ "\n"
129 " " ^ string_of_sloopBlock loopBlock ^ "\n"
130 "" ^ string_of_sendBlock endBlock ^ "\n" ^{\circ}131 "" ^ string_of_sconfigBlock configBlock
```
semant.ml

Authors: Victoria

```
1 (* Loosely based on MicroC *)
2
3 open Ast
4 open Sast
5
6 \mid \text{module StringMap} = \text{Map}. Make (String)
7
8 (* Semantic checking of the AST . Returns an SAST if successful ,
9 throws an exception if something is wrong.
10 Check each global variable, then check each function *)11
12 let check (begin_list, loop_list, end_list, config_list) =
13
14 (* Verify a list of bindings has no void types or duplicate names *)
15 let check_binds (kind : string) (binds : bind list) =
16 List.iter (function
17 (Void, b) -> raise (Failure ("illegal void " \hat{ } kind \hat{ } " " \hat{ } b))
```

```
18 | _ -> () ) binds ;
19 let rec dups = function
20 [] \rightarrow ()21 | ((-1, n1) :: (-1, n2) :: -) when n1 = n2 \rightarrow22 raise (Failure ("duplicate " \hat{ } kind \hat{ } " " \hat{ } n1))
23 | _ :: t -> dups t
24 in dups (List.sort (fun (\_ ,a) (\_ ,b) -> compare a b) binds)
25 in
26
27 (**** Check global variables ****)
28
29 let (globals, _) = begin_list in check_binds "global" globals;
30
31
32 (**** Check functions ****)
33 (* Collect function declarations for built-in functions: no bodies *)
34 let built_in_decls =
35 let add_bind map (ftyp, name, flist) = StringMap.add name {
\begin{array}{rcl} 36 & \text{ret\_type} = \text{ ftyp}; \\ 37 & \text{fname} = \text{name}; \end{array}fname = name;
38 formals = flist;
39 locals = []; body = [] } map
40 in List.fold_left add_bind StringMap.empty [ (Int, "string_to_int", [ (String,
         "a")]);
41 (String, "int_to_string", [(Int, "a")]);
42 (String, "bool_to_string", [(Bool, "a")]);
43 (String, "rgx_to_string", [(Rgx, "a")]);
44 (Void, "length", []);
45 (Void, "print", [(String, "a")]);
46 ( (Void, "nprint", [(String, "a")]);
47 (Void, "contains", []);
48 (Int, "index_of", []);
\left( \begin{array}{ccc} 49 \end{array} \right) (Void, "insert", []);
50 (Void, "delete", []);
51 (Void, "LOOP", []);
52 (Void, "END", []);
\begin{array}{c} 53 \\ 54 \end{array} (Void, "loop", []);<br>(Void, "end", [])]
                                             (Void, "end", [])55 in
56
57
58 (* Add function name to symbol table *)
59 let add_func map fd =
60 let built_in_err = "function " \hat{d} fd . fname \hat{d} " may not be defined"
61 and dup_err = "duplicate function " ^ fd. fname
62 and make_err er = raise (Failure er)
63 and n = fd. finame (* Name of the function *)
64 in match fd with (* No duplicate functions or redefinitions of built-ins *)
65 _ when StringMap . mem n built_in_decls -> make_err built_in_err
66 | | when StringMap.mem n map -> make_err dup_err
67 | - > StringMap. add n fd map
68 in
69 (* Collect all function names into one symbol table *)
70 let \binom{1}{r}, functions) = begin_list in let function_decls = List.fold_left add_func
       built_in_decls functions
71
```

```
72 in
73
74 (* Return a function from our symbol table *)
75 let find_func s =
76 try StringMap.find s function_decls
77 with Not_found -> raise (Failure ("unrecognized function " ^ s))
78 in
79
80 let (loop_locals, loop_stmts) = loop_list in check_binds "local" loop_locals;
81
82 let (end_locals, end_stmts) = end_list in check_binds "local" end_locals;
83
84 let check_function func =
85 (* Make sure no formals or locals are void or duplicates *)
86 check_binds "formal" func.formals;
87 check_binds "local" func.locals;
88
89 (* Raise an exception if the given rvalue type cannot be assigned to
90 the given lvalue type *)<br>91 let check_assign lvaluet rv
      let check_assign lvaluet rvaluet err =
92 if (lvaluet = rvaluet) then lvaluet else raise (Failure err)
93 in
94
95 (* Build local symbol table of variables for this function *)
96 let symbols = List.fold_left (fun m (ty, name) -> StringMap.add name ty m) (*this might need to be changed later*)
97 StringMap.empty (globals @ func.formals @ func.locals )
98 in
99
100 (* Return a variable from our local symbol table *)
101 let type_of_identifier s =
102 try StringMap.find s symbols
103 with Not_found -> raise (Failure ("undeclared identifier " \hat{s}))
104 in
105 (* Return a semantically-checked expression, i.e., with a type *)
106 let rec expr = function
107 Literal 1 -> (Int, SLiteral 1)<br>108 1 StringLiteral 1 -> (String, SS
        | StringLiteral 1 -> (String, SStringLiteral 1)
109 | BoolLit 1 -> (Bool, SBoolLit 1)
110 | RgxLiteral 1 -> (Rgx, SRgxLiteral 1)
|111| | Noexpr -> (Void, SNoexpr)
112 | Id s \longrightarrow (type_of_identifier s, SId s)
113 | Access (a) as acc \rightarrow114 let (a, a') = expr a in115 \vert if a \langle > Int then
116 116 raise (Failure ("incorrect access in " ^ string_of_expr acc))
117 else (String, SAccess (a, a'))
118 | ArrayLit (1) ->
119 if List.length 1 > 0 then120 let typ = expr (List.nth 1 0) in
121 let (arraytype, _) = typ in
122 let check_array e =
123 let (et, e') = expr e in (et, e')
124 in let 1' = List.map check_array 1 in
125 let types e =
126 let (a, 2) = expr e in
```

```
127 if a <> arraytype then
128 raise (Failure (" array of different types,
                                     expected " \hat{ }129 string_of_typ arraytype \hat{ } " found " \hat{ }string_of_typ a))
130 in let _ = List . map types 1 in (ArrayType (
                               arraytype), SArrayLit(1'))131 else (Void, SArrayLit ([]))
|132| | ArrayDeref (e1, e2) as e ->
133 let (arr, e1') = expr e1 and (num, e2') = expr e2 in
134 if num <> Int then raise (Failure ("Int expression expected in " ^
            string_of_expr e))
135 else let find_typ arr =
136 match arr with
|137| ArrayType (t) \rightarrow t
138 | Bool | String | Rgx | Void | Int ->
139 139 raise (Failure (" array deref should be called on
                             array, not " ^ string_of_typ arr))
140 in (find_typ arr, SArrayDeref ((arr, e1'), (num, e2')))
141 | NumFields -> (Int, SNumFields)
142 | Assign (NumFields, _) -> raise (Failure ("illegal assignment of NF"))
143 | Assign (e1, e2) as ex ->
144 let check_expr typ e =
145 \vert let (t, et') =
146 match e with
147 ArrayLit (1) \rightarrow148 if List . length 1 > 0 then expr e
149 else (typ, SArrayLit ([]))
| - > expr e
151 in (t, et') in
152 let (1t, e1') = expr e1
153 in let (rt, e2') = check\_expr lt e2 in
154 let err = "illegal assignment " ^ string_of_typ lt ^ " = " ^
            string_of_typ rt ^ " in " ^ string_of_expr ex
155 in ( check_assign 1t rt err, SAssign ((1t, e1'), (rt, e2')))
156 | Unop(op, e) as ex ->
157 let (t, e') = expre in
158 let ty =
159 match op with
160 Neg when t = Int \rightarrow Int
161 | Not when t = Bool \rightarrow Bool162 | \vert -> raise (Failure ("illegal unary operator " ^ string_of_uop op
                 ^ string_of_typ t ^ " in " ^ string_of_expr ex ) )
163 in (ty, SUnop(op, (t, e'))164 | Binop(e1, op, e2) as e ->
165 165 let (t1, e1') = expr e1 and (t2, e2') = expr e2 in
166 let same = t1 = t2 in
167 (* Determine expression type based on operator and operand types *)
168 let ty =
169 match op with
170 Add | Sub | Mult | Div when same && t1 = Int -> Int
171 | Industrial | Equal | Neq when same \sim Bool
172 | Less | Leq | Greater | Geq when same && (t1 = Int || t1 = String)
                 -> Bool
173 | And | Or when same && t1 = Bool -> Bool
174 | _ -> raise ( Failure ( " illegal binary operator " ^ string_of_typ
```

```
t1 ^ " " ^ string_of_op op ^ " " ^
\overline{C} string_of_typ t2 \degree " in " \degree string_of_expr e))
176 \vert in (ty, SBinop((t1, e1'), op, (t2, e2')))
177 | Increment (a) as e ->
178 let (et, e') = expr a in
179 if (et <> Int) then raise (Failure ("Int expected for " ^ string_of_expr e
              ) )
180 else (Int, SIncrement (et, e'))
181 | Decrement (a) as e ->
182 let (et, e') = expr a in
183 if (et <> Int) then raise (Failure ("Int expected for " ^ string_of_expr e
              ) )
184 else (Int, SDecrement (et, e'))
185 | Strcat (e1, e2) as e ->
186 let (t1, e1') = expr e1 and (t2, e2') = expr e2 in
187 if (t1 <> String || t2 <> String) then raise (Failure ("Strings expected
              for " ^ string_of_expr e))
188 else (String, SStrcat((t1, e1'), (t2, e2')))
189 | Pluseq (e1, e2) as e ->
190 let (t1, e1') = expr e1 and (t2, e2') = expr e2 in
191 if (t1 <> Int || t2 <> Int) then raise (Failure ("Ints are expected for "
               string_of_expr e))
192 else (Int, SPluseq ((t1, e1'), (t2, e2')))
193 | Minuseq (e1, e2) as e -><br>194 | 1et (t1, e1') = expr e
           let (t1, e1') = expr e1 and (t2, e2') = expr e2 in
195 if (t1 <> Int || t2 <> Int) then raise (Failure ("Ints are expected for "
               string_of_expr e))
196 else (Int, SMinuseq ((t1, e1'), (t2, e2')))
197 | Rgxeq (e1, e2) as e ->
198 let (t1, e1') = expr e1 and (t2, e2') = expr e2 in
199 if (t1 <> Rgx || t2 != Rgx) then raise (Failure ("Rgx expected for " \hat{ }string_of_expr e))
200 else (Bool, SRgxeq((t1, e1'), (t2, e2')))
201 | Rgxneq (e1, e2) as e ->
202 let (t1, e1') = expr e1 and (t2, e2') = expr e2 in
203 if (t1 <> Rgx || t2 <> Rgx) then raise (Failure ("Rgx expected for " \hat{ }string_of_expr e))
204 else (Bool, SRgxneq((t1, e1'), (t2, e2')))
205 | Rgxcomp (e1, e2) as e ->
206 let (t1, e1') = expr e1 and (t2, e2') = expr e2 in
207 if ((t1 = Rgx \& t2 = String) || (t1 = String \& t2 = Rgx)) then
(Bool, SRgxcomp((t1, e1'), (t2, e2')))
209 else raise (Failure ("Different types expected for " ^ string_of_expr e))
210 | Rgxnot (e1, e2) as e \rightarrow211 1et (t1, e1') = expr e1 and (t2, e2') = expr e2 in
212 if ((t1 = Rgx \& t2 = String) || (t1 = String \& t2 = Rgx)) then
(Bool, SRgxnot ((t1, e1'), (t2, e2')))
214 else raise (Failure ("Different types expected for " \hat{ } string_of_expr e))
215 | Call ("length", args) as length \rightarrow216 1f List. length args != 1 then raise (Failure ("expecting one argument for
                " ^ string_of_expr length ) )
217 else let (et, e') = expr (List.nth args 0) in
218 if (et = String || et = Bool || et = Void || et = Rgx || et = Int) then
219 raise (Failure ("illegal argument found " ^
220 string_of_typ et ^ " arraytype expected in " ^ string_of_expr
                       length ) )
```

```
221 else (int, SCall("length", [(et, e')]))222 | Call ("insert", args) as insert ->
223 if List.length args !=3 then raise (Failure ("expecting three arguments
               for " \hat{ } string_of_expr insert))
224 else let (t1, e1') = expr (List.nth args 0) and (t2, e2') = expr (List.
               nth args 1) and (t3, e3') = expr (List.nth args 2) in
225 if t2 <> Int then raise (Failure ("expecting index argument for insert
               but had " ^ string_of_typ t2))
226 else
227 (match t1 with
228 String | Bool | Void | Rgx | Int -> raise (Failure ("illegal
                       argument found " ^ string_of_typ t1 ^ " expected arraytype ")
                       )
229 | ArrayType (t) \rightarrow230 if \text{string\_of\_typ} t = string_of_typ (t3) && t3 !=
                                    Void )
231 then (Void, SCall ("insert", [(t1, e1'); (t2, e2'); ((2, e2'));
                                    t3 , e3 ') ]) )
232 else raise (Failure ("cannot perform insert on " ^ \frac{233}{\sqrt{23}}string_of_typ t1 \degree " and " \degreestring_of_typ t3)))
234 | Call ("delete", args) as delete \rightarrow235 1f List.length args != 2 then raise (Failure ("expecting two arguments
               for " ^ string_of_expr delete))
236 else let (t1, e1') = expr (List.nth args 0) and (t2, e2') = expr (List.
               nth args 1) in
237 if t2 <> Int then raise (Failure ("expecting index argument for delete
               but had " ^ string_of_typ t2))
238 else (t1, SCall ("delete", [(t1, e1'); (t2, e2')])
239 | Call ("contains", args) as contains \rightarrow240 if List. length args != 2 then raise (Failure ("expecting two arguments
               for " \hat{ } string_of_expr contains ) )
241 else let (t1, e1') = expr (List.nth args 0) and (t2, e2') = expr (List.nth
          args 1) in
242 (match t1 with
243 String | Bool | Void | Rgx | Int ->
244 raise (Failure ("illegal argument found " ^ string_of_typ t1 ^ "
                       arraytype expected " ) )
245 | ArrayType (t) ->
246 if \left(\text{string_of_type}(t) = \text{string_of_type}(t2) \text{ \& } t2 != Void)
247 then (Bool, SCall("contains", [(t1, el'); (t2, el')]) )248 else raise (Failure ("cannot perform contains on " ^ string_of_typ
                       (t1) \hat{ } " and " \hat{ } string_of_typ(t2))))
249 | Call ("index_of", args) as index_of ->
250 if List. length args != 2 then raise (Failure ("expecting two arguments
               for " ^ string_of_expr index_of))
251 else let (t1, e1') = expr (List.nth args 0) and (t2, e2') = expr (List.nth
          args 1) in
252 (match t1 with
253 String | Bool | Void | Rgx | Int ->
254 raise (Failure ("illegal argument found " ^ string_of_typ t1 ^ "
                    arraytype expected " ) )
255 | ArrayType (t) ->
256 if \text{string\_of\_typ(t)} = \text{string\_of\_typ(t2)} & t2 != Void)
257 then (int, SCall("index_of", [(t1, e1'); (t2, e2')]))258 else raise (Failure (" cannot perform index_of on " ^ string_of_typ (t1) ^ "
```

```
and " ^ string_of_typ(t2))))
259 | Call(fname, args) as call ->
260 let fd = find_func fname in
261 let param_length = List.length fd.formals in
262 if List. length args != param_length then
263 raise (Failure ("expecting " ^ string_of_int param_length ^
264 " arguments in " \hat{ } string_of_expr call )265 else let check_call (ft, _) e =
266 let (et, e') = expr e in
267 let err = "illegal argument found " ^ string_of_typ et ^
268 " expected " ^ string_of_typ ft ^ " in " ^ string_of_expr e
269 in (check_assign ft et err, e')
270 in
271 let args' = List.map2 check_call fd.formals args
272 in (fd.ret_type, SCall (fname, args'))
273 in
274
275 let check_bool_expr e =
276 let (t', e') = expr e<br>277 and err = "expected Band err = " expected Boolean expression in " ^ string_of_expr e
278 in if t' != Bool then raise (Failure err) else (t', e')
279 in
280
281 (* Return a semantically-checked statement i.e. containing sexprs *)<br>282 let rec check stmt = function
      let rec check\_stmt = function283 Expr e \rightarrow SExpr (expr e)
284 | If (p, b1, b2) -> SIf (check_bool_expr p, check_stmt b1, check_stmt b2)
285 | For (e1, e2, e3, st) ->
286 SFor (expr e1, check_bool_expr e2, expr e3, check_stmt st)
287 | EnhancedFor(s1, s2, st) ->
288 let s2_type = type_of_identifier s2 in
289 (match s2_type with
290 Bool | Rgx | String | Int | Void ->
291 raise (Failure (" cannot iterate over type " ^ string_of_typ
                     s2_type ) )
292 | ArrayType (t) ->
293 if \left(\text{string_of_type t = string_of_type (type_of_identifier s1)}\right)then SEnhancedFor (s1, s2, check_stmt st)
294 else raise (Failure ("mismatch in " ^ string_of_typ (
                     type_of_identifier s1) ^ " and " ^ string_of_typ s2_type)))
295 | While (p, s) -> SWhile (check_bool_expr p, check_stmt s)
296 | Return e -> let (t, e') = expr e in
297 if t = func.ret_type then SReturn (t, e')
298 else raise (Failure ("return gives " ^ string_of_typ t ^ " expected " ^
299 string_of_typ func.ret_type ^ " in " ^ string_of_expr e))
300
301 (* A block is correct if each statement is correct and nothing
302 follows any Return statement. Nested blocks are flattened. *)
303 | Block sl ->
304 let rec check_stmt_list = function
305 [Return _ as s] -> [check_stmt s]
306 | Return _ :: _ -> raise (Failure "nothing may follow a return")
307 | Block sl :: ss -> check_stmt_list ( sl @ ss ) (* Flatten blocks *)
308 | s :: ss -> check_stmt s :: check_stmt_list ss
309 | [] -> []
310 in SBlock (check_stmt_list sl)
```

```
311
312 in (* body of check_function *)
313 { sret_type = func.ret_type;
314 sfname = func.fname;
315 sformals = func.formals;
316 slocals = func.locals;
317 sbody = match check_stmt (Block func.body) with
318 SBlock(sl) -> sl
319 | \Box -> raise (Failure ("internal error: block didn't become a block?"))
320 }
321 in
322 let check_config config_list =
323 (*
324 let expr = function
325 StringLiteral 1 -> (String, SStringLiteral 1)
326 | \Box -> raise (Failure ("shouldn't have this expr in config"))
327 in
328 *)
329 let obtain_config (default_rs, default_fs) config_list =
330 let obtain_config_folder (rs, fs) = function
331 | RSAssign e -> (match rs with
332 | Some _ -> raise (Failure "RS set twice")
333 | None -> (Some (string_of_expr e), fs)
334<br>335| FSAssign e -> (match fs with
336 | Some _ -> raise (Failure "fS set twice")
337 | None -> (fs, Some (string_of_expr e))
338 )
339 in
340 match List.fold_left
341 bobtain_config_folder (None, None) config_list
342 with
343 | (Some rs, Some fs) \rightarrow rs, fs
344 | (Some rs, None) -> rs, default_fs
345 | (None, Some fs) -> default_rs, fs
346 | (None, None) -> default_rs, default_fs
\begin{array}{c|cc} 347 & & \text{in} \\ 348 & & \text{ob} \end{array}obtain\_config ("\n\cdot", " ") config_list
349 in
350 let gen_fn name fs binds stmts =
351 check_function ({
352 ret_type = Void;
353 fname = name;
354 formals = fs;
355 locals = binds;
356 body = stmts
357 })
358 in
359 ((globals, List.map check_function functions),
360 gen_fn "loop" [(String, "line")] loop_locals loop_stmts,
361 gen_fn " end" [] end_locals end_stmts,
362 check_config config_list)
```
codegen.ml

Authors: Christine Mel

```
1 (* Loosely based on MicroC *)
2
3 \mod 1 = Llvm
4 module A = Ast5 open Sast
6
7 \mod 1e StringMap = Map. Make (String)
8
9 let translate (begin_block, loop_block, end_block, config_block) =
10
11 let context = L.global_context () in
12
13 (* Create the LLVM compilation module into which
14 we will generate code *)
15 let the_module = L. create_module context "Bawk" in
16
17 (* Get types from the context *)
18 let i32_t = L.i32_type context
19 and i64_t = L.i64_t context in
20 let i8_t = L.i8_type context
21 and i1_t = L.i1_type context
22 and str_t = L.pointer_t type ( L.i8_t type context ) in
23 let node_t = let node_t = L.named_struct_type context "Node" in
24 L.struct_set_body node_t [| i64_t ; L.pointer_type node_t |]
                       false ;
25 node_t in
26 let node\_p_t = L.pointer_ttype node_t in
27 let arr_t = let arr_t = L.named struct_type context "Array" in
28 L.struct_set_body \text{arr}_t [| node_p_t ; i32_t ; i32_t |] false;
29 arr_t in
30 let arr\_p\_t = L.pointer\_type arr\_t in
31 let void_t = L. void_type context in
32
33 (* Return the LLVM type for a bawk type *)
34 let ltype_of_typ = function
35 A. Int -> i32_t
36 | A.Bool -> i1_t
37 | A. Void -> void_t
38 | A. String \rightarrow str_t
39 | A. Rgx -> str_t
40 | A.ArrayType _ -> arr_p_t
41 in
42
43
44 (* Array helper functions *)
45 let arr_elem_type = function
46 A. ArrayType t -> t
47 | _ -> raise ( Failure " not an array type " )
48 in
49
50 let rec arr_depth = function
51 A. ArrayType t -> (arr_depth t) + 1
52 | - -> 0
53 in
54
```

```
55 (* Declare built -in functions *)
56 let printf_t : L. lltype =
57 L . var_arg_function_type i32_t [| L . pointer_type i8_t |] in
58 let printf_func : L. llvalue =
59 L. declare_function "printf" printf_t the_module in
60
61 let int_to_string_t : L. lltype =
62 L.function_type str_t [| i32_t |] in
63 let int_to_string_func : L.llvalue =
64 L . declare_function " int_to_string " int_to_string_t the_module in
65
66 let bool_to_string_t : L. lltype =
67 L . function_type str_t [| i1_t |] in
68 let bool_to_string_func : L.llvalue =
69 L . declare_function " bool_to_string " bool_to_string_t the_module in
70
71 let string_to_int_t : L. lltype =
72 L . function_type i32_t [| str_t |] in
73 let string_to_int_func : L.11value =<br>74 L.declare_function "string_to_int"
       L.declare_function "string_to_int" string_to_int_t the_module in
75
76 let concat_t : L. lltype =
77 L . function_type str_t [| str_t ; str_t |] in
78 let concat_func : L.11value =<br>79 L.declare_function "concat"
       L.declare_function " concat" concat_t the_module in
80
81 let rgxcomp_t : L. lltype =
82 L.function_type i1_t [| str_t; str_t |] in
83 let rgxcomp_func : L. llvalue =
84 L.declare_function "comp" rgxcomp_t the_module in
85 let rgxnot_func : L. llvalue =
86 L. declare_function "ncomp" rgxcomp_t the_module in
87
88 let rgxeq_func : L. llvalue =
89 L. declare_function " equals" rgxcomp_t the_module in
90 let rgxneq_func : L. llvalue =
91 L.declare_function "nequals" rgxcomp_t the_module in
92
93 let rgx_to_str_t : L. lltype =
94 L . function_type str_t [| str_t |] in
95 let rgx_to_str_func : L.llvalue =
96 L.declare_function "rgx_to_string" rgx_to_str_t the_module in
97
98 let access_t : L.11type =99 L.function_type str_t [| str_t; i32_t|] in
100 let access_func : L. llvalue =
101 L. declare_function "access" access_t the_module in
102
103 let strequals_t : L. lltype =
104 L.function_type i1_t [| str_t; str_t |] in
105 let strequals_func : L. llvalue =
106 L. declare_function "streq" strequals_t the_module in
107
108 let strnequals_t : L. lltype =
109 L.function_type i1_t [| str_t; str_t |] in
110 let strnequals_func : L. llvalue =
```

```
111 L. declare_function "strneq" strnequals_t the_module in
112
113 let strless_func : L. llvalue =
114 L . declare_function " strless " strequals_t the_module in
115
116 let strgreater_func : L. llvalue =
117 L . declare_function " strgreater " strequals_t the_module in
118
119 let strgeq_func : L. llvalue =
120 L. declare_function "strgeq" strequals_t the_module in
121
122 let strleq_func : L. llvalue =
123 L. declare_function "strleq" strequals_t the_module in
124
125 let numfields_t : L. lltype =
126 L.function_type i32_t [| str_t |] in
127 let numfields_func : L. llvalue =
128 L. declare_function "numfields" numfields_t the_module in
129
130 (* array functions *)131 let initlist_t : L. lltype =
132 L.function_type arr_p_t [| i64_t; i32_t |] in
133 let initlist_func : L. llvalue =
134 L. declare_function "initList" initlist_t the_module in
135
136 let addfront_t : L. lltype =
137 L.function_type node_p_t [| arr_p_t; i64_t|] in
138 let addfront_func : L. llvalue =
139 L.declare_function "addFront" addfront_t the_module in
140
141 let arrayderef_t : L. lltype =
142 L.function_type i64_t [| arr_p_t; i32_t |] in
143 let arrayderef_func : L. llvalue =
144 L . declare_function " getElement " arrayderef_t the_module in
145
146 let assign_t : L. lltype =
147 L.function_type i32_t [| arr_p_t; i32_t; i64_t |] in
148 let assign_func : L.11value =
149 L . declare_function " assignElement " assign_t the_module in
150
151 let reverse_t : L. lltype =
152 L.function_type i8_t [| arr_p_t |] in
153 let reverse_func : L. llvalue =
154 L. declare_function "reverseList" reverse_t the_module in
155
156 let length_t : L. lltype =
157 L.function_type i32_t [| arr_p_t |] in
158 let length_func : L. llvalue =
159 L.declare_function "length" length_t the_module in
160
161 let delete_t : L. lltype =
162 L.function_type i64_t [| arr_p_t; i32_t |] in
163 let delete_func : L. llvalue =
164 L. declare_function "removeNode" delete_t the_module in
165
166 let insert_t : L. lltype =
```

```
167 L.function_type i8_t [| arr_p_t; i32_t; i64_t |] in
168 let insert_func : L. llvalue =
169 L. declare_function "insertElement" insert_t the_module in
170
171 let compare_t : L. lltype =
172 L.function_type i32_t [| i64_t ; i64_t |] in
173
174 let compare_p_t = L.pointer_type compare_t in
175
176 let compareint_func : L. llvalue =
177 L . declare_function " compareInts " compare_t the_module in
178 let comparebools_func : L. llvalue =
179 L . declare_function " compareBools " compare_t the_module in
180 let comparestr_func : L. llvalue =
181 L. declare_function "compareStrs" compare_t the_module in
182
183 let contains_t : L. lltype =
184 L.function_type i1_t [| arr_p_t ; i64_t ; compare_p_t |] in
185 let contains_func : L. llvalue =
186 L. declare_function " contains" contains_t the_module in
187
188 let indexof_t : L. lltype =
189 L.function_type i32_t [| arr_p_t ; i64_t ; compare_p_t |] in
190 let indexof_func : L.11value =<br>191 L.declare function "findInde
       L.declare_function "findIndexOfNode" indexof_t the_module in
192
193 (*--- Build begin block: globals ---*)
194 (* Create a map of global variables after creating each *)
195 let global_vars : L. llvalue StringMap.t =
196 let global_var m (t, n) =
197 let int\_init = L \cdot const\_int (ltype_of_typ t) 0
198 in StringMap .add n (L .define_global n int_init the_module) m
199 in
200
201 List.fold_left global_var StringMap.empty (fst begin_block)
202
203 in
204
205 let add_terminal builder instr =
206 match L.block_terminator (L.insertion_block builder) with
207 Some - -> ()
208 | None -> ignore (instr builder) in
209
210 (*---Build config block --- *)211 let build_config_block (rs, fs) =212 let build_global_str str name =
213 let const_str = L.define_global ("_" \hat{ } name) (L.const_stringz context str)
            the_module in
214 let = L. set_unnamed_addr true const_str;
215 L.set_global_constant true const_str;
216 L. set_linkage L. Linkage. Private const_str;
217 L. set_alignment 1 const_str;
218 in
219 let get_ptr = L.const_in_bounds_gep const_str [| L.const_int i32_t 0; L.
            const_int i32_t 0 |] in
220 (*let = raise (Failure "shid") in *)
```

```
221 L.define_global name get_ptr the_module
222 in
223 ignore (build_global_str rs "RS");
224 ignore (build_global_str fs "FS");
225
226 in
227
228 (*--- Build begin block: function declarations ---*)
229 let function_decls_no_loop_end : (L.11value * sfunc_decl) StringMap.t =
230 let function_decl m fdecl =
231 let formal_types =
232 Array . of_list (List . map (fun (t, _) -> ltype_of_typ t) fdecl . sformals)
233 and name = fdecl.sfname
234 in let ftype = L.function_type (ltype_of_typ fdecl.sret_type) formal_types
             in
235 StringMap . add name (L. define_function name ftype the_module, fdecl) m in
236
237 List.fold_left function_decl StringMap.empty (snd begin_block)
238
239 in
240
241 let function_decls_loop : (L.11value * sfunc_decl) StringMap.t =
242 let function_decl m fdecl =
\begin{array}{c|c}\n 243 & \text{let formal_types =}\n 244 & \text{Array of list (L)}\n \end{array}Array.of_list (List.map (fun (t,_) -> ltype_of_typ t) fdecl.sformals)
245 and name = fdecl.sfname
246 in let ftype = L.function_type (ltype_of_typ fdecl.sret_type) formal_types
             in
247 StringMap . add name (L. define_function name ftype the_module, fdecl) m in
248 function_decl function_decls_no_loop_end (loop_block) in
249
250 let function_decls : (L. llvalue * sfunc_decl) StringMap.t =
251 let function_decl m fdecl =
252 let formal_types =
253 Array of list (List map (fun (t, ) \rightarrow ltype_of_typ t) fdecl sformals)
254 and name = fdecl.sfname
255 in let ftype = L.function_type (ltype_of_typ fdecl.sret_type) formal_types
            in
256 StringMap . add name (L. define_function name ftype the_module, fdecl) m in
257 function_decl function_decls_loop ( end_block )
258 in
259
260 (*--- Build function bodies defined in BEGIN block ---*)
261 let build_function_body fdecl =
262 let (the_function, \Box) = StringMap.find fdecl.sfname function_decls in
263 let func_builder = L.builder_at_end context (L.entry_block the_function) in
264 let string_format_str builder = L.build_global_stringptr "%s\n" "fmt" builder
          in
265 let nstring_format_str builder = L.build_global_stringptr "% s" "fmt" builder
          in
266
267 let local_vars =
268 let add_formal m (t, n) p =269 L. set_value_name n p; (* p = LLVM value of param from function declaration
               we created earlier, n = name from fdec1 *)
270 let local = L.build_alloca (ltype_of_typ t) n func_builder in
```

```
271 ignore (L. build_store p local func_builder);<br>272 StringMap.add n local m
          StringMap.add n local m
273
274 and add_local m (t, n) =
275 let local_var = L. build_alloca (ltype_of_typ t) n func_builder
276 in StringMap.add n local_var m
277
278 in
279
280 let formals = List.fold_left2 add_formal StringMap.empty fdecl.sformals
281 (Array.to_list (L.params the_function)) in
282
283 List.fold_left add_local formals fdecl.slocals
284
285 in
286
287 let lookup n = try StringMap.find n local_vars
288 with Not_found -> StringMap.find n global_vars
289
290 in
291
292 let rec expr builder ((ty, e) : \text{sexpr}) = \text{match} e with
293 SStringLiteral s -> let 1 = L.define_global "" (L.const_stringz context s)
           the_module in
294 L. const_bitcast (L. const_gep 1 [|L. const_int i32_t 0|]) str_t
295 | SBoolLit b \rightarrow L. const_int i1_t (if b then 1 else 0)
296 | SLiteral i -> L.const_int i32_t i
297 | SNoexpr -> L.const_int i32_t 0
298 | SArrayLit a -> array_gen builder ty a
299 | SId i -> L.build_load (lookup i) i builder
300 | SAssign (e1, e2) ->
301 let (\_ , e) = e1 in
302 let rhs = expr builder e2 in
303 ( match e with
304 SId i -> ignore (L.build_store rhs (lookup i) builder); rhs
305 | SArrayDeref (ar, idx) ->
\begin{array}{ccc} 306 & \text{let (ty, } _{\text{P}} \text{ = ar in} \\ 307 & \text{let arr\_type = } \end{array}let arr_type =308 match ty with
309 A. ArrayType t \rightarrow t
310 | _ -> raise ( Failure " ArrayDeref assign is not an array " ) in
311 let long =
312 match arr_type with
313 A. Int | A. Bool -> L. build_zext rhs i64_t "arrayDerefAssign"
                             builder
314 | A. String | A. Rgx -> L. build_pointercast rhs i64_t "
                          arrayDerefAssign " builder
315 | A.ArrayType _ -> L.build_pointercast rhs i64_t "
                          arrayDerefAssign " builder
316 | \vert -> raise (Failure "unmatched type")
317 in ignore (L. build_call assign_func [| expr builder ar; expr
                    builder idx; long |] "assignElement" builder); rhs
318 | _ -> raise ( Failure " No match on left " ) )
319 | SArrayDeref (ar, idx) ->
320 let (ty, 2) = ar in
321 let arr\_type =
```

```
322 match ty with
323 A. ArrayType t \rightarrow t
324 | _ -> raise ( Failure " ArrayDeref is not an array " ) in
325 let v = L. build_call arrayderef_func [| expr builder ar; expr builder idx
             |] " getElement " builder in
326 (match arr_type with<br>327 A.String | A.Rgx
             327 A . String | A . Rgx -> L . build_inttoptr v str_t " arrayDeref " builder
328 | A . Int -> L . build_trunc v i32_t " arrayDeref " builder
329 | A . Bool -> L . build_trunc v i1_t " arrayDeref " builder
330 | A . ArrayType _ -> L . build_inttoptr v arr_p_t " arrayDeref " builder
331 | | -> raise (Failure "Cannot find array type"))
332 | SBinop(e1, op, e2) ->
333 let e1' = expr builder e1
334 and e2' = expr builder e2 in
335 let int_binop op =
336 (match op with
337 A. Add \rightarrow L. build\_add338 | A.Sub -> L.build_sub
339 | A. Mult \rightarrow L. build_mul
340 | A.Div -> L.build_sdiv
341 | A.And \rightarrow L.build_and
342 | A.Or -> L.build_or
343 | A. Equal -> L. build_icmp L. Icmp. Eq
344 | A.Neq -> L.build_icmp L.Icmp.Ne
345 | A.Less -> L.build_icmp L.Icmp.Slt
346 | A.Leq -> L.build_icmp L.Icmp.Sle
347 | A.Greater -> L.build_icmp L.Icmp.Sgt
348 | A.Geq -> L.build_icmp L.Icmp.Sge
349 ) e1' e2' "tmp" builder in
350 let str\_binop op =
351 (match op with
352 A . Equal -> L . build_call strequals_func [| e1 '; e2 ' |] " streq "
                  builder
353 | A . Neq -> L . build_call strnequals_func [| e1 '; e2 ' |] " strneq "
                builder
354 | A . Greater -> L . build_call strgreater_func [| e1 '; e2 ' |] " strgreater
                 " builder
355 | A . Less -> L . build_call strless_func [| e1 '; e2 ' |] " strless " builder
356 | A . Leq -> L . build_call strleq_func [| e1 '; e2 ' |] " strleq " builder
357 | A . Geq -> L . build_call strgeq_func [| e1 '; e2 ' |] " strgeq " builder
358 | \Box -> raise (Failure "Invalid operation on string")
359 ) in
360 let bool_binop op =
361 (match op with
362 A . Equal -> L . build_icmp L . Icmp . Eq
363 | A. Neq -> L. build_icmp L. Icmp. Ne
364 | A.And \rightarrow L.build_and
365 | A.Or -> L.build_or
366 | \vert -> raise (Failure "Boolean operator not supported")) e1' e2' "
                  tmp " builder in
367 if (L. type_of e1' = i32_t) then int_binop op
368 else if (L. type_of e1' = i1_t) then bool_binop op
369 else str_binop op
370 | SUnop (uop, e) ->
371 let e' = expr builder e in
372 (match uop with
```

```
373 A. Neg \rightarrow L. build\_neg374 | A. Not \rightarrow L. build_not
375 ) e' "tmp" builder;
376 | SStrcat (e1, e2) -> L.build_call concat_func [| expr builder e1; expr
            builder e2 |] "concat" builder
377 | SRgxcomp ( e1 , e2 ) -> L . build_call rgxcomp_func [| expr builder e1 ; expr
            builder e2 |] " comp" builder
378 | SRgxnot (e1, e2) -> L.build_call rgxnot_func [| expr builder e1; expr
            builder e2 |] "ncomp" builder
379 | SRgxeq ( e1 , e2 ) -> L . build_call rgxeq_func [| expr builder e1 ; expr
            builder e2 |] " equals " builder
380 | SRgxneq ( e1 , e2 ) -> L . build_call rgxneq_func [| expr builder e1 ; expr
            builder e2 |] "nequals" builder
381 | SCall ("rgx_to_string", [e]) -> L.build_call rgx_to_str_func [| expr
            builder e |] " rgx_to_string " builder
382 | SCall ( " int_to_string " , [ e ]) -> L . build_call int_to_string_func [| expr
            builder e |] " int_to_string " builder
383 | SCall ("string_to_int", [e]) -> L.build_call string_to_int_func [| expr
            builder e |] " string_to_int " builder
384 | SCall ( " bool_to_string " , [ e ]) -> L . build_call bool_to_string_func [| expr
            builder e |] " bool_to_string " builder
385 | SCall ("print", [e]) ->
386 L.build_call printf_func [| string_format_str builder; (expr builder e) |]
               " printf " builder
387 | SCall ("nprint", [e]) ->
388 L . build_call printf_func [| nstring_format_str builder ; ( expr builder e )
              |] " printf " builder
389 | SCall ("length", [e]) ->
390 L . build_call length_func [| expr builder e |] " length " builder
391 | SCall ("delete", [e1; e2]) ->
392 L . build_call delete_func [| expr builder e1 ; expr builder e2 |] "
              removeNode " builder
393 | SCall ("insert", [e1; e2; e3]) ->
394 L . build_call insert_func [| expr builder e1 ; expr builder e2 ;
              cast_unsigned builder e3 |] " insertElement " builder
395 | SCall ("contains", [e1; e2]) ->
396 L . build_call contains_func [| expr builder e1 ; cast_unsigned builder e2 ;
               choose_compar builder e2 |] " contains " builder
397 | SCall ("index_of", [e1 ; e2]) ->
398 L . build_call indexof_func [| expr builder e1 ; cast_unsigned builder e2
                ; choose_compar builder e2 |] " findIndexOfNode " builder
399 | SCall (f, args) ->
400 let (fdef, fdecl) = StringMap.find f function_decls in
401 let llargs = List.rev (List.map (expr builder) (List.rev args)) in
402 let result = (match fdecl.sret_type with
403 A . Void -> " "
404 | _ -> f ^ " _result " ) in
405 L . build_call fdef ( Array . of_list llargs ) result builder
406 | SAccess (a) ->
407 let (loop_func, _) = StringMap.find "loop" function_decls in
408 L . build_call access_func [| L . param loop_func 0; expr builder a |] " access
               " builder
409
410 | SNumFields \rightarrow411 let ( loop_func , _ ) = StringMap . find " loop " function_decls in
412 L . build_call numfields_func [| L . param loop_func 0 |] " numfields "
```
```
builder
413 | SIncrement (e) -> let e2 = (A.Int, SAssign (e, (A.Int, SBinop (e, A.Add, (A.
            Int, Sliteral(1))))) in expr builder e2
414 | SDecrement (e) -> let e2 = (A.Int, SAssign (e, (A.Int, SBinop (e, A.Sub, (A.
            Int, Sliteral(1))))) in expr builder e2
415 | SPluseq (e1, e2) -> let e = (A.Int, SAssign (e1, (A.Int, SBinop (e1, A.Add,
            e2)))) in expr builder e
416 | SMinuseq (e1, e2) -> let e = (A.Int, SAssign (e1, (A.Int, SBinop (e1, A.Sub,
            e2)))) in expr builder e
417 | SRgxLiteral s -> let 1 = L.define_global "" (L.const_stringz context s)
            the_module in
418 L . const_bitcast ( L . const_gep l [| L . const_int i32_t 0|]) str_t
419 | _ -> raise (Failure "Cannot find expression")
420 and
421
422 (* array gen functions *)
423 find_arr_type ty =
424 let ast_typ = arr-elem_type ty in
425 L.size_of (ltype_of_typ ast_typ)
426
427 and get\_depth ty =
428 let depth_int = arr_depth ty in L . const_int i32_t depth_int
429
\begin{array}{c|c} 430 & \text{and array\_gen builder ty arr =} \end{array} 1et arr_type = find_arr_type
         let arr_type = find_arr_type ty in (*) type of 1 depth down *)432 let depth = get_depth ty in
433
434 let lst =
435 L.build_call initlist_func [| arr_type; depth |] "initList" builder
436 in
437
438 let add_front e =
439 let red_expr = expr builder e in
440 let ty = L.type_of red_expr in
441 let data = match L.classify_type ty with
442 L . TypeKind . Pointer -> L . build_pointercast red_expr i64_t " addFrontCast
                  " builder
443 | L . TypeKind . Integer -> L . build_zext red_expr i64_t " addFrontCast "
                builder
444 | \vert -> raise (Failure "Cannot find type of array")
445 in
446
447 ignore (L. build_call addfront_func [| lst; data |] "addFront" builder)
448 in
449 List.iter add_front arr; ignore (L.build_call reverse_func [| lst |] "
          reverseList" builder); lst
450
451 and cast_unsigned builder e3 =
452 let red_expr = expr builder e3 in
453 let ty = L. type_of red_expr in match (L. classify_type ty) with
454 L . TypeKind . Pointer -> L . build_pointercast red_expr i64_t " castToUnsigned
                " builder
455 | L . TypeKind . Integer -> L . build_sext_or_bitcast red_expr i64_t "
              castToUnsigned " builder
456 | _ -> raise ( Failure " Cannot cast data to i64 " )
457
```

```
458 and choose_compar builder e2 =
459 let (e2_t y, 0) = e2 in
460 let rec compar_from_typ ty = match ty with
461 A . Int -> L . build_zext_or_bitcast compareint_func compare_p_t "
               compareCast " builder
462 | A.Bool -> L.build_zext_or_bitcast comparebools_func compare_p_t "
             compareCast " builder
463 | A . String -> L . build_zext_or_bitcast comparestr_func compare_p_t "
             compareCast " builder
464 | A . Rgx -> L . build_zext_or_bitcast comparestr_func compare_p_t "
             compareCast " builder
465 | A . ArrayType t -> compar_from_typ t
466 | _ -> raise ( Failure " Unable to find comparator for list " )
467 in compar_from_typ e2_ty
468
469 in
470
471
472 let rec stmt builder = function
473 SExpr ex -> ignore (expr builder ex); builder
474 | SBlock sl -> List . fold_left stmt builder sl
475 | SReturn e -> ignore ( match fdecl . sret_type with
476 A. Void \rightarrow L. build_ret_void builder
477 | \vert -> L.build_ret (expr builder e) builder); builder
478 | SIf (predicate, then_stmt, else_stmt) ->
479 let bool_val = expr builder predicate in
480 let merge_bb = L.append_block context "merge" the_function in
481 let build_br_merge = L . build_br merge_bb in (* partial function *)
482
483 let then_bb = L.append_block context "then" the_function in
484 add_terminal (stmt (L.builder_at_end context then_bb) then_stmt)
485 build_br_merge;
486
487 let else_bb = L . append_block context " else " the_function in
488 add_terminal (stmt (L.builder_at_end context else_bb) else_stmt)
489 build_br_merge;
490
491 ignore (L. build_cond_br bool_val then_bb else_bb builder);
492 L . builder_at_end context merge_bb
493 | SWhile (predicate, body) ->
494 let pred_bb = L.append_block context "while" the_function in
495 ignore (L. build_br pred_bb builder);
496
497 let body_bb = L.append_block context "while_body" the_function in
498 add_terminal (stmt (L.builder_at_end context body_bb) body)
499 (L.build_br pred_bb);
500
501 let pred_builder = L.builder_at_end context pred_bb in
502 let bool_val = expr pred_builder predicate in
503
504 let merge_bb = L . append_block context " merge " the_function in
505 ignore (L. build_cond_br bool_val body_bb merge_bb pred_builder);
506 L . builder_at_end context merge_bb
507 | SFor (e1, e2, e3, body) -> stmt builder
508 ( SBlock [ SExpr e1 ; SWhile ( e2 , SBlock [ body ; SExpr e3 ]) ] )
509 | \Box -> raise (Failure "Cannot pattern match statement")
```

```
510 in
511
512 let func_builder = stmt func_builder (SBlock fdecl.sbody) in
513
514 (* return types for functions *)
515 add_terminal func_builder ( match fdecl . sret_type with
516 A. Void \rightarrow L. build_ret_void
517 | A. Int \rightarrow L. build_ret (L. const_int i32_t 0)
518 | A.Bool -> L.build_ret (L.const_int i1_t 0)
519 | A.String -> L.build_ret (L.const_pointer_null str_t)
520 | t -> L.build_ret (L.const_int (ltype_of_typ t) 0))
521
522 (*----- END OF build_func_body ----- *)
523
524 in
525
526 (* Call the things that happen in main *)
527 build_config_block config_block;
528 List.iter build_function_body (snd begin_block);
529 build_function_body loop_block ;
530 build_function_body end_block;
531
532 the_module
```
structure.c

Author: Mel

```
1 / * Allows LOOP block to loop through a file */2
3 \mid \#inculate \leq stdio.h>4 \nmid \#inculate \leq string.h5
6 extern char *RS;
7 extern char *FS;
8
9 void setRS (char *newRS) {
10 RS = newRS;
11 }
12
13 void setFS (char *newFS) {
14 FS = newFS;
15 }
16
17 void loop (char *line);
18
19 void end ();
20
21 int main (int argc, char **argv) {
22
23 /* Error handling for if filename is not specified */
24 if (argc < 2) {
25 fprintf (stderr, "usage: ./bawk.sh [bawk file] [input file]\n\begin{bmatrix}\nn\end{bmatrix} ;
26 }
27 else {
```

```
28 char * filename = \arg v [1];
29 FILE *fp = fopen(filename, "rw");
30 char buffer [256];
31 size_t n = sizeof (buffer);
32 char *buf = buffer;
33
34 while (getdelim (& buf, &n, *RS, fp) > 0) {
35 buffer [strcspn (buffer, RS)] = '\0';
36 loop (buffer);
37 }
38
\begin{array}{c} 39 \\ 40 \end{array} end ();
40\,41 }
```

```
mylist.c
```
Author: Ashley

```
1 \mid / \ast\begin{array}{c|c} 2 & * & \text{Arrays} \\ 3 & * & \text{Loosel} \end{array}3 * Loosely based on Lab 3 from COMS 3157
4 */
5
6 \mid \#inculate \leq stdio.h>7 \mid \#inculate \le stdbool.h>8 \mid \#inculate \le stdlib.h>9 \mid \#inculate \leq string.h10
11 /* A node in a linked list */
12 struct Node {
13 unsigned long data;
14 struct Node *next;
15 };
16
17 /* A linked list. 'head' points to the first node in the list */
18 struct List {
19 struct Node *head;
20 size_t size_of_type;
21 int depth;
22 };
23
24 /* Traverse list to find length of list */
25 int length (struct List *list) {
26 struct Node *node = list->head;
27 int count = 0;
28 while (node) {
29 node = node ->next;30 count ++;
31 }
32 return count;
33}
34
35 \mid \prime\ast Compare two bools. Return -1 if a < b, return 1 if a > b, and return 0 if a ==
       b */
```

```
36 int compareBools (unsigned long a, unsigned long b)
37 {
38 if ((bool)a < (bool)b) return -1;
39 if ((bool) a > (bool) b) return 1;
40 return 0;
41 }
42
43 /* Compare two ints. Return -1 if a < b, return 1 if a > b, and return 0 if a == b
       */
44 int compareInts (unsigned long a, unsigned long b)
45 {
46 if (\int \hat{a} \cdot b) if (\int \hat{b}) return -1;
47 if ((int)a > (int)b) return 1;
48 return 0;
49 }
50
51 /* Compare two strings. Return -1 if a < b, return 1 if a > b, and return 0 if a
      == b */52 int compareStrs (unsigned long a, unsigned long b)
53 \mid \text{\ensuremath{\mathsf{f}}}\xspace54 return strcmp ((const char *)a, (const char *)b);
55 }
56
57 /* Compare two lists. Return -1 if a < b, return 1 if a > b, and return 0 if a ==b */58 int compareLists (unsigned long a, unsigned long b, int (*compar) (unsigned long,
      unsigned long))
59 {
60 struct List * lista = (struct List *)a;
61 struct List * listb = (struct List *)b;
62 if ( length (lista) != length (listb) )
63 return -1;
64 if ( lista->depth > 1 ) {
65 struct Node *nodea = lista->head;
66 struct Node *nodeb = listb->head;
67 int total = 0;
68 while ( nodea ) {
        total += abs(compareLists(nodea->data, nodeb->data, compar));
70 nodea = nodea->next;71 nodeb = nodeb->next;72 }
73 if ( total == 0 )
74 return 0;
75 else
76 return -1;
77 }
78 if ( lista ->depth == 1) {
79 struct Node *nodea = lista->head;
80 struct Node *nodeb = listb->head;
81 int total = 0;
82 while ( nodea ) {
83 total += abs(compar(nodea->data, nodeb->data));
84 nodea = nodea->next;85 nodeb = nodeb->next;86 }
87 if ( total == 0 )
```

```
88 return 0;
89 else
90 return -1;
91 }
92 return -1;
93 }
94
95 /* Initialize and return an empty list */
96 struct List *initList (size_t size_of_type, int depth)
97 \mid \{98 struct List *list = malloc( sizeof (struct List) );
99 if (list == NULL) {
100 perror ("malloc returned NULL");
101 exit (1);
102 \quad \}103 list ->head = 0;
104 list->size_of_type = size_of_type;
105 list->depth = depth;
106 return list;
107 }
108
109 /* Traverse the list until node at index found. NULL if not found */
110 struct Node *findByIndex (struct List *list, int indexSought)
\begin{array}{c|c} 111 & f \\ 112 & \end{array}int arr\_len = length (list);113
114 struct Node *node = list ->head;
115 int index At = 0;
116 while (node) {
117 if ( indexSought == indexAt )
118 return node;
119 node = node - \text{next};120 indexAt ++;
121 \quad \}122 return NULL;
123 }
124
125 /*
126 * Traverse the list, comparing each data item with 'dataSought' using
127 * 'compar' function. ('compar' returns 0 if the data pointed to by
128 \ast the two parameters are equal, non-zero value otherwise.)
129
130 * Returns the first node containing the matching data,
131 * NULL if not found.
132 */
133 struct Node *findNode (struct List *list, unsigned long dataSought, int (*compar) (
      unsigned long, unsigned long))
134 {
135 struct Node *node = list->head;
136 if (list ->depth == 1) {
137 while (node) {
138 if (compar (dataSouth, node - > data) == 0)139 return node;
140 \vert node = node->next;
141 }
142 }
```

```
143 if (list ->depth > 1) {
144 while (node) {
145 if (compareLists (dataSouth, node - > data, company == 0)146 return node;
147 node = node ->next;\begin{array}{c|c}\n 148 & & \rightarrow \\
 \hline\n 149 & & \rightarrow\n \end{array}149 }
150 return NULL;
151 }
152
153 /* Returns 1 if dataSought is found in list, and 0 otherwise */154 int contains (struct List *list, unsigned long dataSought, int (*compar) (unsigned
       long, unsigned long)) {
155 struct Node *found = findNode (list, dataSought, compar);
156 if (found)
157 return 1;
158 return 0;
159 }
160
161 /* Traverse list to find index of node */
162 int findIndexOfNode (struct List *list, unsigned long dataSought, int (*compar) (
       unsigned long, unsigned long))
163 \mid \text{\&}164 struct Node *node = list->head;<br>165 int count = 0:
     int count = 0;
166 if (list ->depth == 1) {
167 while (node) {
168 if (compar (dataSought, node -> data) == 0 ) {
169 return count;
170 }
171 node = node - \geq next;\begin{array}{c} 172 \\ 173 \end{array} count ++;
173 }
174 }
175 if (list ->depth > 1) {
176 while (node) {
177 if (compactists (dataSouth, node - > data, compar) == 0 ) {
178 return count;<br>179 }
179
180 node = node - \text{next};181 count ++;
182 }
183 }
184 return count;
185 }
186
187 /*
188 * Remove node at specific index and return the 'data' pointer that was stored in
        the node .
189 * Returns NULL if the list is empty
190 \times 7191 unsigned long removeNode (struct List *list, int indexSought)
192 {
193 struct Node *node = list->head;
194 int indexAt = 0;
195
```

```
196 int arr\_len = length(iist);
197 if (indexSought >= arr\_len || indexSought < 0) {
198 fprintf (stderr, "%s\n", "Index Out of Bounds Error.");
\begin{array}{c} 199 \\ 200 \end{array} exit (0);
200 }
201
202 // check that list is not empty
203 if ( list ->head ) {
204 // if remove first index, it's just like popFront ()
205 if (indexSought == 0) {
206 unsigned long data = list->head->data;
207 struct Node *node = list->head;
208 | list ->head = list ->head ->next;
209 free (node);
210 return data;
211 }
212
213 // remove index other than first index
\begin{array}{c|c} 214 & \text{while (node) } \{215 & \text{if (indexSo)} \end{array}if ( indexSought - 1 == indexAt ) {
216 unsigned long data = node ->next ->data;
217 Struct Node *deletedNode = node->next;
218 node ->next = node ->next ->next;
\begin{array}{c|c} 219 & \text{free (deletedNode)}; \\ 220 & \text{return data:} \end{array}return data;
221 }
222 node = node ->next;
223 indexAt ++;
224 }
225 }
226 return 0;
227 }
228
229 /*
230 * Remove the first node from the list, and return the 'data' pointer that was
        stored in the node .
231 * Returns NULL is the list is empty.<br>232 */
232
233 unsigned long popFront (struct List *list)
234 {
235 if (list ->head) {
236 unsigned long data = list->head->data;
237 struct Node *node = list->head;
238 list ->head = list ->head ->next;
239 free (node);
240 return data;
241 }
242 return 0;
243 }
244
245 /* Remove all nodes from the list */
246 void removeAllNodes (struct List *list)
247 {
248 while (list ->head) {
249 popFront (list);
250 }
```

```
251 }
252
253 /*
254 * Create a node that holds the given data pointer,
255 * and add the node to the front of the list.
256 * Returns the newly created node on success and NULL on failure.
257 */
258 struct Node *addFront (struct List *list, unsigned long data)
259 {
260 struct Node *node = malloc( sizeof (struct Node) );
261 if (node == NULL) {
262 perror ("malloc returned NULL");
263 exit (1) ;
264 }
265 node->next = list->head;
266 node ->data = data;
267 list ->head = node;
268 return node;
269 }
270
271 /272 * Create a node that holds the given data pointer,
273 * and add the node right after the node passed in as the 'prevNode'
274 * parameter. If 'prevNode' is NULL, this function is equivalent to 275 * addFront().
    * addFront ().
276 * Returns the newly created node on success and NULL on failure.
277 */
278 struct Node *addAfter (struct List *list, struct Node *prevNode, unsigned long data
       )
279 {
280 struct Node *node = malloc ( sizeof (struct Node) );
281 if ( prevNode ) {
282 node ->next = prevNode ->next;
283 node ->data = data;
284 prevNode -> next = node;<br>285 }
285 }
\begin{array}{c|cc} 286 & \text{else} & \text{f} \\ 287 & & \text{node} \end{array}node - \nvert = list ->head;
288 node ->data = data;
289 list ->head = node;
290 }
291 return node;
292 }
293
294 /* Reverse the list. */
295 void reverseList (struct List *list)
296 {
297 struct Node *prv = NULL;
298 struct Node * cur = list -> head;
299 struct Node *nxt;
300
301 while (cur) {
302 nxt = cur->next;
303 cur->next = prv;
304 prv = cur;
305 cur = nxt;
```

```
306 }
307
308 list->head = prv;
309 }
310
311 /* Get element at specified index from a list */
312 unsigned long getElement (struct List *list, int index)
313 {
314 struct Node *node_by_index = findByIndex (list, index);
315 int arr_len = length (list);
316 if (index >= arr_len || index < 0) {
317 fprintf (stderr, "%s\n", "Index Out of Bounds Error.");
318 exit (0);
319 }
320 return node_by_index ->data;
321 }
322
323 /* Insert element in list at specified index */
324 void insertElement ( struct List * list , int index , unsigned long insert )
325 {
326 int arr_len = length (list);
327 if (index > arr_len || index < 0) {
328 fprintf (stderr, "%s\n", "Index Out of Bounds Error.");
\begin{array}{c|c} 329 & \text{exit (0)}; \\ 330 & \text{t} \end{array}330 }
331 if (index == 0)
332 addFront (list, insert);
333 else {
334 int x = index - 1;
335 struct Node *node = findByIndex(list, x);
336 addAfter (list, node, insert);
337 }
338 }
339
340 /* Assign element at specified index to a new value */
341 void assignElement (struct List *list, int index, unsigned long insert)
\begin{array}{c|c} 342 & \text{f} \\ 343 & \end{array}struct Node *node = findByIndex (list, index);
344 node ->data = insert;
345 }
```
#### rgx.c

Author: Mel

```
1 / * Regex operators */2
 3 \mid \#inculate \langle regex.h \rangle4 \mid \#i \, n \, c \, l \, u \, d \, e \prec \; st \, d \, l \, i \, b \cdot h5 \mid \#inculate \leq stdio.h>6 \mid \#inculate < assert.h>
 7 \mid \#inculate \leq string.h8
 9 /* Returns 1 if string a matches rgx b, 0 otherwise */
10 int comp (char *a, char *b) {
```

```
11 if (b[0] == ' \ \') {
12 b++;
13 }
14 if (b[strlen(b) - 1] == ' \') {
15 b [strlen(b) - 1] = 0;
16 }
17 regex_t regex;
18 int comp = regcomp (& regex, b, REG_EXTENDED | REG_NOSUB);
19 if (comp) {
20 printf ("Regex expression could not be compiled");
\begin{array}{c|cc} 21 & \text{return } 0; \\ 22 & \end{array}22 }
23 comp = regexec (& regex, a, 0, NULL, 0);
24 if (!comp) {
25 return 1;
26 }
27 return 0;
28 }
29
30/ /* Returns 1 if string a doesn't match rgx b, 0 otherwise */
31 int ncomp (char *a, char *b) {
32 int opp = comp(a, b);
33 return ! opp;
34 }
35
36 / * \text{rgx a} == \text{rgx b} */37 int equals (char *a, char *b) {
38 \mid if (strcmp(a, b) == 0) {
39 return 1;
40 }
41 return 0;
42 }
43
44 /* rgx a != rgx b */
45 int nequals (char *a, char *b) {
46 return ! equals (a, b);
47}
```

```
convert.c
```
Author: Mel

```
1 / * Built-in conversion functions, string operations, NF, $ */
2
3 \mid \#inculate \leq stdio.h>4 \mid \#inculate \le stdlib.h>5 \nmid \#inculate \leq string.h6
7 extern char *FS;
8
9 /* Convert a string to an int */
10 int string_to_int (char *a) {
11 char * cleaned = malloc(strlen(a) + 1);
12 strcpy (cleaned, a);
13 return atoi (cleaned);
```

```
14 }
15
16 /* string a == string b */
17 int streq (char *a, char *b) {
18 return (strcmp(a, b) == 0);19 }
20
21 /* string a != string b */
22 int strneq (char *a, char *b) {
23 return (strcmp(a, b) != 0);
24 }
25
26 /* string a > string b */
27 int strgreater (char *a, char *b) {
28 return (strcmp(a, b) > 0);
29 }
30
31 /* string a < string b */
32 int strless (char *a, char *b) {
33 return (strcmp(a, b) < 0);
34}
35
36 /* string a >= string b */
37 int strgeq (char *a, char *b) {
38 return (strcmp(a, b) >= 0);
39 }
40
41 /* string a \leq string b */
42 int strleq (char *a, char *b) {
43 return \text{(strcmp(a, b) \leq 0)};
44 }
45
46 /* Concatenate string b to string a and then return the new string */
47 char * concat ( char * a, char * b) {
48 char *str = malloc(strlen(a) + strlen(b));49 size_t len1 = strlen(a), len2 = strlen(b);
50 char * concat = (char*) malloc (len1 + len2 + 1);
51
52 memcpy (concat, a, len1);
53 memcpy (concat+len1, b, len2+1);
54 return concat;
55 }
56
57 /* Convert a bool to a string */
58 char *bool_to_string (int a) {
59 if(a) {
60 return "true";
61 }
62 else {
63 return "false";
64 }
65 return " " ;
66 }
67
68 /* Convert an int to a string */
69 char *int_to_string (int a) {
```

```
70 int length = snprintf ( NULL, 0, "M', a);
71 char* str = malloc( length + 1);
 72 snprintf (str, length + 1, "%d", a);
73 return str;
74 }
75
 76 /* Convert a regex to a string */
 77 char * rgx_to_string (char * a) {
 78 if (a[0] == ' \ \') {
 79 a + +;
80 }
81 if (a[strlen(a) -1] == ' \' ) {
82 a [strlen(a)-1] = '\0';
83 }
84 return a;
85 }
86
87 /* Return the number of fields in a line */
88 int numfields (char *line) {
89 if (strlen(line) ==1 && line [0] == '\n') {
90 return 0;
91 }
92 if (strlen(line) ==0) {
\begin{array}{c|cc}\n 93 & \text{return } 0; \\
 94 & \text{ } \end{array}94 }
95 int numSpaces = 1;
96
97 for(int i = 0; i < strlen(line); i++) {
98 if (\text{line}[i] == ' '')99 numSpaces ++;
\begin{array}{c|c}\n 100 & & \rightarrow \\
 \hline\n 101 & & \rightarrow\n \end{array}101 }
102 return numSpaces;
103 }
104
105 /* Return whatever is at the specified field */
106 char * access (char * line, int field) {<br>107 if (field == 0) {
       if (field == 0) {
108 return line;
109 }
110 char * copy = malloc(strlen(line) + 1);
111 strcpy (copy, line);
112 char *token;
113 int count = 1;
114
115 token = strtok (copy, FS);
116
117 /* walk through other tokens */
118 while ( token != NULL ) {
119 if (count == field) {
120 return token;
121 }
122 token = strtok (NULL, FS);
123 count ++;
124 }
125 return "";
```
}

testall.sh

Author: Ashley

```
1 LLI="11i"
 2 LLC="11c"
 3 CC = " cc "
 4 BAWK = "./bawk.native"
 5
 6 ulimit -t 30
 7
 8 \mid globallog=testall.log
 9 \text{ }\text{rm} -f $globallog
10 error=0
11 globalerror=0
12
13 keep=0
14
15 Usage () {
16 echo " Usage: testall.sh [ options] [.bawk files] "<br>17 echo " - k Keep intermediate files"
17 echo "-k Keep intermediate files"<br>18 echo "-h Print this help"
18 echo "-h Print this help"
19 exit 1
20 \vert \}21
22 SignalError () {
23 if [ $error - eq 0 ] ; then
24 echo "FAILED"
25 error=1
26 fi
27 echo " $1 "
28 }
29
30 Compare () {
31 generatedfiles = " $generatedfiles $3 "
32 echo diff -b $1 $2 " >" $3 1 >&2
33 diff -b "$1" "$2" > "$3" 2>&1 || {
34 SignalError "$1 differs"<br>35 echo "FAILED $1 differs
      echo "FAILED $1 differs from $2" 1>&2
36 }
37}
38
39 Run () {
40 echo \frac{1}{2} echo \frac{1}{2}41 eval \frac{1}{2} eval \frac{1}{2} \frac{1}{2} \frac{1}{2}42 SignalError "$1 failed on $*"
43 return 1
44 }
45 }
46
47 RunFail () {
48 echo * 1>&2<br>49 eval * && {
        eval $* && {
```

```
50 SignalError "failed: * did not report an error"
51 return 1
52 }
53 return 0
54 }
55
56 Check () {
57 error =0
58 basename='echo $1 | sed 's/.*\\///
59 s/. bawk//''
60 reffile='echo 1 \mid \text{sed } 's'.\bawk$//''
61 basedir="'echo $1 | sed 's/\/[^\/]*$//''/."
62
63 echo -n "$basename..."
64
65 echo 1 >&2
66 echo "###### Testing $basename" 1 > & 267
68 generatedfiles = ""
69
70 generatedfiles = " $generatedfiles $ { basename }. ll $ { basename }. s $ { basename }. exe $
          { basename }. out " &&
71 Run "$BAWK" "-c" "$1" ">" "${b}asename}.11" &&
72 Run "$LLC" "-relocation-model=pic" "${basename}.11" ">" "${basename}.s" &&<br>73 Run "$CC" "-o" "${basename}.exe" "${basename}.s" "convert.o" "structure.o"
       Run "$CC" "-o" "${basename}.exe" "${basename}.s" "convert.o" "structure.o" "
          mylist . o " " rgx . o " &&
74 Run " ./ $ { basename }. exe " " input . txt " " & > " " $ { basename }. out " &&
75 Compare ${basename}.out ${reffile}.out ${basename}.diff
76
77 # Report the status and clean up the generated files
78
79 if [ $error -eq 0 ] ; then
80 if [ $keep - eq 0 ] ; then
81 rm -f $generatedfiles
82 fi
83 echo "0K"
84 echo "###### SUCCESS" 1>&2
85 else
86 echo "###### FAILED" 1>&2
87 globalerror = $error
88 fi
89 }
90
91 CheckFail () {
92 error=0
93 basename='echo $1 | sed 's/.*\\///
94 s/. bawk//''
95 reffile='echo $1 | sed 's/.bawk$//''
96 basedir="'echo $1 | sed 's/\/[^\/]*$//''/."
97
98 echo -n "$basename..."
99
100 echo 1 >&2
101 echo "###### Testing $basename" 1 > & 2102
103 generatedfiles=""
```

```
104
105 generatedfiles="$generatedfiles ${basename}.err ${basename}.diff" \&&106 RunFail "$BAWK" "-c" "<" $1 "2>" "${basename}.err" ">>" $globallog &&
107 Compare ${basename}. err ${reffile}. err ${basename}. diff
108
109 # Report the status and clean up the generated files
110
111 if [ $error -eq 0 ]; then
112 if [ $keep - eq 0 ] ; then
113 rm -f $generatedfiles
114 fi
115 echo " OK"
116 echo "###### SUCCESS" 1>&2
117 else
118 echo "###### FAILED" 1>&2
119 globalerror = $error
120 fi
121 }
122
123 while getopts kdpsh c; do
124 case $c in
125 k) # Keep intermediate files
126 keep=1
\begin{array}{c|cc}\n 127 & & \text{; } \\
 128 & \text{h} & \text{# } B\n\end{array}h) # Help129 Usage
130 ;;
131 esac
132 done
133
134 shift 'expr $OPTIND - 1'135
136 LLIFail () {
137 echo "Could not find the LLVM interpreter \"$LLI\"."
138 echo " Check your LLVM installation and/or modify the LLI variable in testall.sh"
139 exit 1
140 }
141
142 which "$LLI" >> $globallog || LLIFail
143
144 if [ $# -ge 1 ]
145 then
146 files = $@
147 else
148 files="tests/pass-*.bawk tests/fail-*.bawk"
149 fi
150
151 for file in $files
152 do
153 case $file in
154 * _{\text{pass}} -*)
155 Check $file 2>> $globallog
156 ;;
157 *fail-*)
158 CheckFail $file 2>> $globallog
159 ;;
```

```
160 *)
161 echo "unknown file type $file"
162 globalerror=1
163 ;;
164 esac
165 done
166
167 exit $globalerror
```
### bawk.sh

Author: Mel

```
1 set -e
2./bawk.native -c $1 > bawk_out.11
3 llc -relocation-model=pic bawk_out.11 > bawk_out.s
4 cc -o bawk_out . exe bawk_out . s convert . o structure . o mylist . o rgx . o
5./bawk_out.exe $2
```
All tests Author: Ashley fail-FS.bawk BEGIN {}

```
\frac{2}{3}3 LOOP {}
 4
 \begin{array}{c|cc} 5 & \text{END} & \text{C} \\ 6 & \text{FS} \end{array}6 \begin{array}{c} 6 \ \hline 7 \end{array} FS = " "; # Fail: reassigning FS
     7 }
 8
 9 CONFIG {
10 FS = " ";
11}
```
fail-RS.bawk

```
1 BEGIN \{1\}2
 3 LOOP \{ }
 4
 5 END {
 6 RS = "\n\lambdan'; # Fail: reassigning RS 7 }
     7 }
 \begin{array}{c} 8 \\ 9 \end{array}\begin{array}{c|cc}\n9 & \text{CONFIG} & \text{E}\n10 & \text{RS} & = & \n\end{array}RS = " \n\ln" ;11 }
```
fail-array1.bawk

```
1 BEGIN \{}
2
3 LOOP \{ }
4
5 END {
6 void [] a; # Fail: Creating an array of voids 7 \mid a = [];
    a = [];
8 }
```
fail-array2.bawk

 BEGIN  $\{$  } LOOP  $\{$ } END {  $\begin{array}{c|c} 6 & \text{int} & \text{a;} \\ 7 & \text{bool} & \text{b;} \end{array}$ bool **b**;  $8 \mid$  a = [1,2,3];  $9 \vert$  b = contains (a, true); # Fail: Checking for bool inside int array }

fail-array3.bawk

```
1 BEGIN {}
 2
 3 LOOP \{}
 4
 5 END {
 \begin{array}{c|c} 6 & \text{int} & \text{a;} \\ 7 & \text{int} & \text{b;} \end{array}int b;
 \begin{array}{c|cc} 8 & a & = [1, 2, 3]; \\ 9 & b & = \text{ index\_of} \end{array}b = index_of(a, true); # Fail: Finding index of bool in an int array
10 }
```
fail-arrayassign1.bawk

```
1 BEGIN \{ }
2
3 LOOP \{}
4
5 END {
\begin{array}{c|cc} 6 & \text{int} & a; \\ 7 & a & = & [1, 1] \end{array}a = [[1,2], [3,4]], # fail: assigning a 2D array to a 1D array8 }
```
fail-arrayassign2.bawk

 BEGIN  $\{$  } 

```
3 LOOP {}
4
5 END {
\begin{array}{c} 6 \\ 7 \end{array} int [] a;<br>7 a = [1,
     a = [1, "hi"]; # Fail: assigning a string as an element in an int array
8 }
```
fail-arrayassign3.bawk

```
1 BEGIN \{ }
2
3 LOOP \{ }
4
5 END {
\begin{bmatrix} 6 \\ 7 \end{bmatrix} int [] [] a;<br>7 a = [[1,2]
    a = [[1,2], ["hi", "bye"]]; # Fail: Assigning 2D array of int type and stringtype to 2D array of int type
8 }
```
fail-assign1.bawk

 BEGIN  $\{$  } LOOP  $\{$ } END {  $\begin{array}{c|cc} 6 & \text{int } i; \\ \hline 7 & \text{bool } b \end{array}$ bool **b**;  $9 \mid i = 42;$  i = 10; b = true; b = false; i = false; # Fail: assigning a bool to an integer }

fail-assign2.bawk

```
1 BEGIN \{ }
2
3 LOOP \{}
4
5 END {
6 int i;
7 bool b;
\begin{array}{c} 8 \\ 9 \end{array}b = 48; # Fail: assigning an integer to a bool
10 }
```
fail-assign3.bawk

```
\begin{bmatrix} 1 \\ 2 \end{bmatrix} BEGIN {
 \begin{array}{c|c} 2 & \text{function void myvoid()} \\ 3 & \text{f} & \end{array}\mathcal{L}\begin{array}{c|c} 4 & \text{return ;} \\ 5 & \end{array}5\,6 }
 7
 8 LOOP \{}
 9
10 END {
11 int i;
12
13 i = myvoid(); # Fail: assigning a void to an integer
14 }
```
fail-assign4.bawk

```
1 BEGIN \{}
2
3 LOOP \{ }
4
5 END {
6 void x; # Fail: Declaring a variable with void type
7}
```
fail-assign5.bawk

```
1 BEGIN {}
2
3 LOOP \{}
4
5 END {
6 string s;<br>7 s = \{0\}*
\begin{bmatrix} 7 \\ 8 \end{bmatrix} s = '[0]*'; # Fail: assigning regex to string
  8 }
```
fail-assign6.bawk

```
1 BEGIN \{ }
2
3 LOOP \{ }
4
\begin{array}{c|cc} 5 & \text{END} & \text{C} \\ \hline 6 & \text{NF} \end{array}NF = 3; # Fail: assigning a value to NF7}
```
fail-assign7.bawk

 BEGIN  $\{$ } 

```
3 LOOP {}
4
5 END {
\begin{array}{c|cc} 6 & \text{rgx } \text{r} \\ 7 & \text{r} = "h \end{array}r = "hello"; # Fail: assigning string to regex
8 }
```
fail-blocks1.bawk

 BEGIN  $\{$ } BEGIN  $\{\}$  # Fail: two BEGIN blocks LOOP  $\{$  } END {}

fail-conversion1.bawk

```
1 BEGIN \{}
2
3 LOOP {
4 print ( int_to_string ( string_to_int (8) ) ) ; # Fail : Passing an int instead of string
         to \ string\_to\_int5}
6
7 END \{}
```
fail-conversion2.bawk

```
1 BEGIN \{2
3 LOOP \{}
4
5 END {
6 print (int_to_string ("hi")); # Fail: Passing a string instead of int
7 }
```
fail-conversion3.bawk

```
1 BEGIN \{ }
\begin{array}{c|c} 2 \\ 3 \end{array}3 LOOP {}
4
\begin{array}{c|cc} 5 & \text{END} & \text{C} \\ 6 & \text{pri} \end{array}\begin{bmatrix} 6 \\ 7 \end{bmatrix} print (rgx_to_string (2)); # Fail: Passing a int instead of rgx
    7 }
```
fail-conversion4.bawk

```
1 BEGIN \{}
2
3 LOOP \{}
4
5 END {
6 print (bool_to_string ('[0-9]*')); # Fail: Passing a rgx instead of bool 7 }
 7 }
```
# fail-conversion5.bawk

```
1 BEGIN \{2
3 LOOP \{}
4
5 END {
6 print (bool_to_string ('[0-9]*')); # Fail: Passing a rgx instead of bool
7}
```
### fail-dead1.bawk

```
\begin{array}{c|cc}\n1 & \text{BEGIN} & \text{f}\n\end{array}\begin{array}{c|cc} 2 & \text{function int } \text{foo}() \{3 & \text{int } i\} \end{array}int i;
  4
  \begin{array}{c|cc} 5 & \text{ i = 15;} \\ \hline 6 & \text{ return } \end{array}\begin{array}{c|cc} 6 & \text{return } i; \\ 7 & i = 32; \end{array}i = 32; # Error: code after a return
  \begin{bmatrix} 8 \\ 9 \end{bmatrix} }
       9 }
10
11 LOOP \{12
13 END {}
```
## fail-decl1.bawk

```
1 BEGIN \{ }
2
3 LOOP \{}
4
5 END {
6 int NF; # Fail: declaring a variable called NF
7}
```
# fail-decl2.bawk

 BEGIN  $\{$  } LOOP  $\{$  } 

```
\begin{array}{c|cc} 5 & \text{END} & \text{C} \\ 6 & \text{int} \end{array}int RS; # Fail: declaring RS
7}
```
fail-decl3.bawk

```
1 BEGIN \{}
2
3 LOOP \{}
4
\begin{array}{c|cc} 5 & \text{END} & \text{C} \\ 6 & \text{int} \end{array}int FS; # Fail: declaring FS
7 }
```
fail-dollarbegin.bawk

```
\begin{bmatrix} 1 \\ 2 \end{bmatrix} BEGIN {
\begin{array}{c|c} 2 & \text{string} \text{hello}; \\ 3 & \text{hello} = \$0; \end{array}hello = $0;4 }
5
6 LOOP {}
7
8 END {}
```
fail-dynamicarr1.bawk

```
1 BEGIN \{2
3 LOOP \{ }
4
5 END {
\begin{array}{c} 6 \\ 7 \end{array} int [] a;<br>7 a = [1,2
\begin{array}{c|cc} 7 & a = [1, 2, 3]; \\ 8 & \text{insert}(a, 1, 1) \end{array}insert(a, 1, true); # Fail: Inserting bool into int array
9 }
```
fail-expr1.bawk

 $1$  BEGIN  $\{$ } 2  $3$  LOOP  $\{$ } 4 5 END {  $\begin{array}{c|cc} 6 & \text{int } i; \\ 7 & \text{bool } b \end{array}$ bool **b**; 8  $9 \mid i = 42;$  $10$  i = 10;  $11$  b = true;  $12$  b = false;

```
13 i = false; # Fail: assigning a bool to an integer
14 }
```

```
fail-expr2.bawk
```

```
\begin{array}{c|cc}\n1 & \text{BEGIN} & \text{f}\n2 & \text{int} & \text{a}\n\end{array}\begin{array}{c|cc} 2 & \text{int a;} \\ 3 & \text{bool b} \end{array}bool b;
  \frac{4}{5}\begin{bmatrix} 5 \\ 6 \end{bmatrix} function void foo (int c, bool d)
  \begin{array}{c|c} 6 & \text{f} \\ 7 & \text{f} \end{array}int dd;
  8 bool e;
\begin{array}{c|cc} 9 & \text{a + c} \\ 10 & \text{c - a} \end{array}c - a;
\begin{array}{c|cc}\n 11 & \text{a} & * & 3; \\
 12 & \text{c} & / & 2;\n \end{array}\begin{array}{c|cc} 12 & c / 2; \\ 13 & d + a; \end{array}d + a; # Error: bool + int<br>}
14 }
15 }
16
17 LOOP {}
18
19 END {}
```
fail-expr3.bawk

```
1 BEGIN {
 2 int a;
 3 bool b;
 4
 \begin{bmatrix} 5 \\ 6 \end{bmatrix} function void foo (int c, bool d)
       \{7 int d;
 \begin{array}{c|cc} 8 & \text{bool } e; \\ 9 & \text{b} + a; \end{array}b + a; # Error: bool + int10 }
11 }
12
13 LOOP {}
14
15 END {}
```
fail-expr4.bawk

```
\begin{array}{c} 1 \\ 2 \end{array} BEGIN {
\begin{array}{c|cc} 2 & \text{int a;} \\ 3 & \text{string} \end{array}string b;
\begin{array}{c} 4 \\ 5 \end{array}function void foo (int c, string d)
\begin{array}{c|c} 6 & \text{f} \\ 7 & \text{f} \end{array}int d;
```

```
\begin{array}{c|cc} 8 & \text{string } e; \\ 9 & \text{b + a}; \end{array}b + a; # Error: string + int
10 }
11 }
12
13 LOOP {}
14
15 END {}
```
fail-expr5.bawk

 BEGIN  $\{$ } LOOP  $\{$ }  $\begin{bmatrix} 5 & \text{END} & \text{C} \\ 6 & \text{C} & \text{C} \end{bmatrix}$  $\begin{bmatrix} 6 & 6 \ 7 & 8 \end{bmatrix}$  ' [0]\*' ~ true; # Fail: Comparing rgx and bool }

fail-for1.bawk

```
1 BEGIN \{2
3 LOOP \{ }
4
5 END {
6 int i;
7
8 for (i = 0; i < 10; i = i + 1) {
9 if (i == 3) {
10 \vert print (int_to_string (42));
11 }
12 }
13
14 for (j = 0; i < 10; i = i + 1) \{ \} # j undefined
15 }
```
fail-for2.bawk

 BEGIN  $\{$ } LOOP  $\{$ } END { int i; 8 for  $(i = 0; j < 10; i = i + 1)$  {} # j undefined }

fail-for3.bawk

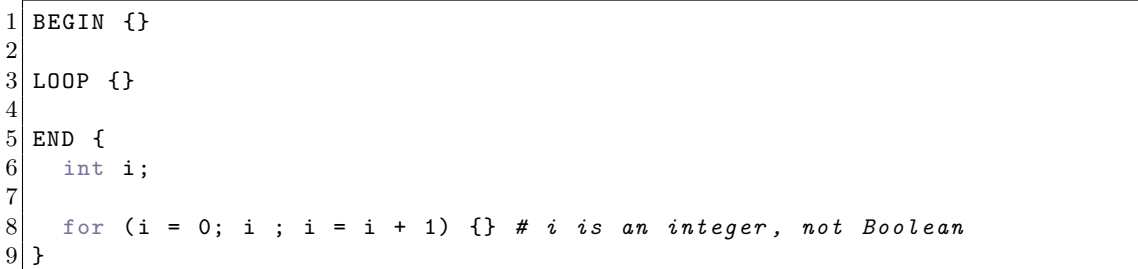

#### fail-for4.bawk

 BEGIN  $\{$  } LOOP  $\{$ }  $\begin{bmatrix} 5 \\ 6 \end{bmatrix}$  END { int i;  $8 \nvert$  for (i = 0; i < 10; i = j + 1) {} # j undefined }

fail-for5.bawk

```
1 BEGIN \{ \}2
 3 LOOP \{}
 4
 \begin{array}{c|cc} 5 & \text{END} & \text{C} \\ 6 & \text{int} \end{array}int i;
 7
 8 \nvert \nvert for (i = 0; i < 10; i = i + 1) {<br>foo(); # Error: no function foo
         foo (); # Error: no function foo }
10 \,11 }
```
# fail-for6.bawk

 BEGIN  $\{$ } LOOP  $\{$ }  $\begin{bmatrix} 5 & \text{END} & \text{C} \\ 6 & \text{int} \end{bmatrix}$ int i; int x ;  $9 \times = 10$ ; for (i in x) {} # Fail: enhanced for loop on an integer }

fail-for7.bawk

```
1 BEGIN \{}
2
3 LOOP \{ }
4
5 END {
6 int x;
7 string [] a;
8 for (x in a) \{\} # Fail: Enhanced for loop on a string array using an int
9 }
```
fail-func1.bawk

```
\begin{array}{c} 1 \\ 2 \end{array} BEGIN {
     function int foo() \{\}3
 4 function int bar () {}
 5
 6 function int baz() \{ \}7
 8 \nvert function void bar () {} # Error: duplicate function bar 9 \nvert }
   9 }
10
11 LOOP {}
12
13 END {}
```
fail-func2.bawk

```
\begin{bmatrix} 1 \\ 2 \end{bmatrix} BEGIN {
    function int foo (int a, bool b, int c) { }
3
4 function void bar (int a, bool b, int a) \{\} # Error: duplicate formal a in bar
5 }
6
7 LOOP {}
8
9 END {}
```
fail-func3.bawk

```
1 BEGIN {
2 function int foo (int a, bool b, int c) \{ \}3
4 function void bar (int a, void b, int c) \{\} # Error: illegal void formal b
5 }
6
7 LOOP {}
8
9 END \{ \}
```
fail-func4.bawk

```
\begin{bmatrix} 1 \\ 2 \end{bmatrix} BEGIN {
      function int foo() {}
 3
 4 function void bar () {}
 5
 6 function int print () \{\} # Should not be able to define print
 7
 \begin{bmatrix} 8 \\ 9 \end{bmatrix} function void baz() {}
   9 }
10
11 LOOP {}
12
13 END {}
```
fail-func5.bawk

```
1 BEGIN {
2 function int foo() {}
3
4 function int bar () {
5 int a;
6 void b; # Error: illegal void local b
7 bool c;
8
9 return 0;
10 }
11 }
12
13 LOOP {}
14
15 END {}
```
fail-func6.bawk

```
\begin{bmatrix} 1 \\ 2 \end{bmatrix} BEGIN {
 2 function void foo (int a, bool b) \begin{array}{c} 3 \end{array}3 {
 4 }
 5 }
 6
 7 LOOP {}
 8
 9 END {
10 foo (42, true);
11 foo (42); # Wrong number of arguments
12 }
```
fail-func7.bawk

 BEGIN { function void foo (int a, bool b)

```
3 {
 4 }
5 }
6
7 LOOP \{}
8
9 END {
10 foo (42, true);
11 foo (42, true, false); # Wrong number of arguments
12 }
```
fail-func8.bawk

```
\begin{bmatrix} 1 \\ 2 \end{bmatrix} BEGIN {
       function void foo (int a, bool b)
 \begin{array}{c|cc} 3 & 4 \\ 4 & 3 \end{array}4 }
 5
 \begin{bmatrix} 6 \\ 7 \end{bmatrix} function void bar ()
       7 {
  8 }
  9 }
10
11 LOOP \{ }
12
13 END {
14 foo (42, true);
15 foo (42, bar()); # int and void, not int and bool
16 }
```
fail-func9.bawk

```
\begin{bmatrix} 1 \\ 2 \end{bmatrix} BEGIN {
 2 function void foo (int a, bool b) \begin{array}{c} 3 \end{array}\{4 }
5 }
 6
 7 LOOP {}
 8
 9 END {
10 foo (42, true);
11 foo (42, 42); # Fail: int, not bool
12 }
```
fail-global1.bawk

```
1 BEGIN {
\begin{array}{c|cc} 2 & \text{int } c; \\ 3 & \text{bool } b \end{array}bool b;
         void a; # global variables should not be void
\begin{array}{c|c} 4 \\ 5 \\ \end{array} }
```
 $\begin{bmatrix} 6 \\ 7 \end{bmatrix}$  LOOP {} END {}

fail-global2.bawk

```
\begin{bmatrix} 1 \\ 2 \end{bmatrix} BEGIN {<br>int b;
 \begin{array}{c|c} 2 & \text{int } b; \\ 3 & \text{bool } c \end{array}bool c;
 \begin{array}{c|cc} 4 & \text{int a;} \\ 5 & \text{int b;} \end{array}int b; # Duplicate global variable
 6 }
 7
 8 LOOP \{}
 9
10 END {}
```
fail-helloworldbegin.bawk

 $\begin{array}{c|cc}\n1 & \text{BEGIN} & \text{f}\n\hline\n2 & \text{print}\n\end{array}$ print ("Hello World!");  $\overline{3}$  LOOP  $\{$  END { } CONFIG {}

fail-if1.bawk

```
1 BEGIN \{\begin{array}{c|c} 2 \\ 3 \end{array}3 LOOP {}
4
\begin{bmatrix} 5 & \text{END} & \text{C} \\ 6 & \text{if} \end{bmatrix}\begin{array}{c|cc} 6 & \text{if (true) }\{}\ 7 & \text{if (false) }\end{array}if (false) {} else {}
8 if (42) {} # Error: non-bool predicate
9 }
```
fail-if2.bawk

 BEGIN  $\{$ } LOOP  $\{$ } END { if (true) {

```
7 foo; # Error: undeclared variable 8 }
    \mathcal{E}9 }
```
fail-if3.bawk

 BEGIN  $\{$ } LOOP  $\{$ } END {  $\begin{array}{c|cc} 6 & \text{if (true)} & \text{f} \\ 7 & 42 & \text{if} \end{array}$  42;  $\begin{array}{c} 8 \\ 9 \end{array}$  } else {<br>bar; # bar; # Error: undeclared variable } }

fail-length.bawk

 BEGIN {} LOOP  $\{$ } END { int  $x$ ;  $7 \times = 0;$  length  $(x)$ ; # Fail: Finding length of int  $9 \mid \}$ 

fail-print1.bawk

```
\begin{array}{c|cc}\n1 & \text{BEGIN} & \text{f}\n2 & \text{\#} & \text{Sho}\n\end{array}2 # Should be illegal to redefine<br>3 function void print() {}
    function void print () {}
4}
5
6 LOOP \{7
8 END {}
```
fail-print2.bawk

```
1 BEGIN \{}
2
3 LOOP \{}
4
5 END {
6 print (5); # Fail: Printing an int instead of a string
7 }
```
fail-return1.bawk

```
\begin{bmatrix} 1 \\ 2 \end{bmatrix} BEGIN {
  \begin{array}{c|cc} 2 & \text{function void } \text{foo}() \end{array}\{\begin{array}{c} 4 \\ 5 \end{array} if (true) {<br>return 42;
  \begin{array}{c|cc} 5 & \text{return} & 42; & # \textit{ Should return void} \\ 6 & & \end{array}\begin{array}{c|cc}\n6 & & & \rightarrow \\
7 & & & \end{array}7 else {
  8 return;
  9 }
10 \mid \quad \}11 }
12
13 LOOP \{ }
14
15 END \{ \}
```
fail-scope1.bawk

 $1$  BEGIN $\{$ }  $\begin{array}{c} 2 \ 3 \end{array}$  LOOP{ int i;  $\frac{4}{5}$  $\begin{bmatrix} 5 & 1 \\ 6 & 6 \end{bmatrix}$  $\begin{array}{c|cc} 6 & \text{i} = 15; \\ 7 & \text{j} \end{array}$ 7 }  $\begin{array}{c} 8 \\ 9 \end{array}$  $i = 32;$ 10 } 11 END {}

fail-structure1.bawk

```
\begin{bmatrix} 1 \\ 2 \end{bmatrix} BEGIN {
   function void loop() {}
3 }
4
5 LOOP \{ }
6
7 END {}
```
fail-structure2.bawk

```
1 BEGIN {
   function void end () {}
\begin{array}{c|c} 2 \\ 3 \end{array} }
4
5 LOOP \{ }
6
7 END {}
```
fail-while1.bawk

```
1 BEGIN \{}
 \begin{array}{c|c} 2 \\ 3 \end{array}3 LOOP {}
 4
 \begin{array}{c|cc} 5 & \text{END} & \text{C} \\ 6 & \text{int} \end{array}int i;
 7
 \begin{cases} 8 \\ 9 \end{cases} while (true) {
        i = i + 1;10 \,11
12 while (42) { # Should be boolean
13 i = i + 1;
14 }
15 }
```
fail-while2.bawk

```
1 BEGIN \{}
 \begin{array}{c} 2 \\ 3 \end{array}3 LOOP {}
 4
 \begin{array}{c|cc} 5 & \text{END} & \text{C} \\ 6 & \text{int} \end{array}int i;
 7
 \begin{cases} 8 \\ 9 \end{cases} while (true) {
         i = i + 1;<br>}
10 }
11
12 while (true) {
13 foo(); # foo undefined
14 }
15}
```
pass-add1.bawk

```
1 BEGIN {
 2 function int add (int x, int y) {<br>
\begin{array}{c} 3 \end{array} return x + y;
       3 return x + y ;
 4 }
 5}
 6
 7 LOOP {}
 8
 9 END {
10 print (int_to\_string (add (1, 2)));
11 }
12
13 CONFIG {}
```
pass-add2.bawk

```
1 BEGIN {
2 function void add (int x, int y) {<br>3 print (int_to_string (x + y));
        print(int_to_string(x + y));
 4 }
 5 }
6
7 LOOP {}
8
9 END {
10 add (1, 2);
11}
```
pass-arith1.bawk

```
1 BEGIN \{2
3 LOOP \{}
4
5 END {
6 int x;
7 \times = 0;
8 \times = x + 2;9 print (int_to_string (x));
10 }
```
pass-arith2.bawk

```
1 BEGIN \{}
2
3 LOOP \{}
4
\begin{array}{c|cc} 5 & \text{END} & \text{C} \\ 6 & \text{pri} \end{array}\begin{bmatrix} 6 \\ 7 \end{bmatrix} print (int_to_string (1 + 2 * 3 + 4));
    7 }
```
pass-arith3.bawk

```
1 BEGIN \{}
2
3 LOOP \{ }
4
\begin{array}{c|cc} 5 & \text{END} & \text{C} \\ 6 & \text{pri} \end{array}print(int_to\_string(1 - 2 / 3 - 4));7}
```
pass-arith4.bawk

```
1 BEGIN {}
2
3 LOOP {}
```

```
\begin{array}{c} 4 \\ 5 \end{array}5 END {
 6 int x;
 7 \times = 2;\begin{array}{c|cc} 8 & x & \text{+=} & 2; \\ 9 & \text{print(i)} \end{array}print(int_to_string(x));
10 }
```
pass-arith5.bawk

```
1 BEGIN {}
2
3 LOOP \{ }
4
5 END {
6 int x;
7 \times = 2;8 \times -2;9 \mid print (int_to_string (x));
10 }
```

```
pass-arrayliterals.bawk
```

```
1 BEGIN \{}
2
3 LOOP \{}
4
5 END {
6 int [] a ;
7 \mid a = [1+1, 2+2, 3+2];
8 print (int_to_string (a[0]));
9 }
```
pass-bool1.bawk

```
1 BEGIN \{}
 2
 3 LOOP \{}
 4
 5 END {
 \begin{array}{c|cc} 6 & \text{bool} & \text{b}; \\ 7 & \text{b} & = & \text{tru} \end{array}b = true;\begin{array}{c} 8 \\ 9 \end{array} if (b) {
         print (int_to_string (10));<br>}
10 \,11}
```
pass-bool2.bawk

```
1 BEGIN {
2 function bool cond() {
```

```
3 bool b;
 \begin{array}{c|cc} 4 & \mathbf{b} & = \mathbf{true} \; ; \\ 5 & \mathbf{return} \; \mathbf{b} \; ; \end{array}\begin{bmatrix} 5 \\ 6 \end{bmatrix} return b;
         6 }
 7 }
 8
 9 LOOP \{10
11 END {
12 if (cond()) {
13 print (int\_tot\_string(10));<br>14 }
14 }
15 }
```
pass-boolarr1.bawk

```
1 BEGIN {}
2
3 LOOP \{ }
4
5 END {
6 bool [] a;
7 \mid a = [1;8 print (int_to_string (length (a)));
9 }
```
pass-boolarr2.bawk

```
1 BEGIN {}
 2
 3 LOOP {}
4
\begin{bmatrix} 5 & \text{END} & \text{C} \\ \text{6} & \text{boo} \end{bmatrix}\begin{array}{c|c} 6 & \text{bool} & \text{a}; \\ 7 & \text{a} & = \text{[true]} \end{array}7 \n\begin{array}{c} \n7 \ \n\end{array} a = [true, false, false];<br>
8 \n\begin{array}{c} \n\text{print(int_to_string(lengt))} \n\end{array}print (int_to_string (length (a)));
9 }
```
pass-boolarr3.bawk

```
1 BEGIN \{}
\frac{2}{3}3 LOOP {}
4
5 END {
6 bool [] a;
7 \n\begin{array}{c} \n7 \ \n\end{array} a = [true, false, false];<br>
8 \n\begin{array}{c} \n\text{print}(\text{bool\_to\_string(a[0])})\n\end{array}print (bool_to_string (a[0]));
9 }
```
pass-boolarr4.bawk
```
1 BEGIN \{}
2
3 LOOP \{}
4
5 END {
6 bool [] a;
7 a = [true, false, false];
8 \mid a[0] = false;9 print (bool_to_string (a[0]));
10 }
```
pass-boolarr5.bawk

```
\begin{array}{c} 1 \\ 2 \end{array} BEGIN {
 \begin{array}{cc} 2 \\ 3 \end{array} function bool [] foo () {<br>3 bool [] a;
        bool[] a;4 a = [true, false, false];
 \begin{bmatrix} 5 \\ 6 \end{bmatrix} return a;
       6 }
 7 }
 8
 9 LOOP {}
10
11 END {
12 bool [] a;
13 a = foo();
14 print (bool_to_string (a[0]));
15}
```
pass-boolarr6.bawk

```
\begin{array}{c} 1 \\ 2 \end{array} BEGIN {
 \begin{array}{c|c} 2 & \text{function } \text{bool} \text{[]} & \text{foo} \text{ (bool} \text{[] a) } \text{ } \text{ } \text{ } \text{return a;} \end{array}return a;
 4 }
 5 }
 6
 7 LOOP {}
 8
 9 END {
10 bool [] a;
11 a = [true, false, false];
\begin{array}{c|c} 12 & \mathbf{a} = \texttt{foo(a)}; \\ 13 & \texttt{print(bool\_)} \end{array}print(bool_to_string(a[0]));
14 }
```
pass-boolarr7.bawk

```
1 BEGIN \{ }
2
3 LOOP {}
```

```
\frac{4}{5}END {
6 bool [][] m;
7 bool [][][] a ;
8 bool [][][][] b;
9
10\vert m = [[false, false], [false, false]];
11 m [0] [0] = true;
12 print (bool_to_string (m[0][0]));
13
14 a =
15 [
\vert 16 \vert [ [true, false], [false, false] ], [ [false, false], [false, false] ]
17 ];
18 print (bool_to_string (a[0][0][0]));
19
20 b =
21 [
22 [ [ [true, false], [false, false] ], [ [false, false], [false, false] ] ],<br>23 [ [ [false, false], [false, false] ], [ [false, false], [false, false] ] ]
        [ [ [false, false], [false, false] ], [ [false, false], [false, false] ] ]
24 ];
25 print (bool_to_string (b[0][0][0][0]));
26 }
```
pass-boolarr8.bawk

```
1 BEGIN \{}
2
3 LOOP \{}
4
5 END {
\begin{array}{c|c} 6 & \text{bool} & \text{a}; \\ 7 & \text{a} & = & \text{[false]} \end{array}a = [false, false, false];
8 print (bool_to_string ( contains (a, false) ) );
9 print (bool_to_string (contains (a, true)));
10 }
```
pass-boolarr9.bawk

```
1 BEGIN \{}
2
3 LOOP \{}
4
5 END {
\begin{array}{c|c} 6 & \text{bool} & \text{a} \\ 7 & \text{a} & = & \text{true} \end{array}a = [true, false, false];8 print (int_to_string (index_of (a, true)));
9 }
```
pass-comment.bawk

BEGIN {

```
2 function int add (int x, int y) {<br>return x + y;
        return x + y;
 4 }
 5 }
 \frac{6}{7}7 LOOP {}
 8
 9 END {
10 # this should not print
11 # print(int_to\_string (add (1, 2)));<br>
print(int_to_string(add(1, 2)));
     print(int_to_string (add (1, 2)));
13 }
14
15 CONFIG {}
```
pass-config1.bawk

```
1 BEGIN \{2
 3 LOOP {
    print ($1);\begin{array}{c|c} 4 & \\ 5 & \end{array}6
 7 END {}
 8
 9 CONFIG {
10 RS = "\n\times";
11 }
```
pass-config2.bawk

```
1 BEGIN \{}
 2
 3 LOOP {
      print ($1);\begin{array}{c|c} 4 & \\ 5 & \end{array}6
 7 END {}
 8
 9 CONFIG {
10 FS = " ";
11 }
```
pass-config3.bawk

```
1 BEGIN \{}
2
\begin{array}{c|cc} 3 & \texttt{LOOP} & \texttt{\{} \\ 4 & \texttt{prin} \end{array}print ($1);
5 }
6
7 END {}
```
 $\begin{array}{c} 8 \\ 9 \end{array}$ CONFIG {  $10$  RS = " $\n\times$ ";  $11$  FS = " ";  $12$  }

pass-dollar1.bawk

 $1$  BEGIN {} 2 3 LOOP {  $print ($0);$  $\begin{array}{c} 4 \\ 5 \end{array}$  } 6 7 END {}

pass-dollar2.bawk

 $1$  BEGIN {} 2  $\begin{array}{c} 3 \\ 4 \end{array}$  LOOP {  $\begin{array}{c|c} 4 & \text{string} \text{hello}; \\ 5 & \text{hello} = \$0; \end{array}$  $\begin{array}{c|c} 5 & \text{hello} = $0; \\ 6 & \text{print(hello} \end{array}$ print (hello); 7 } 8 9 END {}

pass-dynamicarr1.bawk

 $1$  BEGIN  $\{$  }  $\frac{2}{3}$ 3 LOOP {} 4  $\begin{bmatrix} 5 & \text{END} & \text{C} \\ \text{6} & \text{boo} \end{bmatrix}$  $\begin{array}{c|c} 6 & \text{bool} & \text{a}; \\ 7 & \text{a} & = \text{[true]} \end{array}$  $a = [true, false, false];$  $\begin{array}{c|cc} 8 & \text{insert (a, 3, true)}; \\ 9 & \text{print(int_to_string)} \end{array}$ print (int\_to\_string (length (a))); 10 }

pass-dynamicarr2.bawk

```
1 BEGIN \{ }
2
3 LOOP \{ }
4
\begin{bmatrix} 5 & \text{END} & \text{C} \\ 6 & \text{boo} \\ 7 & \text{a} \end{bmatrix}bool[] a;a = [true, false, false];8 delete(a, 2);
```

```
9 print (int_to_string (length (a)));
10 }
```

```
pass-dynamicarr3.bawk
```
 BEGIN  $\{$  } LOOP  $\{$ } END { int [] a ; int b;  $8 \mid a = [1, 2, 3];$  $9 \mid b = a [3];$  # Fail: Accessing past size of array }

pass-dynamicarr4.bawk

 BEGIN  $\{$  LOOP  $\{$ } END { int [] a ;  $\begin{array}{c} 7 \\ 8 \end{array}$  a = [1,2,3];<br>8 insert(a, 6, insert  $(a, 6, 4)$ ; # Fail: Inserting past (size of array + 1) }

pass-dynamicarr5.bawk

 BEGIN  $\{$ } LOOP  $\{$  } END { int [] a ;  $\begin{bmatrix} 7 \\ 8 \end{bmatrix}$  a = [1,2,3];<br>8 insert(a, -1 insert  $(a, -1, 4)$ ; # Fail: Inserting at illegal index  $9 \mid$  }

pass-dynamicarr6.bawk

 BEGIN  $\{$  } LOOP  $\{$ } END { int [] a;  $7 \mid$  a = [1,2,3]; delete(a, 4); # Fail: Deleting element from invalid index }

pass-dynamicarr7.bawk

```
1 BEGIN \{}
\begin{array}{c|c} 2 \\ 3 \end{array}3 LOOP {}
4
5 END {
6 int [] a ;
7 \mid a = [1,2,3];
8 delete (a, -1); # Fail: Deleting from an invalid index
9 }
```
pass-fib.bawk

```
1 BEGIN {
2 function int fib(int x) \begin{cases} 3 \end{cases}\{4 if (x < 2) {
5 return 1;
6 }
7 return fib(x-1) + fib(x-2);
\begin{bmatrix} 8 \\ 9 \end{bmatrix} }
   9 }
10
11 LOOP {}
12
13 END {
14 print (int_to_string (fib(0)));
15 print (int_to_string (fib(1)));
16 print (int_to_string (fib(2)));
17 print (int_to_string (fib(3)));
18 \vert print (int_to_string (fib(4)));
19 print (int_to_string (fib(5)));
20 }
```
pass-for1.bawk

```
1 BEGIN \{ }
2
3 LOOP \{ }
4
5 END {
6 int i;
7 for (i = 0; i < 5; i = i + 1) {
8 print (int_to_string (i));
9 }
10 print (int_to_string (42));
11 }
```
pass-for2.bawk

```
1 BEGIN {}
2
```

```
3 LOOP \{ }
 4
 \begin{array}{c|cc} 5 & \text{END} & \text{C} \\ 6 & \text{int} \end{array}\begin{bmatrix} 6 \\ 7 \end{bmatrix} int []
        int [] arr;
 8 \text{ arr} = [1, 2, 3];9
10 for (i = 0; i < length (arr); i++) {
11 print (int_to_string (\text{arr[i]}) );<br>12 }
12 }
13 print (int_to_string (42));
14 }
```
pass-func1.bawk

```
1 BEGIN {
 2 function int fun(int x, int y)
 3 {
 \begin{array}{c|cc} 4 & \text{return } 0; \\ 5 & \end{array}5 }
 6 }
 7
 8 LOOP \{}
 9
10 END {
11 int i ;
12 i = 1;
13
14 fun(i = 2, i = i+1);
15
16 print (int_to_string(i));
17 }
```
pass-func2.bawk

```
\begin{array}{c} 1 \\ 2 \end{array} BEGIN {
       function void printem (int a, int b, int c, int d)
 3 {
 4 print (int_to\_string(a));
 5 print (int_to_string (b));
 \begin{array}{cc} 6 & \text{print(int_to\_string(c))} \\ 7 & \text{print(int_to\_string(d))} \end{array}print (int_to_string(d));
 \begin{bmatrix} 8 \\ 9 \end{bmatrix} }
    9 }
10
11 LOOP \{ }
12
13 END {
14 printem (42, 17, 192, 8);
15 }
```
pass-func3.bawk

```
1 BEGIN {
 2 function int add (int a, int b) \frac{3}{4}\left\{ \right.\begin{array}{c|cc} 4 & \text{int } c; \\ 5 & c = a \end{array}c = a + b;\begin{bmatrix} 6 \\ 7 \end{bmatrix} return c;
       7 }
 8 }
 9
10 LOOP {}
11
12 END {
13 int d;
14 d = add (52, 10);
15 print (int_to_string (d));
16 }
```
pass-func4.bawk

```
1 BEGIN {
 \begin{array}{c|cc} 2 & \text{function int } \text{foo(int a)} \\ 3 & 1 & 1 \end{array}\{\begin{array}{c|cc} 4 & \text{return } a; \\ 5 & \end{array}5 }
 6 }
 7
 8 LOOP {}
 9
10 END {
11 print ( int_to_string (foo (2) ) );
12 }
```
pass-func5.bawk

```
\begin{array}{c} 1 \\ 2 \end{array} BEGIN {
      function void foo() {}
 3
 4 function int bar (int a, bool b, int c) { return a + c; }
 5 }
 6
 7 LOOP {}
 8
\begin{array}{c|c} 9 & \text{END} & \text{6} \\ 10 & \text{pri} \end{array}print (int_to_string (bar (17, false, 25)));
11}
```
pass-func6.bawk

```
1 BEGIN {
2 int a;
3
```

```
\begin{array}{c|cc} 4 & \textbf{function void } \textbf{foo(int c)} \\ 5 & \textbf{f} \end{array}\mathfrak{g}\begin{array}{c|cc} 6 & \text{a} & = & \text{c} + 42 \\ 7 & \text{b} \end{array}7 }
 8 }
 9
10 LOOP {}
11
12 END {
13 foo (73);
14 print (int_to_string (a));
15 }
```
pass-func7.bawk

```
\begin{array}{c} 1 \\ 2 \end{array} BEGIN {
 \begin{bmatrix} 2 \\ 3 \end{bmatrix} function void foo (int a)
 \begin{array}{c|c} 3 & \textbf{f} \\ 4 & \textbf{f} \end{array}4 print (int\_to\_string(a + 3));<br>5 }
          \mathcal{F}6 }
  7
  8 LOOP {}
 9
10 END {
11 foo (40);
12 }
```
pass-func8.bawk

```
1 BEGIN {
 \begin{array}{c|cc} 2 & \text{function void } \text{foo(int a)} \\ 3 & 4 & \end{array}\{4 print (int_to\_string(a + 3));
           return;
  6 }
  7 }
 \begin{array}{c} 8 \\ 9 \end{array}9 LOOP {}
10
11 END {
12 foo (40) ;
13 }
```
pass-func9.bawk

```
\begin{bmatrix} 1 \\ 2 \end{bmatrix} BEGIN {
\begin{array}{c|c} 2 & \text{function int } x() \\ 3 & \text{return } 2; \end{array}return 2;
4 }
\begin{bmatrix} 5 \\ 6 \end{bmatrix}function int y () {
```

```
\begin{bmatrix} 7 \\ 8 \end{bmatrix} return x();
       \mathcal{F}9 \mid }
10
11 LOOP {}
12
13 END {
14 print ( int\_string(y() ) );
15 }
```
pass-gcd.bawk

```
\begin{bmatrix} 1 \\ 2 \end{bmatrix} BEGIN {
 2 function int gcd(int a, int b) {<br>3 while (a != b) {
              while (a != b) {
 \begin{array}{c|cc} 4 & \text{if (a > b) } & 4 \\ 5 & \text{a = a - b;} \end{array}\begin{array}{c|cc} 5 & \text{a = a - b;} \\ 6 & \text{b} \end{array}\begin{array}{c|cc} 6 & & & \end{array} \begin{array}{c|cc} 6 & & & \end{array}\begin{array}{ccc} 7 & \text{else} & 6 \\ 8 & \text{b} & = 1 \end{array}\begin{array}{c|cc} 8 & & b = b - a; \\ 9 & & & \end{array}9 }
10 }
\begin{array}{c|cc} 11 & \text{return } a; \\ 12 & \end{array}12 }
13}
14
15 LOOP {}
16
17 END {
18 print (int_to\_string ( gcd (2, 14) ));
19 \vert print (int_to_string (gcd (3,15)));
20 print (int_to\_string ( gcd (99, 121) ));
21 }
```
pass-global1.bawk

```
1 BEGIN {
 \begin{array}{c|cc} 2 & \text{int a;} \\ 3 & \text{int b;} \end{array}int b;
 4
 5 function int add (int x, int y) {
 6 return x + y;
 7 }
 8 }
 9
10 LOOP {}
11
12 END {
13 a = 1;
14 b = 2;
15 print (int_to\_string (add(a, b)));
16 }
```

```
pass-global2.bawk
```

```
\begin{array}{c|cc}\n1 & \text{BEGIN} & \text{f}\n\hline\n2 & \text{int} & \text{a}\n\end{array}\begin{array}{c|cc} 2 & \text{int a;} \\ 3 & \text{int b;} \end{array}int b;
 \frac{4}{5}function void printa ()
 \begin{bmatrix} 6 \\ 7 \end{bmatrix} {
            print (int_to_string (a));
 8 }
 9
10 function void printbb()
11 {
12 print (int\_tot\_string(b));<br>13 }
13 }
14
15 function void incab()
16 {
17 a = a + 1;
\begin{array}{c|cc}\n 18 & b = b + 1; \\
 19 & \end{array}19\,20 }
21
22 LOOP {}
23
\begin{array}{c|cc}\n 24 & \text{END} & \text{\{c}} \\
 25 & \text{a} & \text{c}\n\end{array}a = 42;26 b = 21;
27 printa();
28 printbb();
29 incab();
30 printa ();
31 printbb();
32 }
```
pass-global3.bawk

```
\begin{array}{c|cc}\n1 & \text{BEGIN} & \text{1} \\
2 & \text{bool} & \text{3}\n\end{array}bool i;
    3 }
 4
 5 LOOP {}
 6
 7 END {
 8 int i; # Should hide the global i
 9
10 i = 42;11 \vert print (int_to_string (i + i));
12 }
```
pass-helloworld.bawk

 $1$  BEGIN  $\{$ } 2

```
3 LOOP {}
4
\begin{array}{c|cc} 5 & \text{END} & \text{C} \\ 6 & \text{pri} \end{array}print ("Hello World!");
7 }
8
9 CONFIG {}
```
pass-helloworldloop.bawk

```
1 BEGIN \{}
2
3 LOOP {
4 print ("Hello World");
5 }
6
7 END {}
8
9 CONFIG \{ }
```
pass-helloworldloopend.bawk

```
1 BEGIN \{ }
2
3 LOOP {
4 print ("Hello loop!");
5 }
6
7 END {
8 print ("Hello end!");
9 \mid \}
```
pass-if1.bawk

```
1 BEGIN {}
 \begin{array}{c} 2 \\ 3 \end{array}3 LOOP {}
 4
 \begin{array}{c|cc} 5 & \text{END} & \text{f} \\ 6 & \text{if} \end{array}\begin{array}{c|cc} 6 & \text{if (true) f} \\ 7 & \text{print(int)} \end{array}7 print (int_to_string (10));
  8 }
 9 print (int_to_string (2));
10 }
```
pass-if2.bawk

 BEGIN {} LOOP {} 

```
5 END {
 6 if (true) {
 7 print (int_to_string (10));
 \begin{array}{c|cc}\n8 & & \rightarrow \\
9 & & \neq\n\end{array}\begin{array}{c|cc} 9 & \text{else} & 6 \\ 10 & \text{prin} \end{array}print (int_to_string (5));<br>}
\begin{array}{c} 11 \\ 12 \end{array}print (int_to_string (2));
13 }
```
pass-if3.bawk

```
1 BEGIN \{}
  2
  3 LOOP \{ }
  4
  \begin{bmatrix} 5 & \text{END} & \text{C} \\ 6 & \text{if} \end{bmatrix}\begin{array}{c|c} 6 & \text{if (false)} & \text{f} \\ 7 & \text{print (int)} \end{array}\begin{bmatrix} 7 \\ 8 \end{bmatrix} print (int_to_string (10));
  \begin{array}{c|cc} 8 & & \rightarrow \\ 9 & & \text{p:} \end{array}print (int_to_string (2));
10 }
```
pass-if4.bawk

```
1 BEGIN \{}
 2
 3 LOOP \{}
 4
 5 END {
 6 if (false) {
 7 print (int_to_string (10));
 \begin{array}{c|cc} 8 & & 3 \\ 9 & & 61 \end{array}9 else {
10 print (int_to_string (5));
11 }
12 print (int_to_string (2));
13 }
```
pass-if5.bawk

```
1 BEGIN {
2 function int cond (bool b) {
3 int x;
4 if (b) {
5 \vert x = 10;6 }
7 else {
\begin{array}{c|cc} 8 & x = 5; \\ 9 & \end{array}\mathcal{F}10 return x;
11 }
```

```
12 }
13
14 LOOP {}
15
16 END {
17 print (int_to_string (cond (true)));
18 print (int_to_string (cond (false)));
19 }
```
pass-if6.bawk

```
\begin{bmatrix} 1 \\ 2 \end{bmatrix} BEGIN {
 \begin{array}{c|cc} 2 & \text{function int cond}(\text{bool b}) & \{3 & \text{int } x\} \end{array}int x;
 4 if (!b) {
 5 \times = 10;
 \begin{array}{ccc} 6 & & 3 \\ 7 & & e \end{array}7 else {
 8 \times x = 5;9 }
10 return x;
11 \quad \}12 }
13
14 LOOP {}
15
16 END {
17 print (int_to_string (cond (true)));
18 print (int_to_string (cond (false)));
19 }
```
pass-if7.bawk

```
\begin{bmatrix} 1 \\ 2 \end{bmatrix} BEGIN {
 \begin{array}{c|cc} 2 & \text{function int cond}(\text{bool b}) & \{3 & \text{int } x\} \end{array}int x;
 4 \times 10;5 if (b) {
 6 if (x == 10) {
 \begin{array}{c} 7 \\ 8 \end{array} x = 10;
 \begin{array}{c} 8 \\ 9 \end{array} }
            \mathcal{F}10 else {
\begin{array}{c|cc} 11 & & x = 5; \\ 12 & & \end{array}12 }
\begin{array}{c|cc} 13 & \text{return } x; \\ 14 & \end{array}14 }
15 }
16
17 LOOP {}
18
19 END {
20 print (int\_to_string (cond (true)));
21 \vert print (int_to_string (cond (false)));
```
}

pass-intarr1.bawk

```
1 BEGIN \{2
3 LOOP \{ }
4
5 END {
\begin{array}{c} 6 \\ 7 \end{array} int [] a;<br>
\begin{array}{c} 2 \end{array} a = [];
\begin{array}{c} 7 \\ 8 \end{array} a = [];<br>8 print(i)
         print (int_to_string (length (a)));
9 }
```
pass-intarr2.bawk

```
1 BEGIN \{}
2
3 LOOP {}
4
5 END {
6 int [] a ;
7 \mid a = [1, 2, 3];
8 print (int_to_string (length (a)));
9 }
```
pass-intarr3.bawk

```
1 BEGIN \{}
\begin{array}{c|c} 2 \\ 3 \end{array}3 LOOP {}
4
5 END {
6 int [] a;
7 \mid a = [1, 2, 3];
8 print (int_to_string (a[0]));
9 }
```
pass-intarr4.bawk

```
1 BEGIN \{ \}\frac{2}{3}3 LOOP {}
 4
 5 END {
 6 int [] a;
 \begin{array}{c} 7 \\ 8 \\ 9 \end{array} a = [1, 2, 3];<br>8 a [0] = 0;<br>9 print(int_to_s
        a [0] = 0;print (int_to_string (a[0]));
10 }
```
pass-intarr5.bawk

```
\begin{array}{c} 1 \\ 2 \end{array} BEGIN {
 2 function int [] foo () {
        int [] a;
 4 \mid a = [1, 2, 3];
 \begin{bmatrix} 5 \\ 6 \end{bmatrix} return a;
   \left\{\right\}|7|8
 9 LOOP \{}
10
11 END {
12 int [] a ;
13 a = foo();
14 print (int_to_string (a[0]));
15 }
```
pass-intarr6.bawk

```
\begin{bmatrix} 1 \\ 2 \end{bmatrix} BEGIN {
2 function int [] foo (int [] a) {<br>3 return a;
        return a;
4 }
5 }
6
7 LOOP {}
8
9 END {
10 int [] a;
11 \mid a = [1, 2, 3];12 \mid a = foo(a);
13 print (int_to\_string(a[0]));
14 }
```
pass-intarr7.bawk

```
1 BEGIN {}
 2
 3 LOOP \{ }
 4
 5 END {
 \begin{array}{c|c} 6 & \text{int} & \text{[]} & \text{m} \\ 7 & \text{int} & \text{[]} & \text{[]} \end{array}int [] [] [] a;
 8 int [][][][] b;
 9
10 \vert m = [1, 2], [3, 4];
11 m [0] [0] = 20;
12 print (int_to_string (m[0][0]));
13
14 a =
15 [
16 [ [1, 2], [3, 4] ], [ [5, 6], [7, 8] ]
17 ];
```

```
18 print (int_to_string (a[0][0][0]));
19
20 b =
21 [
22 [ [ [1, 2], [3, 4] ], [ [5, 6], [7, 8] ] ],
\begin{bmatrix} 23 \\ 24 \end{bmatrix} [ [ [9, 10], [11, 12] ], [ [13, 14], [15, 16] ] ]
     \exists;
25 print (int_to_string (b[0][0][0][0]));
26 }
```
pass-intarr8.bawk

```
1 BEGIN \{ }
 2
 3 LOOP \{}
 4
 \begin{array}{c|cc} 5 & \text{END} & \text{C} \\ 6 & \text{int} \end{array}6 int [] a ;
 7 \mid a = [1, 2, 3];
 8 print (bool_to_string (contains (a, 1));<br>9 print (bool_to_string (contains (a, 4)));
        print (bool_to_string (contains (a, 4)));
10 }
```
pass-intarr9.bawk

```
1 BEGIN \{}
2
3 LOOP \{}
4
5 END {
6 int [] a;
7 \mid a = [1, 2, 3];
8 print (int_to_string (index_of (a, 1)));
9 }
```
pass-local1.bawk

```
\begin{array}{c} 1 \\ 2 \end{array} BEGIN {
     function void foo (bool i)
 3 {
 4 int i; # Should hide the formal i
 5
 6 i = 42;<br>7 print(i)
        print (int_to_string (i + i));
 8 }
 9 }
10
11 LOOP {}
12
13 END {
14 foo (true);
15 }
```
pass-local2.bawk

```
\begin{bmatrix} 1 \\ 2 \end{bmatrix} BEGIN {
     function int foo (int a, bool b)
3 {
4 int c;
5 bool d;
6
7 \quad c = a;8
9 return c + 10;
10 }
11}
12
13 LOOP {}
14
15 END {
16 print (int_to_string (foo (37, false)));
17 }
```
pass-nf1.bawk

```
1 BEGIN \{}
2
3 LOOP {
\begin{array}{c} 4 \ 5 \ 5 \end{array} print (int_to_string (NF));
  \vert }
6
7 END {}
```
pass-ops1.bawk

```
1 BEGIN \{}
2
3 LOOP \{ }
4
5 END {
6 print (int_to_string (1 + 2));
7 print (int_to_string (1 - 2));
8 print (int_to_string (-1 + 2));
9 print (int\_tot\_string(1 * 2));<br>10 print (int\_tot\_string(100 / 2))
     print(int_to_string(100 / 2));11 print (int_to_string (99));
12 print (bool_to_string (1 == 2));
13 print (bool_to_string (1 == 1));
14 print (int_to_string (99));
15 print (bool_to_string(1 != 2));
16 print (bool_to_string(1 != 1));17 print (int_to_string (99));
18 \vert print (bool_to_string (1 < 2));
19 print (bool_to_string(2 < 1));
20 print (int_to_string (99));
21 print (bool_to_string (1 \leq 2));
22 print (bool_to_string (1 \leq 1));
```

```
23 print (bool_to_string(2 \leq 1));24 print (int_to_string (99));
25 print (bool_to_string (1 > 2));
26 print (bool_to_string (2 > 1));
27 print (int_to_string (99));
28 print (bool_to_string(1 >= 2));
29 print (bool_to_string (1 \geq 1));
30 print (bool_to_string (2 \geq 1));
31 }
```
pass-ops2.bawk

```
1 BEGIN \{ }
2
3 LOOP \{ }
4
5 END {
6 int x;
7 \times = 42;
8 print (bool_to_string (true));
9 print (bool_to_string (false));
10 print (bool_to_string (true && true));
11 print (bool_to_string (true && false));
12 | print (bool_to_string (false && true));
13 print (bool_to_string (false && false));
14 print (bool_to_string (true || true));
15 print (bool_to_string (true || false));
16 print (bool_to_string (false || true));
17 print (bool_to_string (false || false));
18 print (bool_to_string (!false));
19 print (bool_to_string (!true));
20 print (int_to\_string(-10));
21 print (int_to\_string(x--));
22 print (int_to_string(x++) ;
23 }
```
pass-ops3.bawk

```
1 BEGIN \{}
2
3 LOOP \{ }
4
5 END {
6 print ("hello " & "world");
7 print (int_to_string (99));
8 print (bool_to_string ("hello" == "world"));
9 print (bool_to_string ("hello" == "hello"));
10 print (int_to_string (99));
11 print (bool_to_string ("hello" != "world"));
12 print (bool_to_string ("hello" != "hello"));
13 print (int_to_string (99));
14 print (bool_to_string ("hello" < "world"));
15 print (bool_to_string ("world" < "hello"));
16 print (int_to_string (99));
```

```
17 print (bool_to_string ("hello" \leq "world"));
18 print (bool_to_string ("hello" <= "hello"));
19 \vert print (bool_to_string ("world" <= "hello"));
20 print (int_to_string (99));
21 print (bool_to_string("hello" > "world"));
22 print (bool_to_string ("world" > "hello"));
23 print (int_to_string (99));
24 print (bool_to_string ("hello" >= "world"));
25 print (bool_to_string("hello" > = "hello") ;
26 print (bool_to_string ("world" >= "hello"));
27 }
```
pass-ops4.bawk

```
1 BEGIN \{ }
2
3 LOOP {}
4
5 END {
6 print (bool_to_string ('[0-9]*' %'[0]*'));
7 print (bool_to_string ('[0-9]*' %'[0-9]*');
8 print (int_to_string (99));
9 print (bool_to_string ('[0-9]*' !%' [0]*');
10 print (bool_to_string ('[0-9]*' !% '[0-9]*') ;
11 print (int_to_string (99));
12 print (bool_to_string ("1234" \sim ' [0]'));
13 print (bool_to_string(" 1234" " ' [0-9]*'));14 print (int_to_string (99));
15 print (bool_to_string ("1234" !" '[0]'));
16 print (bool_to_string ("1234" !" '[0-9]*'));
17 }
```
pass-print.bawk

```
1 BEGIN \{}
2
3 LOOP {
4 print (int_to_string (string_to_int ("8")));
5}
6
7 END \{}
```
pass-printbegin.bawk

```
1 BEGIN {
2 function void print_begin () {
3 print ("Hello world");
4 }
5 }
6 LOOP \{}
7 END {
8 print_begin();
```
9 }

pass-rgx1.bawk

```
1 BEGIN \{}
2
3 LOOP \{ }
4
5 END {
6 rgx r;
7 r = ' [0 -9]* ';
    print ( rgx_to_string(r) );
9 }
```
pass-rgx2.bawk

```
1 BEGIN {
 \begin{array}{c|c} 2 & \text{function} & \text{rgx} & \text{foo}() \\ 3 & \text{return} & \text{'[0-9]}\ast \text{'}; \end{array}return ' [0-9]*';
 \begin{array}{c} 4 \ 5 \end{array} }
     \vert }
 \frac{6}{7}7 LOOP {}
 8
 9 END {
10 print \texttt{(rgx_to_string(foo())};11 }
12
13 CONFIG {}
```
pass-rgx3.bawk

```
\begin{bmatrix} 1 \\ 2 \end{bmatrix} BEGIN {
 2 function bool foo (rgx a, rgx b) {<br>3 return a % b;
 \begin{array}{c|cc}\n3 & \text{return } a \times b; \\
4 & \text{ }\end{array}\}5 }
 \frac{6}{7}7 LOOP {}
 8
 9 END {
10 \vert print (bool_to_string (foo ('[0-9]*', '[0-9]*')));
11 }
12
13 CONFIG {}
```
pass-rgx4.bawk

```
1 BEGIN {
2 function bool foo (rgx a, rgx b) {<br>3 return a !% b;
       return a !% b;
```

```
4 }
 5 }
6
7 LOOP {}
8
9 END {
10 print (bool_to_string (foo ('[0-9]*', '[0-9]*')));
11 }
12
13 CONFIG \{ \}
```
pass-rgx5.bawk

```
\begin{bmatrix} 1 \\ 2 \end{bmatrix} BEGIN {
 2 function bool foo (string a, rgx b) {<br>3 return a \tilde{b};
 \begin{array}{c|cc}\n3 & \text{return } a \text{ } \text{ } b; \\
4 & \text{ } \end{array}\, }
 5 }
 6
 7 LOOP {}
 8
 9 END {
10 print (bool_to_string (foo ("1234", '[0-9]*')));
11 }
12
13 CONFIG {}
```
pass-rgx6.bawk

```
1 BEGIN {
 2 function bool foo (string a, rgx b) {<br>return a !" b;
 \begin{array}{c|cc}\n 3 & \text{return } a \text{ !}^{\sim} b; \\
 4 & \text{ } \end{array}\mathcal{F}5 }
 6
 7 LOOP {}
 8
 9 END {
10 \vert print (bool_to_string (foo ("1234", '[0]')));
11 }
12
13 CONFIG {}
```
pass-rgxarr1.bawk

 BEGIN  $\{$ } LOOP  $\{$  } END {  $\begin{bmatrix} 6 & \text{rgx} & \text{ln } 3 \\ 7 & \text{ln } 5 \end{bmatrix}$  = [];  $a = []$ ;

```
8 print (int_to_string (length (a)));
9 }
```

```
pass-rgxarr2.bawk
```

```
1 BEGIN {}
\begin{array}{c|c} 2 \\ 3 \end{array}3 LOOP {}
4
5 END {
\begin{array}{c|cc} 6 & \texttt{rgx} & \texttt{a}; \\ 7 & \texttt{a} & = \texttt{['0} \end{array}\mathtt{a}\ =\ [\ ' \, [ \,0\, ] \, * \, ' \,\ , \quad ' \, [ \,1\, ] \, * \, ' \,\ , \quad ' \, [ \,1\, ] \, * \, ' \, ] \,\, ;8 print (int_to_string (length (a)));
9 \mid }
```
pass-rgxarr3.bawk

```
1 BEGIN \{}
2
3 LOOP \{ }
4
\begin{array}{c|cc} 5 & \text{END} & \text{C} \\ 6 & \text{rgx} \end{array}6 rgx [] a ;
7 \mid a = [ ' [0] * ', ' [1] * ', ' [1] * '];
8 print (rgx_to_string(a[0]));
9 \mid \}
```
pass-rgxarr4.bawk

```
1 BEGIN \{}
  2
  3 LOOP \{}
  4
  5 END {
  \begin{bmatrix} 6 & \text{rgx} & 3 \\ 7 & \text{a} & = 0 \end{bmatrix} a;
             \mathtt{a}\ =\ [\ ' \, [ \,0\, ] \, * \, ^\backprime\ ,\ \ ^\backprime\, [ \,1\, ] \, * \, ^\backprime\ ,\ \ ^\backprime\, [ \,1\, ] \, * \, ^\backprime\, ] \; ;8 \begin{array}{c} 8 \\ 9 \end{array} a [0] = ' [2] *';<br>print (rgx_to_s)
              print ( rgx_to_string ( a [0]) ) ;
10 }
```
pass-rgxarr5.bawk

```
\begin{bmatrix} 1 \\ 2 \end{bmatrix} BEGIN {
       function rgx [] foo () {
3 rgx [] a;
4 a = [\tbinom{0*}{}, \tbinom{1*}{}, \tbinom{1*}{}, \tbinom{1*}{},5 return a;
\begin{bmatrix} 6 \\ 7 \end{bmatrix}}
   7 }
8
9 LOOP \{}
```

```
10
11 END {
12 \mid \text{rgx}[] a;
13 a = foo();
14 print(rgx_to_string(a[0]));
15 }
```
pass-rgxarr6.bawk

```
1 BEGIN {
 2 function rgx [] foo (rgx [] a) {
 3 return a;
 4 }
 5 }
 6
 7 LOOP {}
 8
 9 END {
10 rgx [] a ;
11 \mid a = [\n\cdot [0] * \n\cdot, \n\cdot [1] * \n\cdot, \n\cdot [1] * \n\cdot];12 a = foo(a);
13 print \texttt{(rgx_to_string(a[0]))};
14 }
```
pass-rgxarr7.bawk

```
1 BEGIN \{ \}2
  3 LOOP \{ }
  4
  5 END {
  6 rgx [] [] m;
  7 \mid \text{rgx}[][] a;
  8 rgx [][][][] b;
  9
10 m = [\lbrack ? \rbrack \rbrack m = [\lbrack ? \rbrack \rbrack \rbrack \rbrack \rbrack (1 *)], [\lbrack ? \rbrack \rbrack \rbrack \rbrack \rbrack (1 *)];
11 | m [0] [0] = \{6*] ';
12 print \texttt{(rgx_to_string(m[0][0]))};
13
14 a =
\begin{array}{c|c} 15 & \text{E} \\ 16 & \text{E} \end{array}\left[ \begin{array}{ccc} [ \ \cdot \ [ 0* ] \ \cdot \ , \ \cdot \ \ [ 1* ] \ \cdot \ ] \ , \end{array} \right] \left[ \begin{array}{ccc} [ \ \cdot \ [ 1* ] \ \cdot \ , \ \cdot \ \ [ 1* ] \ \cdot \ ] \end{array} \right] \left[ \begin{array}{ccc} [ \ \cdot \ [ 1* ] \ \cdot \ , \ \cdot \ \ [ 1* ] \ \cdot \ ] \end{array} \right] \left[ \begin{array}{ccc} [ \ \cdot \ [ 1* ] \ \cdot \ ] \ \cdot \ ] \end{array} \right]17 ];
18 print (rgx_to_string(a[0][0][0]) );
19
20 b =
21 [
22 \begin{bmatrix} 1 & 0 \end{bmatrix} [ \begin{bmatrix} 0 & 0 \end{bmatrix}, \begin{bmatrix} 1 & 0 \end{bmatrix}, \begin{bmatrix} 1 & 0 \end{bmatrix}, \begin{bmatrix} 1 & 0 \end{bmatrix}, \begin{bmatrix} 1 & 0 \end{bmatrix}, \begin{bmatrix} 1 & 0 \end{bmatrix}, \begin{bmatrix} 1 & 0 \end{bmatrix}, \begin{bmatrix} 1 & 0 \end{bmatrix}, \begin{bmatrix} 1 & 0 \end{bmatrix}, \begin{bmatrix}] ] ,
23 \vert [ [ \vert [ \vert [1*]', '[1*]'], \vert [ \vert [1*]', '[1*]]], \vert [ \vert [1*]'], \vert \vert [1*]'], \vert [1*]']
                            ] ]
24 ];
25 print (rgx_to_string(b[0][0][0][0]) );
26 }
```
pass-rgxarr8.bawk

```
1 BEGIN \{}
 2
 3 LOOP {}
4
5 END {
6 rgx [] a ;
7 \mid a = ['[0]*', '[1]*', '[1]*'];
8 print ( bool_to_string ( contains (a, '[0]*') ) ) ;<br>9 print ( bool_to_string ( contains (a, '[2]*') ) ) ;
      print (bool_to_string (contains (a, ' [2]*')));10 }
```
pass-rgxarr9.bawk

```
1 BEGIN {}
\begin{array}{c|c} 2 \\ 3 \end{array}3 LOOP {}
4
5 END {
\begin{array}{c|c} 6 & \text{rgx} & \text{a} \\ 7 & \text{a} & = \text{b} \\ 1 & 0 & \text{c} \end{array}\mathtt{a}\ =\ [\ ' \ [ \ 0\ ]\ast\ ' \ ,\ \ ^\prime \ [ \ 1\ ]\ast\ ' \ ,\ \ ^\prime \ [ \ 1\ ]\ast\ ' \ ]\ ;8 print (int_to_string (index_of (a, '[0]*')));
9 \mid }
```
pass-strarr1.bawk

```
1 BEGIN \{}
\begin{array}{c} 2 \\ 3 \end{array}3 LOOP {}
4
5 END {
\begin{array}{c} 6 \ 7 \ \end{array} string [] a;
      a = [];
8 print (int_to_string (length (a)));
9 }
```
pass-strarr2.bawk

```
1 BEGIN {}
2
3 LOOP {}
4
5 END {
6 string [] a;
7 \mid a = ["a", "b", "c"];
8 print (int_to_string (length (a)));
9 }
```
pass-strarr3.bawk

```
1 BEGIN \{}
2
3 LOOP \{}
4
5 END {
\begin{bmatrix} 6 \\ 7 \end{bmatrix} string [] a;<br>
\begin{bmatrix} 7 \\ 2 \end{bmatrix} a = ["a", "]
        a = [\nVert a^n, \nVert b^n, \nVert c^n];8 print (a[0]);
9 }
```
pass-strarr4.bawk

```
1 BEGIN \{}
 2
 3 LOOP \{ }
 4
 5 END {
 6 string [] a;
 7 \mid a = ["a", "b", "c"];
 8 \begin{array}{c} 8 \ 9 \end{array} a [0] = "p";<br>print (a [0])
      print(a[0]);10 }
```
pass-strarr5.bawk

```
1 BEGIN {
 2 function string [] foo () {<br>string [] a;
           string [] a;
 \begin{array}{cc} 4 & \text{a = ["a", "b", "c"]}; \\ 5 & \text{return a}; \end{array}\begin{bmatrix} 5 \\ 6 \end{bmatrix} return a;
 \begin{bmatrix} 6 \\ 7 \end{bmatrix}}
    7 }
 8
 9 LOOP \{}
10
11 END {
12 string [] a;
13 a = foo();
14 print(a[0]);
15}
```
pass-strarr6.bawk

```
1 BEGIN {
2 function string [] foo (string [] a) {<br>return a;
          return a;
\begin{array}{c} 4 \\ 5 \end{array} }
   \boldsymbol{\}}6\atop77 LOOP {}
8
```

```
9 END {
10 string [] a;
11 a = ["a", "b", "c"];
12 \mid a = foo(a);
13 print (a[0]);
14 }
```

```
pass-strarr7.bawk
```

```
1 BEGIN \{ }
  2
  3 LOOP {}
  4
  5 END {
  6 string [] [] m;
  7 string [][][] a;
  8 string [][][][] b;
  9
 10 \vert m = \lbrack ["a", "b"], ["c", "d"]];
 11 m [0] [0] = "hi";
12 print (m[0][0]);
13
14 a =
15 [
16 [ ["a", "b"], ["c", "d"] ], [ ["e", "f"], ["g", "h"] ]
17 ];
18 print (a[0][0][0]);
19
20 \, b =
21 [
22 \begin{bmatrix} \begin{bmatrix} \begin{bmatrix} \end{bmatrix} & \begin{bmatrix} \end{bmatrix} & \begin{bmatrix} \end{b23 \begin{bmatrix} 1 & 0 \\ 0 & 1 \end{bmatrix} in the limit, " j' ], \begin{bmatrix} 1 & 0 \\ 0 & 1 \end{bmatrix} , \begin{bmatrix} 1 & 0 \\ 0 & 1 \end{bmatrix} , \begin{bmatrix} 0 & 0 \\ 0 & 1 \end{bmatrix} , \begin{bmatrix} 0 & 0 \\ 0 & 1 \end{bmatrix} , \begin{bmatrix} 0 & 0 \\ 0 & 1 \end{bmatrix} , \begin{bmatrix} 0 & 0 \\ 0 & 1 \end{bmatrix} , 
            \exists;
25 print (b[0][0][0][0]);
26 }
```
pass-strarr8.bawk

```
1 BEGIN \{2
 3 LOOP \{}
 4
 5 END {
 6 string [] a;
 7 \mid a = ["a", "b", "c"];
 \begin{array}{ll} 8 & \text{print}(\text{bool\_to\_string}(\text{contains}(\text{a}, \text{ "a}^{\prime\prime}))) \text{;} & \text{print}(\text{bool\_to\_string}(\text{contains}(\text{a}, \text{ "e}^{\prime\prime}))) \text{;} & \end{array}print (bool_to_string (contains (a, "e")));
10 }
```
pass-strarr9.bawk

BEGIN {}

```
2
 3 LOOP {}
4
\begin{array}{c|cc} 5 & \text{END} & \text{C} \\ 6 & \text{str.} \end{array}\begin{bmatrix} 6 \\ 7 \end{bmatrix} string [] a;<br>
\begin{bmatrix} a \\ a \end{bmatrix} = ["a", "
7 a = ["a", "b", "c"];<br>8 print(int_to_string(
          print (int_to_string (index_of (a, "a")));
9 }
```
pass-string1.bawk

 BEGIN  $\{$ } LOOP  $\{$  } END {  $\begin{array}{c|cc} 6 & \text{string s}; \\ 7 & \text{s} = \text{"hell} \end{array}$  $s = "hello";$  print (s); }

pass-string2.bawk

```
\begin{bmatrix} 1 \\ 2 \end{bmatrix} BEGIN {
 2 function string foo () {<br>3 return "hello";
         return "hello";
 4 }
 5 }
 6
 7 LOOP \{}
 8
 9 END {
10 print (foo());
11 }
12
13 CONFIG {}
```
pass-string3.bawk

```
\begin{bmatrix} 1 \\ 2 \end{bmatrix} BEGIN {
 2 function string concat (string a, string b) {<br>3 return a & b;
           return a & b;
 4 }
 5 }
 6
 7 LOOP \{}
 8
\begin{array}{c|cc} 9 & \text{END} & \text{6} \\ 10 & \text{pri} \end{array}print ( concat ( " hello " , " world " ) ) ;
11 }
12
13 CONFIG {}
```
pass-string4.bawk

```
1 BEGIN \{}
  \begin{array}{c} 2 \\ 3 \end{array}3 LOOP {}
  4
  \begin{array}{c|cc} 5 & \text{END} & \text{C} \\ 6 & \text{int} \end{array}\begin{array}{c|cc} 6 & \text{int } x; \\ 7 & \text{string} \end{array}string s;
  8
  9 \mid s = "3";10 \vert x = \text{string\_to\_int(s)};
11 \vert print (int_to_string (x));
12 }
```
pass-while1.bawk

```
1 BEGIN \{ }
 2
 3 LOOP \{ }
 4
 5 END {
 \begin{array}{c|cc} 6 & \text{int } i; \\ 7 & i = 5; \end{array}i = 5;\begin{array}{c|cc}\n8 & \text{while } (i > 0) \\
9 & \text{print(int_to_} \\
\end{array}print (int_to_string(i));
10 i = i - 1;
11 }
12 print (int_to_string (42));
13 }
```
pass-while2.bawk

```
\begin{bmatrix} 1 \\ 2 \end{bmatrix} BEGIN {
 \begin{array}{cc} 2 \\ 3 \end{array} function int foo (int a)
         \mathfrak{g}\begin{array}{c} 4 \\ 5 \end{array} int j;<br> \begin{array}{c} j = 0; \end{array}j = 0;6 while (a > 0) {<br>7 j = j + 2;
                  j = j + 2;8 a = a - 1;
\begin{array}{c|c}\n 9 & & \rightarrow \\
 \hline\n 10 & & \text{r}\n\end{array}return j;
11 }
12 }
13
14 LOOP {}
15
16 END {
17 print (int_to_string (foo(7)));
18 }
```
Failed tests output

fail-FS.err

1 Fatal error: exception Parsing. Parse\_error

### fail-RS.err

1 Fatal error : exception Parsing . Parse\_error

#### fail-array1.err

Fatal error: exception Parsing. Parse\_error

#### fail-array2.err

 $1 \vert$  Fatal error: exception Failure ("cannot perform contains on int[] and bool")

#### fail-array3.err

1 Fatal error: exception Failure ("cannot perform index\_of on int [] and bool")

#### fail-arrayassign1.err

```
1 Fatal error: exception Failure ("illegal assignment int [] = int [] [] in a = [[1, 2],[3, 4]] ")
```
fail-arrayassign2.err

```
1 Fatal error: exception Failure ("array of different types, expected int found
     string " )
```
#### fail-arrayassign3.err

```
1 Fatal error: exception Failure ("array of different types, expected int [] found
     string [] " )
```
fail-assign1.err

Fatal error: exception Failure ("illegal assignment int = bool in i = false")

fail-assign2.err

 $1$  Fatal error: exception Failure ("illegal assignment bool = int in b = 48")

fail-assign3.err

1 Fatal error: exception Failure ("illegal assignment int = void in i = myvoid ()")

fail-assign4.err

 $1$  Fatal error: exception Failure ("illegal void local  $x"$ )

fail-assign5.err

| Fatal error: exception Failure ("illegal assignment string = rgx in s =  $'$ [0]\*'")

#### fail-assign6.err

 $1$  Fatal error: exception Failure ("illegal assignment of NF")

fail-assign7.err

 $1$  Fatal error: exception Failure ("illegal assignment rgx = string in  $r$  = hello")

fail-blocks1.err

1 Fatal error : exception Parsing . Parse\_error

fail-conversion1.err

| Fatal error: exception Failure ("illegal argument found int expected string in 8")

fail-conversion2.err

 $1$  Fatal error: exception Failure ("illegal argument found string expected int in hi")

fail-conversion3.err

1 Fatal error : exception Failure ( " illegal argument found int expected rgx in 2 " )

fail-conversion4.err

 $1$  Fatal error: exception Failure ("illegal argument found rgx expected bool in  $'$ [0-9]\*'")

fail-conversion5.err

```
1 Fatal error: exception Failure ("illegal argument found rgx expected bool in
     '[0-9]*'")
```
fail-dead1.err

 $1$  Fatal error: exception Failure ("nothing may follow a return")

fail-decl1.err

 $1$  Fatal error: exception Parsing. Parse\_error

## fail-decl2.err

1 Fatal error: exception Parsing. Parse\_error

## fail-decl3.err

1 Fatal error : exception Parsing . Parse\_error

### fail-dollarbegin.err

1 Fatal error : exception Parsing . Parse\_error

#### fail-dynamicarr1.err

1 Fatal error : exception Failure ( " cannot perform insert on int [] and bool " )

fail-expr1.err

 $1$  Fatal error: exception Failure ("illegal assignment int = bool in i = false")

#### fail-expr2.err

 $1$  Fatal error: exception Failure ("illegal binary operator bool + int in d + a")

#### fail-expr3.err

 $1$  Fatal error: exception Failure ("illegal binary operator bool + int in b + a")

fail-expr4.err

 $1$  Fatal error: exception Failure ("illegal binary operator string + int in b + a")

fail-expr5.err

 $1$  Fatal error: exception Failure ("Different types expected for '[0]\*' "true")

fail-for1.err

 $1$  Fatal error: exception Failure ("undeclared identifier j")

fail-for2.err

 $1$  Fatal error: exception Failure ("undeclared identifier  $j$ ")

### fail-for3.err

1 Fatal error: exception Failure ("expected Boolean expression in i")

## fail-for4.err

 $1$  Fatal error: exception Failure ("undeclared identifier j")

## fail-for5.err

 $1$  Fatal error: exception Failure ("unrecognized function foo")

### fail-for6.err

Fatal error: exception Failure (" cannot iterate over type int")

## fail-for7.err

1 Fatal error : exception Failure ( " mismatch in int and string [] " )

## fail-func1.err

 $1$  Fatal error: exception Failure ("duplicate function bar")

# fail-func2.err

1 Fatal error: exception Failure ("duplicate formal a")

fail-func3.err

 $1$  Fatal error: exception Failure ("illegal void formal b")

fail-func4.err

1 Fatal error: exception Failure ("function print may not be defined")

#### fail-func5.err

 $1$  Fatal error: exception Failure ("illegal void local b")

## fail-func6.err

| Fatal error: exception Failure (" expecting 2 arguments in foo  $(42)$ ")

## fail-func7.err

 $1$  Fatal error: exception Failure ("expecting 2 arguments in foo (42, true, false)")

## fail-func8.err

```
1 Fatal error: exception Failure ("illegal argument found void expected bool in bar ()
     " )
```
### fail-func9.err

1 Fatal error : exception Failure ( " illegal argument found int expected bool in 42 " )

#### fail-global1.err

 $1\vert$  Fatal error: exception Failure ("illegal void global a")

### fail-global2.err

 $1$  Fatal error: exception Failure ("duplicate global b")

## fail-helloworldbegin.err

1 Fatal error: exception Parsing. Parse\_error

fail-if1.err

1 Fatal error : exception Failure ( " expected Boolean expression in 42 " )

fail-if2.err

1 Fatal error: exception Failure ("undeclared identifier foo")

#### fail-if3.err

 $1$  Fatal error: exception Failure ("undeclared identifier bar")

#### fail-length.err

 $1$  Fatal error: exception Failure ("illegal argument found int arraytype expected in  $length(x)$ ")

#### fail-print1.err

 $1$  Fatal error: exception Failure ("function print may not be defined")

### fail-print2.err

 $1$  Fatal error: exception Failure ("illegal argument found int expected string in 5")

## fail-return1.err

1 Fatal error : exception Failure ( " return gives int expected void in 42 " )

### fail-scope1.err

1 Fatal error : exception Parsing . Parse\_error

## fail-structure1.err

1 Fatal error : exception Failure ( " function loop may not be defined " )

## fail-structure2.err

1 Fatal error: exception Failure ("function end may not be defined")

## fail-while1.err

 $1|\texttt{Fatal error: exception Failure("expected Boolean expression in 42")}$ 

## fail-while2.err

 $1$  Fatal error: exception Failure ("unrecognized function foo")

Passed tests output pass-add1.out

 $\sqrt{3}$ 

pass-add2.out  $1 \vert 3$ 

pass-arith1.out

 $\frac{1}{2}$ 

pass-arith2.out

 $1 \vert 11$ 

pass-arith3.out

 $1$  -3

pass-arith4.out

1 4

pass-arith5.out

 $1$  0

pass-arrayliterals.out

 $\overline{1}$  2

pass-bool1.out

1 10

pass-bool2.out

 $1$  10

pass-boolarr1.out

 $1$  0
pass-boolarr2.out

1 3

pass-boolarr3.out

1 true

pass-boolarr4.out

 $1$  false

pass-boolarr5.out

1 true

pass-boolarr6.out

1 true

pass-boolarr7.out

 $\frac{1}{2}$  true

true

3 true

pass-boolarr8.out

1 true

 $2$  false

pass-boolarr9.out  $1$  0

pass-comment.out

1 3

pass-config1.out

 $1$  Hello

 $2$  Line

3 This

4 Wow 5 Here pass-config2.out

Hello

 Line 3 This

Wow

Here

pass-config3.out

Hello

Line

 This Wow

Here

pass-dollar1.out

 Hello Line 2 This is the best line Wow Here we go

pass-dollar2.out

 Hello Line 2 This is the best line Wow Here we go

pass-dynamicarr1.out

4

pass-dynamicarr2.out

 $1\overline{2}$ 

pass-dynamicarr3.out

1 Index Out of Bounds Error.

pass-dynamicarr4.out

1 Index Out of Bounds Error.

pass-dynamicarr5.out

1 Index Out of Bounds Error.

### pass-dynamicarr6.out

Index Out of Bounds Error.

# pass-dynamicarr7.out

1 Index Out of Bounds Error.

pass-fib.out

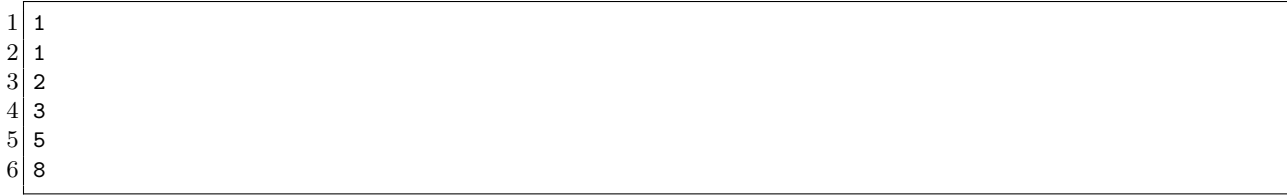

pass-for1.out

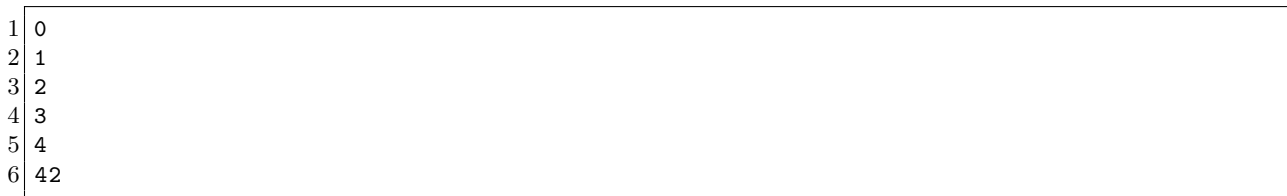

pass-for2.out

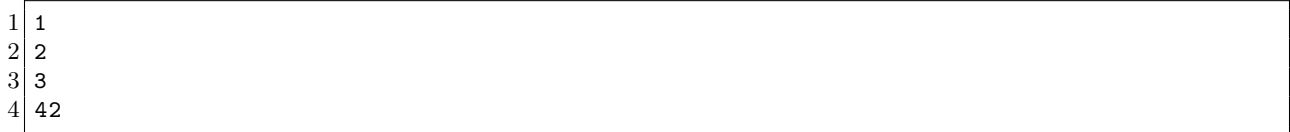

pass-func1.out

 $1\overline{2}$ 

pass-func2.out

 $1 \overline{\smash{)}\,42}$  $2\vert 17$  192 8

pass-func3.out  $1$  62 pass-func4.out

 $1\overline{2}$ 

pass-func5.out  $1 \overline{42}$ 

pass-func6.out

1 115

pass-func7.out

 $1 \vert 43$ 

pass-func8.out 1 43

pass-func9.out  $\sqrt{2}$ 

pass-gcd.out 1 2 2 3  $3 \mid 11$ 

pass-global1.out 1 3

pass-global2.out

 $1 \overline{\smash{)}\,42}$  $2\vert 21$ 3 43 4 22 pass-global3.out

1 84

#### pass-helloworld.out

1 Hello World!

### pass-helloworldloop.out

1 Hello World Hello World Hello World Hello World Hello World Hello World

# pass-helloworldloopend.out

 Hello loop! Hello loop! 3 Hello loop! 4 Hello loop! Hello loop ! Hello loop ! Hello end !

pass-if1.out

 $1$  10  $2$  2

pass-if2.out  $110$ 

 $2$  2

pass-if3.out

 $1\overline{2}$ 

pass-if4.out

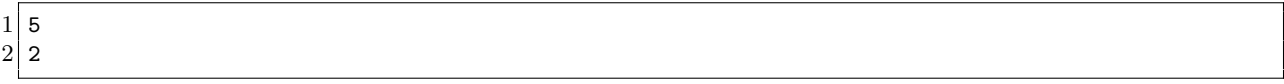

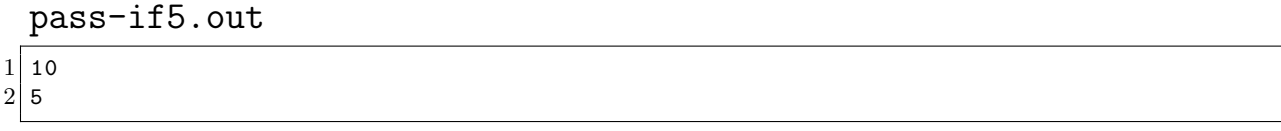

pass-if6.out

 $1\sqrt{5}$  $2$  10

pass-if7.out

 $1\overline{)10}$  $2 \mid 5$ 

pass-intarr1.out

 $1$  0

pass-intarr2.out

 $\sqrt{3}$ 

pass-intarr3.out

 $1\vert 1$ 

pass-intarr4.out

 $\sqrt{10}$ 

pass-intarr5.out

 $1\vert 1$ 

pass-intarr6.out

1 1

pass-intarr7.out

pass-intarr8.out

 true false

pass-intarr9.out

0

pass-local1.out

84

pass-local2.out

47

pass-nf1.out

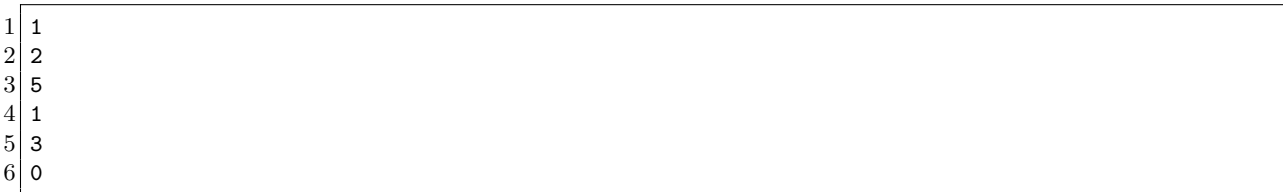

pass-ops1.out

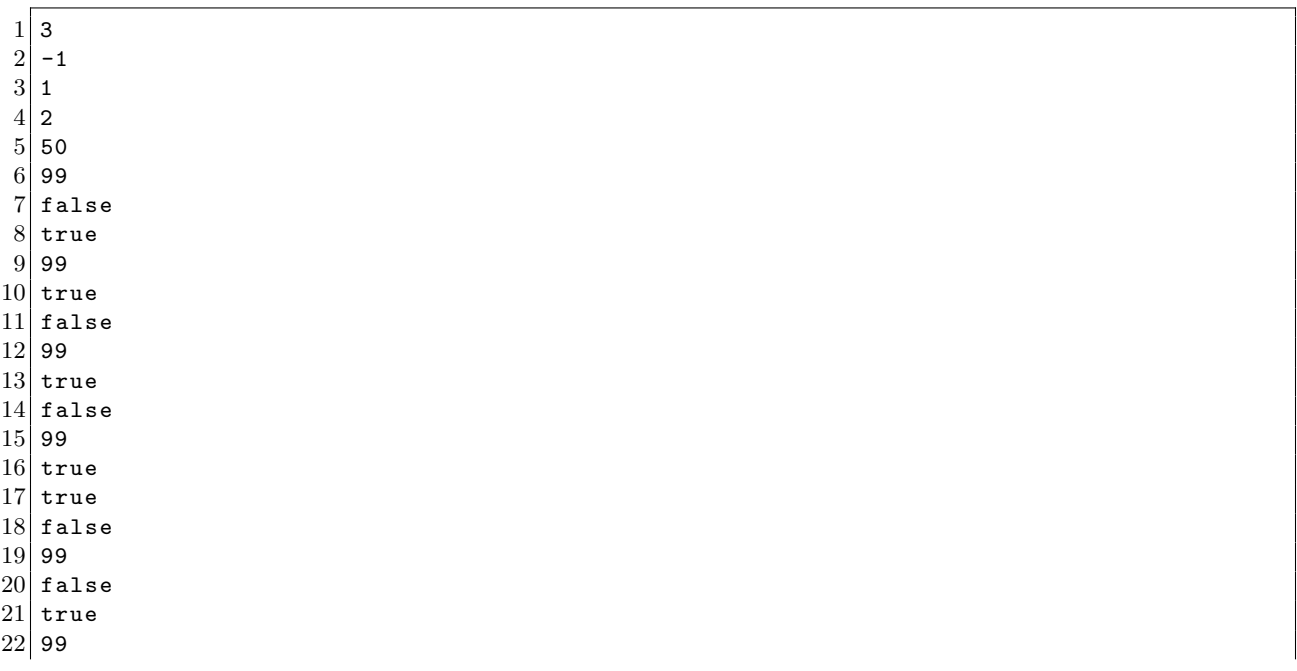

false

true

true

pass-ops2.out

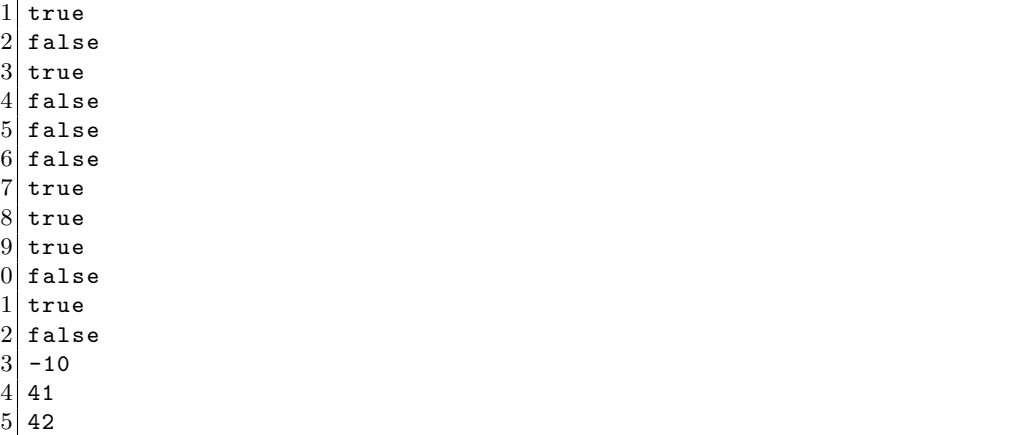

pass-ops3.out

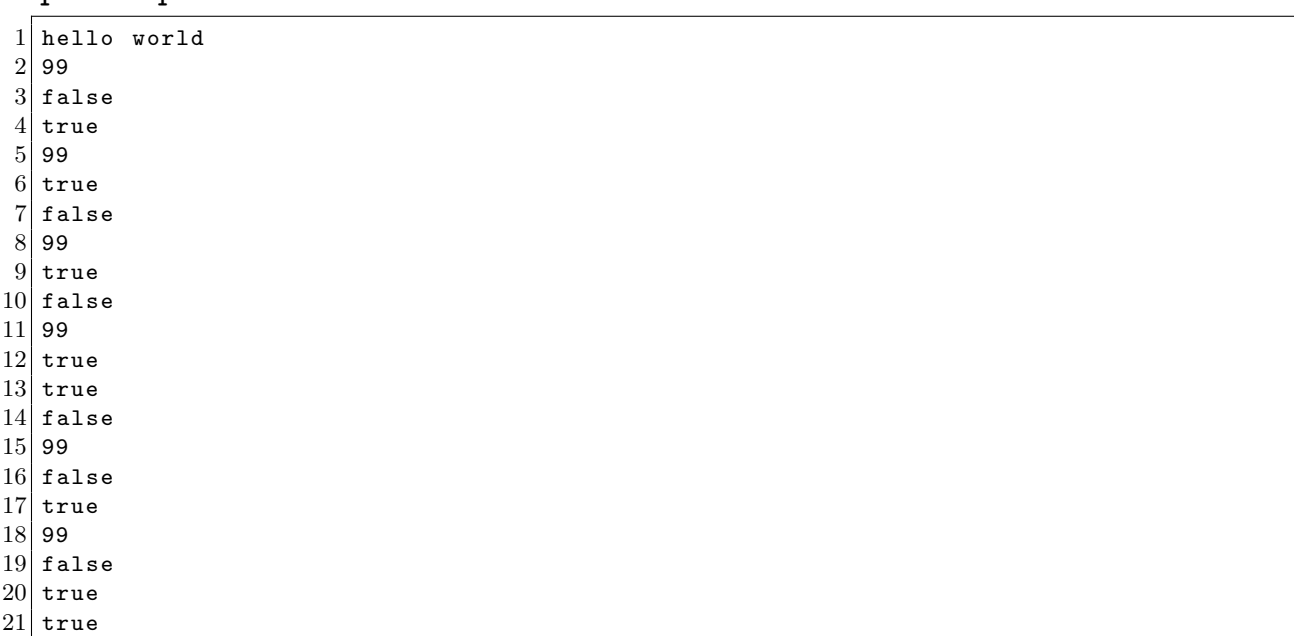

pass-ops4.out

false

- $2\vert$  true
- 99
- $4\vert$  true

 $5$  false  $\begin{array}{c|c} 6 & 99 \\ 7 & \text{fa} \end{array}$ false 8 true 9 99 10 true

11 false

pass-print.out

 $\overline{18}$ 2 8 3 8 4 8 5 8 6 8

pass-printbegin.out

1 Hello world

pass-rgx1.out

 $1 | [0 - 9] *$ 

pass-rgx2.out

 $1 | [0 - 9] *$ 

pass-rgx3.out

 $1$  true

pass-rgx4.out

 $1$  false

pass-rgx5.out

 $1$  true

pass-rgx6.out

 $1$  true

pass-rgxarr1.out

 $1$  0

pass-rgxarr2.out

1 3

pass-rgxarr3.out

 $1$  [0]  $*$ 

pass-rgxarr4.out

 $1 | [2] *$ 

pass-rgxarr5.out

 $1 | [0] *$ 

pass-rgxarr6.out

 $1$  [0]  $*$ 

pass-rgxarr7.out

 $1 | [6*]$ 

 $2$  [0\*]

3 [0\*]

pass-rgxarr8.out

 $1$  true

 $2$  false

pass-rgxarr9.out

 $1$  0

pass-strarr1.out

 $1$  0

pass-strarr2.out

1 3

pass-strarr3.out

 $1<sub>a</sub>$ 

pass-strarr4.out

 $1$  p

pass-strarr5.out

 $1$  a

pass-strarr6.out

1 a

pass-strarr7.out

 $1$  hi  $2^{\degree}$  a 3 a

pass-strarr8.out

 $1$  true

 $2$  false

pass-strarr9.out

 $1$  0

pass-string1.out

 $1$  hello

pass-string2.out

 $1$  hello

pass-string3.out

1 hello world

pass-string4.out

3

pass-while1.out

pass-while2.out

 $1 \vert 14$ 

Demo program For our demo, we put an ASCII art image in a file, split it by columns delimited by "—", and shuffled the columns. Then, we took an excerpt of text (from the Constitution) and injected it randomly into the shuffled columns. The bawk program that shuffled the original image is listed below:

shuffled.bawk

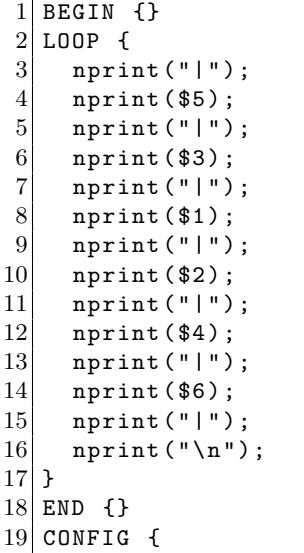

 $20$  FS = "|";  $21$  }

> The goal of our demo was to unshuffle the file and use regex matching to remove and isolate the Constitution words. We also wanted to demonstrate the functionality of our multidimensional arrays, so we wrote a function to perform matrix multiplication and ran it on some inputs in the END block. The full text of the demo program is listed below.

demo.bawk

```
1 BEGIN {
2 function int [][] matrix_mult(int [][] product, int [][] a, int [][] b) {<br>int i;
       int i;
\begin{array}{c|cc} 4 & \text{int } j; \\ 5 & \text{int } k; \end{array}int k;
6
7 for (i = 0; i < length(a); i++) {
8 for (j = 0; j < length (b[0]); j^{++} (c)<br>9 for (k = 0; k < length (a[0]); k^{++}for (k = 0; k < length(a[0]); k++) {
10 product [i][j] += a[i][k] * b[k][j];11 }
12 }
13 }
14
15 return product;
\begin{array}{c} 16 \\ 17 \end{array} }
17 }
18
19 LOOP {
20 int i;
21 int j;
22 int col;
23 int [] reshuffle_arr;
24 string constitution_word;
25 rgx rgx_match;
26
27 reshuffle_arr = [3, 4, 2, 5, 1, 6];
28 \vert rgx_match = '\*[a-zA-Z]*\*';
29 constitution_word = ";
30
31 # Reshuffle columns
32 for (i = 0; i < length (reshuffle_arr); i++) {
33 col = reshuffle_arr [i];
34 if ($col !" rgx_match) {
35 nprint ($col);
36 }
37 else {
38 constitution_word = $col;
39 }
40 }
```

```
41 nprint ( " \ t " ) ;
42 nprint (constitution_word);
43 nprint (" \n\rightharpoonup n");
44 }
45
\begin{array}{c|cc} 46 & \text{END} & \text{f} \\ 47 & \text{int} \end{array}int i;
48 int j;
49 int k;
50 int l ;
51 int m ;
52 int n;
53 int [][] a ;
54 int [][] b ;
55 int [][] product;
56
57 a = [[1, 2, 3, 1, 2, 3],58 [1,2,3,1,2,3],
\begin{array}{c|c} 59 & [1, 2, 3, 1, 2, 3], \\ 60 & [1, 2, 3, 1, 2, 3], \end{array}[1, 2, 3, 1, 2, 3],
61 [1, 2, 3, 1, 2, 3],
62 [1,2,3,1,2,3]];
63 b = [[1, 2, 3, 1, 2, 3],\begin{array}{c|c} 64 & [1, 2, 3, 1, 2, 3], \\ 65 & [1, 2, 3, 1, 2, 3], \end{array}[1, 2, 3, 1, 2, 3],
66 [1, 2, 3, 1, 2, 3],
67 [1,2,3,1,2,3],
[1, 2, 3, 1, 2, 3];
69 product = [0, 0, 0, 0, 0, 0],
70 [0,0,0,0,0,0],
71 [0,0,0,0,0,0],
72 [0,0,0,0,0,0],
73 [0,0,0,0,0,0],
74 [0,0,0,0,0,0]];
75 product = matrix_mult (product, a, b);
76
\begin{array}{c|cc}\n 77 & \text{# } Print \ A \\
 78 & \text{print}(\texttt{"A})\n\end{array}print ( " A : " ) ;
79 for (i = 0; i < length(a); i++) {
80 for (j = 0; j < length(a[0]); j++) {
81 nprint (int_to_string (a[i][j]));
82 nprint (" ");
83 }
84 nprint ("\n\overline{\n\cdot\}");
85 }
86 nprint (" \n\rightharpoonup n");
87
88 # Print B
89 print ("B: ");
90 for (k = 0; k < length(b); k++) {
91 for (1 = 0; 1 < \text{length}(b[0]); 1++)92 nprint (int_to_string (b[k][1]));
93 nprint (" ");
94 }
95 nprint (" \n\rightharpoonup n" );
96 }
```

```
97 nprint ("\n");
 98
99 # Print A x B<br>100 print ("A x B:
         print ( " A x B: " ) ;
101 for (m = 0; m < length(proot); m++) {
102 for (n = 0; n < length(produced[0]); n++) {<br>103 nprint(int_to_string(product[m][n]));
                nprint(int_to_string (product [ m ] [ n ] )) ;\begin{array}{c|c} 104 & \text{nprint} ( " " ) ; \\ 105 & \text{ } \end{array}105\,\begin{array}{c|c} 106 & \text{nprint} (\texttt{"\texttt{'n"}}) ; \\ 107 & \end{array}107\,108 }
109
110 CONFIG {
111 FS = "|";
112 }
```
The output of the demo is too verbose to put in the report, but can be produced by running

\$ ./bawk.sh demo/demo.bawk demo/shuffled.txt